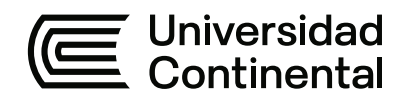

# **FACULTAD DE INGENIERÍA**

Escuela Académico Profesional de Ingeniería Civil

Tesis

**Evaluación del método líneas de balance en la productividad de elementos horizontales y verticales del casco estructural en edificaciones multifamiliares en el sector San Carlos en la ciudad de Huancayo - 2022**

> Yaleni Verenise Caballero Espinoza Leodan Paredes Avila

> > Para optar el Título Profesional de Ingeniero Civil

> > > Huancayo, 2023

Repositorio Institucional Continental<br>Tesis digital

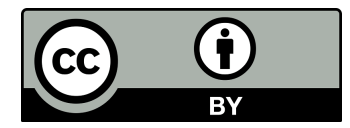

Esta obra está bajo una Licencia "Creative Commons Atribución 4.0 Internacional" .

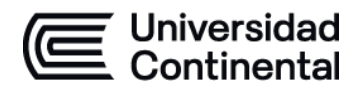

#### **INFORME DE CONFORMIDAD DE ORIGINALIDAD DE TESIS**

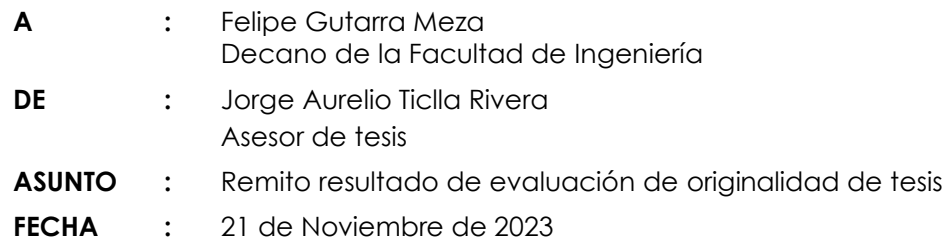

Con sumo agrado me dirijo a vuestro despacho para saludarlo y en vista de haber sido designado asesor de la tesis titulada: "EVALUACIÓN DEL MÉTODO LÍNEAS DE BALANCE EN LA PRODUCTIVIDAD DE ELEMENTOS HORIZONTALES Y VERTICALES DEL CASCO ESTRUCTURAL EN EDIFICACIONES MULTIFAMILIARES EN EL SECTOR SAN CARLOS EN LA CIUDAD DE HUANCAYO - 2022", perteneciente al/la/los/las estudiante(s) YALENI VERENISE CABALLERO ESPINOZA y LEODAN PAREDES AVILA, de la E.A.P. de Ingeniería Civil; se procedió con la carga del documento a la plataforma "Turnitin" y se realizó la verificación completa de las coincidencias resaltadas por el software dando por resultado 17 % de similitud (informe adjunto) sin encontrarse hallazgos relacionados a plagio. Se utilizaron los siguientes filtros:

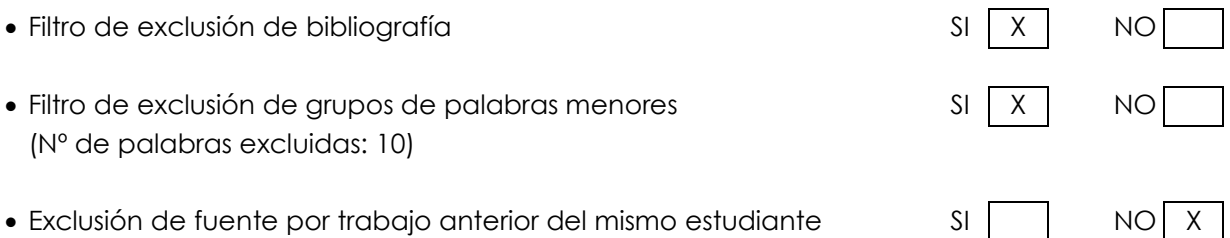

En consecuencia, se determina que la tesis constituye un documento original al presentar similitud de otros autores (citas) por debajo del porcentaje establecido por la Universidad.

Recae toda responsabilidad del contenido de la tesis sobre el autor y asesor, en concordancia a los principios de legalidad, presunción de veracidad y simplicidad, expresados en el Reglamento del Registro Nacional de Trabajos de Investigación para optar grados académicos y títulos profesionales – RENATI y en la Directiva 003-2016-R/UC.

Esperando la atención a la presente, me despido sin otro particular y sea propicia la ocasión para renovar las muestras de mi especial consideración.

Atentamente,

\_\_\_\_\_\_\_\_\_\_\_\_\_\_\_\_\_\_\_\_\_\_\_\_\_\_\_\_\_\_\_\_\_\_

Asesor de tesis

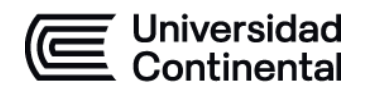

# **DECLARACIÓN JURADA DE AUTENTICIDAD**

Yo, Yaleni Verenise CABALLERO ESPINOZA, identificado(a) con Documento Nacional de Identidad No. 71211599, de la E.A.P. de Ingeniería Civil de la Facultad de Ingeniería la Universidad Continental, declaro bajo juramento lo siguiente:

- 1. La tesis titulada: "EVALUACIÓN DEL MÉTODO LÍNEAS DE BALANCE EN LA PRODUCTIVIDAD DE ELEMENTOS HORIZONTALES Y VERTICALES DEL CASCO ESTRUCTURAL EN EDIFICACIONES MULTIFAMILIARES EN EL SECTOR SAN CARLOS EN LA CIUDAD DE HUANCAYO - 2022", es de mi autoría, la misma que presento para optar el Título Profesional de Ingeniero Civil.
- 2. La tesis no ha sido plagiada ni total ni parcialmente, para la cual se han respetado las normas internacionales de citas y referencias para las fuentes consultadas, por lo que no atenta contra derechos de terceros.
- 3. La tesis es original e inédita, y no ha sido realizado, desarrollado o publicado, parcial ni totalmente, por terceras personas naturales o jurídicas. No incurre en autoplagio; es decir, no fue publicado ni presentado de manera previa para conseguir algún grado académico o título profesional.
- 4. Los datos presentados en los resultados son reales, pues no son falsos, duplicados, ni copiados, por consiguiente, constituyen un aporte significativo para la realidad estudiada.

De identificarse fraude, falsificación de datos, plagio, información sin cita de autores, uso ilegal de información ajena, asumo las consecuencias y sanciones que de mi acción se deriven, sometiéndome a las acciones legales pertinentes.

24 de Noviembre de 2023.

\_\_\_\_\_\_\_\_\_\_\_\_\_\_\_\_\_\_\_\_\_\_\_\_\_\_\_\_\_\_\_\_\_\_\_\_\_\_\_\_

Yaleni Verenise, CABALLERO ESPINOZA DNI. No. 71211599

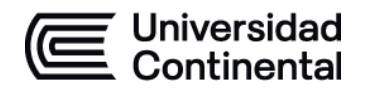

# **DECLARACIÓN JURADA DE AUTENTICIDAD**

Yo, Leodan PAREDES AVILA, identificado(a) con Documento Nacional de Identidad No. 71940722, de la E.A.P. de Ingeniería Civil de la Facultad de Ingeniería la Universidad Continental, declaro bajo juramento lo siguiente:

- 1. La tesis titulada: "EVALUACIÓN DEL MÉTODO LÍNEAS DE BALANCE EN LA PRODUCTIVIDAD DE ELEMENTOS HORIZONTALES Y VERTICALES DEL CASCO ESTRUCTURAL EN EDIFICACIONES MULTIFAMILIARES EN EL SECTOR SAN CARLOS EN LA CIUDAD DE HUANCAYO - 2022", es de mi autoría, la misma que presento para optar el Título Profesional de Ingeniero Civil.
- 2. La tesis no ha sido plagiada ni total ni parcialmente, para la cual se han respetado las normas internacionales de citas y referencias para las fuentes consultadas, por lo que no atenta contra derechos de terceros.
- 3. La tesis es original e inédita, y no ha sido realizado, desarrollado o publicado, parcial ni totalmente, por terceras personas naturales o jurídicas. No incurre en autoplagio; es decir, no fue publicado ni presentado de manera previa para conseguir algún grado académico o título profesional.
- 4. Los datos presentados en los resultados son reales, pues no son falsos, duplicados, ni copiados, por consiguiente, constituyen un aporte significativo para la realidad estudiada.

De identificarse fraude, falsificación de datos, plagio, información sin cita de autores, uso ilegal de información ajena, asumo las consecuencias y sanciones que de mi acción se deriven, sometiéndome a las acciones legales pertinentes.

24 de Noviembre de 2023.

Leodan, PAREDES AVILA DNI. No. 71940722

\_\_\_\_\_\_\_\_\_\_\_\_\_\_\_\_\_\_\_\_\_\_\_\_\_\_\_\_\_\_\_\_\_\_\_\_\_\_\_\_

# EVALUACIÓN DEL MÉTODO LÍNEAS DE BALANCE EN LA PRODUCTIVIDAD DE ELEMENTOS HORIZONTALES Y VERTICALES DEL CASCO ESTRUCTURAL EN EDIFICACIONES MULTIFAMILIARES EN EL SECTOR SAN CARLOS EN LA CIUDAD DE HUANCA

INFORME DE ORIGINALIDAD

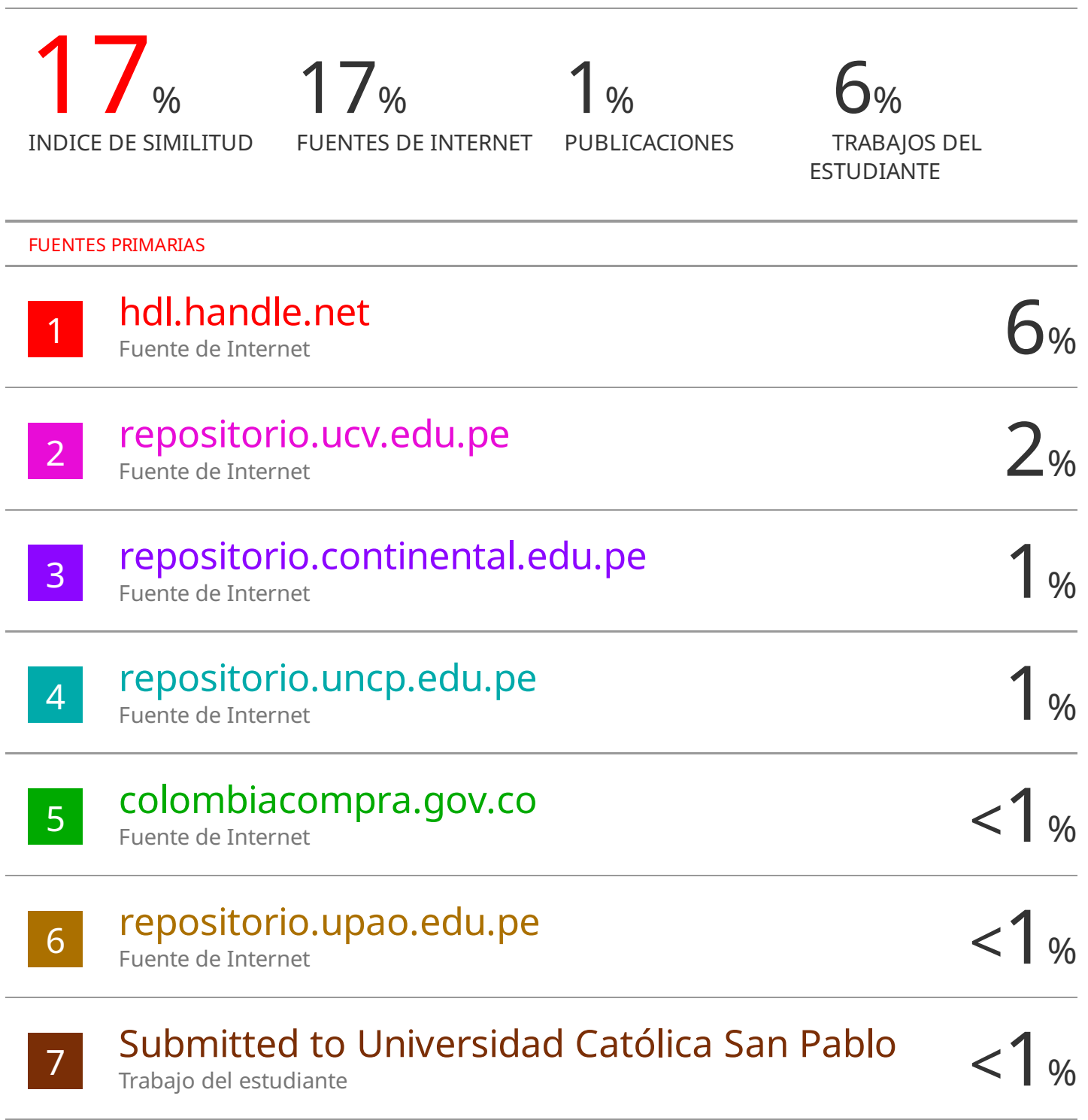

# www.gob.pe

Fuente de Internet

8 Puente de Internet

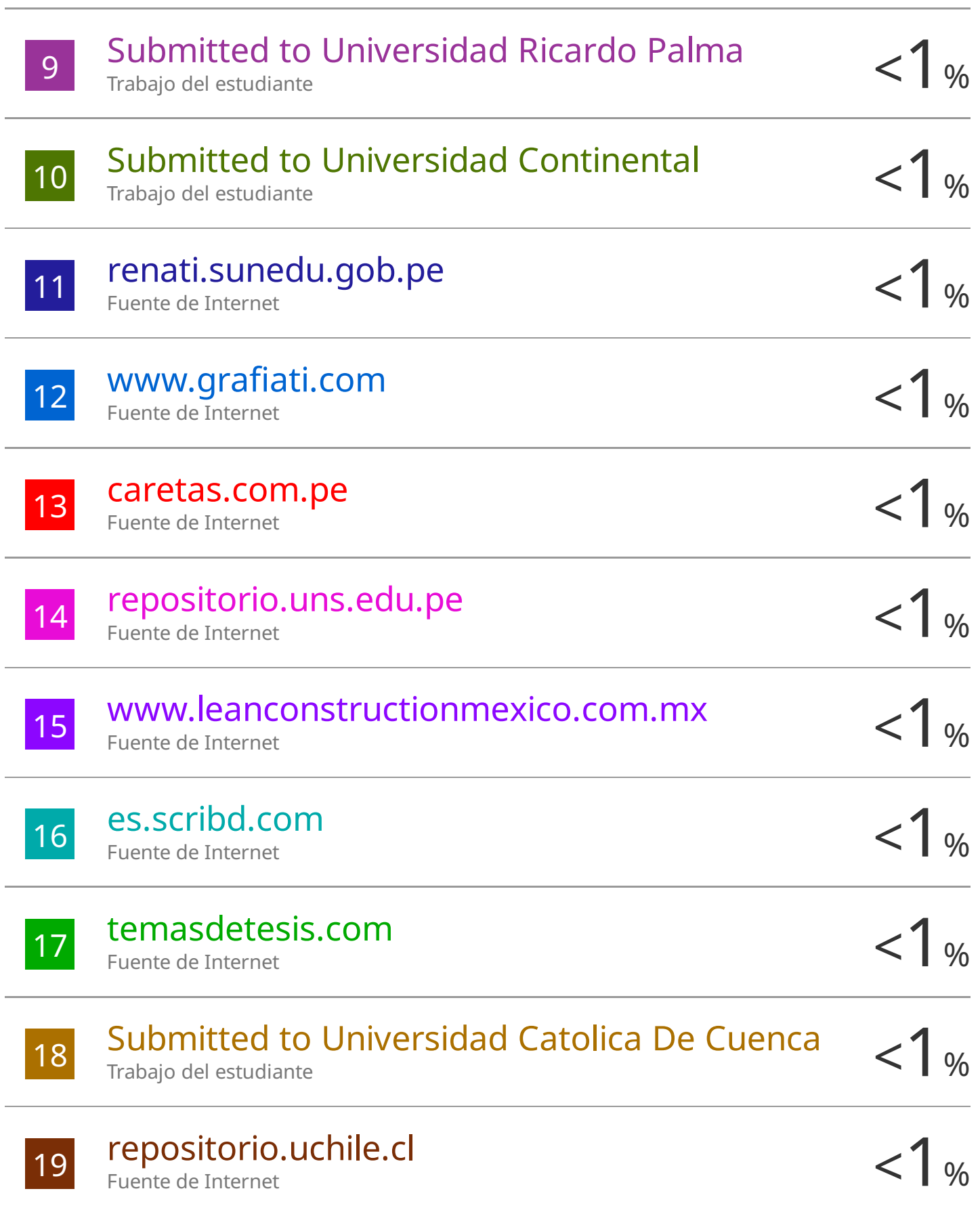

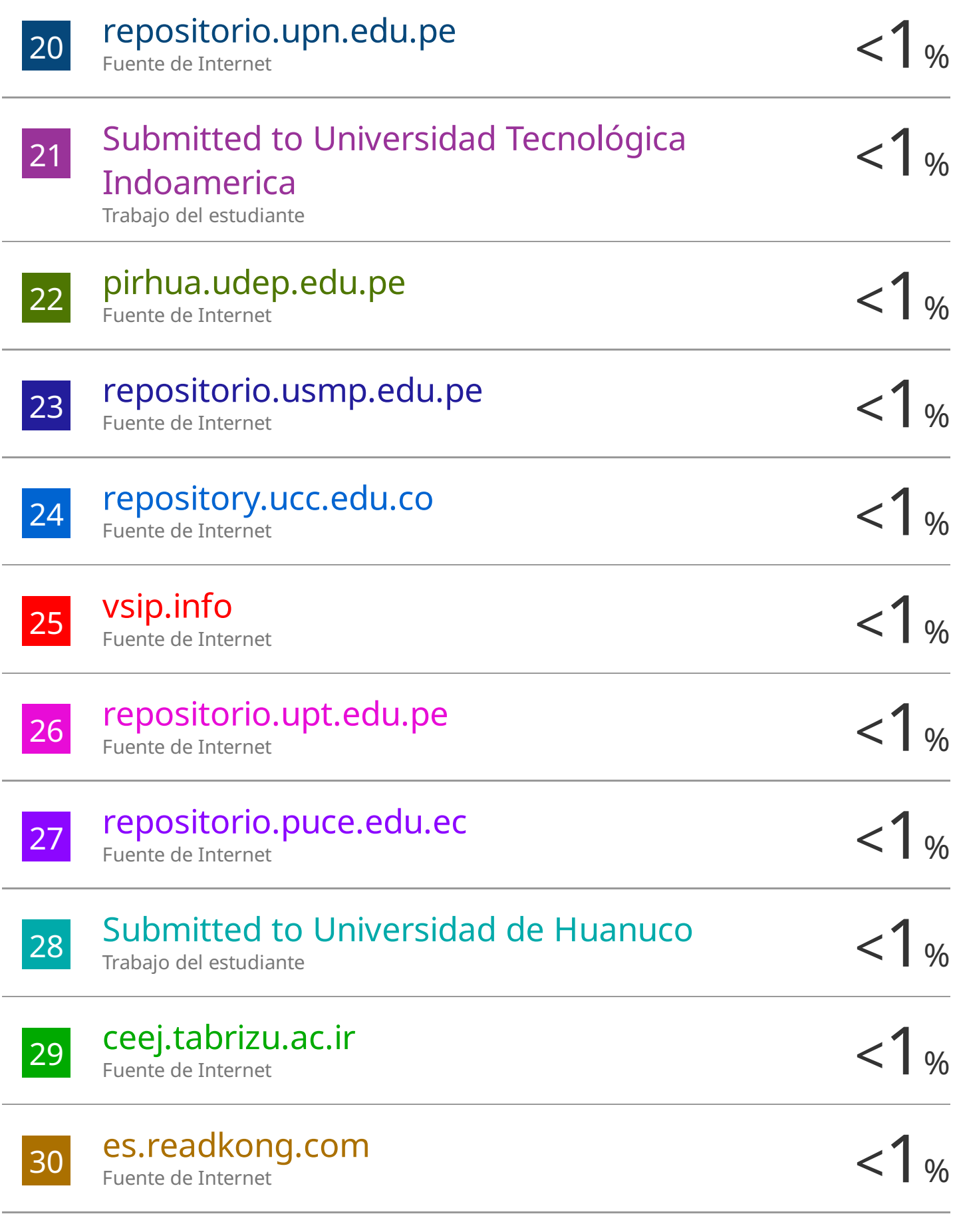

# repositorio.unjfsc.edu.pe

31

 $<1%$ 

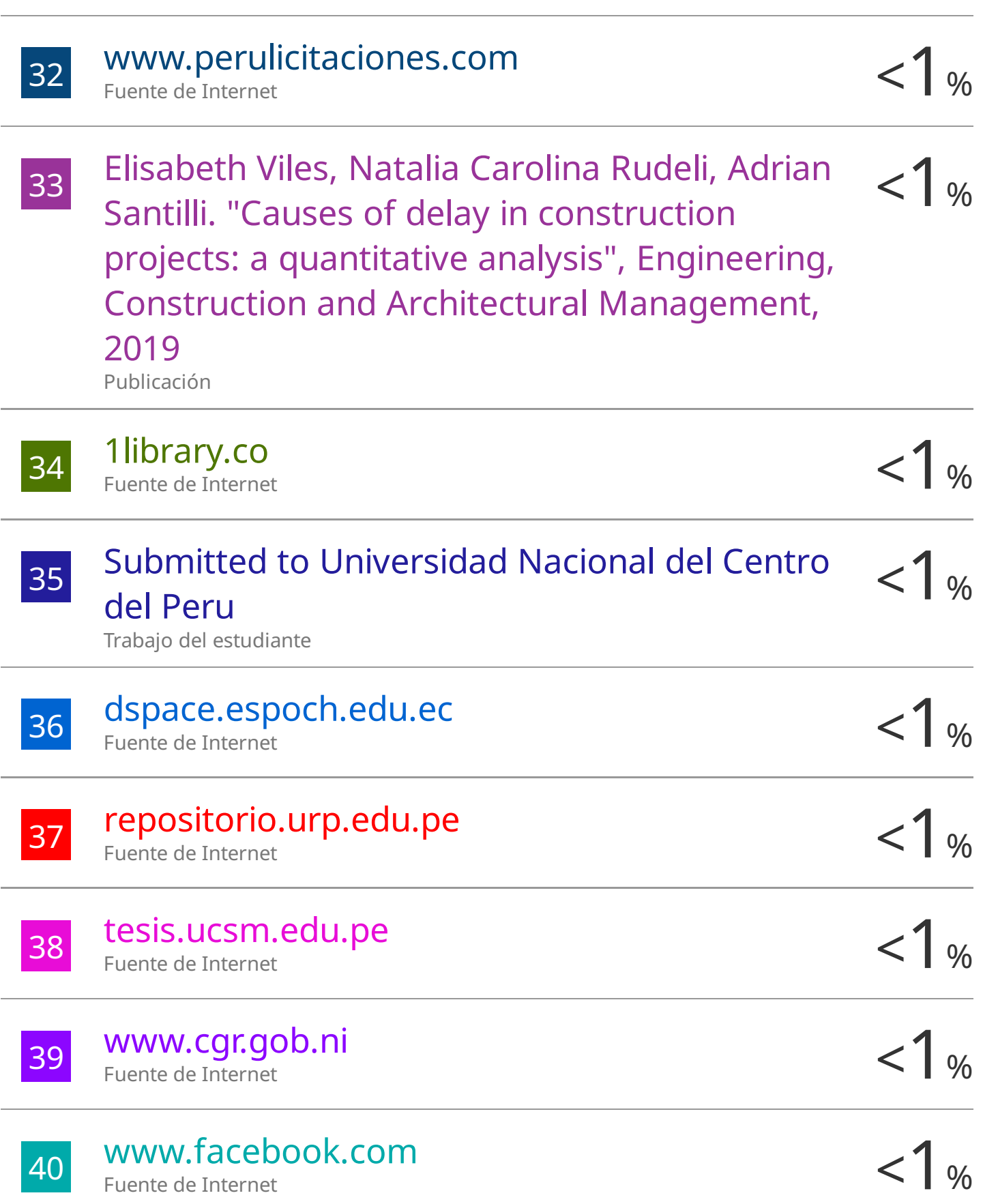

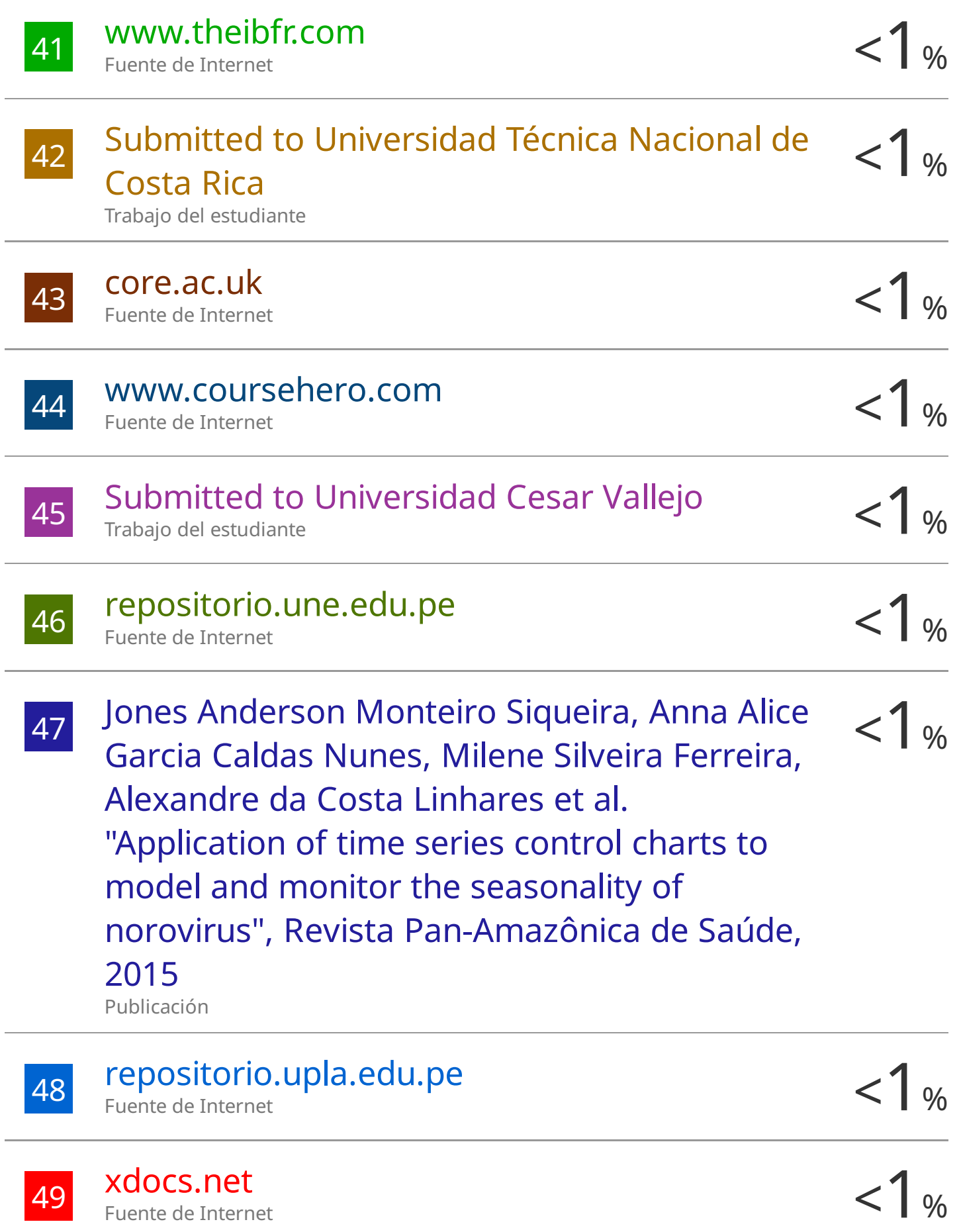

Fuente de Internet

# 50 repositorio.unam.edu.pe <1 % 50 repositorio.unam.edu.pe<br>
Fuente de Internet<br>
51 WWW.advi.ru<br>  $\frac{2}{3}$  /  $\frac{2}{3}$  /  $\frac{2}{3}$  /  $\frac{2}{3}$  /  $\frac{2}{3}$  /  $\frac{2}{3}$  /  $\frac{2}{3}$  /  $\frac{2}{3}$  /  $\frac{2}{3}$  /  $\frac{2}{3}$  /  $\frac{2}{3}$  /  $\frac{2}{3}$  /  $\frac{2}{3}$  /

Fuente de Internet

# www.advi.ru

Fuente de Internet

Excluir citas Apagado Excluir bibliografía Apagado Excluir coincidencias < 10 words

## **ASESOR**

<span id="page-11-0"></span>Ing. Jorge Aurelio Ticlla Rivera

#### **AGRADECIMIENTOS**

<span id="page-12-0"></span>A Dios, por regalarnos la vida y brindarnos salud en la etapa en la cual estamos viviendo.

A nuestros padres, por habernos apoyado en el largo camino de nuestras vidas con su amor y comprensión.

A nuestros hermanos y familiares, por estar de una u otra forma presente en nuestro día a día.

A nuestras parejas, por la paciencia y el apoyo en los buenos, malos momentos.

Al Ingeniero Jorge Aurelio Ticlla Rivera, por la asesoría brindada con sus enseñanza y paciencia.

A la Arquitecta Carmen Soriano Vera, por el conocimiento compartido y ayuda desinteresada que nos brindó en el proceso de la investigación.

A URBANIA GRUPO INMOBILIARIA Y PROYECTOS INMOBILIARIOS E.B.M., por permitirnos un espacio para poder desarrollar nuestra investigación en sus proyectos de edificaciones.

#### **DEDICATORIA**

<span id="page-13-0"></span>Nuestro trabajo de investigación está dedicado a Dios, por habernos dejado cumplir un paso más en nuestro camino y a nuestros padres porque son el pilar de nuestras vidas, por brindarnos su apoyo incondicional e inculcarnos valores, además de fomentar el deseo de superación a lo largo de nuestra carrera universitaria pues sin ellos no hubiéramos logrado nuestro propósito de ser profesionales íntegros y perseverantes, ya que no ha sido nada fácil el desarrollo de nuestra investigación.

# ÍNDICE

<span id="page-14-0"></span>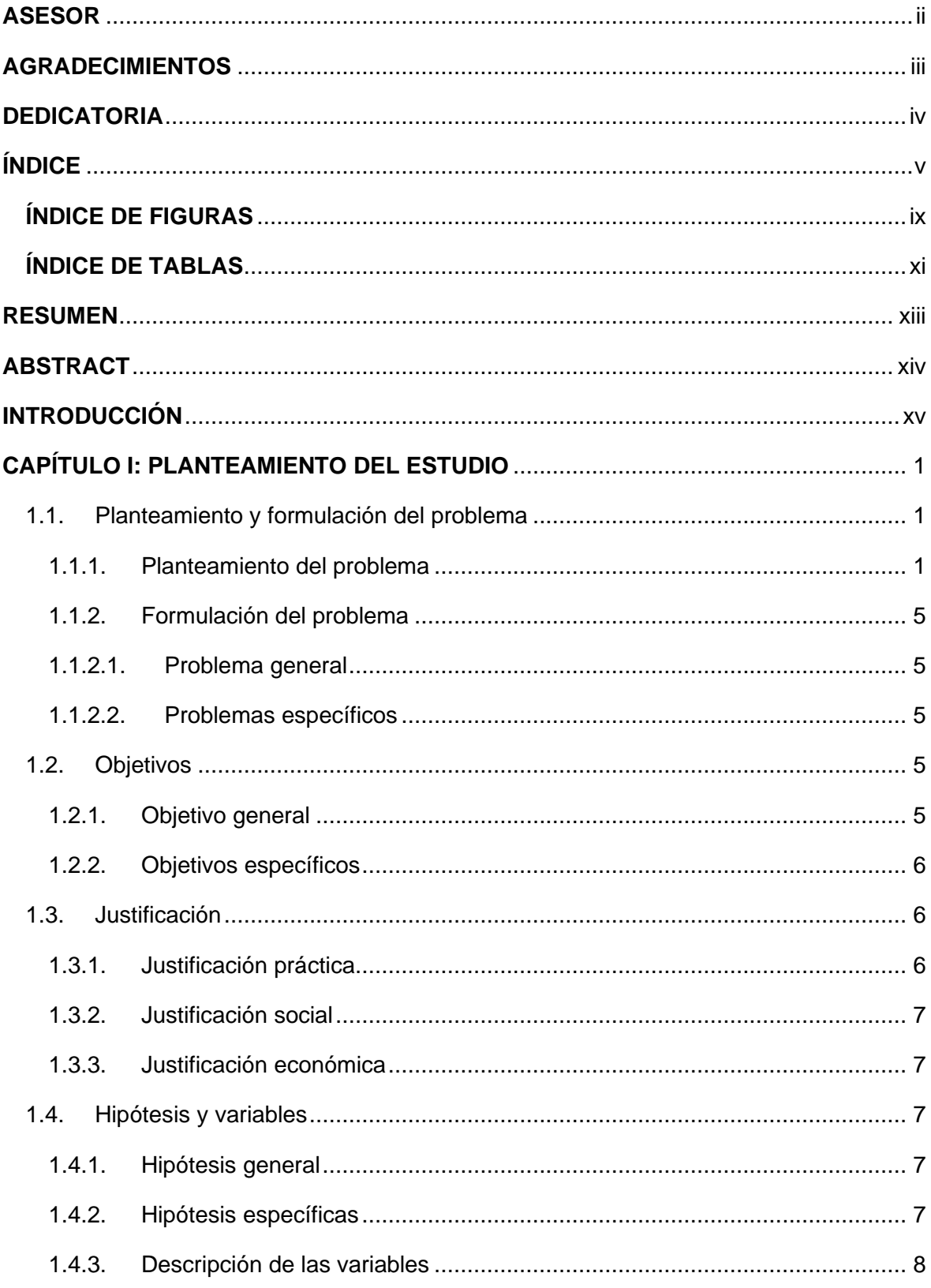

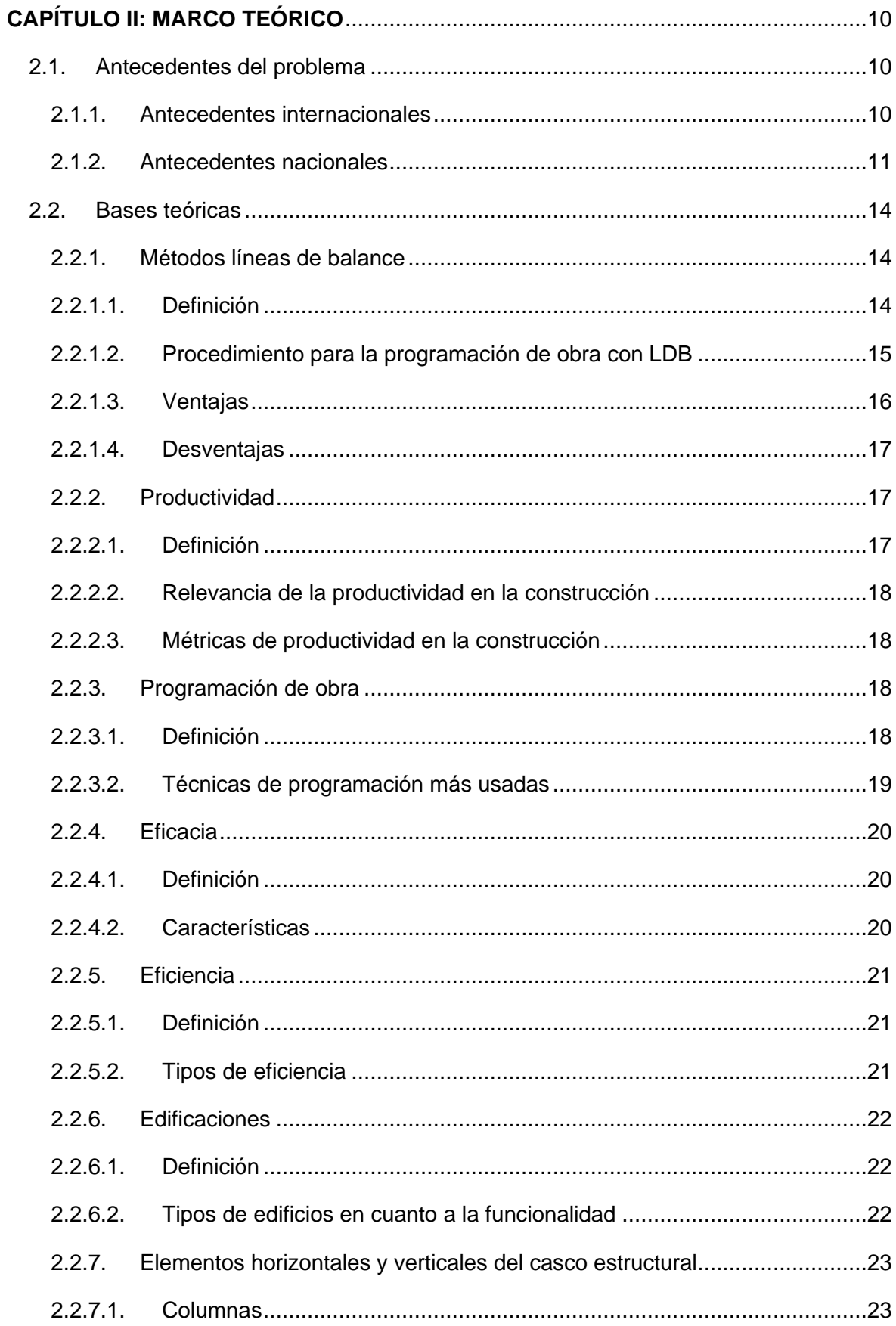

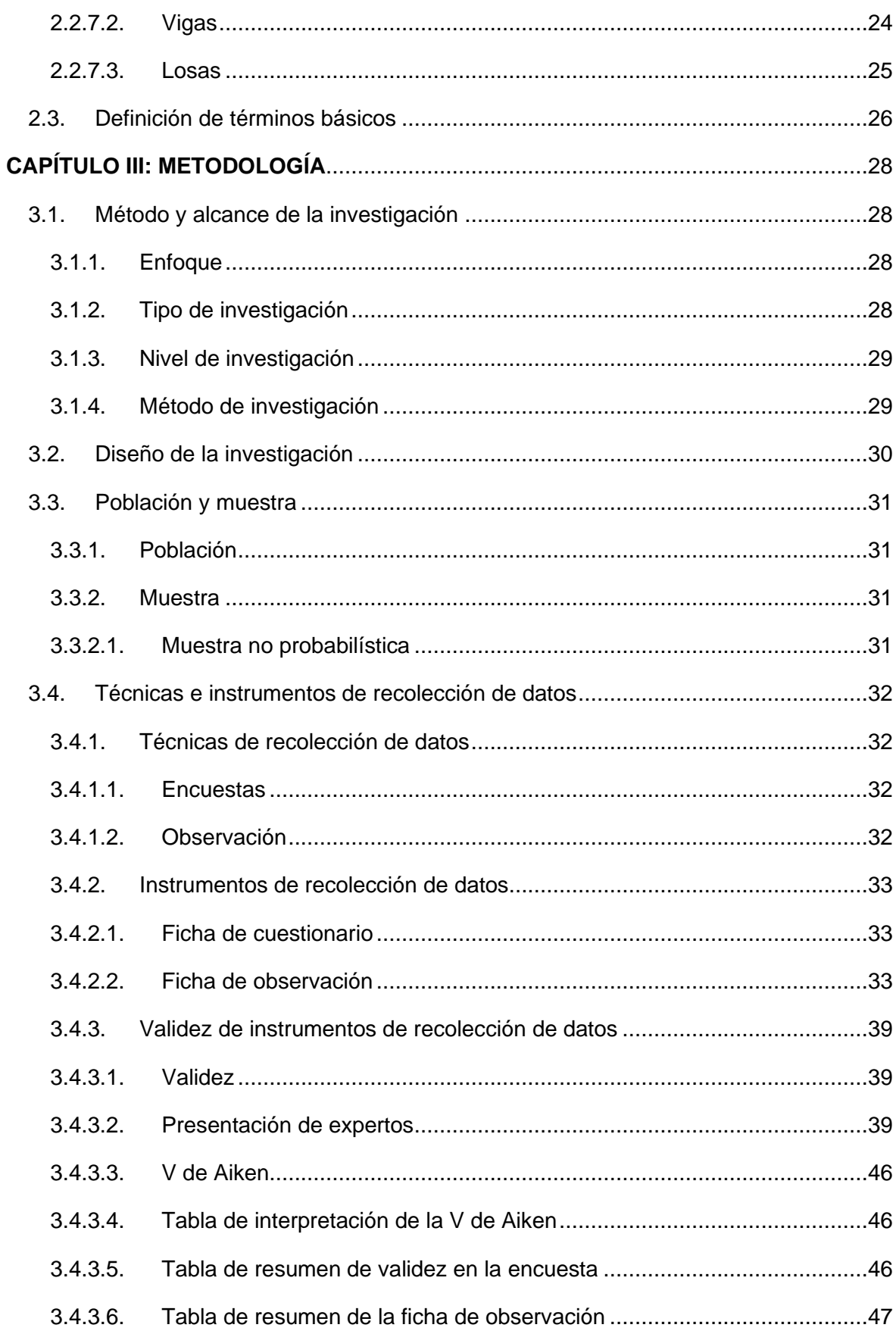

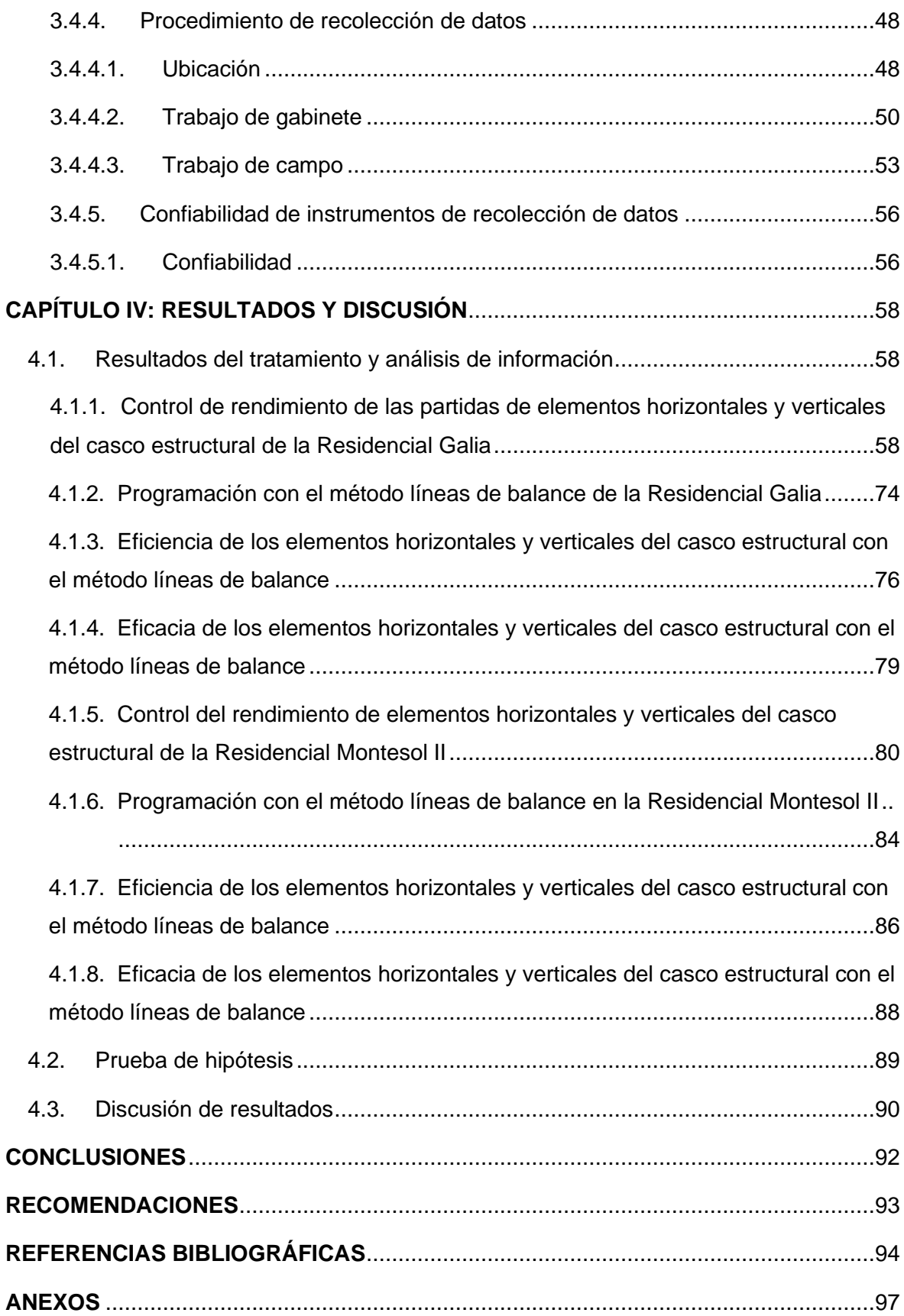

# **ÍNDICE DE FIGURAS**

<span id="page-18-0"></span>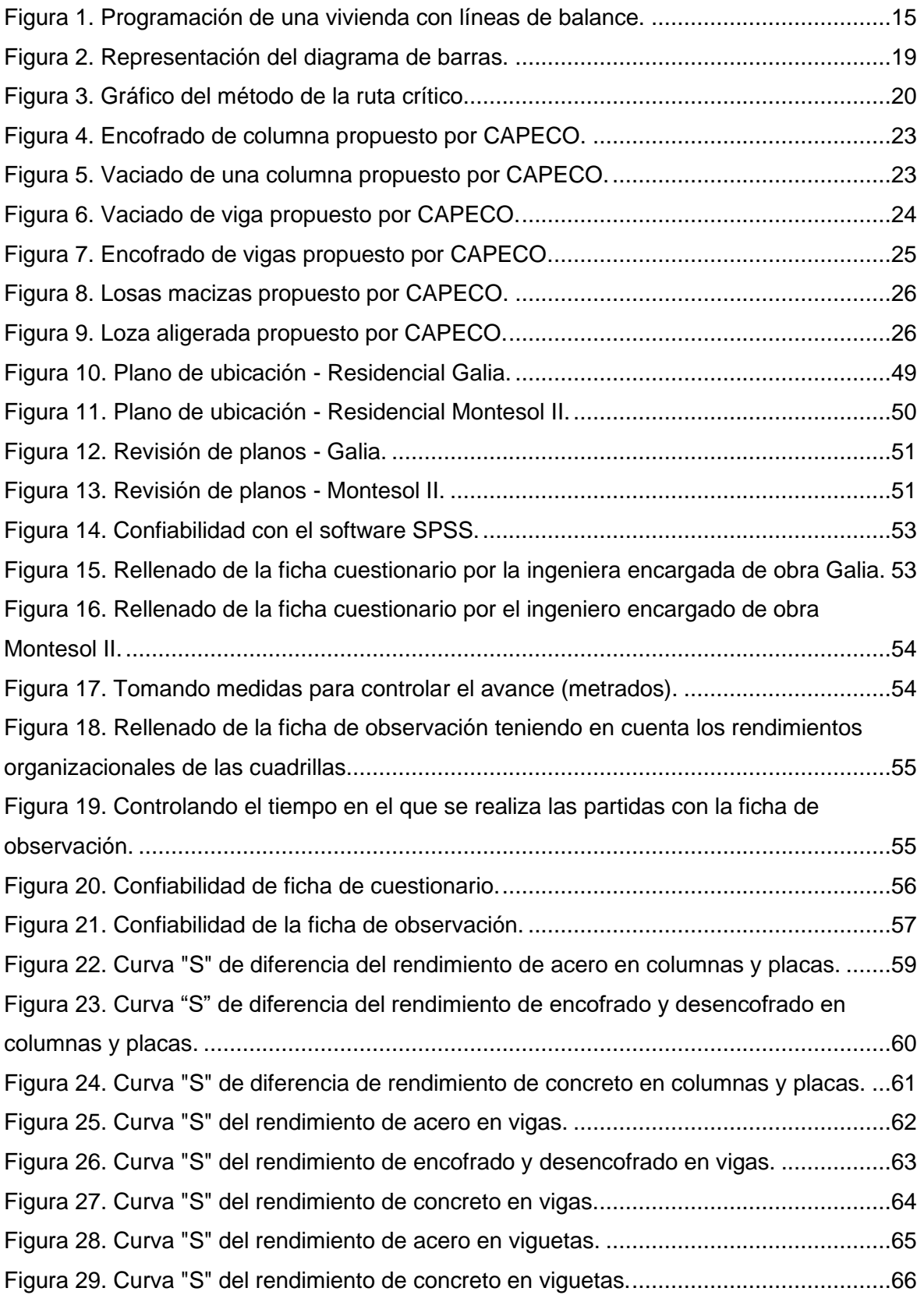

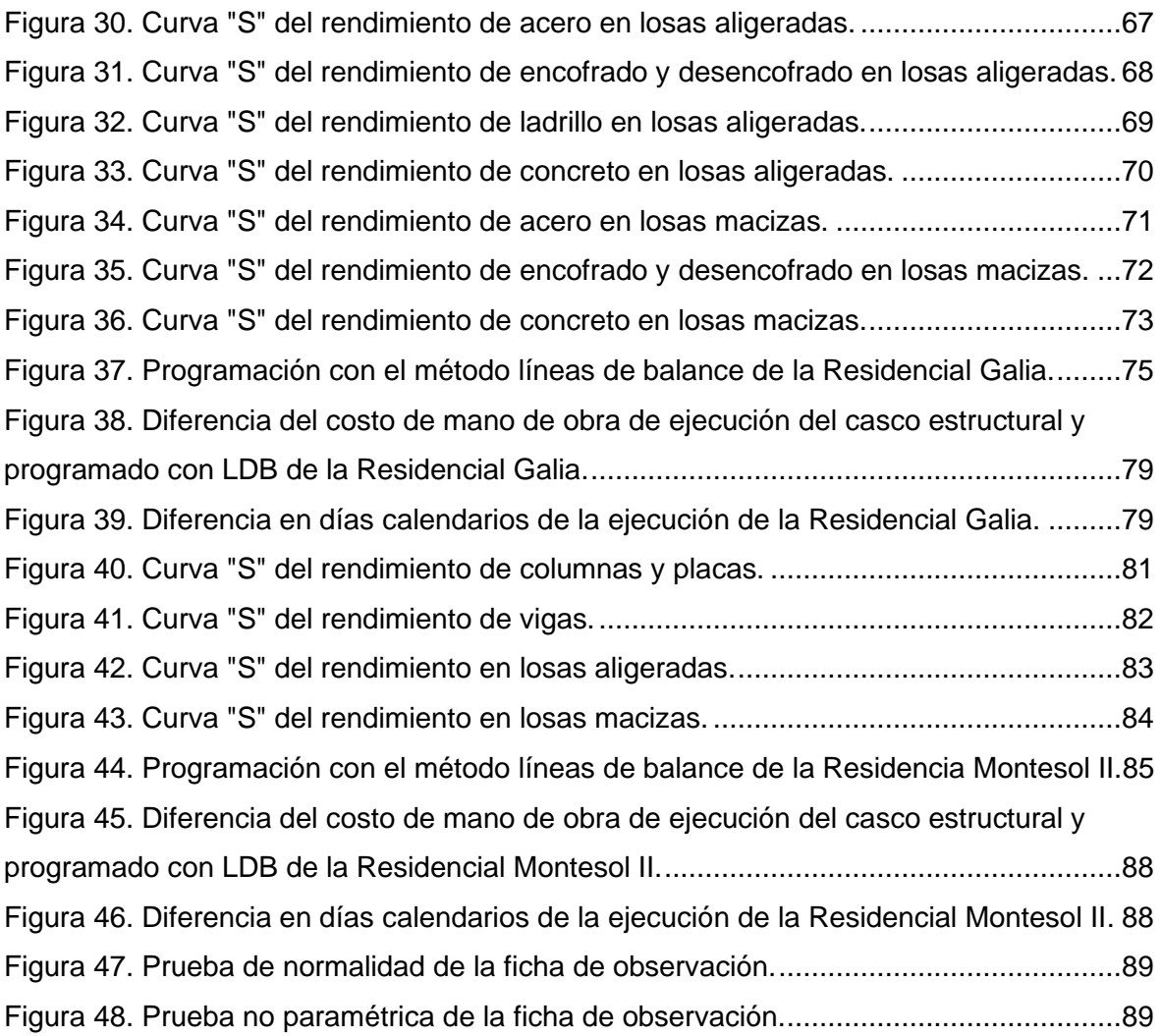

# **ÍNDICE DE TABLAS**

<span id="page-20-0"></span>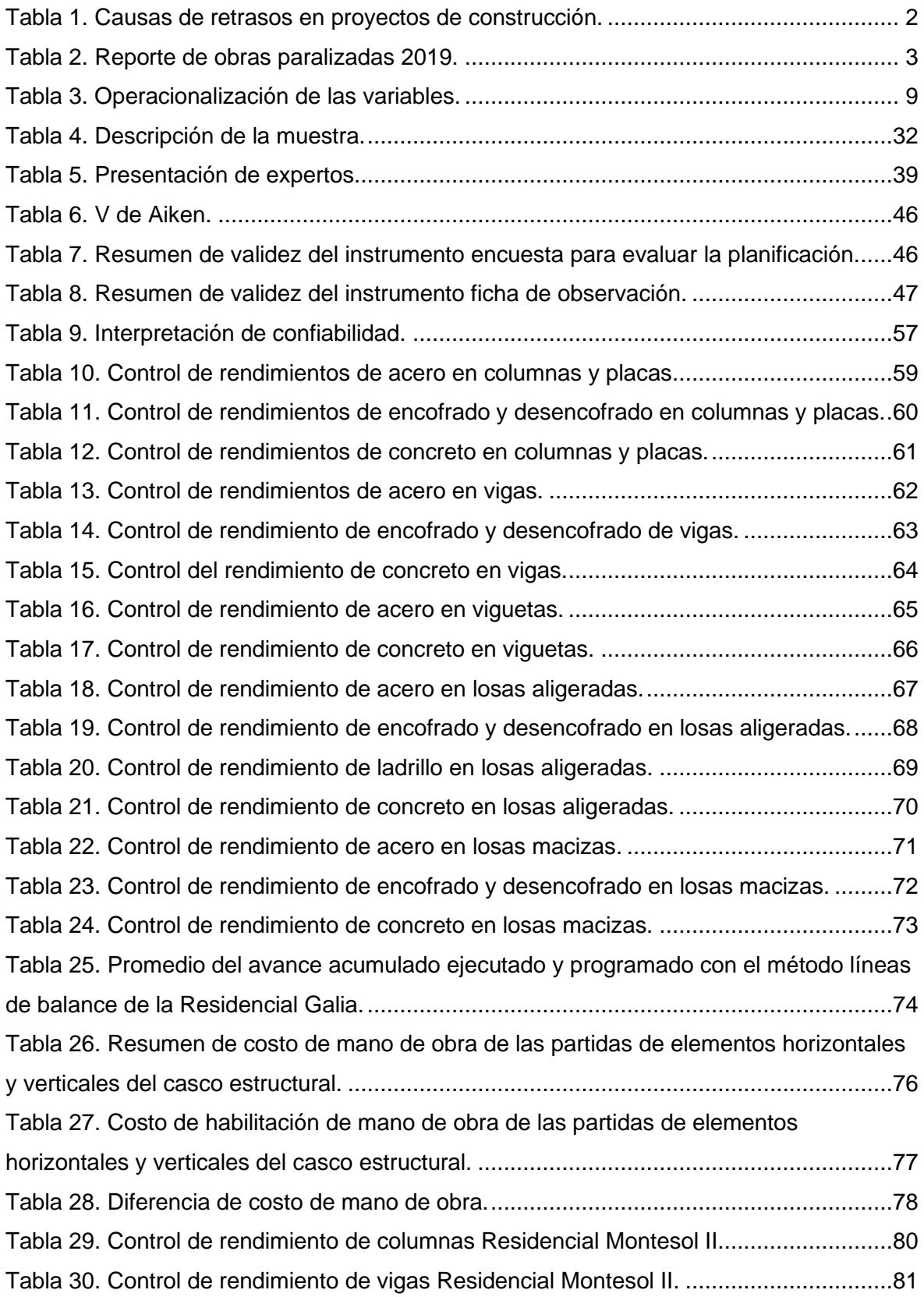

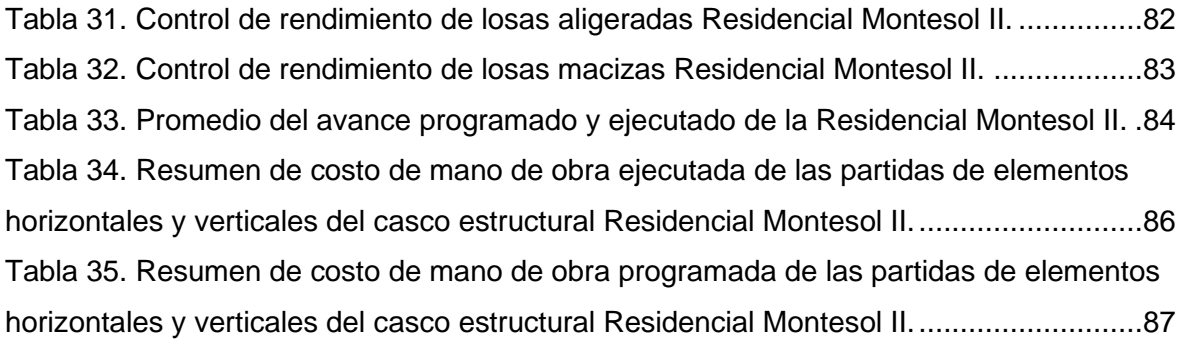

#### **RESUMEN**

<span id="page-22-0"></span>El presente estudio muestra problemas de retrasos contractuales en ejecución de obras en diferentes partes del mundo, donde las más incidentes son por una mala programación de obra. Por ello se plantea el uso del Método Líneas de Balance de elementos horizontales y verticales del casco estructural en proyectos de edificaciones multifamiliares.

Se consideró la metodología deductiva y científica, con un enfoque cuantitativo, un nivel correlacional, a su vez de tipo aplicada y tiene un diseño no experimental.

Se obtuvo una reducción de 21 días calendarios en la ejecución de elementos horizontales y verticales del casco estructural de la Residencial Galia, con un S/ 21,830 acortando así el costo en cuanto a mano de obra y 16 días calendarios en cuanto a la ejecución de los elementos horizontales y verticales del casco estructural de la Residencial Montesol II, con S/ 22,240 menos de costo de mano de obra.

**Palabras clave:** líneas de balance, productividad, planificación, control, eficacia, eficiencia.

### **ABSTRACT**

<span id="page-23-0"></span>This study shows problems of contractual delays in the execution of works in different parts of the world, where the most incidents are due to poor work scheduling. For this reason, the use of the Balance Lines Method of horizontal and vertical elements of the structural hull in multifamily building projects is proposed

The deductive and scientific methodology was considered, with a quantitative approach, a correlational level, in turn applied and has a non-experimental design.

A reduction of 21 calendar days was obtained in the execution of horizontal and vertical elements of the structural hull of the Galia residential complex, with S/ 21,830 thus reducing the cost in terms of labor and 16 calendar days in terms of the execution of the horizontal and vertical elements of the structural hull of the Montesol II residential complex, with S/ 22,240 less labor cost.

**Keywords:** balance lines, productivity, planning, control, effectiveness, efficiency.

#### **INTRODUCCIÓN**

<span id="page-24-0"></span>En el rubro de construcción civil, se observan diversos tipos de problemas que no fueron previstos durante la ejecución de obra, así también durante la programación del proyecto en el expediente técnico y como consecuencia se tiene el incumplimiento de plazos de ejecución, esto sucede tanto en las entidades privadas y por administración directa.

Al paso de los años se vienen utilizando diversos métodos de programación de obra que se fueron adecuando debidamente de acuerdo con diversos factores que se observan en el momento de la ejecución de proyectos. A raíz de ello, surge la idea de realizar la investigación titulada: Evaluación del método líneas de balance en la productividad de las partidas de elementos horizontales y verticales del casco estructural con la pretensión de lograr mejorar el planeamiento de obra y control de rendimientos (avance de obra en cuanto a partidas) que nos conlleve a una mayor eficacia (tiempo) y mejore la eficiencia (costo).

La elaboración de la investigación está compuesta de 4 capítulos concretos que se detallan como contenido a continuación.

Se recolecta información de pesquisas previamente efectuadas en el entorno global, regional y local de los problemas en la programación de obra. Se realiza el planteamiento del problema general a partir de la información obtenida previo estudio y los problemas específicos se generan a raíz de solucionar este problema que ocurre a nivel global en formas de pregunta. Además, se proponen los objetivos generales y específicos que se desea realizar en la investigación a partir de los problemas planteados, la justificación de la investigación orientada a buscar un impacto positivo en el ámbito de la Ingeniería Civil y la construcción en general a nivel práctico, social beneficiando a la población en general y económico. La hipótesis general e hipótesis especifica van relacionadas con el problema y los objetivos, se plantean los posibles resultados de cada indicador y dimensiones de la investigación tomados en cuenta en la tabla de operacionalización de variables; por último, la descripción de la misma que fragmenta y especifica cada una de las dimensiones, indicadores, unidades de medida, todo esto nos sirve para poder medir y procesar los resultados de la manera óptima y eficiente de la investigación.

El método de la investigación es de enfoque cuantitativo debido al procesamiento de los resultados con la ayuda de la estadística numérica en días y porcentajes, con un tipo de investigación aplicada, un nivel correlacional porque se evalúa la relación entre el método líneas de balance y la productividad de los elementos horizontales y verticales en el casco estructural de edificaciones multifamiliares, el método del estudio es deductivo y científico, cuenta con un diseño no experimental donde no se altera ninguna de nuestras variables para obtener el resultado. Como población de estudio, se consideran a las edificaciones multifamiliares del sector de San Carlos - Huancayo que están en proceso de ejecución, a partir de ello, dos muestras residenciales representativas y de similares o mismas características (Montesol II y Galia) las cuales se usan como referencia para una población específica de la zona de San Carlos - Huancayo, en los cuales se realiza el uso del método líneas de balance en la investigación. Respecto a las técnicas e instrumentos de recolección de datos, se emplean dos instrumentos las cuales son la ficha cuestionario para evaluar la planificación y una ficha de observación para evaluar la eficacia, eficiencia y control de cada una de las partidas de elementos horizontales y verticales el casco estructural que aporta en la medición y toma de datos adecuadamente para luego procesar la información reunida en campo y obtener resultados de acuerdo a los problemas planteados en nuestra investigación. Además, el juicio de expertos consiste en validar los instrumentos de empleo para la obtención de información y datos en la investigación a través de profesionales que cuenten con una mayor experiencia y conocimiento en el ámbito de Gestión en la Construcción haciendo uso de las herramientas con el check list facilitado por la universidad para evaluar los instrumento que se está utilizando para la obtención de datos. El procedimiento para la recolección de datos comprende a la realización de una secuencia de actividades detallando el paso a paso de todo lo que se va a realizar en el desarrollo de nuestra investigación, considerando la ubicación de la muestra, la toma de datos en campo, el trabajo de gabinete, la revisión de los planos estructurales, el expediente técnico, los accesos y rutas para ingresar a las obras, el resumen de los metrados de los proyectos, la programación de las obras, etc., para luego procesar la información obtenida con la ayuda de software de estadística Excel y SPSS. De igual forma para tener un grado de seguridad durante la toma de datos de la investigación, se realiza la prueba de confiabilidad de los instrumentos mediante la toma de una pequeña muestra representativa de lo que se desea evaluar en los proyectos, este proceso realizado toma el nombre de prueba piloto, la cual representa lo que se va a evaluar en la investigación luego se procesarán los datos obtenidos mediante esta prueba con el software SPSS y se obtiene el grado de confiabilidad de los instrumentos a utilizar, si el resultado obtenido se encuentra en un rango de confiabilidad aceptable es posible utilizar los instrumentos evaluados para la toma de datos.

# **CAPÍTULO I PLANTEAMIENTO DEL ESTUDIO**

#### <span id="page-26-1"></span><span id="page-26-0"></span>1.1. Planteamiento y formulación del problema

#### <span id="page-26-2"></span>1.1.1. Planteamiento del problema

De acuerdo con el estudio realizado por Kim *et al.* (1), en Corea del Sur una problemática muy incidente es que los proyectos de construcción son vulnerables a no concluir sus metas de acorde con el plazo contractual establecido, donde el retraso es la causa común de los reclamos en construcción. Además, las reclamaciones por demora suelen ser extremadamente complejas y difíciles de resolver. Debido a esto, el campo de la construcción requiere un método efectivo y confiable para analizar las causas y efectos del retraso en la construcción. En la actualidad, los métodos de análisis de uso común no dan cuenta adecuadamente de varias situaciones que se presentan.

Un artículo realizado en Uruguay en el año 2018 por la Universidad de Montevideo sobre "Causas de retrasos en proyectos de construcción" (2), sostiene el propósito de efectuar un estudio estadístico y análisis cualitativo de las tecnologías existentes, que facilite comprender las principales causas de retrasos y su impacto en diferentes países a nivel global. En aquel, revisaron 1057 causas analizadas por 47 autores diferentes y se encontró que, en su mayoría, los estudios se hicieron en Asia y África de lo cual concluyen que la ejecución de los proyectos es el tema primordial, seguido de los temas laborales, de diseño y administrativos/financieros.

| Autor                              | País            | Ejecución      | Aspectos administrativos | Proyecto/diseño | Mano de obra   | Maquinaria   | <b>Materiales</b> | Clima          | Otros          |
|------------------------------------|-----------------|----------------|--------------------------|-----------------|----------------|--------------|-------------------|----------------|----------------|
| Acharya et al. (2006) [2]          | Korea           | 11             | 2                        | 6               | 7              | $\mathbf{1}$ |                   | 1              |                |
| Sullivan y Harris (1985) [17]      | Reino Unido     | 5              | 2                        | 3               | 3              | $\mathbf{1}$ | $\overline{c}$    | 1              |                |
| Mansfield et al. (1994) [18]       | Nigeria         | 5              | 5                        | $\overline{2}$  | 1              |              | 2                 | 1              |                |
| Ogunlana y Promkuntong (1996) [19] | Tailandia       | 5              | 3                        | 3               | 5              | 3            | 4                 |                |                |
| Odeyinka y Yusif (1997) [20]       | Nigeria         | $\overline{7}$ | $\overline{c}$           | $\overline{2}$  | 1              |              | $\mathbf{1}$      | $\overline{2}$ |                |
| Al-Momani (1999) [21]              | Jordania        | 2              | $\mathbf{1}$             | 3               |                |              |                   | 1              |                |
| Odeh y Battaineh (2001) [22]       | Jordania        | 10             | 3                        | 3               | 7              | 1            | $\overline{c}$    | $\overline{c}$ |                |
| Ahmed et al. (2003) [23]           | EE. UU          | 16             | 6                        | 5               | 5              | 1            | $\overline{c}$    | $\overline{c}$ |                |
| Alwi y Hampson (2003) [24]         | Indonesia       | 8              | $\mathbf{1}$             | 3               | 4              | 3            | 4                 | 1              |                |
| Frimpong et al. (2003) [25]        | Ghana           | $\overline{7}$ | 5                        | 4               | $\overline{2}$ | $\mathbf{1}$ | 5                 | $\mathbf{1}$   |                |
| Long et al. (2004) [26]            | Vietnam         | $\overline{4}$ | 3                        | 5               | 3              | $\mathbf{1}$ |                   |                |                |
| Koushki et al. (2005) [27]         | Kuwait          | $\mathbf{1}$   | 1                        |                 | 3              |              | $\mathbf{1}$      | 1              |                |
| Assaf y Al-Hejji (2006) [28]       | Arabia Saudita  | 13             | 5                        | 13              | 13             | 3            | 6                 | 1              |                |
| Zaneldin (2006) [29]               | Emiratos Árabes | 9              | 5                        | 5               | 4              |              | $\mathbf{1}$      |                |                |
| Alaghbari et al. (2007) [30]       | Malasia         | 9              | 5                        | $\overline{c}$  | $\overline{7}$ | 1            | 3                 | $\mathbf{1}$   |                |
| Sambasivan y Wen-Soon (2006) [31]  | Malasia         | 10             | 3                        | 3               | 6              | $\mathbf{1}$ | $\overline{2}$    | $\mathbf{1}$   |                |
| Moura et al. (2007) [32]           | Portugal        | $\mathbf{1}$   | 2                        | $\overline{2}$  | 4              | $\mathbf{1}$ | 1                 |                | $\overline{2}$ |
| El Razek et al. (2008) [33]        | Egipto          | 8              | 4                        | 4               | 5              | 2            | 4                 | 1              |                |
| Le-Hoai et al. (2008) [34]         | Vietnam         | 9              | 5                        | 3               | 1              |              | $\mathbf{1}$      | 1              |                |
| Sweis et al. (2008) [35]           | Jordania        | 13             | 5                        | 2               | 5              | 3            | 3                 | 1              |                |
| Al-Hadi Tumi et al. (2009) [36]    | Libia           | 14             | $\overline{7}$           | 5               | 5              |              | 3                 | $\mathbf{1}$   |                |
| Kaliba et al. (2009) [37]          | Zambia          | 4              | 4                        |                 | $\overline{c}$ | 1            | 1.                |                |                |
| Al-Kharashi y Skitmore (2009) [38] | Arabia Saudita  | 21             | 9                        | 9               | 16             | 4            | 9                 |                |                |
| Abdullah et al. (2010) [39]        | Malasia         | $\overline{7}$ | 3                        | 3               | 4              |              | $\mathbf{1}$      |                |                |
| Chileshe y Danso (2010) [40]       | Ghana           | 3              | $\overline{2}$           | 4               | 4              |              |                   | 1              |                |
| Fugar y Adwoa (2010) [41]          | Ghana           | 10             | 5                        | 6               | $\overline{4}$ | $\mathbf{1}$ | $\overline{2}$    | 1              |                |
| Afshari et al. (2010) [42]         | Irán            | 10             | $\overline{2}$           | 3               | $\overline{2}$ | $\mathbf{1}$ | $\mathbf{1}$      |                |                |
| Challal y Tkiouat (2012) [43]      | Marruecos       | 4              | 1                        | 3               | 1              |              |                   |                |                |
| Kazaz et al. (2012) [44]           | Turquía         | 7              | 4                        | 4               | 6              | 1            | 5                 | 1              |                |
| Kikwasi (2012) [45]                | Tanzania        | 5              | 4                        | 3               | 4              | $\mathbf{1}$ | $\overline{c}$    | $\mathbf{1}$   |                |

<span id="page-27-0"></span>Tabla 1. *Causas de retrasos en proyectos de construcción.*

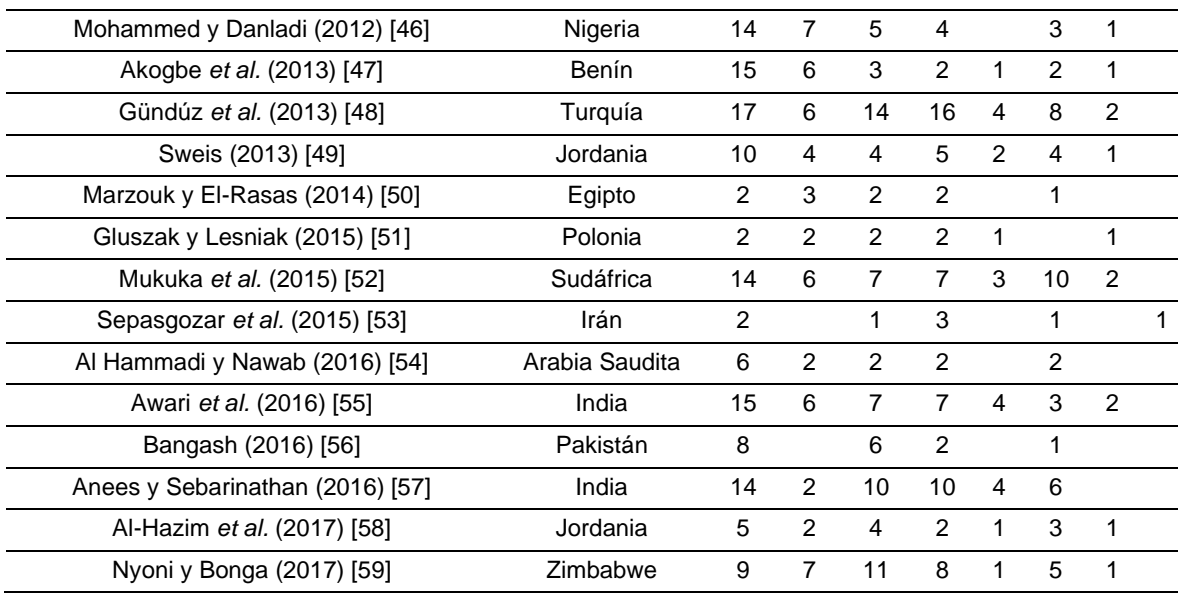

Fuente: Rudeli *et al.* (2).

En el Perú, la Contraloría General de la República (3), en el año 2019, realizó un informe de las obras paralizadas a nivel de gobierno nacional y regional como se aprecia a continuación.

<span id="page-28-0"></span>Tabla 2. *Reporte de obras paralizadas 2019.*

|                                                       | Nivel de Gobierno |                |                 |          |                 |                |  |  |  |
|-------------------------------------------------------|-------------------|----------------|-----------------|----------|-----------------|----------------|--|--|--|
| Causas de la paralización                             | <b>Nacional</b>   |                | Regional        |          | <b>Total</b>    |                |  |  |  |
|                                                       | <b>Cantidad</b>   | $\frac{9}{6}$  | <b>Cantidad</b> | %        | <b>Cantidad</b> | %              |  |  |  |
| Deficiencias técnicas / incumplimiento<br>contractual | 205               | 41             | 135             | 36       | 340             | 39             |  |  |  |
| Actualmente en Arbitraje                              | 156               | 32             | 86              | 23       | 242             | 28             |  |  |  |
| Limitaciones Presupuestales                           | 63                | 13             | 63              | 17       | 126             | 15             |  |  |  |
| Disponibilidad del Terreno                            | 11                | $\mathfrak{p}$ | 16              | 4        | 27              | 3              |  |  |  |
| Cambio de Profesionales                               | 18                | 4              | $\Omega$        | $\Omega$ | 18              | $\mathfrak{p}$ |  |  |  |
| Cierre de Proyecto                                    | $\Omega$          | $\Omega$       | 3               | 1        | 3               | $\Omega$       |  |  |  |
| Factores Climatológicos                               | $\Omega$          | $\Omega$       | $\mathfrak{p}$  | 1        | $\mathfrak{p}$  | $\Omega$       |  |  |  |
| Intervenida por la Fiscalía                           | $\Omega$          | $\Omega$       | $\mathcal{P}$   | 1        | $\mathcal{P}$   | $\Omega$       |  |  |  |
| Otros                                                 | 1                 | $\Omega$       | 1               | $\Omega$ | $\mathfrak{p}$  | $\Omega$       |  |  |  |
| Obra judicializada por la Municipalidad               | $\Omega$          | $\Omega$       | 1               | $\Omega$ |                 | $\Omega$       |  |  |  |
| Vigencia de Convenio                                  | 1                 | $\Omega$       | $\Omega$        | $\Omega$ | 1               | 0              |  |  |  |
| Sub Total                                             | 455               | 92             | 309             | 83       | 764             | 88             |  |  |  |
| Información limitada                                  | 40                | 8              | 63              | 17       | 103             | 12             |  |  |  |
| Total                                                 | 495               | 100            | 372             | 100      | 867             | 100            |  |  |  |

Fuente: Contraloría General de la República (3).

La Contraloría General de la República (4), reportó el 24 de marzo del 2022 un caso de incumplimiento de plazos en el departamento de Puno en el proyecto "Obras de colectores de aguas residuales del lago Titicaca" con una inversión de 865 millones de soles, que presenta constantes retrasos durante la ejecución de los proyectos donde el avance acumulado se ha confirmado en un 17.77 % y la finalización inicialmente prevista en enero de 2022 era del 88.91 %, con un retraso del 71.14 %. Asimismo, la concesionaria alegó que el motivo del retraso es la falta de materiales, equipos de campo, disputas durante la ejecución, fallas y dudas técnicas.

El 9 de mayo de 2022, la Contraloría General de la República (5) identificó retrasos en la ejecución del proyecto "Mejoramiento de los Servicios de Salud del Hospital Espinar, del Distrito y Provincia de Espinar, Departamento de Cusco", que muestra un avance acumulado de 23.22 %; sin embargo, la obra debería tener un avance del 40.47 % si se siguiera el cronograma acelerado. Es decir, hay un retraso del 17.25 % en su ejecución, lo que podría impedir que se termine en los plazos previstos. Acorde a lo expuesto, de la revisión al cuaderno de obra, se advierte que la obra se viene realizando con "personal reducido" al propuesto en relación con trabajadores y personal obrero, entendiéndose la participación de un menor número de trabajadores.

En la ciudad de Huancayo también se presentan casos de incumplimiento de plazos como lo refiere un sondeo realizado en la ciudad; de un total de 23 encargados de obras encuestados, el 4.3 % indica que la causa de retraso en obra se debe a una inadecuada programación y control de obra, mientras que otro 4.3 % indica que se debe al bajo rendimiento de mano de obra y el 91.2 % indica otros motivos (6).

También en la ciudad de Huancayo, en la obra "2DA ETAPA DEL PROYECTO: MEJORAMIENTO DE LA INSTITUCIÓN EDUCATIVA MARISCAL CASTILLA, DISTRITO DE EL TAMBO - HUANCAYO - JUNÍN", el 07 de febrero de 2022 el Ing. Jorge Luis Crisóstomo Campos como residente de obra presenta un informe por motivos de: Atrasos y/o paralizaciones (específicamente los atrasos son ocasionados por el Expediente Técnico Modificado N° 03 de Adicional y Deductivo, por ende, se da una Ampliación de Ejecución del Proyecto), por lo cual el gerente Ing. Anthony Ávila Escalante, mediante un informe técnico N° 45-2022- GRJ/GRI, el 12 febrero del 2022 concluye que se rectifique la ruta crítica de calendario valorizado de obra y PERT CPM (7).

#### <span id="page-30-1"></span><span id="page-30-0"></span>1.1.2. Formulación del problema

#### 1.1.2.1. Problema general

¿De qué manera se relaciona el método líneas de balance con la productividad de elementos horizontales y verticales del casco estructural en edificaciones multifamiliares del sector San Carlos en la ciudad de Huancayo - 2022?

#### <span id="page-30-2"></span>1.1.2.2. Problemas específicos

- ¿De qué manera se relaciona la planificación del método líneas de balance con la productividad de las partidas de elementos horizontales y verticales del casco estructural?
- ¿De qué manera se relaciona el control del método líneas de balance con la productividad de las partidas de elementos horizontales y verticales del casco estructural?
- ¿De qué manera se relaciona el método líneas de balance con la eficacia de las partidas de elementos horizontales y verticales del casco estructural?
- ¿De qué manera se relaciona el método líneas de balance con la eficiencia de las partidas de elementos horizontales y verticales del casco estructural?

#### <span id="page-30-3"></span>1.2. Objetivos

#### <span id="page-30-4"></span>1.2.1. Objetivo general

Evaluar la relación del método de las líneas de balance con la productividad de elementos horizontales y verticales del casco estructural en edificaciones multifamiliares del sector San Carlos en la ciudad de Huancayo - 2022.

#### <span id="page-31-0"></span>1.2.2. Objetivos específicos

- Evaluar la relación del método líneas de balance con la planificación de las partidas de elementos horizontales y verticales del casco estructural.
- Evaluar la relación del método líneas de balance con el control de las partidas de elementos horizontales y verticales del casco estructural.
- Evaluar la relación del método líneas de balance con la eficacia de las partidas de elementos horizontales y verticales del casco estructural.
- Evaluar la relación del método líneas de balance con la eficiencia de las partidas de elementos horizontales y verticales del casco estructural.

#### <span id="page-31-1"></span>1.3. Justificación

#### <span id="page-31-2"></span>1.3.1. Justificación práctica

La investigación planteada permitirá resolver problemas de retraso contractual relacionado con la programación de obra mediante la aplicación del método líneas de balance en elementos horizontales y verticales del casco estructural de edificaciones multifamiliares, evaluando la eficiencia y eficacia en procesos constructivos repetitivos. Para mejorar la organización y desempeño del personal, proporcionará un mejor control y seguimiento de obra. Así también, será una herramienta confiable en la planificación ya que nos ayudará a mejorar el manejo de recursos y productividad de la obra.

#### <span id="page-32-0"></span>1.3.2. Justificación social

Con la investigación se podrá observar que al emplear la metodología de las LDB se lograrán obtener resultados positivos para la utilización en procesos constructivos repetitivos en edificaciones y esto conlleve a que los profesionales verán una opción favorable en este método cuando se realicen programaciones de tipo repetitivas en los proyectos a futuro, del mismo modo se pobre brindar mayor seguridad a los usuarios ya que podrán ver lo que se va a realizar en el proceso constructivo de manera simple y detallada, ya que el método es de fácil entendimiento a comparación de otros métodos.

#### <span id="page-32-1"></span>1.3.3. Justificación económica

Debido al uso inadecuado de los métodos de programación se originan aplazamientos en el momento de la ejecución de las obras o proyectos, generando así pérdidas económicas. Con la investigación propuesta se buscará demostrar que la aplicación del método líneas de balance contribuirá a optimizar el cronograma de obra asimismo el flujo de valor de las actividades, insumos y la productividad evitando pérdidas económicas.

#### <span id="page-32-2"></span>1.4. Hipótesis y variables

#### <span id="page-32-3"></span>1.4.1. Hipótesis general

El método líneas de balance incrementa la productividad de los elementos horizontales y verticales del casco estructural en proyectos de edificaciones multifamiliares en el sector San Carlos de la ciudad de Huancayo - 2022.

#### <span id="page-32-4"></span>1.4.2. Hipótesis específicas

- La planificación con método líneas de balance incrementa la productividad de los elementos horizontales y verticales del casco estructural en edificaciones multifamiliares en el sector San Carlos de la ciudad de Huancayo - 2022.
- El control con el método líneas de balance incrementa la productividad de los elementos horizontales y verticales del casco estructural en edificaciones multifamiliares en el sector San Carlos de la ciudad de Huancayo - 2022.
- El método líneas de balance incrementa la eficacia de los elementos horizontales y verticales del casco estructural en edificaciones multifamiliares en el sector San Carlos de la ciudad de Huancayo - 2022.
- El método líneas de balance incrementa la eficiencia de los elementos horizontales y verticales del casco estructural en edificaciones multifamiliares en el sector San Carlos de la ciudad de Huancayo - 2022.

#### <span id="page-33-0"></span>1.4.3. Descripción de las variables

Variable 1:

Líneas de balance: es una técnica que se utiliza en programación, que permite mostrar las actividades que se realizan mediante una representación de una línea o barra en una gráfica.

Variable 2:

Productividad de los elementos horizontales y verticales del casco estructural: consiste en planificar, organizar, dirigir, coordinar y controlar todas las actividades del casco estructural.

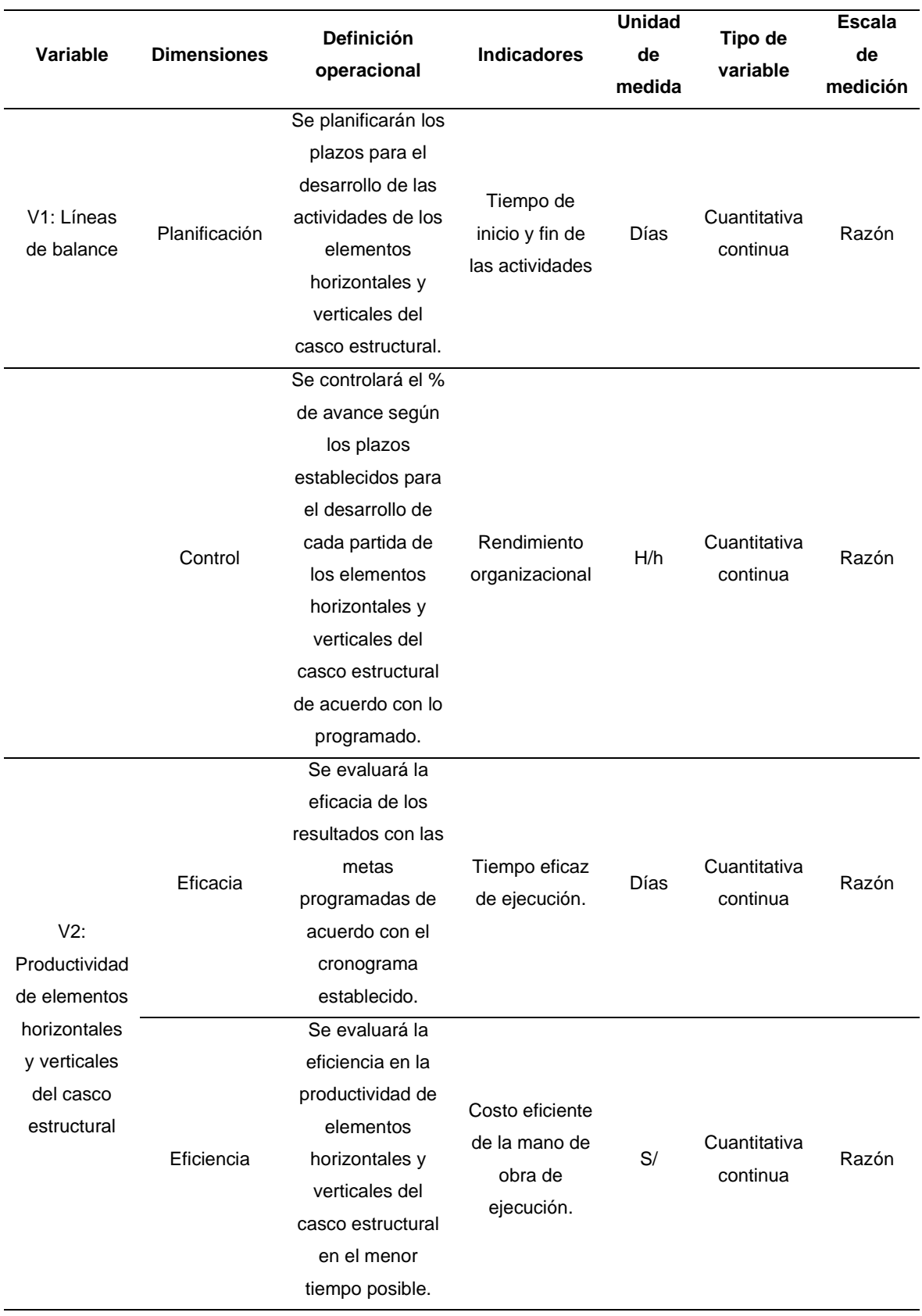

<span id="page-34-0"></span>Tabla 3. *Operacionalización de las variables.*

# **CAPÍTULO II MARCO TEÓRICO**

#### <span id="page-35-1"></span><span id="page-35-0"></span>2.1. Antecedentes del problema

#### <span id="page-35-2"></span>2.1.1. Antecedentes internacionales

Sepúlveda (8) presenta la investigación titulada "Aplicación del método líneas de balance al Sistema Last Planner en proyectos de construcción horizontal" donde tuvo por objetivo describir de manera clara y detallada el manejo de herramientas de LDB durante la fase de la planeación, ejecución y control de un proyecto el cual cuenta con periodos reiterativos, a su vez las empresas constructoras mexicanas puedan adoptar la metodología planteada para obtener mejores resultados en sus proyectos. Utilizó la metodología descriptiva con una muestra de 10 viviendas. Como resultado, obtuvo una diferencia relevante en el tiempo, logrando así un beneficio para la construcción por 2 semanas con el método líneas de balance. El autor llega a la conclusión que el análisis primordial de la investigación muestra que no requiere sustituir toda la conformación de la empresa y así poder utilizar la metodología de líneas de balance, no obstante se necesita una pequeña variación en la conformación de trabajo contiguo entre las áreas de diseño y construcción de la empresa, se puede conseguir variaciones importantes para el proyecto que se transformaría en la reducción de tiempo y costo. Este estudio es relevante para la
investigación ya que el autor realiza una comparación entre el método líneas de balance y las metodologías comunes de México.

Fuentes (9) sustentó la tesis titulada "Estudio de la programación de obra gruesa basada en la localización con líneas de balance integrado con la plataforma BIM en proyectos de construcción habitacional en altura", con el propósito de lograr la reducción del periodo de ejecución de la obra gruesa de un edificio habitacional en altura, con la incorporación de la variable espacial por medio del método las LDB, mediante el apoyo de la metodología BIM. Aplicando la metodología en un edificio habitacional de la Inmobiliaria Constructora GINA, luego realiza un análisis del método aplicado para la programación del proyecto, luego realiza una programación con el método líneas de balance para tener una mayor visión y entendimiento de la programación y concluye con la integración del BIM. El autor obtuvo como resultados lo siguiente: 1) simplicidad en el trabajo y la administración de los datos del programa, debido al uso del método líneas de balance por zonas con lo cual se redujo el número de tareas del programa tradicional cerca de un 92 %, 2) el método líneas de balance con la ayuda del software VICO Office accedieron a disminuir la extensión de la obra en un 10 %, consiguiendo incrementar la productividad de mano de obra en un 16 %. Finalmente, concluye que el método propuesto en las características de adaptación del patrón de sucesiones de acomodamiento, las cuantificaciones y la planeación de LDB por sectores con un ambiente BIM aporta y aumenta la productividad, de planificación de un suceso de forma tradicional e industrializado. Esta investigación es relevante ya que el autor realiza una metodología secuencial y detallada con la aplicación del método y tecnología BIM obteniendo resultados favorables en la producción de mano de obra, reduciendo así la duración en la obra.

#### 2.1.2. Antecedentes nacionales

Paredes *et al.* (10) realizaron la investigación titulada "Programación de la construcción del tercer anillo de muros anclados de una edificación aplicando el método de Líneas de Balance", donde tuvieron por objetivo estatuir la rentabilidad que se consigue en la administración del periodo al utilizar la metodología LDB en el proceso constructivo de los muros anclados del tercer anillo de una edificación. Los autores utilizaron la metodología experimental ya que se realizó una participación espontánea en la construcción de una edificación, además del análisis del planeamiento de esta, y es cuantitativa debido a que se usó la estadística descriptiva porque se reunieron, clasificaron y examinaron un conjunto de datos, también fue retrospectiva por ende los datos obtenidos para el estudio pasan a ser información secundaria debido a que se adquiere a raíz de la planeación realizada, de la misma manera es transversal como corresponde realizar una sola medida para adquirir una óptica. Los autores obtuvieron como resultado la reducción en el tiempo de ejecución en un 3.57% de los muros anclados, reducción de costos en 17.51 Concluyen que al utilizar el método LDB, se logra administrar el control del rendimiento, dado que al conseguir la mayor simplicidad de las fallas de coordinación de las actividades es posible determinar el impasse que generan el aplazamiento y realizar las modificaciones precisas y aumentar el rendimiento durante la ejecución de muros anclados. La investigación es relevante debido a que se realiza de forma experimental la aplicación del método en muros de edificaciones observando los beneficios directos al adaptar la metodología LDB.

Mamani (11) realizó la investigación "Aplicación de la línea de balance para la optimización del método de la ruta crítica en la construcción de las tiendas Tambo + Surco - Lima, 2018", donde tuvo por objetivo optimizar la ruta crítica con la implementación del método líneas de balance. El autor utilizó la metodología cuasi experimental por que ejerció el control sobre sus variables, así como el nivel explicativo donde el autor buscó reconocer los motivos que ocasionan los inconvenientes, enfoque cuantitativo ya que evaluó el resultado numérico que consiente realizar procesos con mucha precisión al utilizar datos estadísticos y con él la obtención del resultado, además, el diseño experimental porque se precisó en la manipulación de una variable. Como resultado, logró el incremento de la ruta crítica en un 8.61 %, en la programación un 8.63 % y en el control 8.38 %. Concluye que la utilización de la metodología LDB logra una optimización de la ruta crítica, optimizando la planeación y el control en el proceso constructivo de las tiendas tomadas como muestra. La investigación es relevante ya que muestra un estudio de la optimización de la ruta crítica, programación y control, teniendo así una relación con las dimensiones de análisis.

Izquierdo (12) realizó la tesis titulada "Optimización de la gestión del tiempo en la etapa de casco estructural en un edificio multifamiliar utilizando el método de línea de balance", donde tuvo por objetivo la aplicación del Cronograma Gantt y el método LDB en obras multifamiliares a fin de realizar una evaluación de la mejor técnica de planeamiento y control. Usó la metodología cualitativa puesto que parte de una problemática fijando las hipótesis y variables, además del nivel descriptivo en vista de que indagó la incidencia de los distintos niveles, tal y como se pudo observar en su recolección, tuvo un diseño de tipo experimental por que se efectuó una alteración de las variables. El autor obtuvo como resultado que con las líneas de balance se redujo el tiempo 27 días y S/ 3,261.15 en coste de mano de obra. Concluye que mediante el método líneas de balance se optimiza el tiempo, nos da la posibilidad de tener un óptimo control del avance ya que se puede situar de modo más sencilla el atraso o adelanto de las partidas de acuerdo el desfase de la línea. La investigación realizada por el autor es relevante ya que muestra una optimización del tiempo en la etapa constructiva del casco estructural, siendo rescatable la metodología usada por el autor ya que tiene una relación directa de las variables a estudiar en la investigación.

Puquio *et al.* (13) realizaron la investigación titulada "Programación de un Centro Educativo ubicado en Puente Piedra empleando la herramienta de líneas de balance", donde tuvieron por objetivo realizar una programación de un centro académico utilizando la metodología de las LDB para monitorear el progreso y productividad de las cuadrillas, determinar el beneficio del uso de las LDB. Como metodología, utilizaron un procedimiento que contuvo una serie de fases: generalidades del proyecto, calendarización, elección de las tareas o actividades, calendario meta, estimación de velocidades, LDB, ejecución y seguimiento. Obtuvieron como resultado que mediante la gráfica de las LDB se pueden distinguir en que punto y piso se encuentra el avance de cada tarea al contrario del diagrama de Gantt solo se puede examinar el principio y termino de las labores. Concluyen lo siguiente: 1) la herramienta de Líneas de Balance permite percatarse en forma asequible y eficiente la relación a través de la labor más indispensable que posee el proyecto de construcción, 2) las líneas de balance a comparación con los típicos diagramas de barras acceden a observar la velocidad de la labor con el que debería proceder por completo las tareas o labores, la interrelación a través de ellas y la repercusión posible de ocasionar el retraso o adelanto de tareas y/o labores referente a la actividad anterior o siguiente, y 3) las LDB muestran el modo conveniente del progreso de las actividades considerando la posición de las mismas, en cambio únicamente el periodo de las actividades en específico. La investigación es relevante ya que realizan una programación real de un centro educativo de ello los autores rescatan las ventajas y provechos que se adquiere empleando el método líneas de balance como herramienta de programación.

#### 2.2. Bases teóricas

#### 2.2.1. Métodos líneas de balance

## 2.2.1.1. Definición

Las líneas de balance se definen como una técnica utilizada para la programación de obras, desarrollada por el Goodyear Company, en la cual se representan las tareas o actividades de un proyecto con una sucesión de líneas inclinadas, lo cual se observa mediante un gráfico la tasa de producción.

En la técnica de programación se simboliza así el cronograma del proyecto de manera más natural que la técnica del diagrama de Gantt, y en el cual radica su beneficio a la hora de tomar decisiones y la visualización de la planificación general (14).

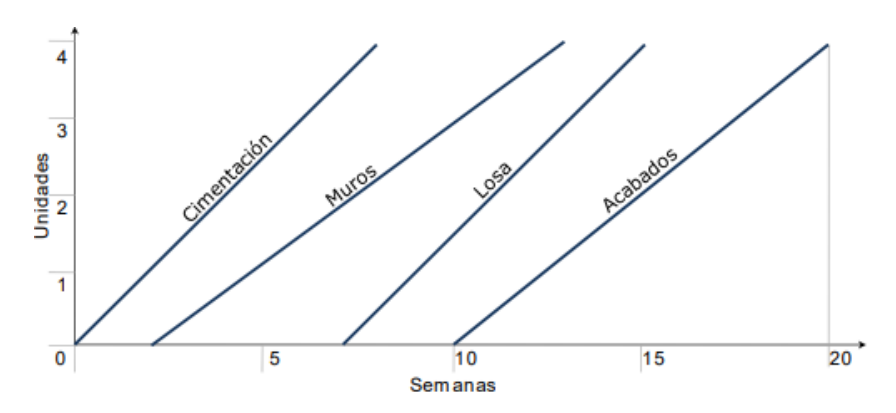

*Figura 1.* Programación de una vivienda con líneas de balance. Fuente: Loría (15).

## 2.2.1.2. Procedimiento para la programación de obra con LDB

Los procedimientos para elaborar una programación de obra con las líneas de balance, según Loría (15), son:

- Diseñar un diagrama de flujo de las tareas o actividades.
- Calcular las horas-hombre de ejecución para cada tarea o actividad.
- Elegir los intervalos de espera condicionales (buffers) donde disminuyan la posibilidad de interferencia entre tareas o actividades.
- Determinar el nivel de desempeño necesario para terminar el trabajo dentro del tiempo asignado.
- Realizar un Excel (tabla) con todos los cálculos esenciales.
- Efectuar un diagrama de progreso a partir de los cálculos obtenidos en la tabla.
- Evaluar el diagrama y tener en cuenta las alternativas con mayor balance como, por ejemplo:
	- Cambiar el tiempo en que se realiza una actividad modificando la proporción de la cuadrilla durante el lapso de la misma.
	- Reubicar alguna(s) cuadrilla(s) para tener un mejor flujo de actividades.
	- Realizar de manera paralela algunas actividades.

## 2.2.1.3. Ventajas

Las ventajas que muestra Calampa (16) en su investigación son:

#### Espacio:

- Una sola vista de todo.
- Uso más eficaz del sitio.
- Una tarea sencilla realizada en todas partes.

### Tiempo:

- Su corrección provoca alteraciones que son más evidentes enseguida.
- La capacidad de acortar los plazos del proyecto sin incrementar el riesgo.

## Gestión:

- Reducción de riesgos en la programación.
- Mejor manejo de recursos.
- Obtener alternativas que ayuden al análisis: con su uso efectivo, se puede generar con brevedad y menor desconcierto la información requerida para tomar decisiones precisas en la planeación y el control.
- Proyección del potencial de panoramas sugeridos y puntos de control de operación.
- Monitoreo de la relación estimada entre tareas espaciotemporales.
- Cálculo único de productividad.
- Dedica más tiempo a revisar tu calendario y tus planes en lugar de atascarte en la gestión de cientos de tareas o actividades: carencia de visión general.
- Transparente.
- Pertenece a todos.

## 2.2.1.4. Desventajas

Las desventajas que muestra Calampa (16) en su investigación son:

- La aplicación manual lleva mucho tiempo. Teniendo esto en cuenta, en Finlandia se creó un software como DYNAProject. En este trabajo su aplicación se realiza manualmente mediante el software Microsoft Excel.
- Faltan softwares dedicados y adecuados para el uso en la construcción.
- Su uso en Perú es incierto y no ha habido aplicaciones exitosas.
- Los expertos actuales sienten miedo y poco interés cuando se utilizan nuevas herramientas para reemplazar las utilizadas actualmente, como los diagramas de Gantt.
- La posibilidad de un éxito rápido a nivel nacional es muy pequeña. En un futuro próximo, es probable que sus aplicaciones evolucionen a medida que se lancen nuevas generaciones de herramientas relacionadas con esta herramienta.

## 2.2.2. Productividad

## 2.2.2.1. Definición

Podemos decir de manera conceptual que es la conexión entre el resultado logrado y la cantidad de recursos que se utilizaron para lograr el resultado en cuestión. Esto quiere decir que la productividad es la cualidad de utilizar eficientemente los múltiples recursos utilizables para efectuar las actividades (17).

Por tanto, tener mayor productividad significa conseguir más productos utilizando el mismo número de recursos, es decir, conseguir aumentar la producción manteniendo la calidad. Por otro lado, se dice que la productividad es la conexión entre la cantidad que se ha producido y lo que se ha gastado, y puede expresarse como:

> Productividad = Cantidad producida Recursos empleados

2.2.2.2. Relevancia de la productividad en la construcción

Radica en:

- Ejecutar obras con plazos más cortos.
- Disminuir el costo de ejecución.
- Aumento de la producción en bienes y servicios (eficiencia operativa).
- Proporcionar más servicios de vivienda a los hogares (consumo de vivienda).
- 2.2.2.3. Métricas de productividad en la construcción

Existen diferentes medidas de productividad. Algunos se refieren a la capacidad de crear valor económico, otros se refieren a la eficiencia de los procesos y ambos están interrelacionados (18).

- 2.2.3. Programación de obra
	- 2.2.3.1. Definición

Implica crear un proyecto bien detallado y realizar la integración de todas las tareas o actividades únicas del proyecto. Se otorga una duración, la fecha de comienzo y la fecha donde se culmina, y estas tareas se organizan de forma secuencial.

Además, se dispone las relaciones entre las diversas tareas y las limitaciones que pueden existir entre ellas (19).

- 2.2.3.2. Técnicas de programación más usadas
	- Diagrama de barras Gantt: en el método gráfico, las distintas operaciones se representan por barras horizontales, de longitud equivalente a su duración, dibujadas sobre un cronograma que muestra la ubicación de cada barraoperación en su dimensión real respecto de las respectivas fechas de inicio y término.

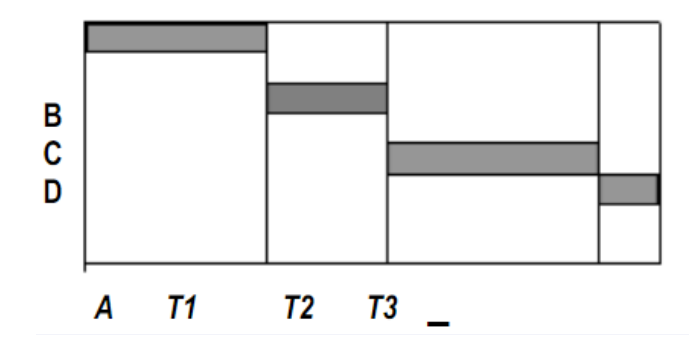

*Figura 2.* Representación del diagrama de barras.

- Método de la ruta crítica (CPM): es una técnica para gestionar el tiempo asignado a las distintas fases o tareas del proyecto. El objetivo del método de la ruta crítica es darle a cada actividad una fecha máxima y mínima de inicio y finalización. Para que se puedan cumplir los objetivos predeterminados se pueden estimar los plazos máximos que puede tardar cada tarea. El método, según la Escuela de Organización Industrial (20), consiste en:
	- Enumere todas las tareas que requiere el proyecto.
	- Crear conexiones entre las diferentes tareas. Seleccione cuál debería aparecer primero y cuál debería aparecer después.
- Crear un diagrama o una red que vincule las distintas tareas con sus correspondientes vínculos de precedencia.
- Especificar el gasto y el tiempo previsto de cada actividad.
- Establecer la ruta crítica del proyecto y también brechas en las diversas tareas o actividades.
- Utilizar el gráfico como contribución para la planeación, supervisión y controlar el proyecto.

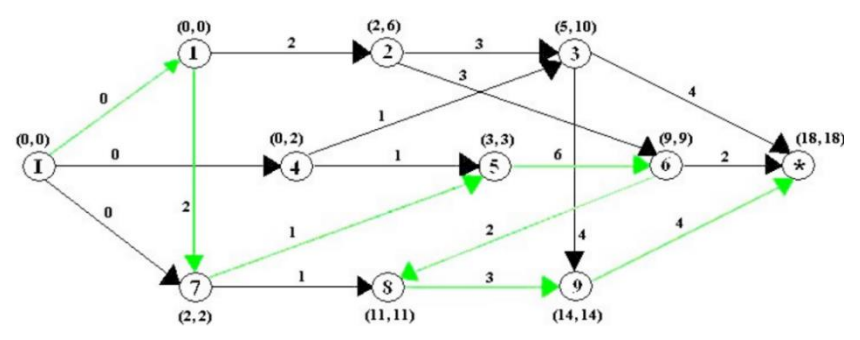

*Figura 3.* Gráfico del método de la ruta crítico.

### 2.2.4. Eficacia

### 2.2.4.1. Definición

Es la capacidad de lograr una meta en un tiempo determinado, y se refiere a lograr la meta independientemente de cómo o cuántos recursos se utilicen. Se trata de saber si está hecho. La eficacia no depende de la cantidad de recursos (dinero, tiempo, etc.) utilizados para alcanzar las metas propuestas.

## 2.2.4.2. Características

- Está orientado a objetivos.
- Compara los resultados reales con los resultados obtenidos.

Los recursos se utilizan para alcanzar las metas.

### 2.2.5. Eficiencia

## 2.2.5.1. Definición

Está relacionado con los recursos que se emplean; si se utilizan eficazmente, seremos eficientes, aunque esto no implica que tengamos éxito en nuestros objetivos.

La eficiencia tiene que ver con el rendimiento porque es el vínculo entre los recursos empleados y las metas alcanzadas. ¿Se llevó a cabo de manera ideal o no?

Para definir la eficiencia se puede utilizar la ecuación E = P/R, donde P es la cantidad de producto logrado y R es la utilización del recurso correspondiente.

La eficiencia se logra al emplear la menor cantidad de recursos para llegar al mismo objetivo o también al logran mayores objetivos con la menor cantidad de recurso o igual proporción de los recursos.

### 2.2.5.2. Tipos de eficiencia

- La eficiencia técnica, se refleja en procesos o tareas que utilizan o consumen menos unidades físicas de factores de producción por unidad de producción o producto, por lo que el proceso técnicamente más eficiente será el proceso que utilice menos unidades físicas de factores de producción.
- La eficiencia económica, ocurre cuando el costo monetario del proceso está por debajo del objetivo. Se refiere al uso apropiado de varios factores desde una perspectiva de costos, y el proceso más rentable es el proceso con el menor costo.

#### 2.2.6. Edificaciones

### 2.2.6.1. Definición

Es una obra estructural construida por el hombre de índole permanente, cuyo fin de construcción es alojar acciones humanas. Incluye todas las instalaciones fijas y auxiliares que están conectadas al mismo (21).

### 2.2.6.2. Tipos de edificios en cuanto a la funcionalidad

Los edificios, de acuerdo con su funcionalidad, se clasifican, según el portal Arkiplus (22), en:

- Residencial: es la estructura más típica utilizado como residencia. Sus orígenes se remontan a la domus romana, que sirvió como primer hogar de la civilización.
- Industrial: es un tipo de edificación destinada a actividades manufactureras o productivas (fábricas, almacenes, centros logísticos, etc.).
- Hoteles: un edificio diseñado para dar alojamientos pasajeros en habitaciones que cuentan con instalaciones para restauración, entretenimiento, trabajo, eventos, reuniones y conferencias.
- Edificio comercial: este tipo de edificación está destinada a la colocación de oficinas o centros comerciales. Las salas de convenciones y exposiciones son ejemplos de estructuras comerciales adicionales.
- Edificio deportivo: estas edificaciones se utilizan para actividades deportivas como polideportivos, aeropuertos, canchas de baloncesto, etc.
- Establecimientos de salud: tipo de edificación que ayudan al sector sanitario.

### 2.2.7. Elementos horizontales y verticales del casco estructural

#### 2.2.7.1. Columnas

La columna es un elemento estructural que se usa como soporte vertical. Las columnas se distinguen de otras estructuras desde la perspectiva del análisis basado en fuerzas por la presencia simultánea de momentos flectores y cargas axiales (23).

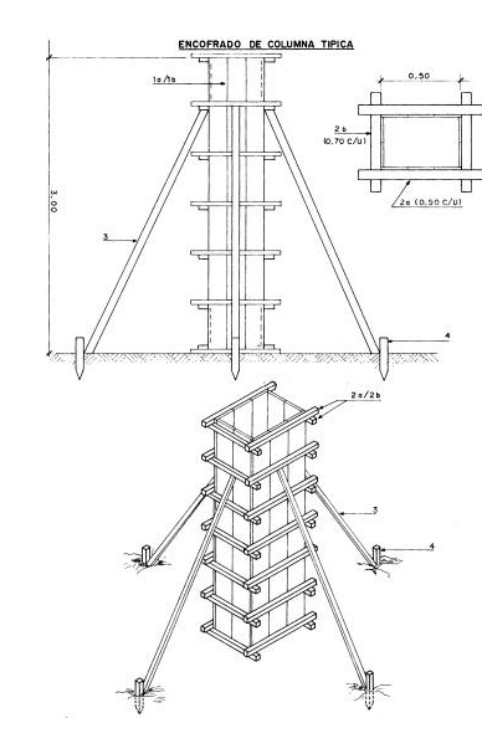

*Figura 4.* Encofrado de columna propuesto por CAPECO.

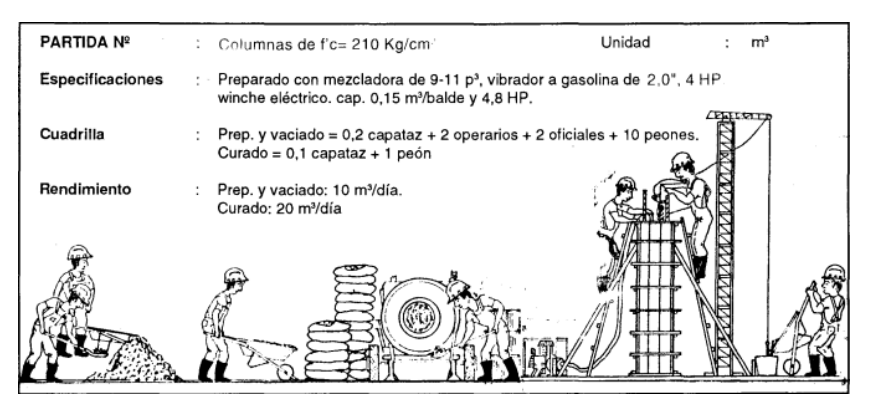

*Figura 5.* Vaciado de una columna propuesto por CAPECO.

## 2.2.7.2. Vigas

- Definición: son miembros estructurales diseñadas para soportar cargas transversales. Suele utilizarse en posiciones horizontales para soportar cargas gravitacionales o verticales (24).
- Tipos de vigas: se clasifican, según McCormac y Csernak (24), en:
	- Viguetas, sostienen los pisos y techos de los edificios al ser vigas estrechamente espaciadas.
	- Dinteles, se insertan en aberturas en paredes de mampostería, como puertas y ventanas.
	- Vigas de fachada, ayudan a soportar una parte de la carga en los pisos y pasillos, así como en las paredes exteriores de los edificios.

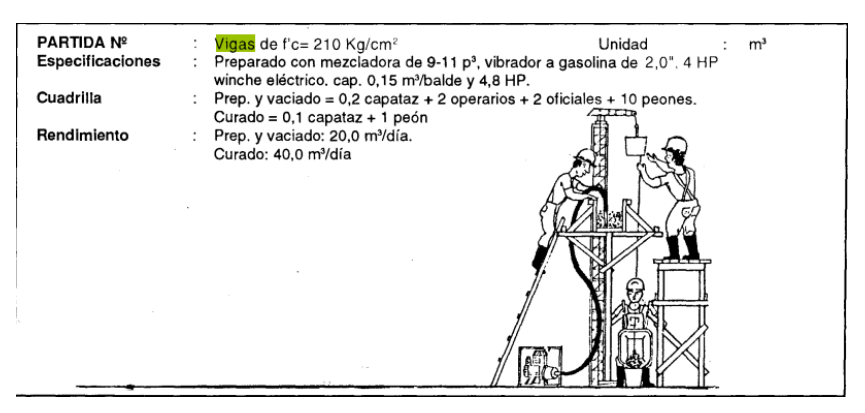

*Figura 6.* Vaciado de viga propuesto por CAPECO.

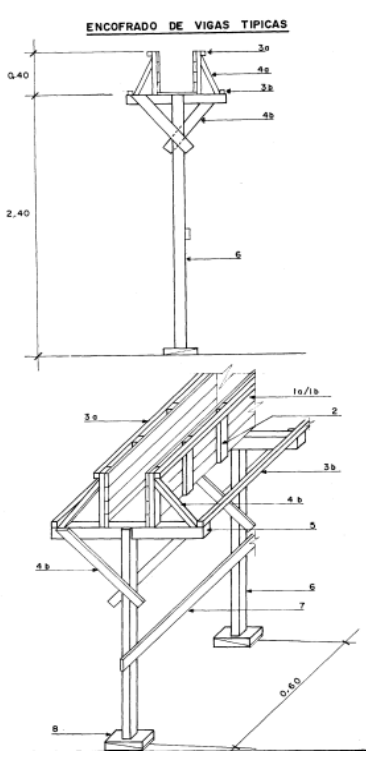

*Figura 7.* Encofrado de vigas propuesto por CAPECO.

### 2.2.7.3. Losas

Es un componente estructural horizontal que se puede utilizar para nivelar cualquier superficie, incluidos techos, entrepisos e incluso pisos de edificios. El soporte continuo para ellos puede ser proporcionado por el suelo, columnas, vigas (de acero estructural u hormigón armado), muros de hormigón armado, muros de carga, etc. (25). Sus características y comportamiento se revelan cuando la losa soporta directamente una carga perpendicular a su plano.

- Losas según su constitución: se clasifican por su constitución, según el portal CEMPOSA (25), en:
	- Vaciadas: esta categoría de losas incluye aquellas que se construyen con hormigón macizo o liviano vaciadas en obra.

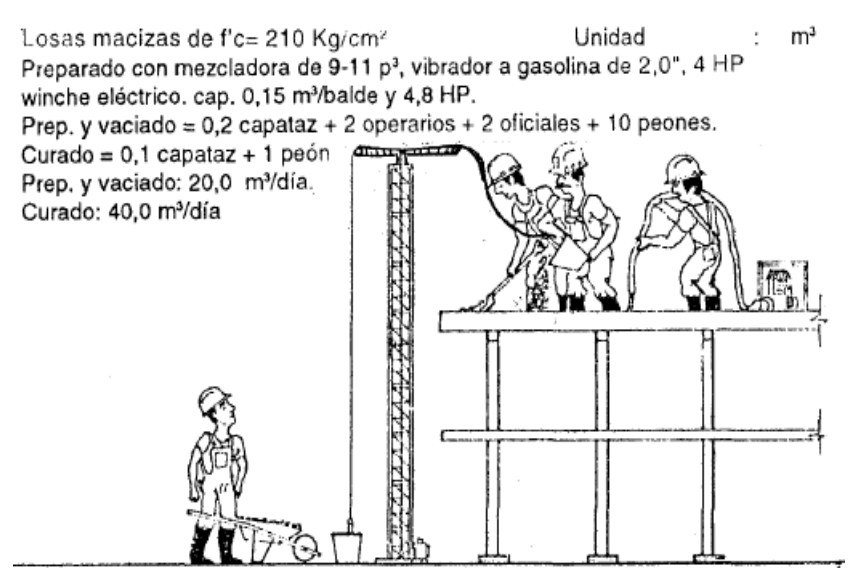

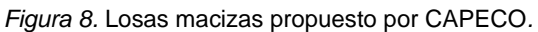

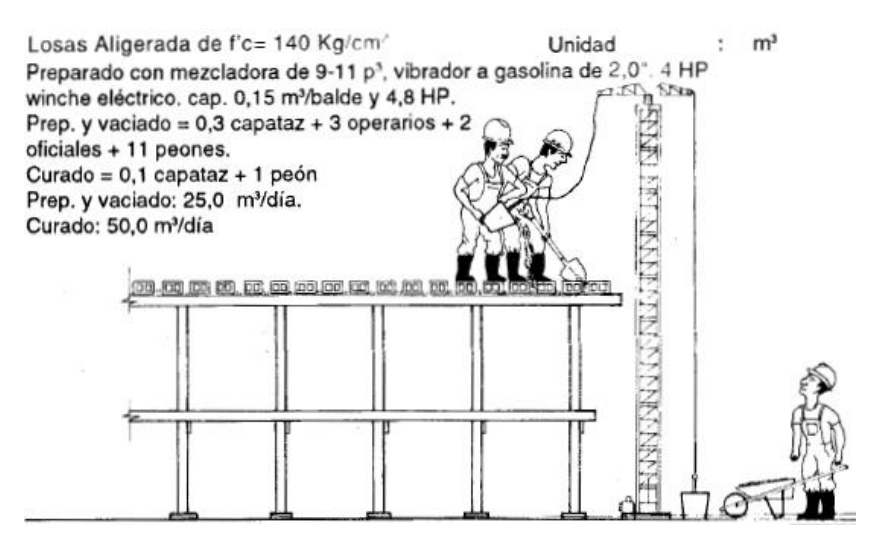

*Figura 9.* Loza aligerada propuesto por CAPECO.

**•** Prefabricadas: se trata de losas que previamente fueron fabricadas según los requerimientos del proyecto o especificaciones técnicas existentes. Después de ser fabricados en una fábrica, se entregan a la obra y allí se ensamblan (25).

#### 2.3. Definición de términos básicos

- Control: gráficos que permiten comprender el retraso o secuencia de avance de cualquier actividad en el proceso de producción (18).
- Edificaciones: es una obra estructural construida por el hombre de índole permanente, cuyo fin de construcción es alojar acciones humanas. Incluye todas las instalaciones fijas y auxiliares que están conectadas al mismo (21).
- Eficacia: el nivel de logro de metas y objetivos está implicado cuando se habla de eficacia. En otras palabras, la efectividad refiere a la facultad de una persona (o de un empleado) para realizar lo que se propone, independientemente de la cantidad de recursos utilizados (26).
- Eficiencia: la eficiencia se describe como la conexión entre el número de recursos empleados para un proyecto y los resultados logrados del mismo. Cuando se necesitan la menor cantidad de recursos para alcanzar el mismo objetivo, se consigue ser eficiente (26).
- Método de líneas de balance: el método línea de balance concede una representación visual de las tareas de los proyectos con una secuencia de líneas inclinadas donde se aprecia el índice de producción (14).
- Planificación: una explicación de las acciones constitutivas del proceso y la secuencia en la que deben completarse.
- Productividad: se define como productividad a la medida de cuántos productos, bienes y/o servicios se producen por cada recurso utilizado en un período de tiempo determinado (27).
- Programación de obra: implica principalmente la planificación, programación y control de un proyecto, o un proceso, realizado en un diagrama o red, en el que se explican las etapas del proyecto y sus conexiones (28).

# **CAPÍTULO III METODOLOGÍA**

## 3.1. Método y alcance de la investigación

## 3.1.1. Enfoque

Cuantitativo: emplea la recolección de datos para corroborar hipótesis basadas en la estadística y mediciones numéricas para identificar patrones de comportamiento y corroborar teorías (29).

En la presente investigación, se realizó la evaluación de las variables líneas de balance para elevar la productividad de las partidas de elementos horizontales y verticales del casco estructural, así también, se midieron las dimensiones de forma numérica: control en porcentajes de avance programado vs ejecutado, eficacia en días y la dimensión eficiencia en soles, ello se contrastó mediante un estudio estadístico y comparativo para evaluar las diferencias entre los métodos aplicados.

### 3.1.2. Tipo de investigación

Investigación aplicada: se distingue por la aplicación de los conocimientos que surgen de la investigación para resolver cuestiones prácticas, empíricas y tecnológicas.

Para la mejora y beneficio de los sectores productivos de la sociedad de los bienes y servicios que producen (30).

En la investigación, se evaluó el método líneas de balance en elementos horizontales y verticales del casco estructural en proyectos de edificaciones multifamiliares con el fin de solucionar problemas de retrasos contractuales ocasionados por diversos factores. Se buscó resolver problemas de carácter práctico implementando un método ya existente y poco conocido en el Perú ya que es eficaz en partidas de tipo repetitivas, con ello se pretende obtener un beneficio social.

#### 3.1.3. Nivel de investigación

Correlacional: "los estudios de correlación se realizan para comprender el grado de asociación o relación que se tiene entre dos o más variables, conceptos o categorías en una muestra o contexto específico" (29).

En la investigación que se presenta, se evaluó la relación entre la variable líneas de balance y la variable productividad de elementos horizontales y verticales del casco estructural.

#### 3.1.4. Método de investigación

Se usaron los siguientes métodos:

Deductivo: según Hernández *et al*. (31), "la metodología deductiva comprende una serie de reglas y procedimientos por medio de los cuales se pueden extraer conclusiones a raíz de formular enunciados hipotéticos llamados premisas, y si las consecuencias se derivan de las hipótesis y se dan, entonces se deben dar las consecuencias".

Puesto que en la presente investigación se partió observando las partidas de los elementos horizontales y verticales del casco estructural de las edificaciones luego de ello se determinan las partidas en las cuales se utiliza el método LDB: Vigas, columnas y losas.

Científico: según Borja (32), la metodología de investigación que se va a emplear implica en el uso de técnicas como la observación, la experimentación y la medición para confirmar una hipótesis o resolver una serie de problemas.

Y que los mismos fueron considerados en nuestra investigación, dándose la observación de las partidas de ejecución, la oportuna toma de datos y medición del ritmo de trabajo de los cuales se está evaluando la relación del método líneas de balance en la productividad de elementos horizontales y verticales del casco estructural en edificaciones multifamiliares.

#### 3.2. Diseño de la investigación

Diseño no experimental: según Hernández *et al*. (31), "se basan en recopilar los datos sin adulterar los principios de las variables del estudio dicho de otra manera tal cual se presentó las variables en realidad".

En la presente investigación no se alteró ninguna de las variables, por lo tanto, fue de tipo no experimental transeccional o transversal.

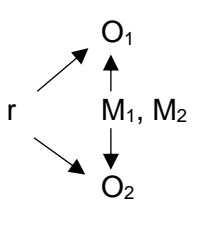

Donde:

\*M = muestra; \*O = variable; \*r = relación.

En la investigación propuesta, se determina la relación entre la metodología LDB y la productividad de las partidas de elementos horizontales y verticales del casco estructural en edificaciones multifamiliares para ello se utilizaron 2 muestras de las cuales se evaluó la planificación, control, eficacia y eficiencia, además, se realizó una comparación del método ya aplicado y el método LDB en la programación de obra de la muestra 1 y 2 de lo cual los resultados obtenidos determinaron la diferencia de ambos métodos.

### 3.3. Población y muestra

#### 3.3.1. Población

Es la totalidad de casos que cumplan con todas las especificaciones necesarias (29).

En la investigación planteada, la población correspondió a los proyectos de edificaciones multifamiliares que se hallen en el periodo de ejecución en los años 2021 - 2022 del sector San Carlos - Huancayo, para lo cual se recaudó información de las licencias de construcción otorgadas por la Municipalidad de Huancayo en el año 2021 con 243 construcciones de edificaciones y en el año 2022 con 92 construcciones de edificaciones.

#### 3.3.2. Muestra

Es una porción de la totalidad de la población, es decir, es un subgrupo de las partes que componen la población que se identifican por sus características (29).

## 3.3.2.1. Muestra no probabilística

El muestreo que se usó en la investigación fue la no probabilística o dirigida. "La selección de la muestra no es dependiente de la posibilidad, sino de la relación de las causas con las particularidades de la investigación o los fines del investigador" (29).

De la población total de proyectos de edificaciones del sector San Carlos en Huancayo - 2022, la cantidad de muestras seleccionada correspondió a 2 proyectos en ejecución que se encuentran en el proceso constructivo de elementos horizontales y verticales del casco estructural. Se realizó la investigación en la etapa de ejecución ya que se pueden tomar

datos reales como control de avance de obra (metrados), control del personal (rendimiento) y observar el proceso constructivo.

Tabla 4. *Descripción de la muestra.*

|                         | Ubicación               | <b>Pisos</b>       |  |
|-------------------------|-------------------------|--------------------|--|
| Residencial Galia       | San Carlos              | 8 pisos más azotea |  |
| Residencial Montesol II | San Carlos, Los         | 9 pisos            |  |
|                         | Clavelitos y El Paraíso |                    |  |

### 3.4. Técnicas e instrumentos de recolección de datos

## 3.4.1. Técnicas de recolección de datos

Son los instrumentos que utiliza el investigador para recopilar datos. Las elecciones se realizan acorde a las necesidades del estudio y de la muestra que se ha elegido, y pueden utilizarse para recopilar datos, observar fenómenos o realizar experimentos.

### 3.4.1.1. Encuestas

Es información obtenida por medio de cuestionarios y encuestas de opinión pública, en la mayoría de los casos de forma anónima, para interpretar los patrones y la forma de actuar de los encuestados en relación con los hechos o fenómenos investigados (30).

## 3.4.1.2. Observación

Es la adquisición de información mediante el seguimiento del hecho o fenómeno investigado en su entorno con el objetivo de identificar y estudiar su comportamiento y características (30).

#### 3.4.2. Instrumentos de recolección de datos

Son los instrumentos que utiliza el investigador para recopilar datos; se escogen a raíz de las dependencias del estudio y de la muestra que se ha elegido, y pueden utilizarse para recopilar datos, observar fenómenos o realizar experimentos (30).

### 3.4.2.1. Ficha de cuestionario

Es la recopilación de información en forma escrita utilizando preguntas abiertas, cerradas, de doble opción, de opción múltiple, por rangos, etc. (30).

Se realizó una ficha de 15 preguntas para evaluar la dimensión planificación de los proyectos de edificaciones multifamiliares de la zona de San Carlos con el propósito de determinar estadísticamente si la planificación que ellos utilizaron en el proceso constructivo de edificaciones multifamiliares de San Carlos fueron de ayuda para cumplir con los plazos de ejecución, si hay o no inconvenientes en falta de personal calificado, falta de materiales y otros inconvenientes no previstos en la planificación para lograr satisfacer las necesidades de los usuarios.

## 3.4.2.2. Ficha de observación

Para la investigación, se usó una ficha de observación con el propósito de tomar datos en campo como el control de avance de las partidas (programado y ejecutado) y así procesarlos gráficamente en una curva "S" y un diagrama de barras que evidencia las diferencias obtenidas de la eficacia y la eficiencia en cada una de ellas.

## **CUESTIONARIO PARA EVALUAR LA PLANIFICACIÓN**

**Instrucciones:** Rellenar los datos generales del proyecto, seleccionar la opción correcta y marcar con un aspa (X) en el espacio con la información solicitada; por lo que le solicitamos sinceridad en las respuestas según la siguiente escala de valoración.

Nombre de la obra: \_\_\_\_\_\_\_\_\_\_\_\_\_\_\_\_\_\_\_\_\_\_\_\_\_\_\_\_\_\_\_\_\_\_\_\_\_\_\_\_\_\_\_\_\_\_\_\_\_\_\_\_\_\_

Presupuesto de la obra: \_\_\_\_\_\_\_\_\_\_\_\_\_\_\_\_\_\_\_\_\_\_\_\_\_\_\_\_\_\_\_\_\_\_\_\_\_\_\_\_\_\_\_\_\_\_\_\_\_\_

Plazo de ejecución de la obra: \_\_\_\_\_\_\_\_\_\_\_\_\_\_\_\_\_\_\_\_\_\_\_\_\_\_\_\_\_\_\_\_\_\_\_\_\_\_\_\_\_\_\_\_\_

### **Escala de valoración:**

No (1); Casi Nunca (2); Casi Siempre (3); Si (4)

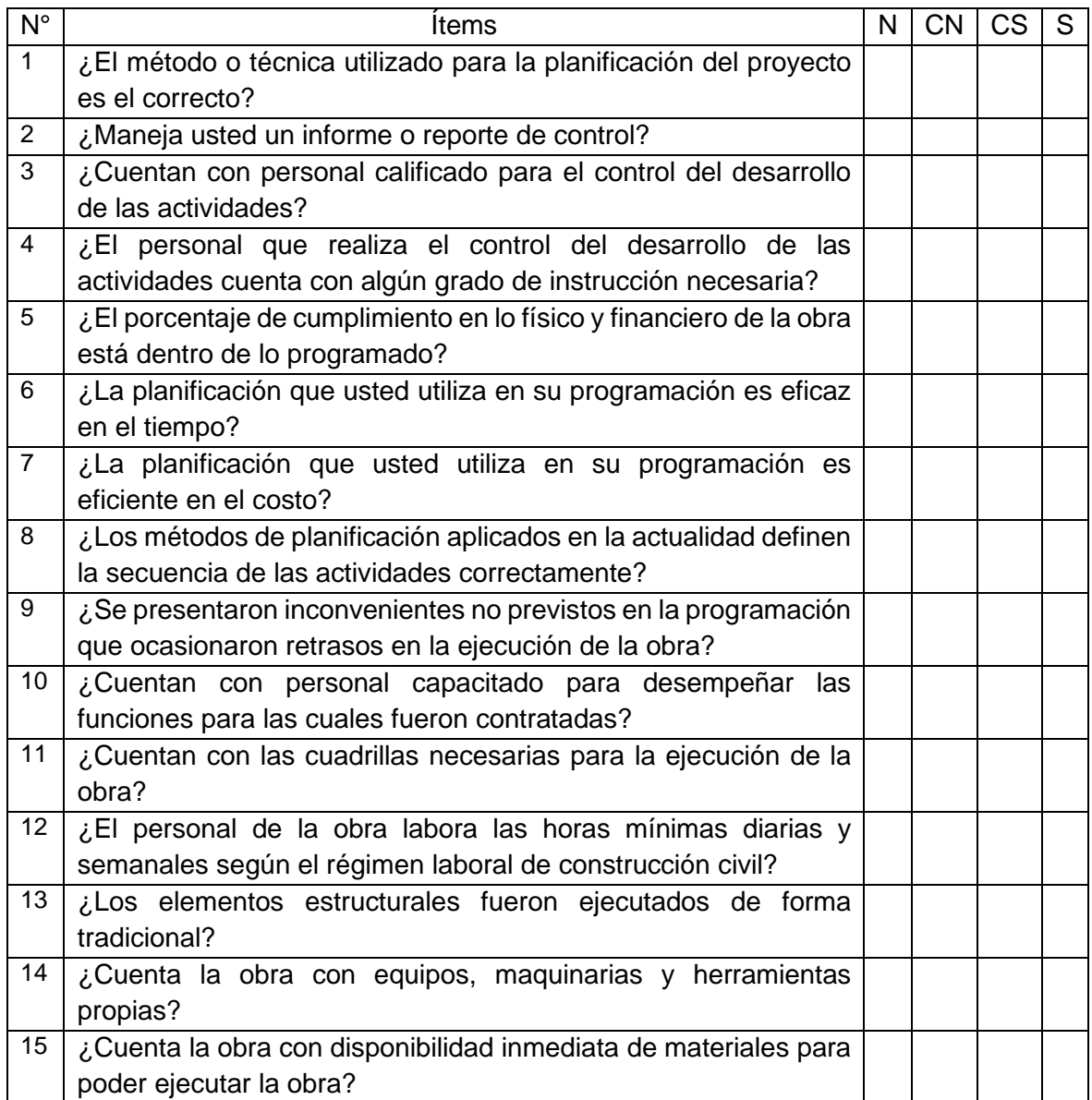

## **FICHA DE OBSERVACIÓN DE DATOS**

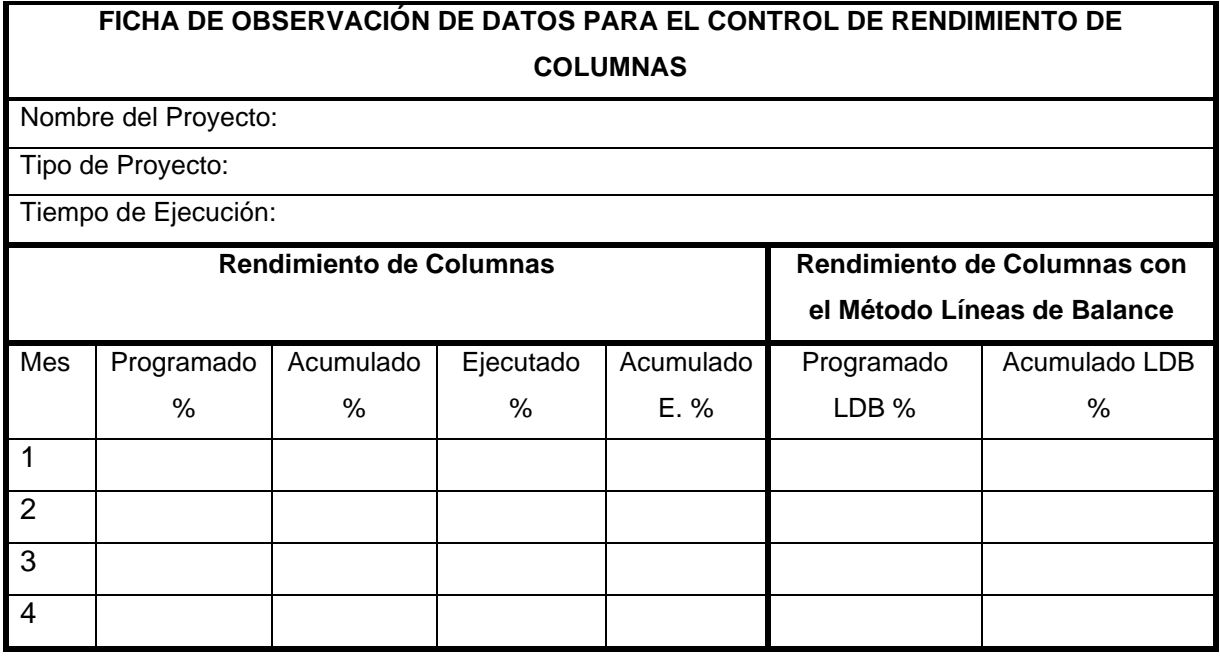

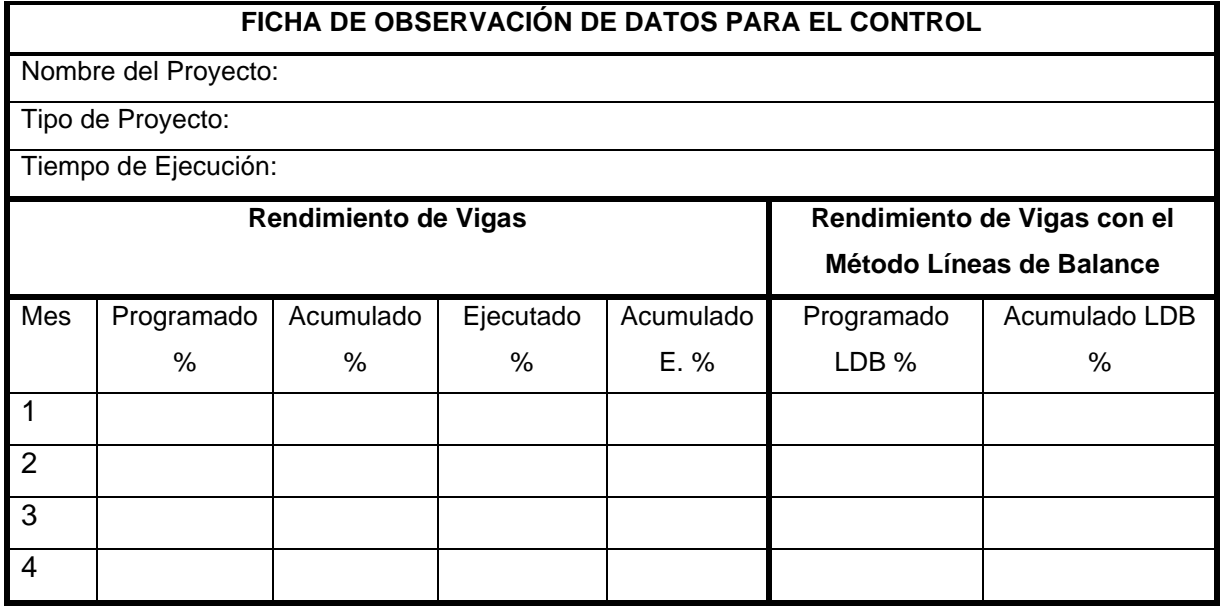

## **FICHA DE OBSERVACIÓN DE DATOS PARA EL CONTROL**

Nombre del Proyecto:

Tipo de Proyecto:

Tiempo de Ejecución:

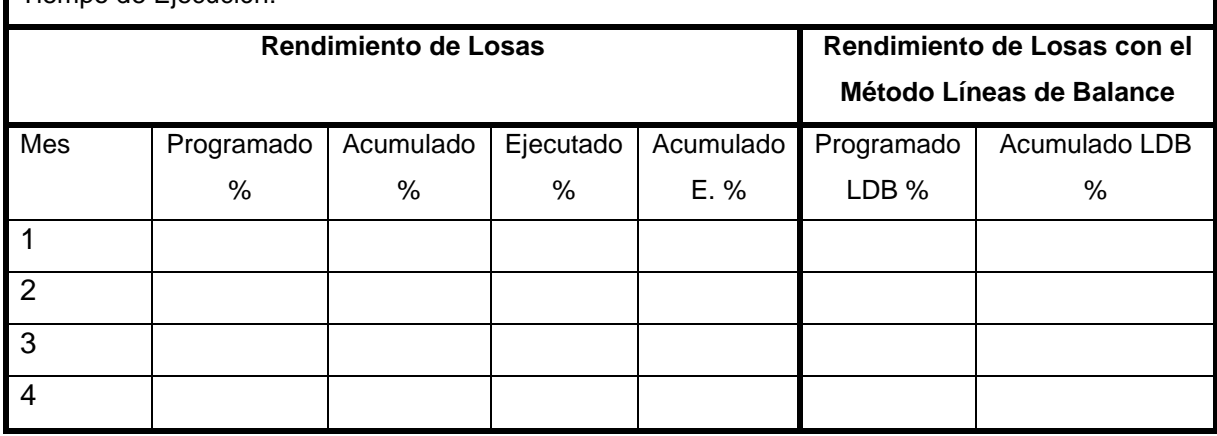

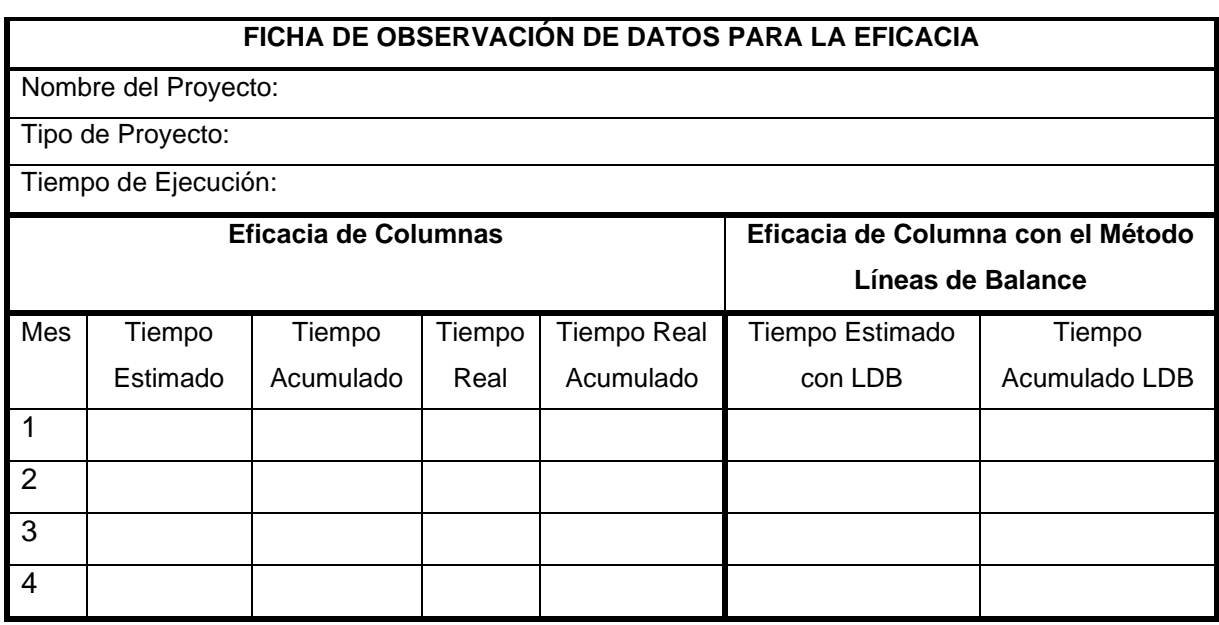

## **FICHA DE OBSERVACIÓN DE DATOS PARA LA EFICACIA**

Nombre del Proyecto:

Tipo de Proyecto:

Tiempo de Ejecución:

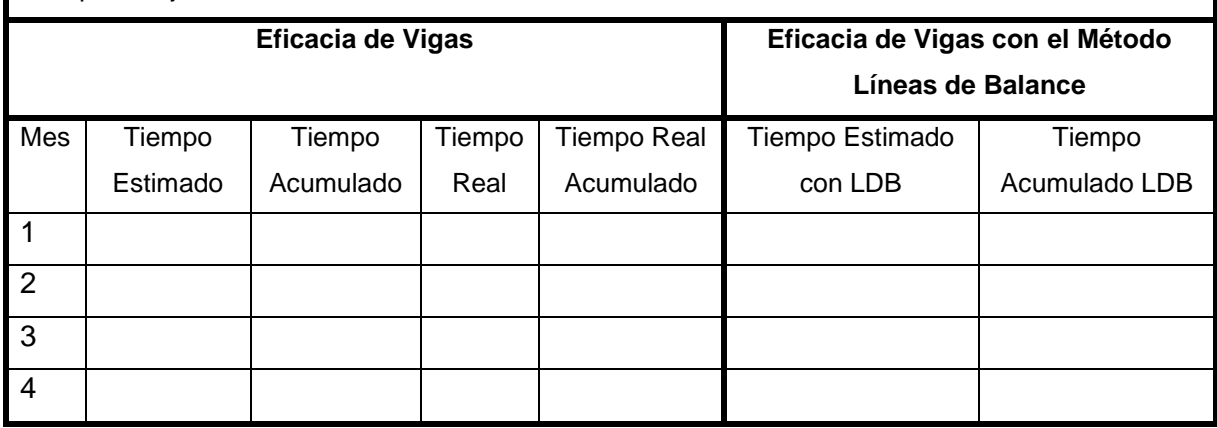

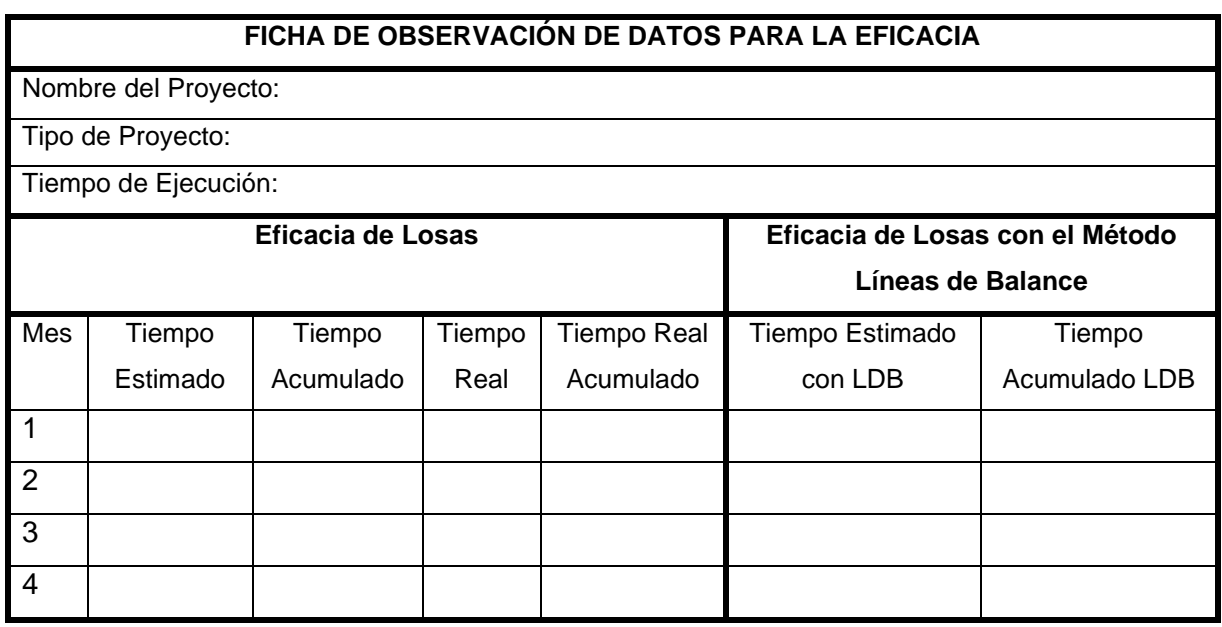

## **FICHA DE OBSERVACIÓN DE DATOS PARA LA EFICIENCIA**

Nombre del Proyecto:

Tipo de Proyecto:

Tiempo de Ejecución:

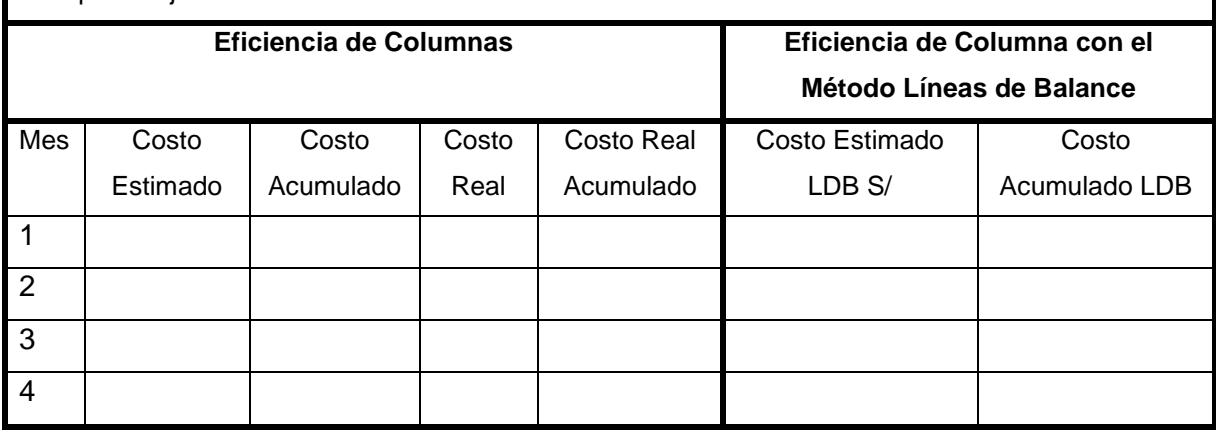

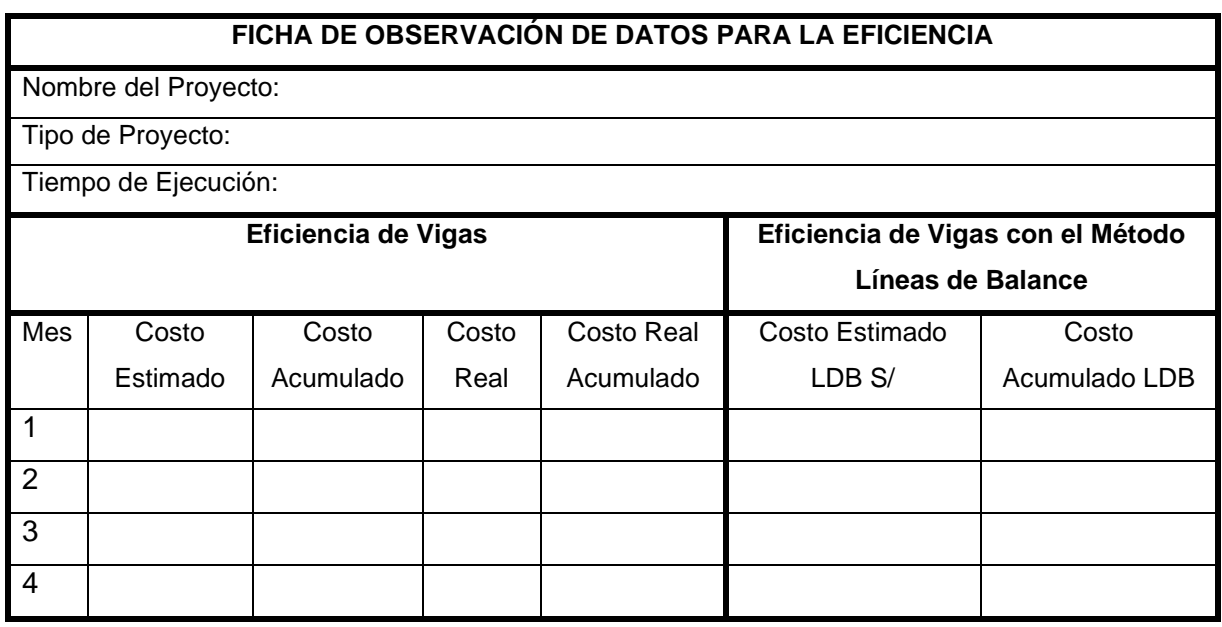

#### **FICHA DE OBSERVACIÓN DE DATOS PARA LA EFICIENCIA** Nombre del Proyecto: Tipo de Proyecto: Tiempo de Ejecución: **Eficiencia de Losas Eficiencia de Losas con el Método Líneas de Balance** Mes Costo Estimado Costo Acumulado Costo Real Costo Real Acumulado Costo Estimado LDB S/ Costo Acumulado LDB 1 2 3 4

## 3.4.3. Validez de instrumentos de recolección de datos

### 3.4.3.1. Validez

En general, la validez hace referencia al nivel que mide el instrumento de la variable que pretende medir (29).

#### 3.4.3.2. Presentación de expertos

| <b>Item</b> | <b>Nombre y Apellidos</b>           | Profesión  | Colegiatura | Cargo                        | <b>Experiencia Laboral</b>                                                                                    |
|-------------|-------------------------------------|------------|-------------|------------------------------|----------------------------------------------------------------------------------------------------|
| 1           | George Willier<br>Odicio Lahura     | Ing. Civil | 78055       | Jefe de<br>Supervisión       | 8 años en ejecución y<br>supervisión de obras en<br>edificaciones.                                            |
| 2           | Rolando Vidal<br>Burgos Vásquez     | Ing. Civil | 126011      | Residente de<br>Obra         | 6 años en ejecución y<br>supervisión de obras en<br>edificaciones.                                            |
| 3           | Kayson Aquiles<br>Bejarano Dolorier | Ing. Civil | 96455       | Profesional<br>Independiente | Maestro en Gestión de la<br>construcción. 5 años en<br>supervisión y residencia de<br>obras en edificaciones. |

Tabla 5. *Presentación de expertos.*

Nota: Los profesionales a cargo del juicio de expertos son ajenos a las dos obras tomadas como muestra. El perfil de expertos se consideró debido a los años de experiencia, experto académico o postgrado de los profesionales.

## **I. Datos generales:**

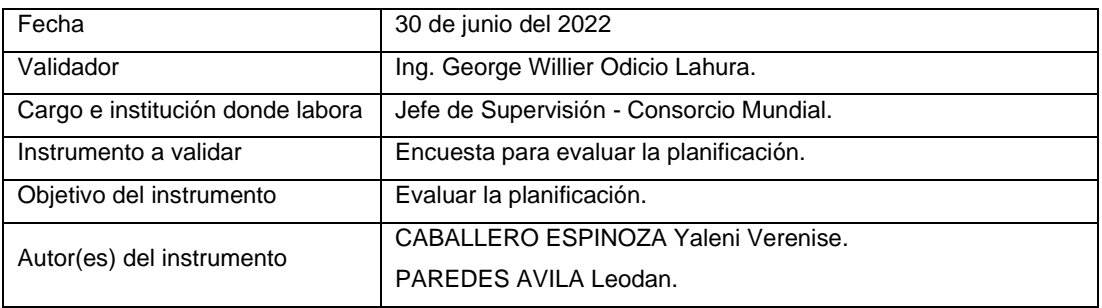

## **II. Criterios de validación de instrumento:**

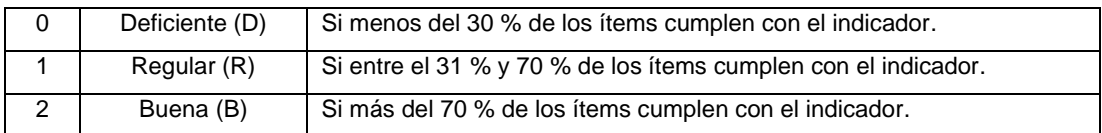

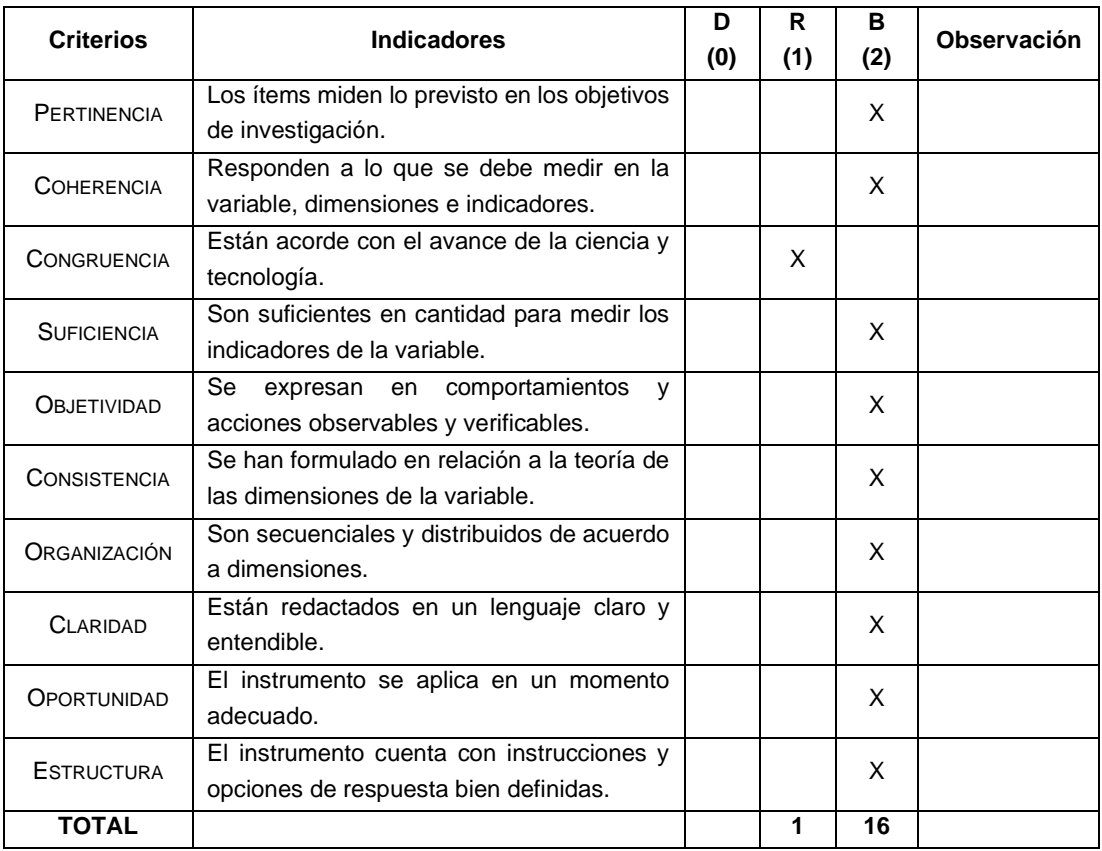

## **I. Datos generales:**

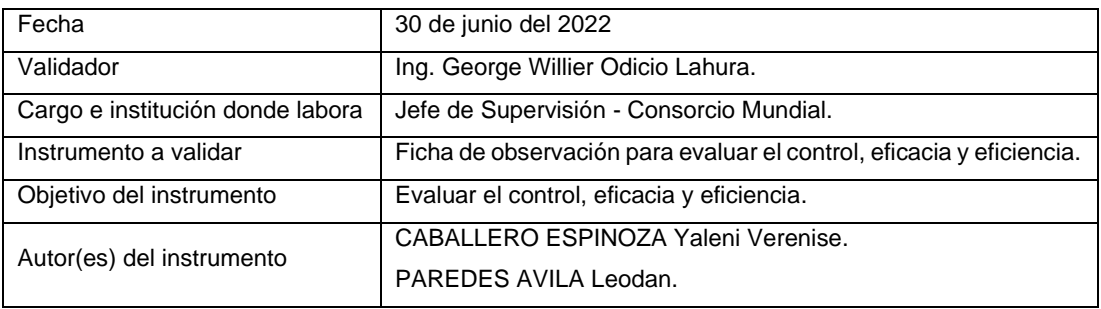

## **II. Criterios de validación de instrumento:**

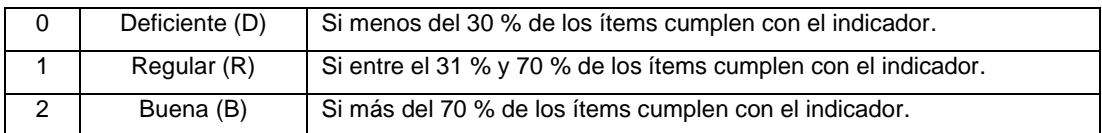

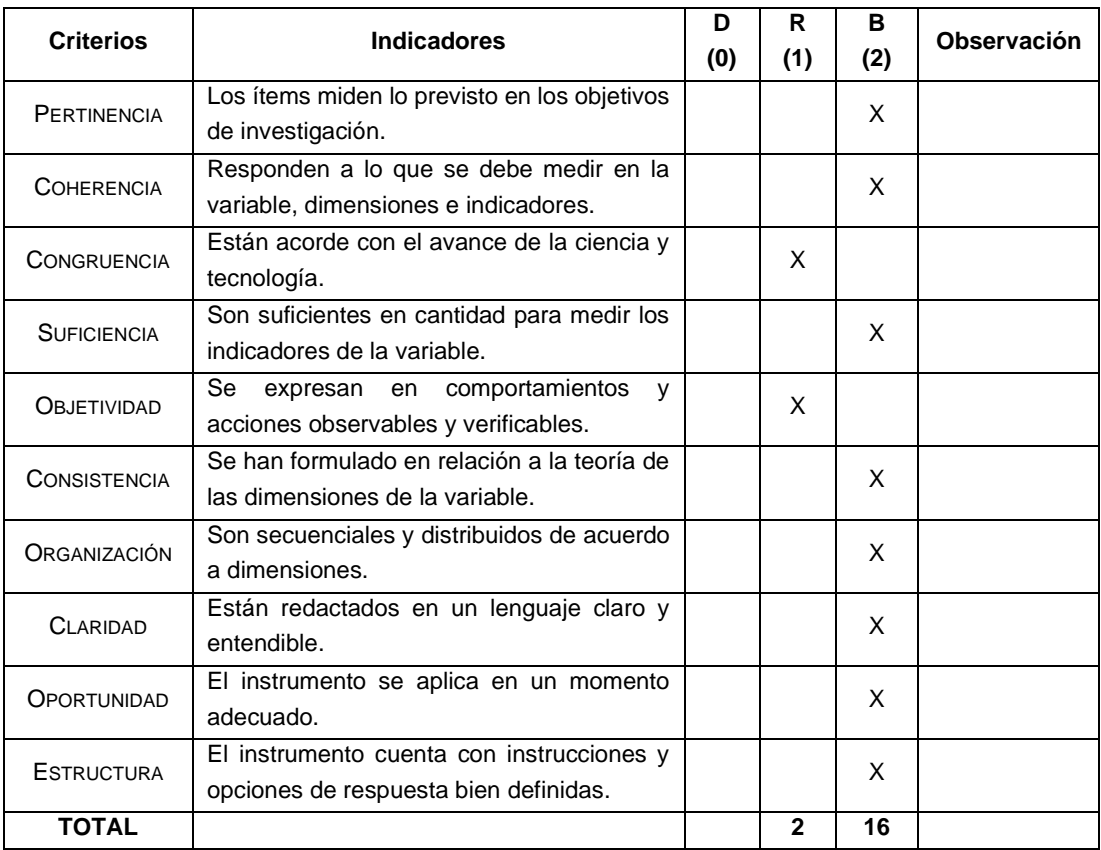

## **I. Datos generales:**

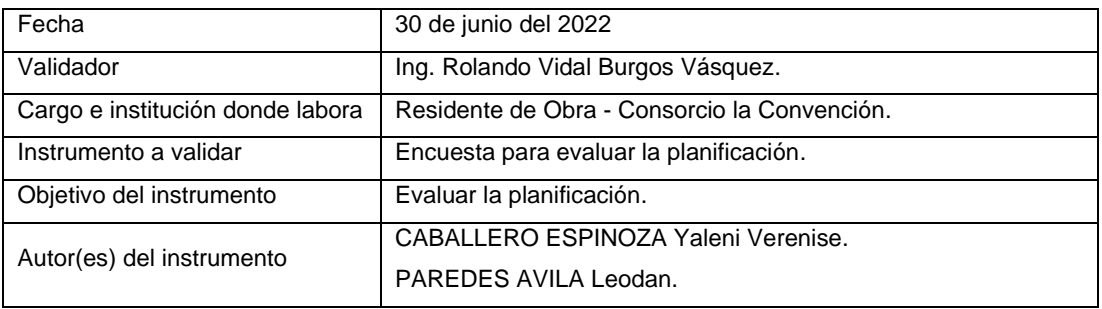

## **II. Criterios de validación de instrumento:**

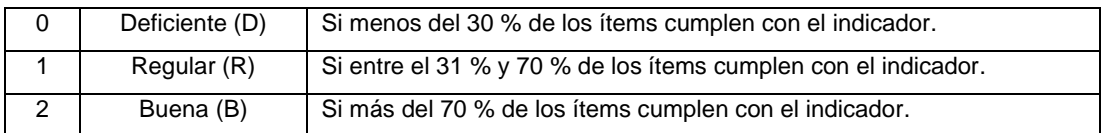

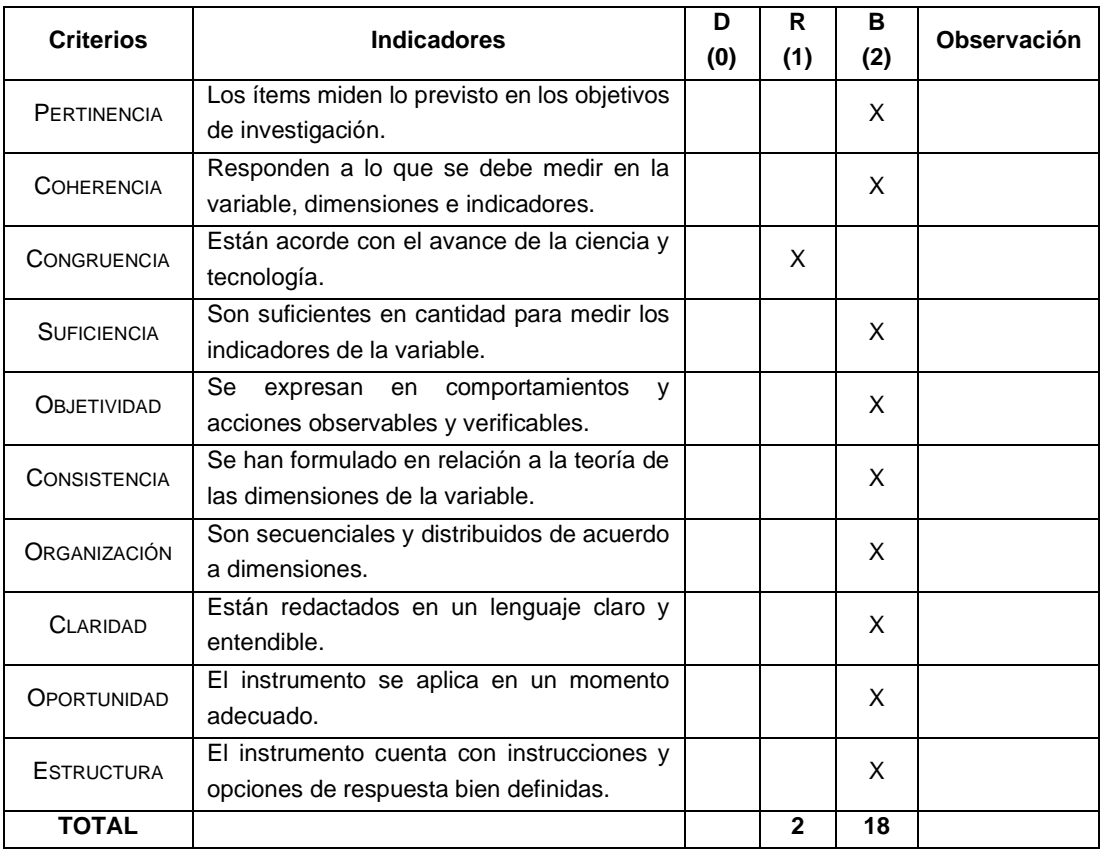

## **I. Datos generales:**

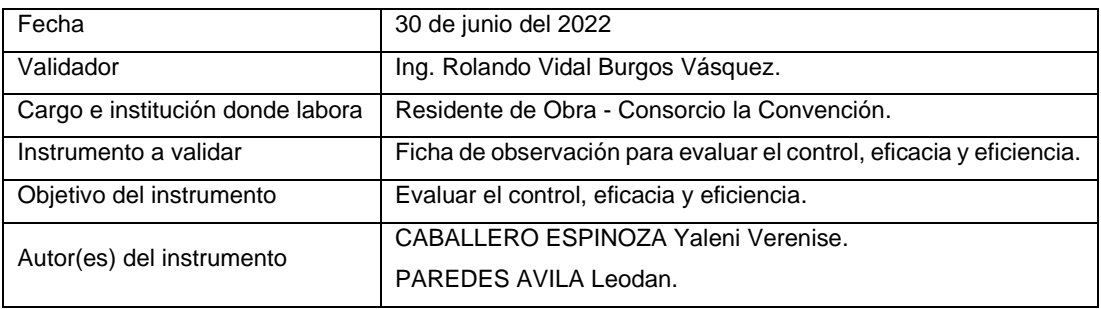

## **II. Criterios de validación de instrumento:**

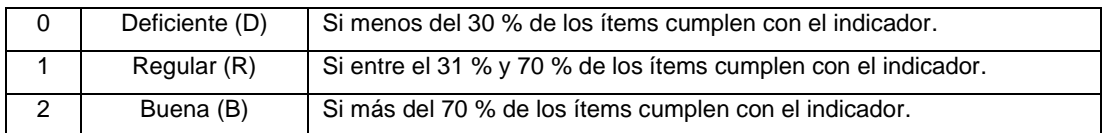

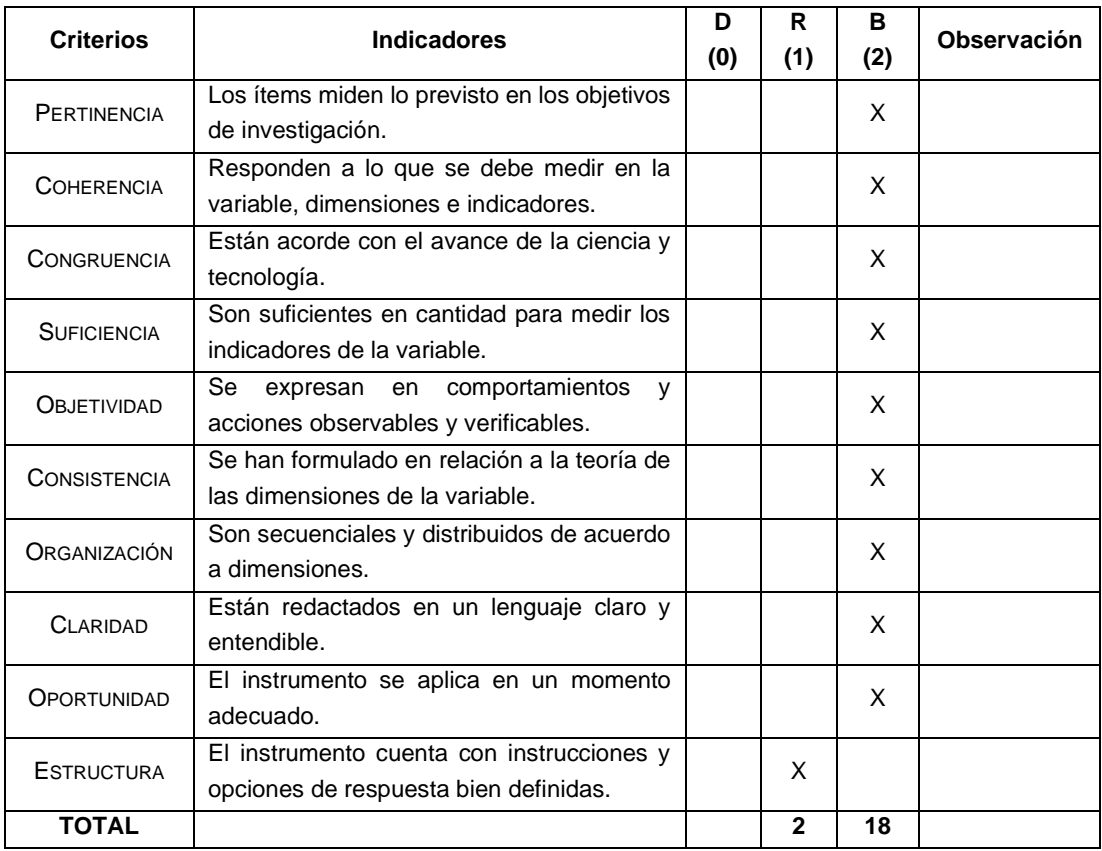

## **I. Datos generales:**

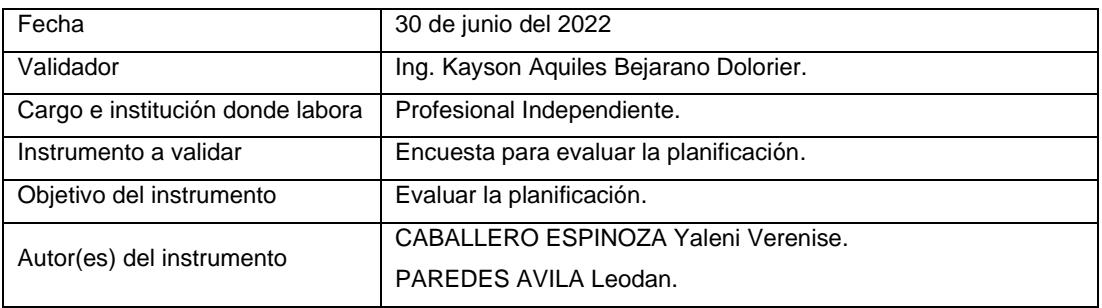

## **II. Criterios de validación de instrumento:**

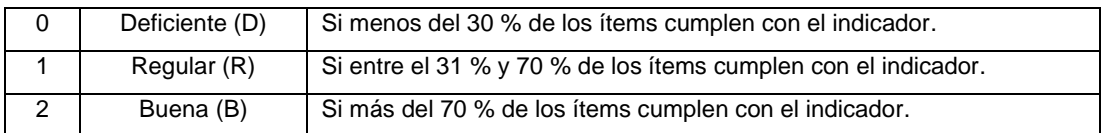

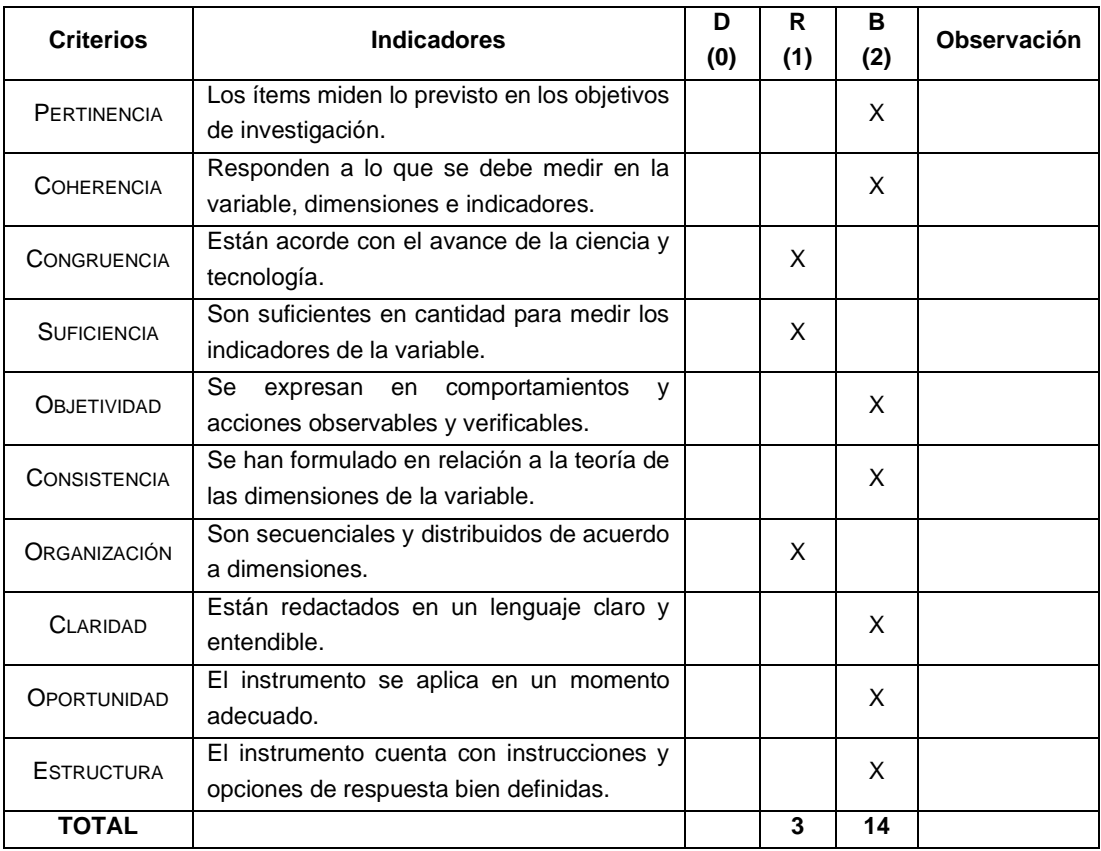

## **I. Datos generales:**

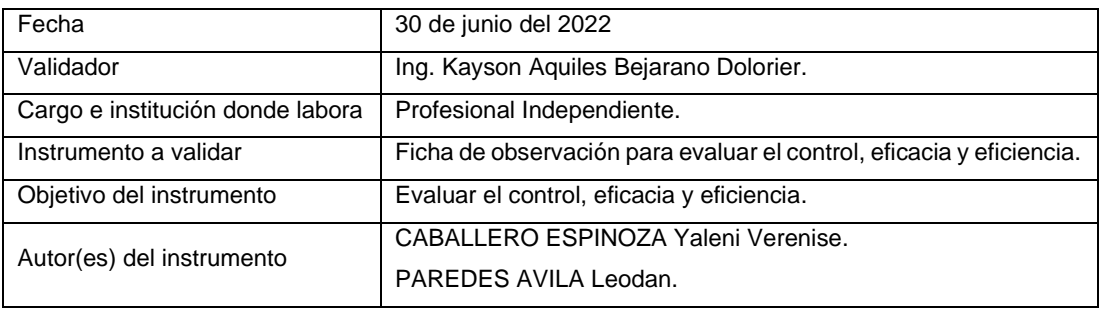

## **II. Criterios de validación de instrumento:**

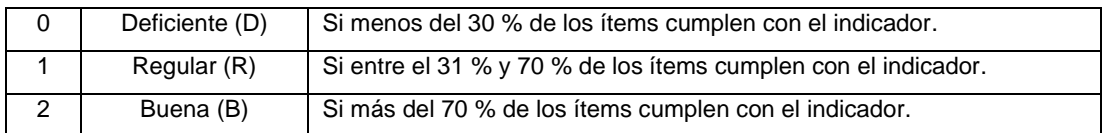

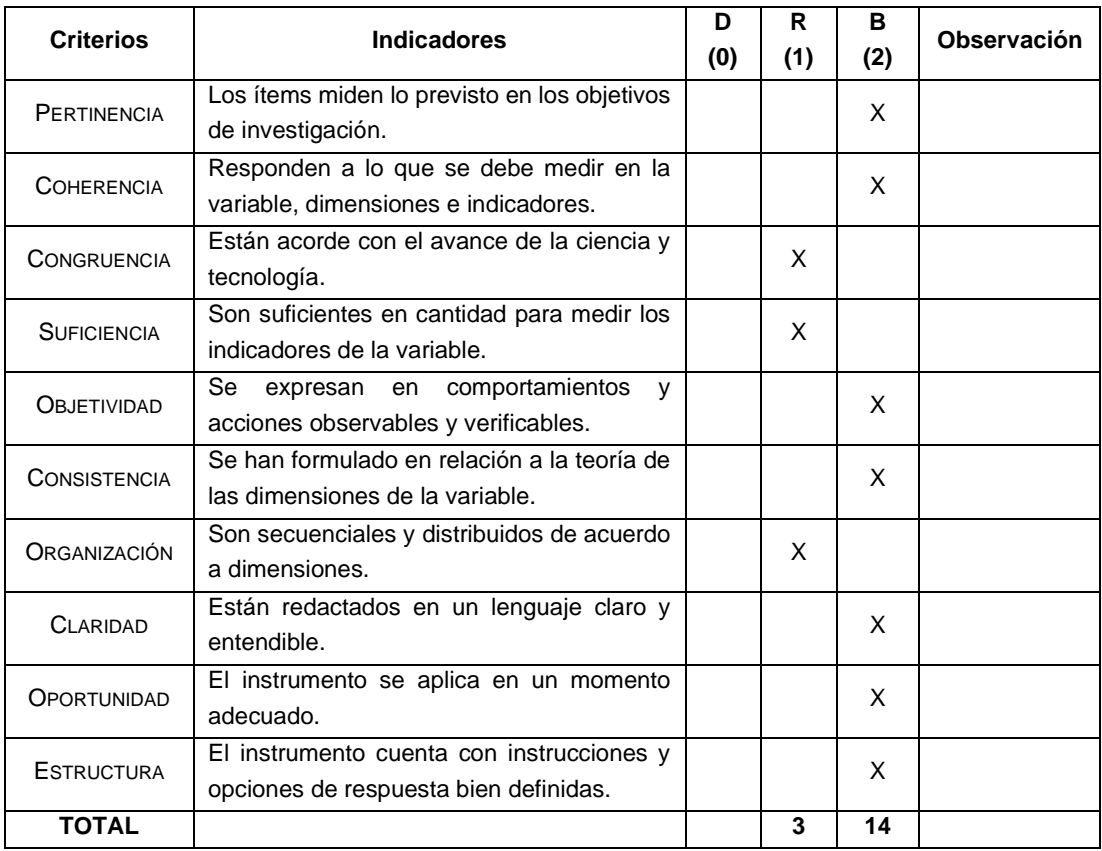

$$
v = \frac{s}{n-1}
$$

Donde:

\*S: suma total de respuestas o acuerdos de los expertos por ítem.

\*n: cantidad total de los expertos.

\*C: número de valores en la escala de valoración c = 2, cuando toma valores: De acuerdo (1) y En desacuerdo (0), es decir es dicotómica.

#### 3.4.3.4. Tabla de interpretación de la V de Aiken

Tabla 6. *V de Aiken.*

| V Aiken       | Interpretación |  |  |
|---------------|----------------|--|--|
| $0.00 - 0.79$ | Débil          |  |  |
| $0.80 - 0.89$ | Aceptable      |  |  |
| $0.90 - 1.00$ | Fuerte         |  |  |

### 3.4.3.5. Tabla de resumen de validez en la encuesta

**Ítems Expertos Suma de Acuerdos Totales V de Aiken Descripción** 1 2 3 1 2 2 2 6 6 6/ (3\*2) =1 Fuerte 2 2 2 6 6/ (3\*2) =1 Fuerte 3 1 1 1 3 3 3/ (3\*2) = 0.5 Débil 4 2 2 1 5 5 5/ (3\*2) = 0.83 Aceptable 5 2 2 2 6 6/ (3\*2) =1 Fuerte 6 2 2 2 6 6/ (3\*2) =1 Fuerte 7 2 2 1 5 5/  $(3^22) = 0.83$  Aceptable 8 2 2 2 6 6/ (3\*2) =1 Fuerte 9 2 2 2 6 6/ (3\*2) =1 Fuerte 10 2 2 2 6 6/ (3\*2) =1 Fuerte **Media 9.16/10=0.91** Fuerte

Tabla 7. *Resumen de validez del instrumento encuesta para evaluar la planificación.*
Interpretación:

- El instrumento cuenta con 7 ítems (ítem 1; ítem 2; ítem 5; ítem 6; ítem 8; ítem 9 e ítem 10) con una validez de contenido fuerte, ya que el valor del coeficiente se ubica en el rango de 0.90 a 1.00 lo cual indica que los 3 profesionales a cargo del juicio de expertos están totalmente de acuerdo.
- El instrumento cuenta con 2 ítems (ítem 4 e ítem 7) con una validez de contenido aceptable, debido a que el coeficiente se ubica en el intervalo de 0.80 a 0.89.
- El instrumento cuenta con 1 ítem (ítem 3) con una validez de contenido débil, debido a que el coeficiente se ubica en el rango de 0.00 a 0.79.
- El instrumento de investigación tiene un coeficiente de validez de contenido (0.91) que es aceptable debido a que el coeficiente de Aiken promedio se encuentra en el rango de 0.80 a 0.89.

#### 3.4.3.6. Tabla de resumen de la ficha de observación

| <b>Items</b>   | <b>Expertos</b> |                |                | Suma de Acuerdos Totales | V de Aiken       | Descripción |
|----------------|-----------------|----------------|----------------|--------------------------|------------------|-------------|
|                | 1               | 2              | 3              |                          |                  |             |
| 1              | $\mathfrak{p}$  | $\mathfrak{p}$ | $\mathcal{P}$  | 6                        | $6/(3*2) = 1$    | Fuerte      |
| $\overline{2}$ | 2               | $\overline{2}$ | $\overline{2}$ | 6                        | $6/(3*2) = 1$    | Fuerte      |
| 3              | 1               | $\mathcal{P}$  | $\mathcal{P}$  | 5                        | $5/(3*2) = 0.83$ | Aceptable   |
| 4              | $\mathfrak{p}$  | $\mathfrak{p}$ | 1              | 5                        | $5/(3*2) = 0.83$ | Aceptable   |
| 5              | 1               | $\mathcal{P}$  | $\mathcal{P}$  | 5                        | $5/(3*2) = 0.83$ | Aceptable   |
| 6              | $\mathfrak{p}$  | $\mathcal{P}$  | $\mathcal{P}$  | 6                        | $6/(3*2) = 1$    | Fuerte      |
| 7              | $\mathcal{P}$   | $\mathfrak{p}$ | $\mathfrak{p}$ | 6                        | $6/(3*2) = 1$    | Fuerte      |
| 8              | 2               | $\overline{2}$ | 1              | 5                        | $5/(3*2) = 0.83$ | Aceptable   |
| 9              | 2               | 2              |                | 5                        | $5/(3*2) = 0.83$ | Aceptable   |
| 10             | 2               | 1              | $\overline{2}$ | 5                        | $5/(3*2) = 0.83$ | Aceptable   |
| Media          |                 |                |                |                          | 8.98/10=0.898    | Aceptable   |

Tabla 8. *Resumen de validez del instrumento ficha de observación.*

Interpretación:

- El instrumento cuenta con 4 ítems (ítem 1; ítem 2; ítem 6 y el ítem 7) con una validez de contenido fuerte, ya que el valor del coeficiente se ubica en el rango de 0.90 a 1.00 lo cual indica que los 3 profesionales a cargo del juicio de expertos están totalmente de acuerdo.
- El instrumento cuenta con 6 ítems (ítem 3; ítem 4; ítem 5; ítem 8; ítem 9 e ítem 10) con una validez de contenido aceptable, debido a que el coeficiente se ubica en el rango de 0.80 a 0.89.
- El instrumento de investigación tiene un coeficiente de validez de contenido (0,898) que es aceptable debido a que el coeficiente de Aiken promedio se encuentra en el rango de 0.80 a 0.89.
- 3.4.4. Procedimiento de recolección de datos

3.4.4.1. Ubicación

La muestra 1 (Residencial Galia) se encuentra ubicada en San Carlos Calle José Santos Chocano Mz F Lote 26 (a 3 cuadras de la Universidad Continental).

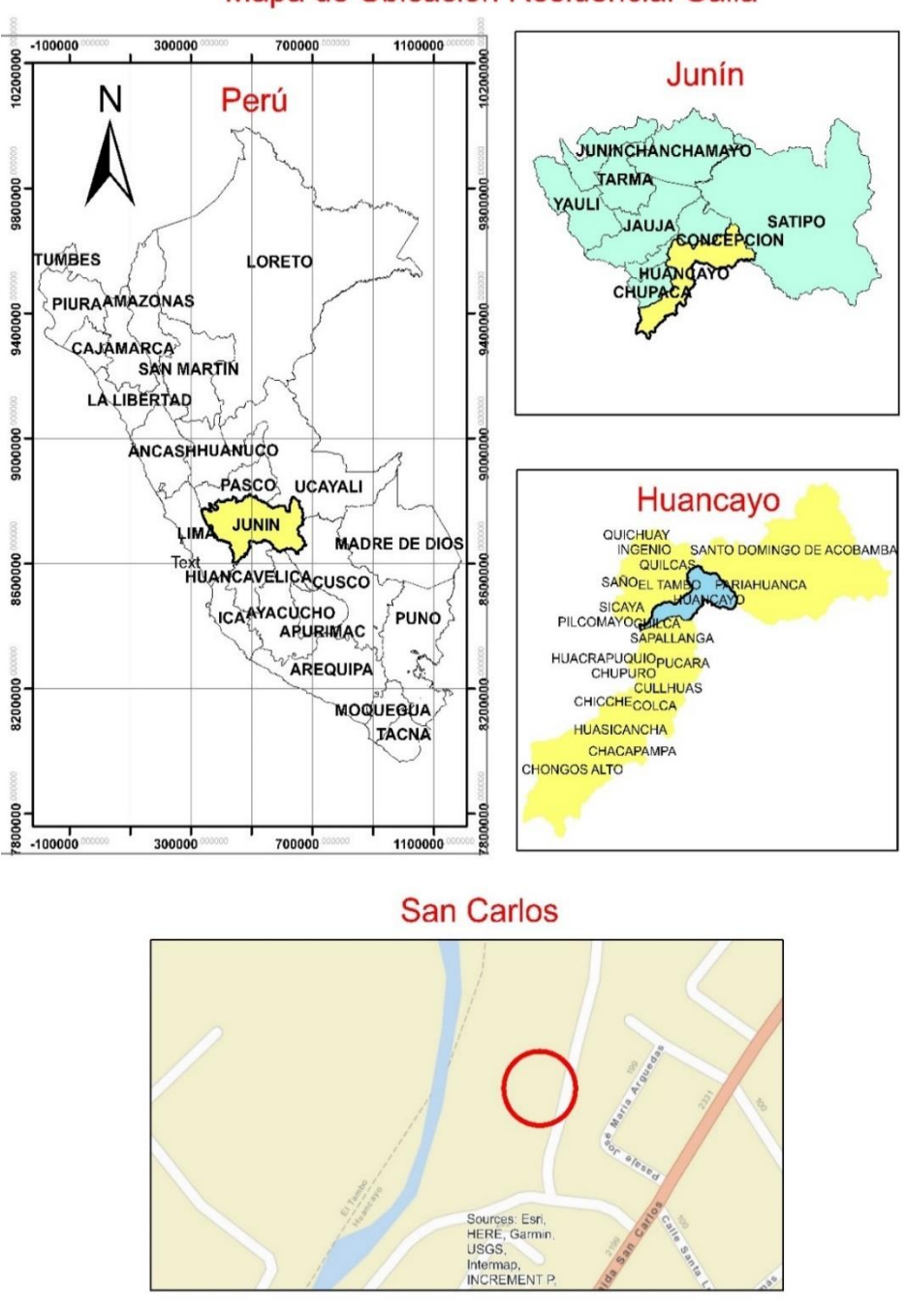

## Mapa de Ubicación Residencial Galia

*Figura 10.* Plano de ubicación - Residencial Galia.

La muestra 2 (Residencial Montesol II) se encuentra ubicada en la Calle Cantuta y la Calle El Paraíso a unas cuadras de la Universidad Peruana Los Andes.

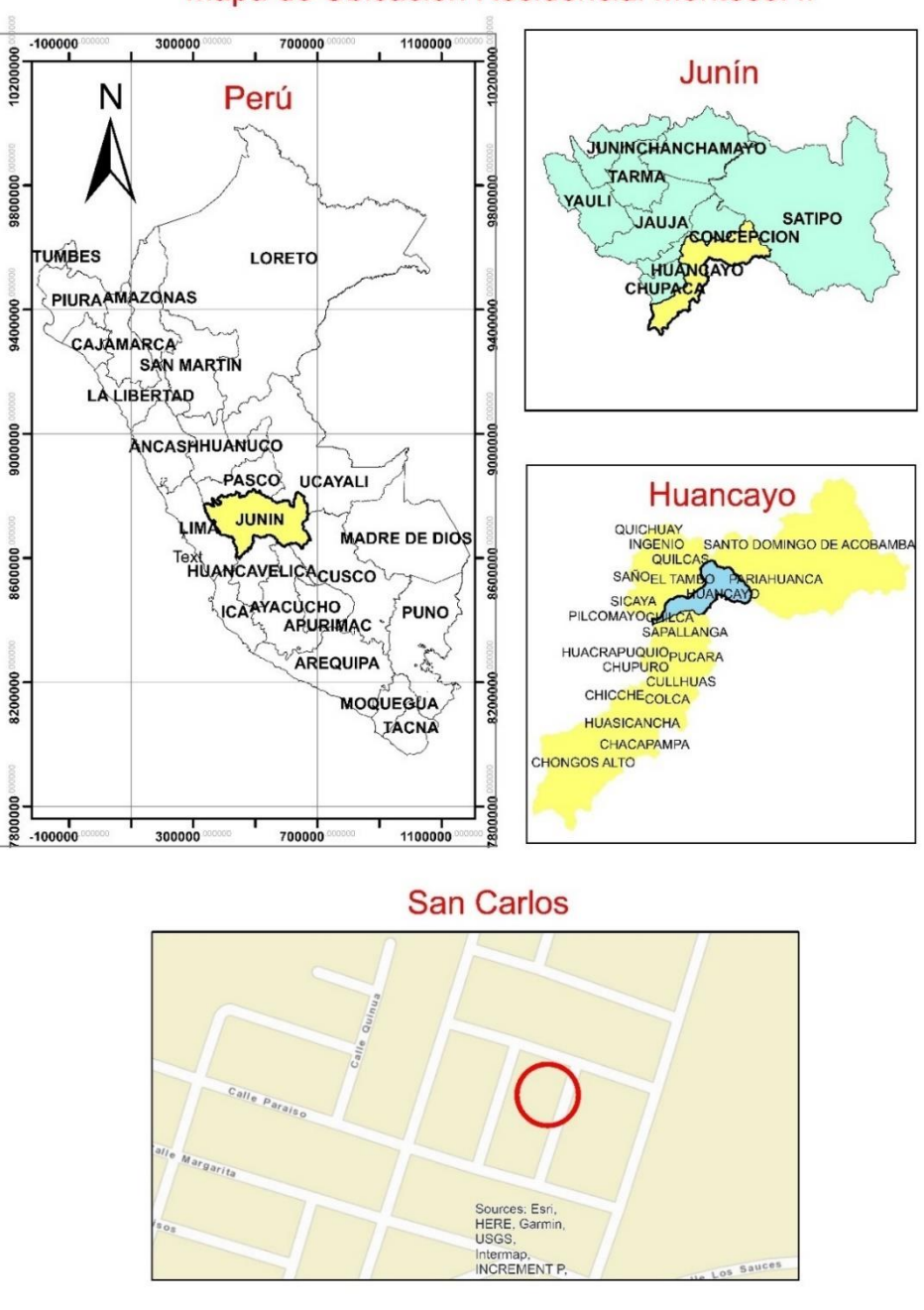

### Mapa de Ubicación Residencial Montesol II

*Figura 11.* Plano de ubicación - Residencial Montesol II.

Para realizar la recolección de datos se realizará en dos partes.

#### 3.4.4.2. Trabajo de gabinete

En primer lugar, se inició revisando los planos de las edificaciones Galia y Montesol II para poder tener conocimiento de las dimensiones de las columnas, vigas y losas, asimismo, los detalles de las dimensiones de las varillas de acero, la cantidad de acero por cada elemento, el amarrado de estribos cada cuanto se colocará y cuál es la distribución por pisos.

| ▶ 日 1 → 1<br><b>Civil 3D</b><br>Home<br>Analyze View<br>Modify<br>C <sub>2D</sub><br>Insert<br>ADÇ<br>Standard<br>.ö<br>ind text<br>Add<br>Add<br>Multiline<br>A 2.5000<br>Labels<br><b>Tables</b><br>Text<br>Labels & Tables | 02_PLANO DE LOSAS Y VIGAS_RESIDENCIAL G > 1970e a keyword or phrase<br>Survey Autodesk InfraWorks<br>Manage<br>Output<br>Collaborate<br>$- + 1 = 1$<br>$1 - 50$<br>ياد<br>$^{\circ}$<br>・同同同<br><b>Use Current</b><br>Dimension<br>$H \cdot \overline{M}$ $H \cdot$<br>Mark | - 61<br>FR & Sign In<br>$-17A-0$<br>$\mathbf{x}$<br>Help<br>Add-ins<br><b>Featured Apps</b><br><b>Express Tools</b><br>$\bullet$<br>Tables<br>Markup<br>Æ<br>Leaders<br>Anno<br>≂<br><b>Label Text</b><br>Center Centerline |
|----------------------------------------------------------------------------------------------------|----------------------------------------------------------------------------------------------------|----------------------------------------------------------------------------------------------------|
| Text $\sim$<br>Start<br>Estructuras metrados*                                                                                                    | Dimensions -<br>02_PLANO DE LOSAS GALIA_EJECUTADO* 88 +                                                                                                    | Centerlines<br>п<br>۵<br>▭                                                                                                    |
| [-][Top][2D Wireframe]                                                                                                    |                                                                                                    | $\Xi$ $\Xi$ $=$                                                                                                    |
| - - -                                                                                                    | Е.                                                                                                    | -20<br>متعد<br>œ<br>ब्ब<br><b>Common</b><br>inter.<br>œ                                                                                                    |
| 00)<br>WCS<br>℡                                                                                                    | <b>COLOR</b><br><b>The Continental Properties</b><br>$\mathbf{v}$                                                                                                    | 令丧昏昏<br>Þ<br>きちょう 小口な                                                                                                    |
| N                                                                                                    | <b>STAR</b><br><b>The</b>                                                                                                    |                                                                                                    |
| $\overline{1}$<br>TOP                                                                                                    | $\times$ $\leftarrow$ $\sqrt{2}$ $\rightarrow$ Type a command                                                                                                    | <b>Activar Windows</b><br>Ir a Configuración de PC para activar Windows.                                                                                                    |

*Figura 12.* Revisión de planos - Galia.

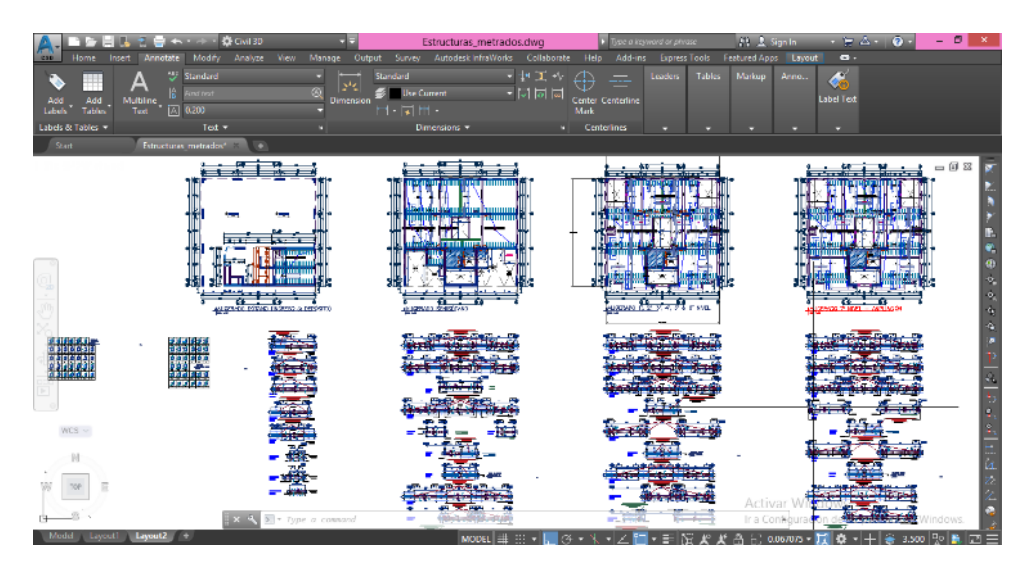

*Figura 13.* Revisión de planos - Montesol II.

Continuamos con la revisión de las planillas de personal de cada edificación Galia y Montesol II para conocer el número de cuadrillas que están laborando en la ejecución de la obra.

Se revisó el método de programación de las edificaciones Galia y Montesol II para tener en cuenta el método con el que se viene ejecutando el proyecto.

Se revisaron los metrados y se solicitaron las valorizaciones mensuales de las edificaciones Galia y Montesol II para poder observar el avance programado y el avance ejecutado que se viene desarrollando.

Con los datos obtenidos en campo con la ayuda de las fichas de observación de eficacia, eficiencia y control de cada partida de los elementos horizontales y verticales del casco estructural (columna, viga y losas) de las edificaciones Galia y Montesol II, se procedió a pasar los datos de las valorizaciones programadas, ejecutadas y a realizar la programación con el método líneas de balance, para ello necesitamos definir un diagrama lógico de actividades, cuánto vamos a tardar en el desarrollo de cada partida y número de cuadrillas que van a desarrollar el trabajo, para lo cual utilizamos lo propuesto por CAPECO para determinar el rendimiento de cada partida y mano de obra, también utilizaremos la información de rendimientos de las diferentes partidas ya recaudadas en campo.

Una vez recaudada la información en la ficha de observación, se procedió a digitalizar los datos al software Excel y procesarlos mediante un gráfico que muestra las diferencias que existen en los distintos datos obtenidos.

Se procesaron los datos obtenidos de campo con el software SPSS, con el instrumento de toma de datos ficha cuestionario usada para evaluar la planificación.

| ta             |                |                    |          |                         |                  |                            |                                   |          |          |                  | confiabilidad piloto.sav [ConjuntoDatos1] - IBM SPSS Statistics Editor de datos |                 |
|----------------|----------------|--------------------|----------|-------------------------|------------------|----------------------------|-----------------------------------|----------|----------|------------------|---------------------------------------------------------------------------------|-----------------|
| Archivo        | Editar         | Ver<br>Datos       |          | Transformar<br>Analizar | Gráficos         | Utilidades                 | Ampliaciones                      | Ventana  | Ayuda    |                  |                                                                                 |                 |
|                |                | ŪQ,                |          | $\mathbf{\Omega}$       | mm               | 酯                          | <b>THEFT</b><br>Œ<br><b>HITEL</b> | ा ल      | Œ        |                  |                                                                                 |                 |
|                |                | Nombre             | Tipo     | Anchura                 | <b>Decimales</b> | Etiqueta                   | Valores                           | Perdidos | Columnas | Alineación       | Medida                                                                          | Rol             |
| 1              | p1             |                    | Numérico | 8                       | 2                | ¿El método o t.            | {1,00, No}                        | Ninguna  | 8        | 三 Derecha        | Nominal                                                                         | <b>Entrada</b>  |
| $\overline{2}$ | p <sub>2</sub> |                    | Numérico | <b>R</b>                | $\overline{2}$   | ¿Maneja usted {1,00, No}   |                                   | Ninguna  | 8        | <b>E</b> Derecha | & Nominal                                                                       | <b>Entrada</b>  |
| 3              | p3             |                    | Numérico | 8                       | $\overline{c}$   | . Cuentan con  {1.00, No}  |                                   | Ninguna  | 8        | 三 Derecha        | <b>A</b> Nominal                                                                | Entrada         |
| $\overline{4}$ | p4             |                    | Numérico | 8                       | $\overline{2}$   | ¿El personal q {1,00, No}  |                                   | Ninguna  | 8        | <b>E</b> Derecha | <b>A</b> Nominal                                                                | <b>Lehtrada</b> |
| 5              | p <sub>5</sub> |                    | Numérico | 8                       | $\overline{2}$   | ¿El porcentaje {1,00, No}  |                                   | Ninguna  | 8        | <b>E</b> Derecha | <b>A</b> Nominal                                                                | <b>Entrada</b>  |
| 6              | p <sub>6</sub> |                    | Numérico | 8                       | $\overline{c}$   | ¿La planificaci {1,00, No} |                                   | Ninguna  | 8        | Derecha          | <b>A</b> Nominal                                                                | <b>Entrada</b>  |
| $\overline{7}$ | p7             |                    | Numérico | 8                       | 2                | ¿La planificaci {1,00, No} |                                   | Ninguna  | 8        | = Derecha        | <b>A</b> Nominal                                                                | Entrada         |
| 8              | p8             |                    | Numérico | 8                       | $\overline{2}$   | ¿Los métodos  {1,00, No}   |                                   | Ninguna  | 8        | <b>E</b> Derecha | <b>&amp;</b> Nominal                                                            | Entrada         |
| 9              | p9             |                    | Numérico | 8                       | $\overline{a}$   | /Se presentar {1,00, No}   |                                   | Ninguna  | 8        | Derecha          | <b>A</b> Nominal                                                                | Entrada         |
| 10             | p10            |                    | Numérico | 8                       | 2                | ¿Cuentan con  {1,00, No}   |                                   | Ninguna  | 8        | <b>E</b> Derecha | <b>A</b> Nominal                                                                | <b>Lehrada</b>  |
| 11             | p11            |                    | Numérico | 8                       | $\overline{2}$   | ¿Cuentan con  {1,00, No}   |                                   | Ninguna  | 8        | <b>E</b> Derecha | <b>&amp;</b> Nominal                                                            | Entrada         |
| 12             | p12            |                    | Numérico | 8                       | $\overline{a}$   | ¿El personal d {1,00, No}  |                                   | Ninguna  | 8        | Derecha          | <b>A</b> Nominal                                                                | <b>Lehrada</b>  |
| 13             | p13            |                    | Numérico | 8                       | $\overline{2}$   | ¿Los elemento {1,00, No}   |                                   | Ninguna  | 8        | <b>E</b> Derecha | <b>A</b> Nominal                                                                | Entrada         |
| 14             | p14            |                    | Numérico | 8                       | $\overline{c}$   | ¿Cuenta la obr {1.00, No}  |                                   | Ninguna  | 8        | <b>E</b> Derecha | <b>A</b> Nominal                                                                | Entrada         |
| 15             | p15            |                    | Numérico | 8                       | $\overline{2}$   | ¿Cuenta la obr {1,00, No}  |                                   | Ninguna  | 8        | <b>E</b> Derecha | Nominal                                                                         | <b>Lehrada</b>  |
| 16             |                |                    |          |                         |                  |                            |                                   |          |          |                  |                                                                                 |                 |
| 17             |                |                    |          |                         |                  |                            |                                   |          |          |                  |                                                                                 |                 |
| 18             |                |                    |          |                         |                  |                            |                                   |          |          |                  |                                                                                 |                 |
| 19             |                |                    |          |                         |                  |                            |                                   |          |          |                  |                                                                                 |                 |
| 20             |                |                    |          |                         |                  |                            |                                   |          |          |                  |                                                                                 |                 |
| 21             |                |                    |          |                         |                  |                            |                                   |          |          |                  |                                                                                 |                 |
| 22             |                |                    |          |                         |                  |                            |                                   |          |          |                  |                                                                                 |                 |
| 23             |                |                    |          |                         |                  |                            |                                   |          |          |                  |                                                                                 |                 |
| 24             |                |                    |          |                         |                  |                            |                                   |          |          |                  |                                                                                 |                 |
| or             | ₹              |                    |          |                         |                  |                            |                                   |          |          |                  |                                                                                 |                 |
| Vista de datos |                | Vista de variables |          |                         |                  |                            |                                   |          |          |                  |                                                                                 | Ir a Co         |

*Figura 14.* Confiabilidad con el software SPSS.

#### 3.4.4.3. Trabajo de campo

Se habló con los responsables de la ejecución de cada obra Galia y Montesol II para que puedan desarrollar la ficha cuestionario para evaluar la planificación que aporta en el desarrollo de nuestra investigación e ir recaudando la información necesaria de cada respuesta dada a cada pregunta planteada.

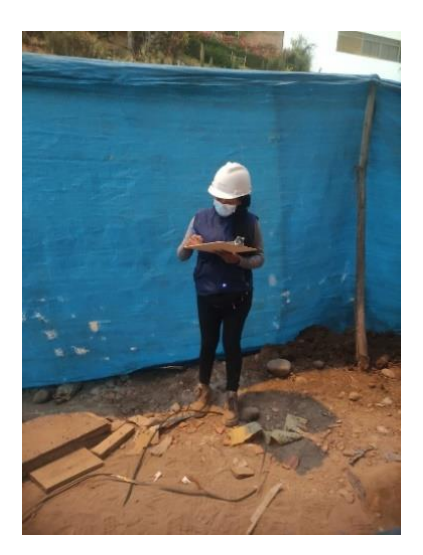

*Figura 15.* Rellenado de la ficha cuestionario por la ingeniera encargada de obra Galia.

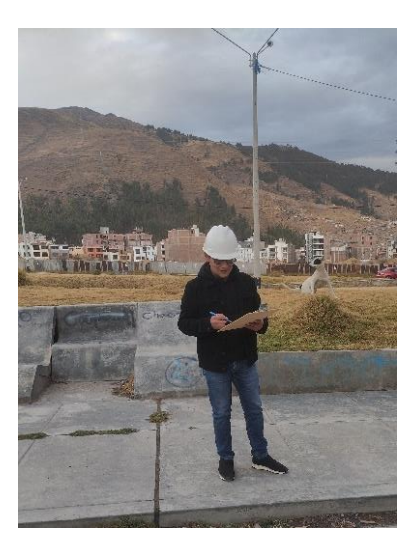

*Figura 16.* Rellenado de la ficha cuestionario por el ingeniero encargado de obra Montesol II.

Ingresamos a obra para realizar la medición de los avances para realizar el metrado de las partidas de los elementos horizontales y verticales del casco estructural (columna, viga y losas) para controlar y verificar el avance ejecutado de cada piso de la obra de Galia y Montesol II si está de acorde o no con la información que fue brindada en gabinete.

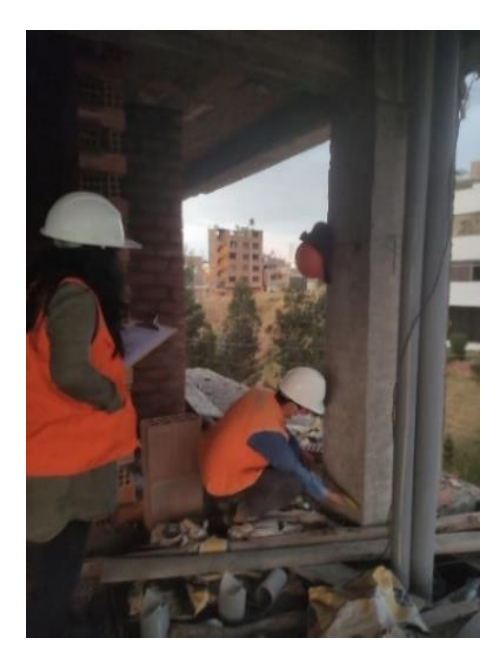

*Figura 17.* Tomando medidas para controlar el avance (metrados).

Con la ayuda de la ficha de observación para medir la eficiencia (costo) se evaluaron los rendimientos organizacionales de cada cuadrilla que labora en cada edificación Galia y Montesol II para lo cual se tomaron en cuenta las partidas de los elementos horizontales y verticales del casco estructural (columnas, vigas y losas) de cada piso.

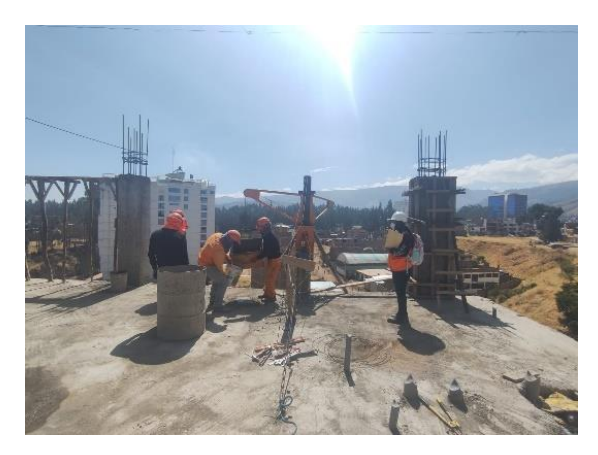

*Figura 18.* Rellenado de la ficha de observación teniendo en cuenta los rendimientos organizacionales de las cuadrillas.

Se recaudó información con la ayuda de la ficha de observación, para saber la eficacia (tiempo) que tarda cada cuadrilla en realizar las diferentes partidas de cada edificación Galia y Montesol II y ver así si está de acorde con el avance programado de la obra.

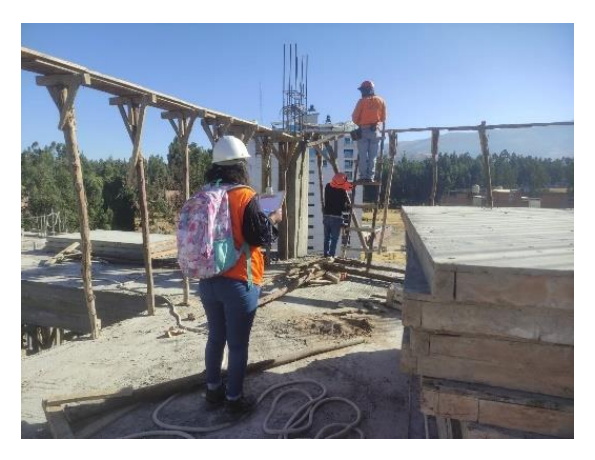

*Figura 19.* Controlando el tiempo en el que se realiza las partidas con la ficha de observación.

- 3.4.5. Confiabilidad de instrumentos de recolección de datos
	- 3.4.5.1. Confiabilidad

La confiabilidad de un instrumento de medición es el grado en que produce los mismos resultados cuando se administra repetidamente a la misma persona u objeto (29).

Confiabilidad del Instrumento ficha de cuestionario con SPSS:

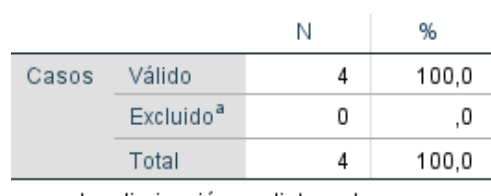

Resumen de procesamiento de casos

a. La eliminación por lista se basa en todas las variables del procedimiento.

#### Estadísticas de fiabilidad

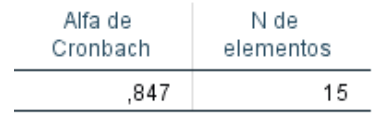

*Figura 20.* Confiabilidad de ficha de cuestionario.

Se realizó un cuestionario de 15 preguntas con 4 alternativas a 4 responsables de las obras de edificaciones multifamiliares en el sector San Carlos - Huancayo, para lo cual se realizó el análisis de confiabilidad de nuestro instrumento ficha de cuestionario para evaluar la planificación de las edificaciones, obteniendo como resultado el valor de 0.847 que de acuerdo con la tabla de interpretación significa excelente confiabilidad.

Confiabilidad del Instrumento ficha de observación con SPSS:

| Resumen de procesamiento de<br>casos                                                |                       |   |       |  |  |  |
|-------------------------------------------------------------------------------------|-----------------------|---|-------|--|--|--|
| Ν<br>%                                                                              |                       |   |       |  |  |  |
| Casos                                                                               | Válido                | 6 | 100.0 |  |  |  |
|                                                                                     | Excluido <sup>a</sup> | Ω | .0    |  |  |  |
|                                                                                     | Total                 | 6 | 100,0 |  |  |  |
| a. La eliminación por lista se basa en<br>todas las variables del<br>procedimiento. |                       |   |       |  |  |  |

Estadísticas de fiabilidad

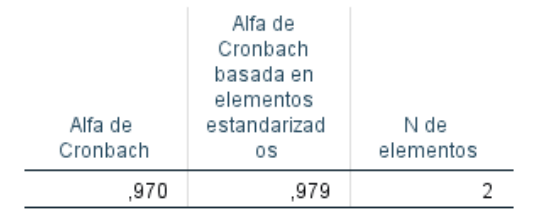

*Figura 21.* Confiabilidad de la ficha de observación.

Se realizó el análisis de confiabilidad con el software SPSS en los resúmenes de avance mensual por 6 meses de la partida de concreto en columnas con el avance programado con el método líneas de balance de una edificación obteniendo un valor de 0.979 de Alfa de Cronbach, por lo cual se tiene de acuerdo con el cuadro de interpretación una excelente confiabilidad.

Interpretación:

| <b>Intervalos</b> | rabia of <i>interprotación</i> ao comitablique. |  |  |  |  |  |  |
|-------------------|-------------------------------------------------|--|--|--|--|--|--|
|                   | Interpretación                                  |  |  |  |  |  |  |
| $0.53$ a menos    | Confiabilidad Nula                              |  |  |  |  |  |  |
| $0.54$ a $0.59$   | Confiabilidad Baja                              |  |  |  |  |  |  |
| 0.60 a 0.65       | Confiable                                       |  |  |  |  |  |  |
| $0.66$ a $0.71$   | Muy Confiable                                   |  |  |  |  |  |  |
| $0.72$ a $0.99$   | Excelente Confiabilidad                         |  |  |  |  |  |  |
| 1.00              | Confiabilidad Perfecta                          |  |  |  |  |  |  |

Tabla 9. *Interpretación de confiabilidad.*

# **CAPÍTULO IV RESULTADOS Y DISCUSIÓN**

- 4.1. Resultados del tratamiento y análisis de información
	- 4.1.1. Control de rendimiento de las partidas de elementos horizontales y verticales del casco estructural de la Residencial Galia

Se realizó el control de las partidas de elementos horizontales y verticales del casco estructural, considerando a las columnas según se observa en la tablas 10, 11 y 12, vigas en las tablas 13, 14 y 15, y losas en las tablas 16, 17, 18, 19, 20, 21, 22, 23 y 24 del avance programado y ejecutado recolectado con la ayuda de las fichas de observación y las valorizaciones mensuales realizadas por el residente de la obra, así también se realizó la programación de obra con el método LDB y los resultados obtenidos se graficaron en la curva "S" en la cual se observa las diferencias de los avances acumuladas y ejecutadas de cada partida columna en las figuras 22, 23 y 24, vigas 25, 26 y 27, y losas 28, 29, 30, 31, 32, 33, 34, 35 y 36.

|                                                                                 | <b>CONTROL DE RENDIMIENTO EN COLUMNAS Y PLACAS</b> |           |           |           |            |                  |  |  |  |
|---------------------------------------------------------------------------------|----------------------------------------------------|-----------|-----------|-----------|------------|------------------|--|--|--|
| Rendimiento de columnas<br>Rendimiento de acero en columnas y placas<br>con LDB |                                                    |           |           |           |            |                  |  |  |  |
| <b>Mes</b>                                                                      | Programado                                         | Acumulado | Ejecutado | Acumulado | Programado | Acumulado        |  |  |  |
|                                                                                 | LDB <sub>%</sub>                                   | LDB%      | ℅         | E. %      | LDB%       | LDB <sub>%</sub> |  |  |  |
| <b>DICIEMBRE</b>                                                                | $0.00 \%$                                          | 0.00%     | 33.33 %   | 33.33 %   | $0.00 \%$  | 0.00%            |  |  |  |
| <b>ENERO</b>                                                                    | 11.11%                                             | 11.11 %   | 5.34 %    | 38.67 %   | 11.11%     | 11.11 %          |  |  |  |
| <b>FEBRERO</b>                                                                  | 12.96 %                                            | 24.07 %   | 3.54%     | 42.21 %   | 12.96 %    | 24.07 %          |  |  |  |
| MARZO                                                                           | 20.37%                                             | 44.44 %   | $0.00 \%$ | 42.21 %   | 20.37%     | 44.44 %          |  |  |  |
| ABRIL                                                                           | 16.67%                                             | 61.11%    | 28.17 %   | 70.38 %   | 16.67 %    | 61.11%           |  |  |  |
| <b>MAYO</b>                                                                     | 16.67 %                                            | 77.78%    | 7.60 %    | 77.98%    | 16.67 %    | 77.78%           |  |  |  |
| <b>JUNIO</b>                                                                    | 18.52 %                                            | 96.30 %   | 7.37%     | 85.35 %   | 18.52 %    | 96.30 %          |  |  |  |
| <b>JULIO</b>                                                                    | 3.70%                                              | 100.00 %  |           |           | 3.70%      | 100.00 %         |  |  |  |

Tabla 10. *Control de rendimientos de acero en columnas y placas.*

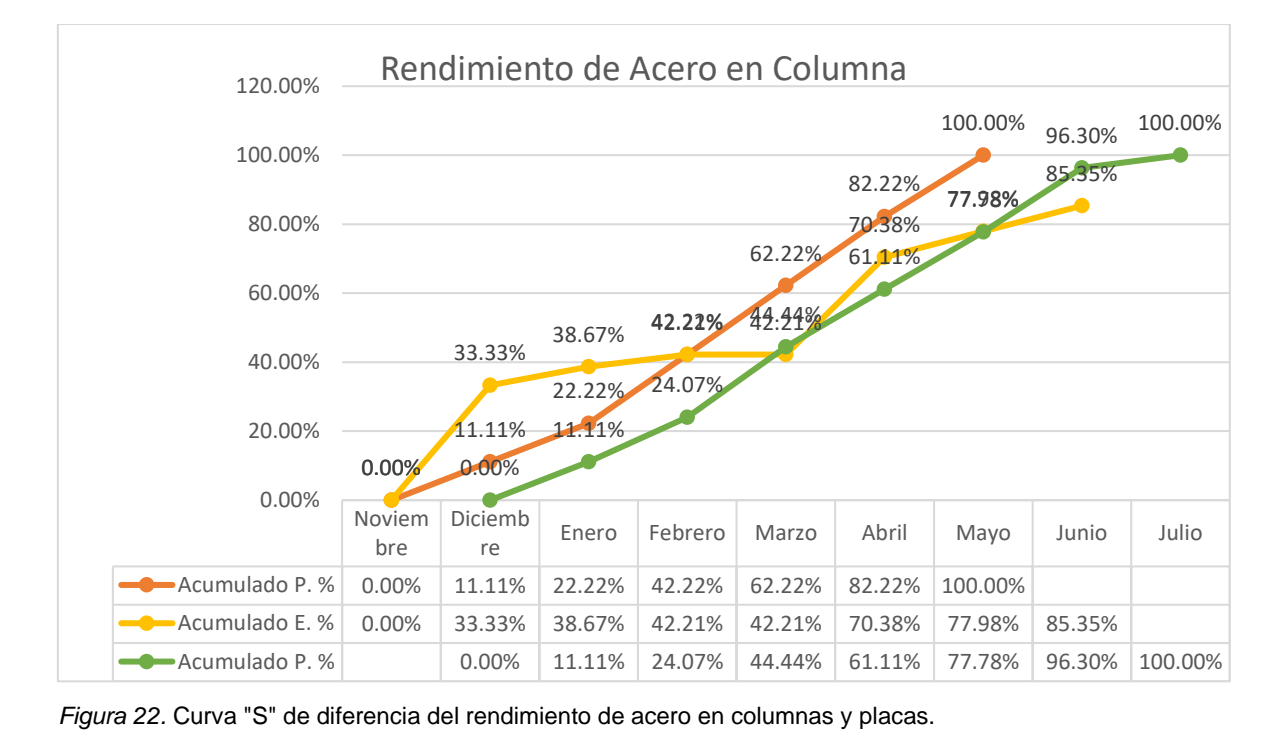

|                  | <b>CONTROL DE RENDIMIENTO EN COLUMNAS Y PLACAS</b>                                             |           |           |           |            |           |  |  |  |
|------------------|------------------------------------------------------------------------------------------------|-----------|-----------|-----------|------------|-----------|--|--|--|
|                  | <b>Rendimiento de Columnas</b><br>Rendimiento de encofrado y desencofrado de columnas y placas |           |           |           |            |           |  |  |  |
|                  |                                                                                                |           |           |           | con LDB    |           |  |  |  |
| <b>Mes</b>       | Programado                                                                                     | Acumulado | Ejecutado | Acumulado | Programado | Acumulado |  |  |  |
|                  | %                                                                                              | ℅         | ℅         | E. %      | $LDB\%$    | $LDB\%$   |  |  |  |
| <b>DICIEMBRE</b> | 11.11 %                                                                                        | 11.11 %   | 0.00%     | 0.00%     | 0.00%      | 0.00%     |  |  |  |
| <b>ENERO</b>     | 11.11 %                                                                                        | 22.22 %   | 14.15 %   | 14.15 %   | 11.11 %    | 11.11 %   |  |  |  |
| <b>FEBRERO</b>   | 19.38 %                                                                                        | 41.60%    | 9.08%     | 23.23 %   | 12.96 %    | 24.07 %   |  |  |  |
| <b>MARZO</b>     | 19.38 %                                                                                        | 60.98%    | 0.00%     | 23.23 %   | 20.37 %    | 44.44 %   |  |  |  |
| ABRIL            | 19.64%                                                                                         | 80.36 %   | 21.15 %   | 44.38%    | 16.67%     | 61.11 %   |  |  |  |
| <b>MAYO</b>      | 17.78 %                                                                                        | 100.00 %  | 17.86%    | 62.24 %   | 16.67%     | 77.78%    |  |  |  |
| <b>JUNIO</b>     |                                                                                                |           | 21.88%    | 84.12%    | 18.52 %    | 96.30 %   |  |  |  |
| <b>JULIO</b>     |                                                                                                |           |           |           | 3.70%      | 100.00 %  |  |  |  |

Tabla 11. *Control de rendimientos de encofrado y desencofrado en columnas y placas.*

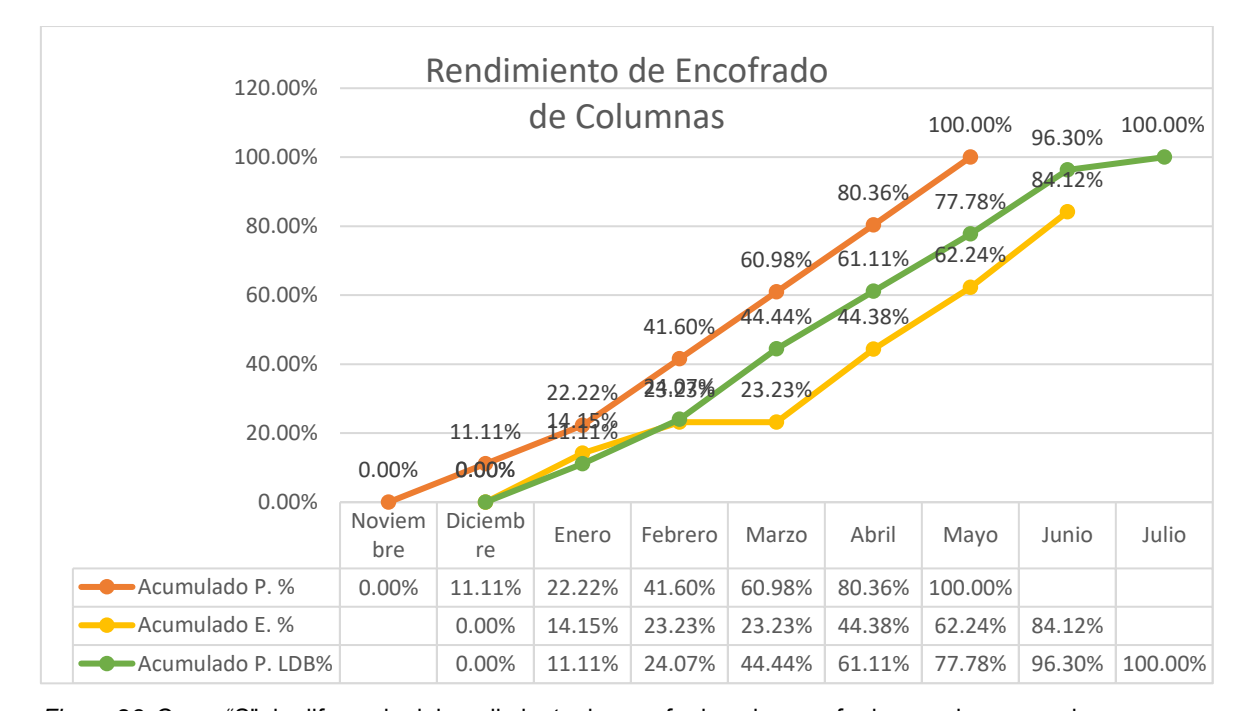

*Figura 23.* Curva "S" de diferencia del rendimiento de encofrado y desencofrado en columnas y placas.

|                  | <b>CONTROL DE RENDIMIENTO EN COLUMNAS</b>                               |           |           |           |            |           |  |  |  |  |
|------------------|-------------------------------------------------------------------------|-----------|-----------|-----------|------------|-----------|--|--|--|--|
|                  | Rendimiento de columnas<br>Rendimiento de concreto en columnas y placas |           |           |           |            |           |  |  |  |  |
|                  |                                                                         |           |           |           | con LDB    |           |  |  |  |  |
| <b>Mes</b>       | Programado                                                              | Acumulado | Ejecutado | Acumulado | Programado | Acumulado |  |  |  |  |
|                  | %                                                                       | %         | %         | E. %      | $LDB\%$    | LDB%      |  |  |  |  |
| <b>DICIEMBRE</b> | 11.11%                                                                  | 11.11 %   | 0.00%     | 0.00%     | 0.00%      | 0.00%     |  |  |  |  |
| <b>ENERO</b>     | 11.11 %                                                                 | 22.22 %   | 14.12 %   | 14.12 %   | 11.11 %    | 11.11 %   |  |  |  |  |
| <b>FEBRERO</b>   | 16.40 %                                                                 | 38.62 %   | 9.61%     | 23.73 %   | 12.96 %    | 24.07 %   |  |  |  |  |
| <b>MARZO</b>     | 22.55 %                                                                 | 61.17 %   | 0.00%     | 23.73 %   | 20.37 %    | 44.44 %   |  |  |  |  |
| <b>ABRIL</b>     | 22.55 %                                                                 | 83.72 %   | 19.15 %   | 42.88%    | 16.67%     | 61.11 %   |  |  |  |  |
| <b>MAYO</b>      | 16.28 %                                                                 | 100.00 %  | 16.36 %   | 59.24%    | 16.67 %    | 77.78%    |  |  |  |  |
| <b>JUNIO</b>     |                                                                         |           | 24.87%    | 84.11 %   | 18.52 %    | 96.30 %   |  |  |  |  |
| JULIO            |                                                                         |           |           |           | 3.70%      | 100.00 %  |  |  |  |  |

Tabla 12. *Control de rendimientos de concreto en columnas y placas.*

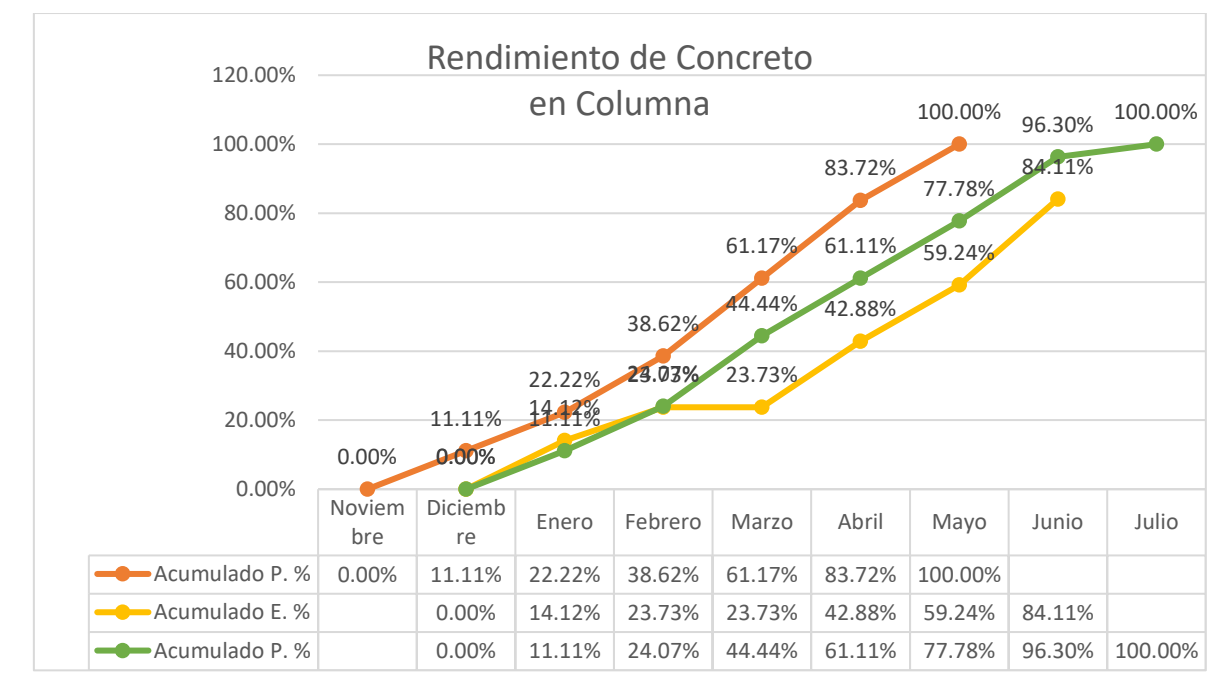

*Figura 24.* Curva "S" de diferencia de rendimiento de concreto en columnas y placas.

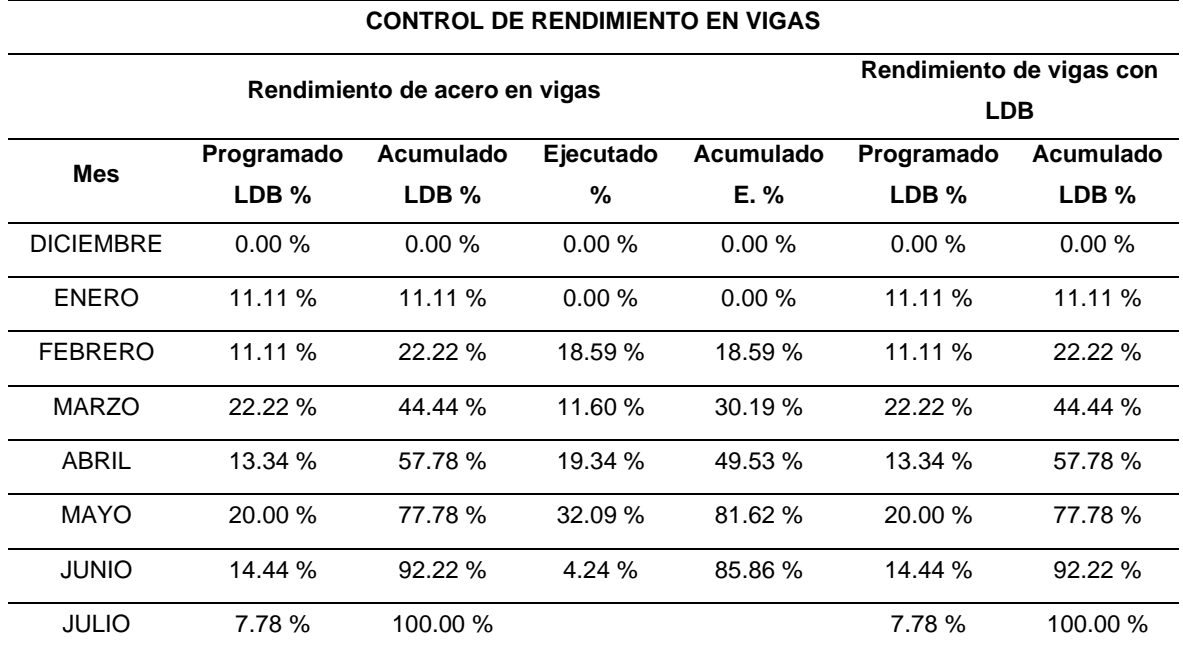

Tabla 13. *Control de rendimientos de acero en vigas.*

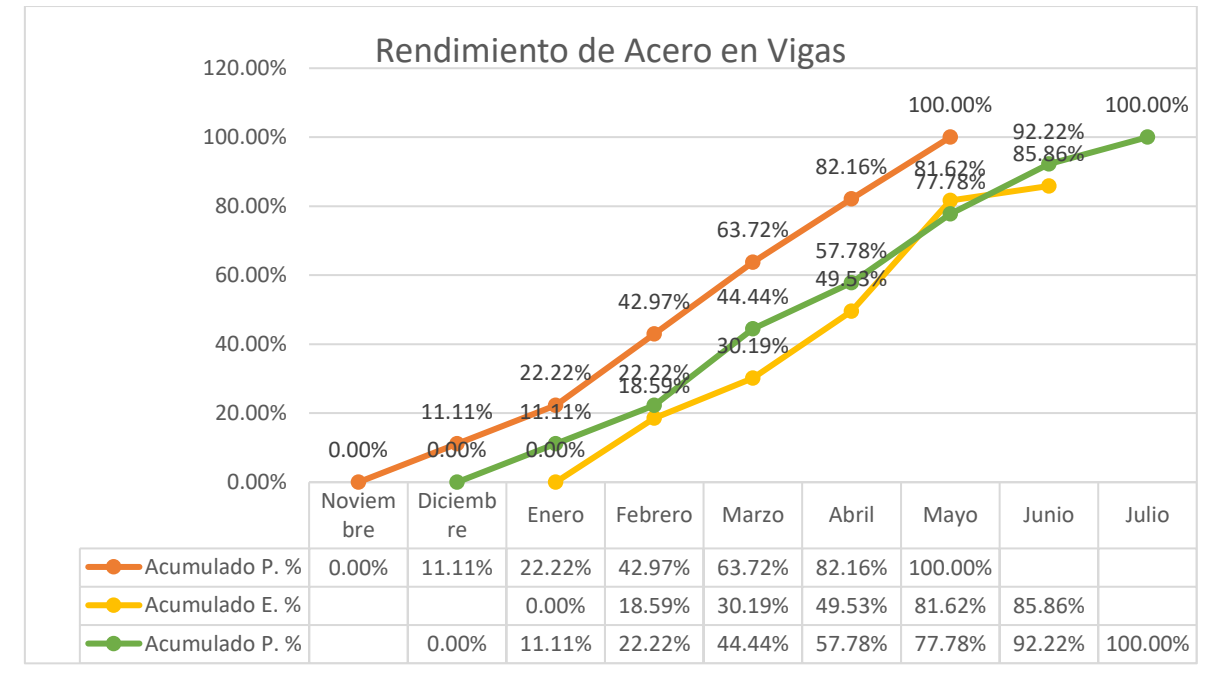

*Figura 25.* Curva "S" del rendimiento de acero en vigas.

|                  | <b>CONTROL DE RENDIMIENTO EN VIGAS</b>                                    |           |           |           |            |           |  |  |  |  |
|------------------|---------------------------------------------------------------------------|-----------|-----------|-----------|------------|-----------|--|--|--|--|
|                  | Rendimiento de vigas con<br>Rendimiento encofrado y desencofrado de vigas |           |           |           |            |           |  |  |  |  |
|                  |                                                                           |           |           |           | <b>LDB</b> |           |  |  |  |  |
| <b>Mes</b>       | Programado                                                                | Acumulado | Ejecutado | Acumulado | Programado | Acumulado |  |  |  |  |
|                  | %                                                                         | %         | %         | $E. \%$   | $LDB\%$    | LDB%      |  |  |  |  |
| <b>DICIEMBRE</b> | 11.11%                                                                    | 11.11 %   | 0.00%     | 0.00%     | 0.00%      | 0.00%     |  |  |  |  |
| <b>ENERO</b>     | 11.11 %                                                                   | 22.22 %   | 0.00%     | 0.00%     | 11.11 %    | 11.11 %   |  |  |  |  |
| <b>FEBRERO</b>   | 20.00 %                                                                   | 42.22 %   | 11.76 %   | 11.76 %   | 11.11 %    | 22.22 %   |  |  |  |  |
| <b>MARZO</b>     | 17.99 %                                                                   | 60.21 %   | 6.51 %    | 18.27 %   | 22.22 %    | 44.44 %   |  |  |  |  |
| ABRIL            | 17.99%                                                                    | 78.20 %   | 19.61 %   | 37.88 %   | 13.34 %    | 57.78 %   |  |  |  |  |
| <b>MAYO</b>      | 21.80%                                                                    | 100.00 %  | 26.74 %   | 64.62%    | 20.00%     | 77.78%    |  |  |  |  |
| <b>JUNIO</b>     |                                                                           |           | 19.67 %   | 84.29 %   | 14.44 %    | 92.22%    |  |  |  |  |
| <b>JULIO</b>     |                                                                           |           |           |           | 7.78%      | 100.00 %  |  |  |  |  |

Tabla 14. *Control de rendimiento de encofrado y desencofrado de vigas.*

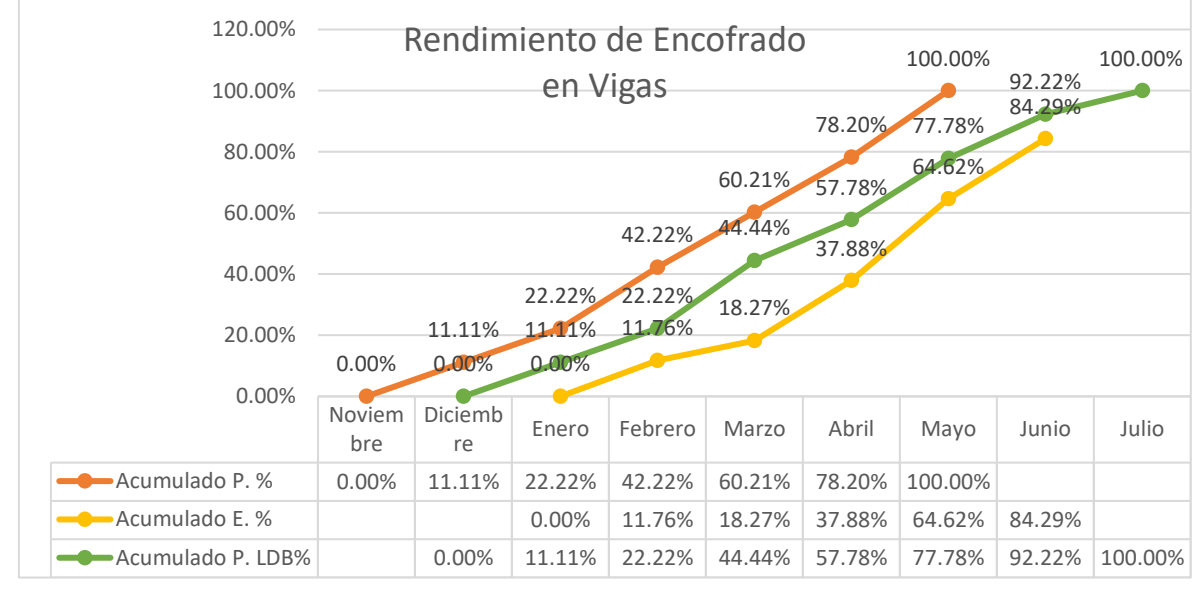

*Figura 26.* Curva "S" del rendimiento de encofrado y desencofrado en vigas.

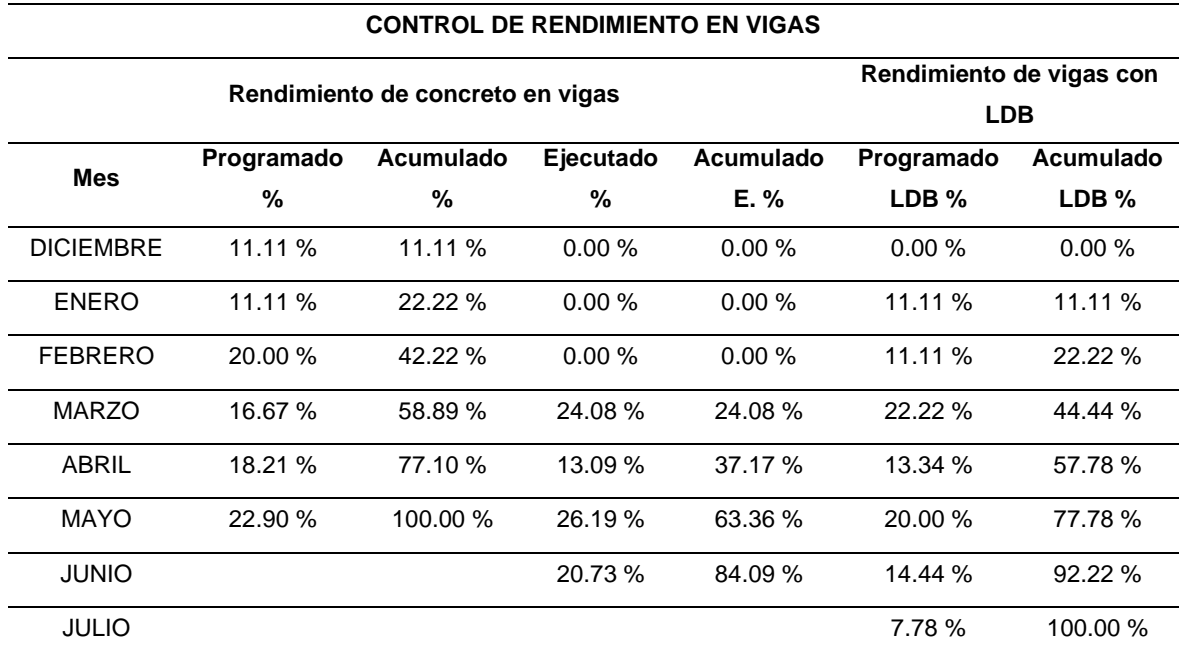

Tabla 15*. Control del rendimiento de concreto en vigas.*

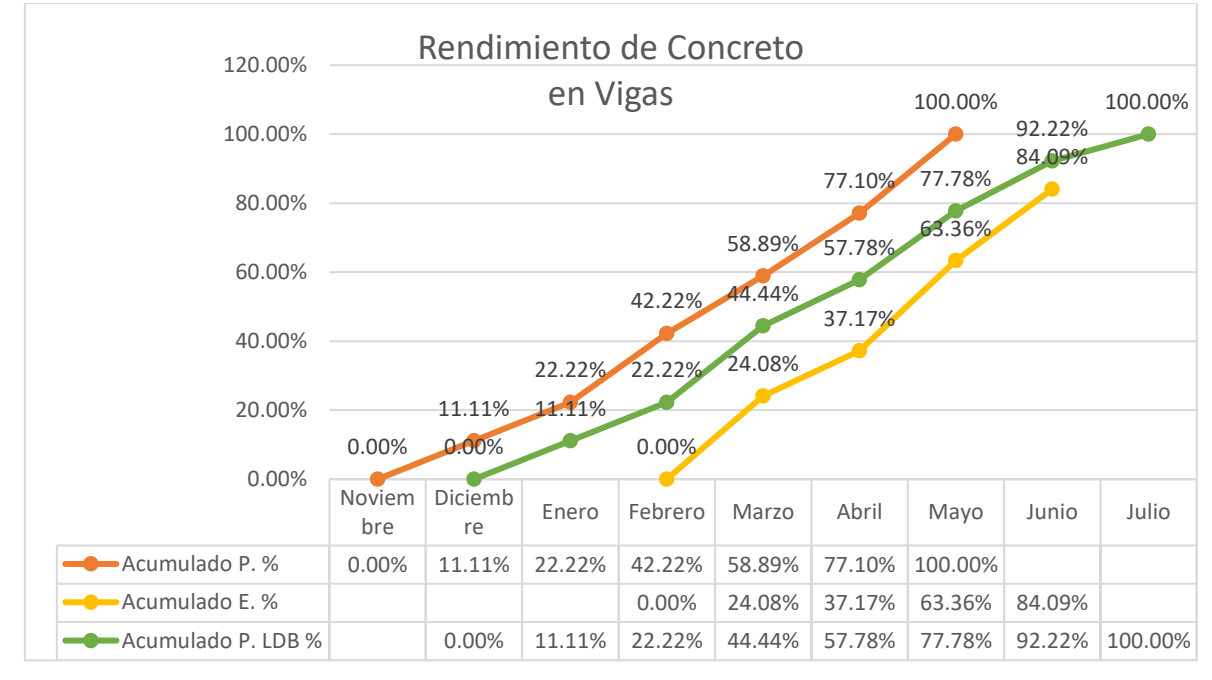

*Figura 27.* Curva "S" del rendimiento de concreto en vigas.

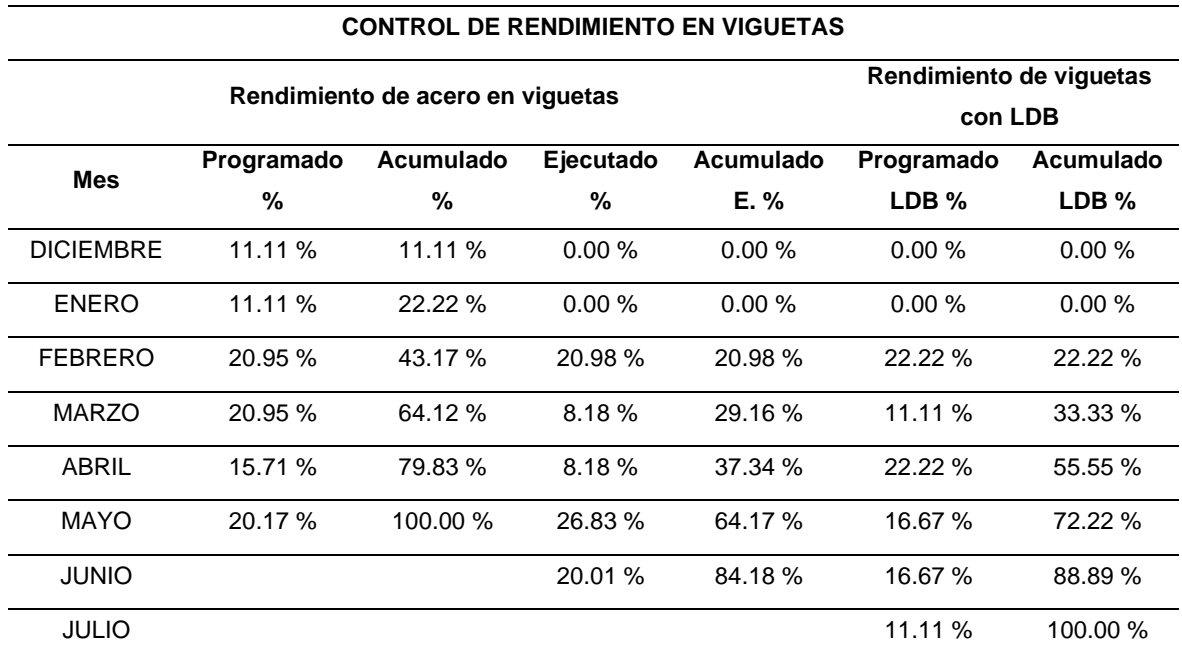

Tabla 16. *Control de rendimiento de acero en viguetas.*

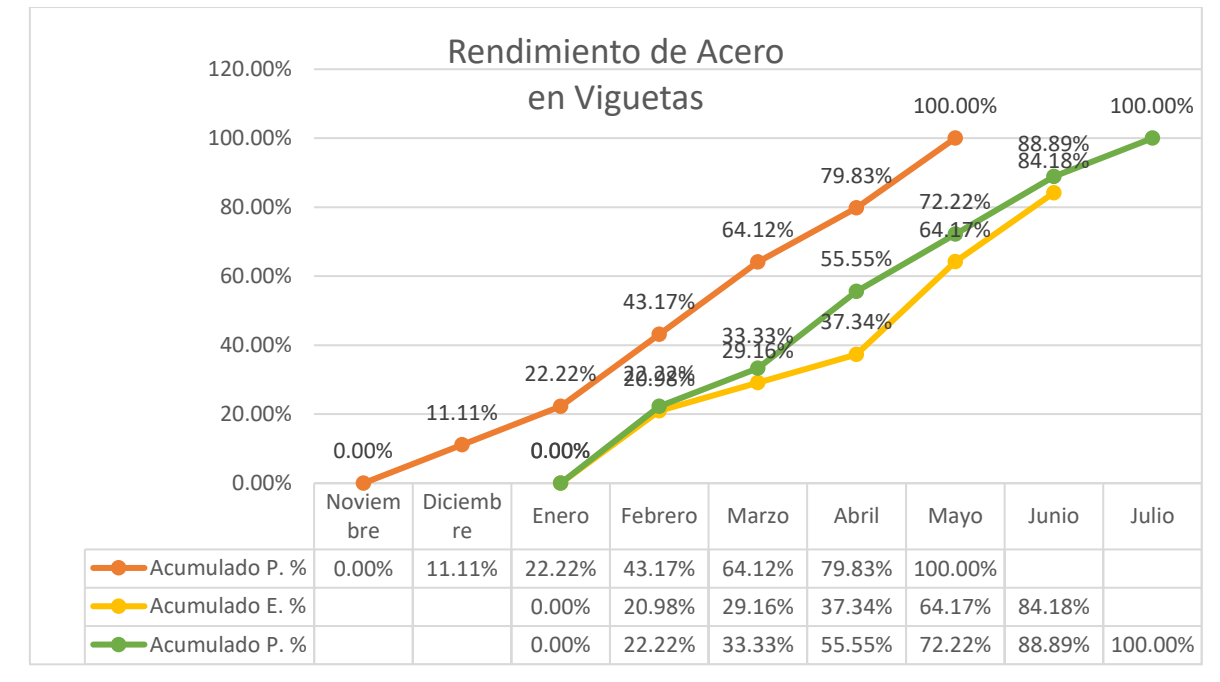

*Figura 28.* Curva "S" del rendimiento de acero en viguetas.

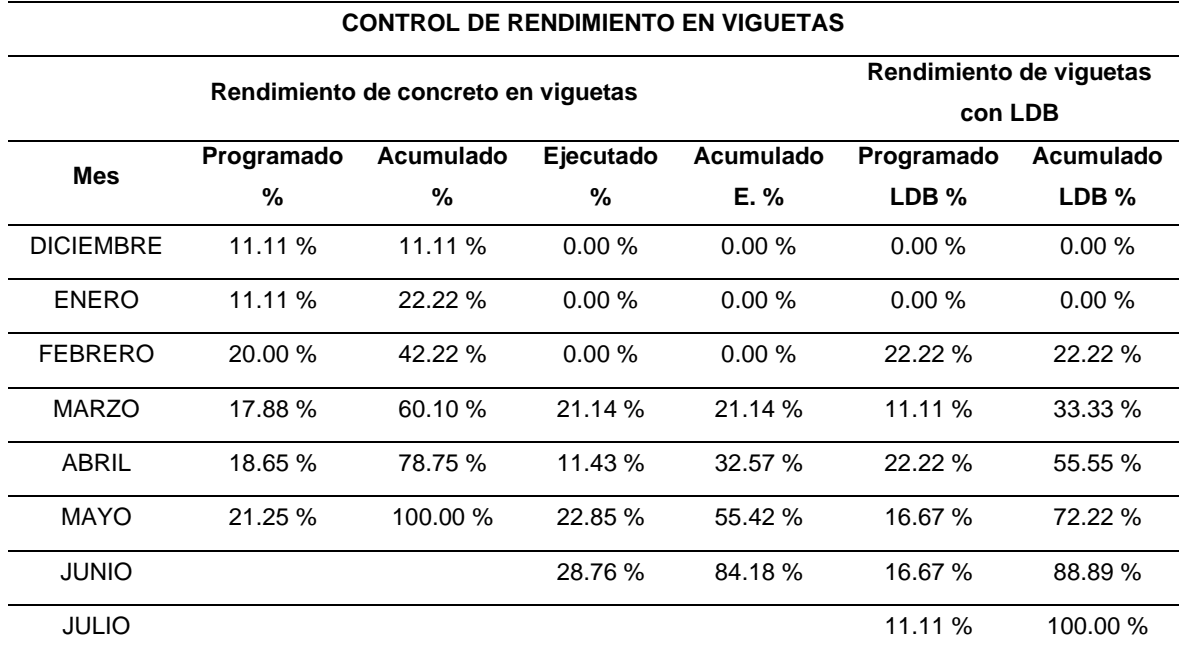

Tabla 17. *Control de rendimiento de concreto en viguetas.*

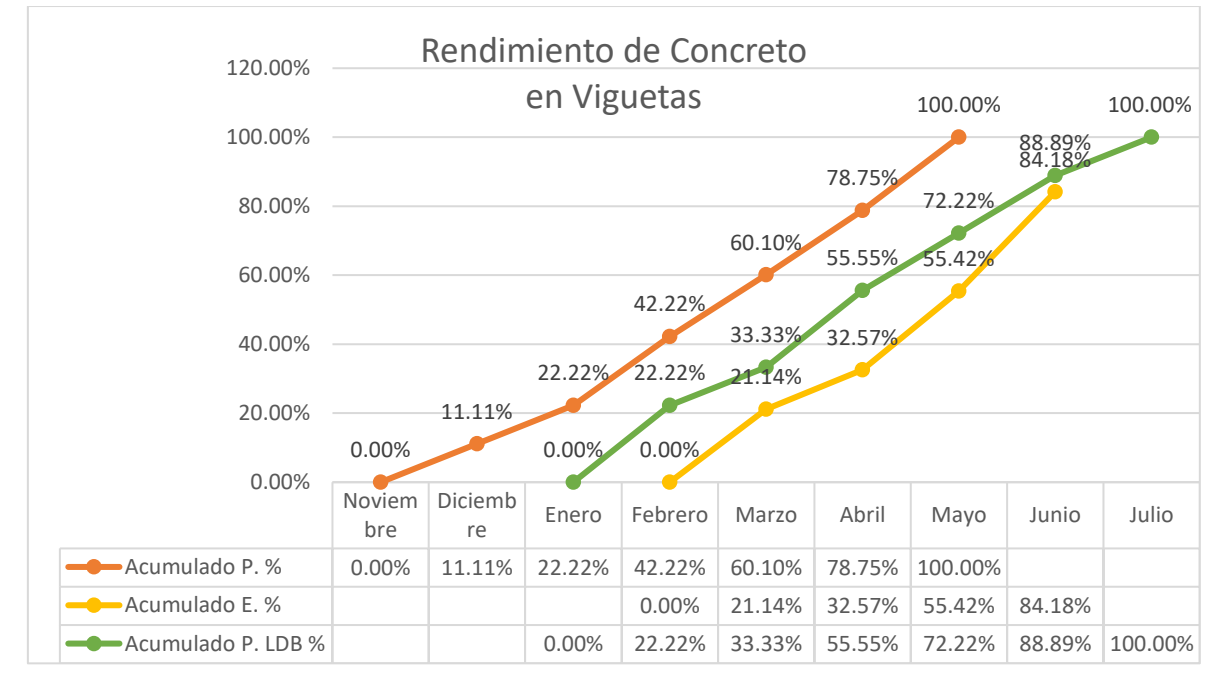

*Figura 29.* Curva "S" del rendimiento de concreto en viguetas.

| <b>CONTROL DE RENDIMIENTO EN LOSAS ALIGERADAS</b> |                                                                  |                    |           |           |            |                  |  |  |  |
|---------------------------------------------------|------------------------------------------------------------------|--------------------|-----------|-----------|------------|------------------|--|--|--|
|                                                   | Rendimiento de losas<br>Rendimiento de acero en losas aligeradas |                    |           |           |            |                  |  |  |  |
|                                                   |                                                                  | aligeradas con LDB |           |           |            |                  |  |  |  |
| <b>Mes</b>                                        | Programado                                                       | Acumulado          | Ejecutado | Acumulado | Programado | Acumulado        |  |  |  |
|                                                   | %                                                                | %                  | %         | E. %      | $LDB\%$    | LDB <sub>%</sub> |  |  |  |
| <b>DICIEMBRE</b>                                  | 11.11%                                                           | 11.11 %            | 0.00%     | 0.00%     | 0.00%      | 0.00%            |  |  |  |
| <b>ENERO</b>                                      | 11.11 %                                                          | 22.22 %            | 0.00%     | 0.00%     | 0.00%      | 0.00%            |  |  |  |
| <b>FEBRERO</b>                                    | 15.13%                                                           | 37.35 %            | 98.60%    | 98.60 %   | 22.22 %    | 22.22 %          |  |  |  |
| <b>MARZO</b>                                      | 23.88%                                                           | 61.23 %            | 0.00%     | 98.60 %   | 11.11 %    | 33.33 %          |  |  |  |
| <b>ABRIL</b>                                      | 23.88%                                                           | 85.11 %            | 0.00%     | 98.60 %   | 22.22 %    | 55.55 %          |  |  |  |
| <b>MAYO</b>                                       | 14.89 %                                                          | 100.00 %           | 0.00%     | 98.60 %   | 12.97%     | 68.52 %          |  |  |  |
| <b>JUNIO</b>                                      |                                                                  |                    | 0.00%     | 98.60 %   | 20.37 %    | 88.89 %          |  |  |  |
| JULIO                                             |                                                                  |                    |           |           | 11.11 %    | 100.00 %         |  |  |  |

Tabla 18*. Control de rendimiento de acero en losas aligeradas.*

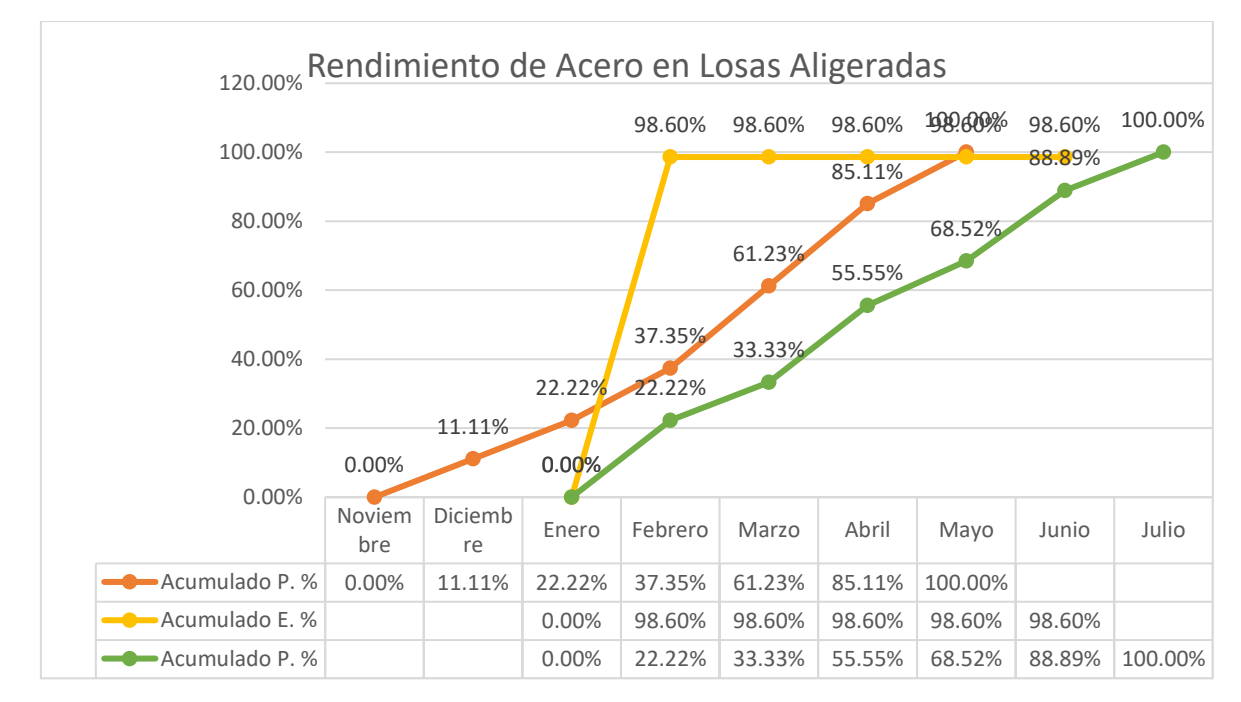

*Figura 30.* Curva "S" del rendimiento de acero en losas aligeradas.

|                  | <b>CONTROL DE RENDIMIENTO EN LOSAS ALIGERADAS</b>                                   |           |           |           |                    |                  |  |  |  |
|------------------|-------------------------------------------------------------------------------------|-----------|-----------|-----------|--------------------|------------------|--|--|--|
|                  | Rendimiento de losas<br>Rendimiento de encofrado y desencofrado en losas aligeradas |           |           |           |                    |                  |  |  |  |
|                  |                                                                                     |           |           |           | aligeradas con LDB |                  |  |  |  |
| Mes              | Programado                                                                          | Acumulado | Ejecutado | Acumulado | Programado         | Acumulado        |  |  |  |
|                  | %                                                                                   | %         | %         | E. %      | LDB %              | LDB <sub>%</sub> |  |  |  |
| <b>DICIEMBRE</b> | 11.11 %                                                                             | 11.11 %   | 0.00%     | 0.00%     | 0.00%              | 0.00%            |  |  |  |
| <b>ENERO</b>     | 11.11%                                                                              | 22.22 %   | 0.00%     | 0.00%     | 0.00%              | 0.00%            |  |  |  |
| <b>FEBRERO</b>   | 20.00%                                                                              | 42.22 %   | 10.14 %   | 10.14 %   | 22.22 %            | 22.22 %          |  |  |  |
| <b>MARZO</b>     | 17.96 %                                                                             | 60.18%    | 3.32%     | 13.46 %   | 11.11 %            | $33.33\%$        |  |  |  |
| <b>ABRIL</b>     | 17.96 %                                                                             | 78.14 %   | 15.52 %   | 28.98%    | 22.22 %            | 55.55 %          |  |  |  |
| <b>MAYO</b>      | 21.86%                                                                              | 100.00 %  | 24.04 %   | 53.02 %   | 12.97 %            | 68.52 %          |  |  |  |
| <b>JUNIO</b>     |                                                                                     |           | 31.13 %   | 84.15 %   | 20.37 %            | 88.89%           |  |  |  |
| JULIO            |                                                                                     |           |           |           | 11.11 %            | 100.00 %         |  |  |  |

Tabla 19*. Control de rendimiento de encofrado y desencofrado en losas aligeradas.*

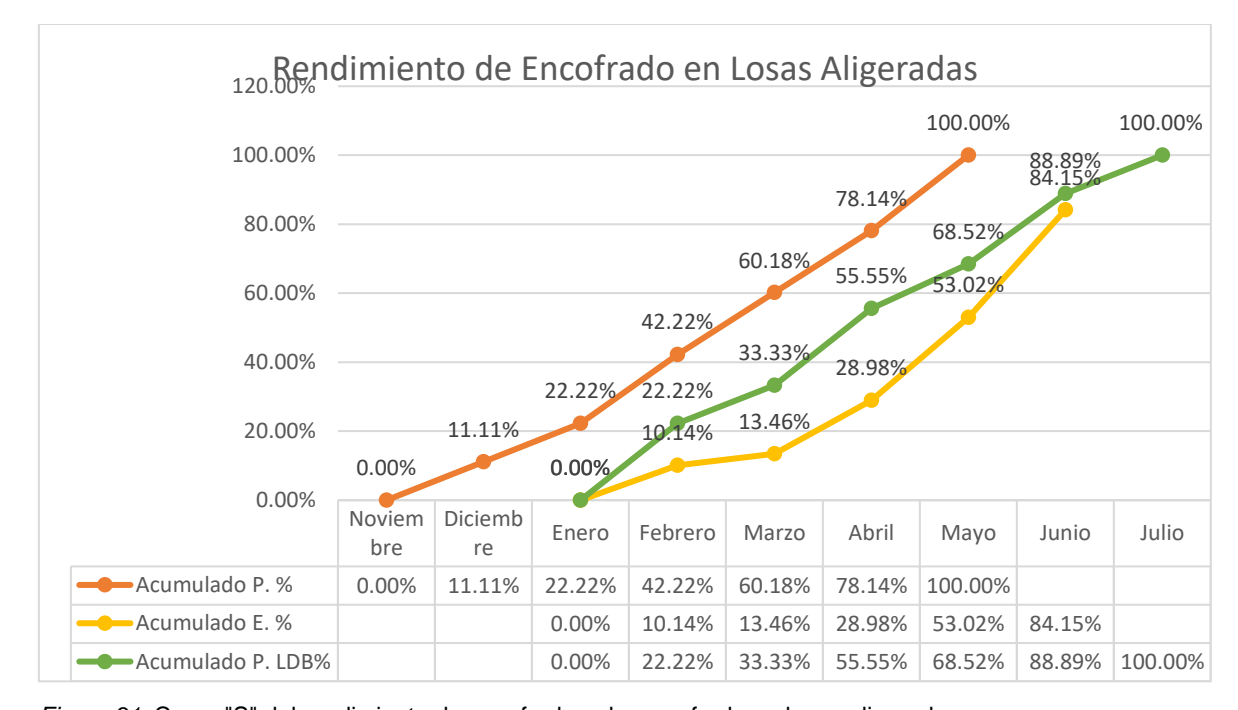

*Figura 31.* Curva "S" del rendimiento de encofrado y desencofrado en losas aligeradas*.*

|                                                                     | <b>CONTROL DE RENDIMIENTO EN LOSAS ALIGERADAS</b> |           |           |           |                    |                  |  |  |  |
|---------------------------------------------------------------------|---------------------------------------------------|-----------|-----------|-----------|--------------------|------------------|--|--|--|
| Rendimiento de losas<br>Rendimiento de ladrillo en losas aligeradas |                                                   |           |           |           |                    |                  |  |  |  |
|                                                                     |                                                   |           |           |           | aligeradas con LDB |                  |  |  |  |
| <b>Mes</b>                                                          | Programado                                        | Acumulado | Ejecutado | Acumulado | Programado         | Acumulado        |  |  |  |
|                                                                     | %                                                 | %         | %         | $E. \%$   | $LDB\%$            | LDB <sub>%</sub> |  |  |  |
| <b>DICIEMBRE</b>                                                    | 11.11 %                                           | 11.11 %   | 0.00%     | 0.00%     | 0.00%              | 0.00%            |  |  |  |
| <b>ENERO</b>                                                        | 11.11%                                            | 22.22 %   | 0.00%     | 0.00%     | $0.00 \%$          | 0.00%            |  |  |  |
| <b>FEBRERO</b>                                                      | 20.00 %                                           | 42.22 %   | 9.65%     | 9.65%     | 22.22 %            | 22.22 %          |  |  |  |
| <b>MARZO</b>                                                        | 20.17 %                                           | 62.39 %   | 11.45 %   | 21.10%    | 11.11 %            | 33.33 %          |  |  |  |
| ABRIL                                                               | 19.72 %                                           | 82.11 %   | 11.45 %   | 32.55%    | 22.22 %            | 55.55 %          |  |  |  |
| <b>MAYO</b>                                                         | 17.89 %                                           | 100.00 %  | 22.90 %   | 55.45 %   | 12.97 %            | 68.52 %          |  |  |  |
| <b>JUNIO</b>                                                        |                                                   |           | 28.68%    | 84.13 %   | 20.37 %            | 88.89%           |  |  |  |
| <b>JULIO</b>                                                        |                                                   |           |           |           | 11.11 %            | 100.00 %         |  |  |  |

Tabla 20. *Control de rendimiento de ladrillo en losas aligeradas.*

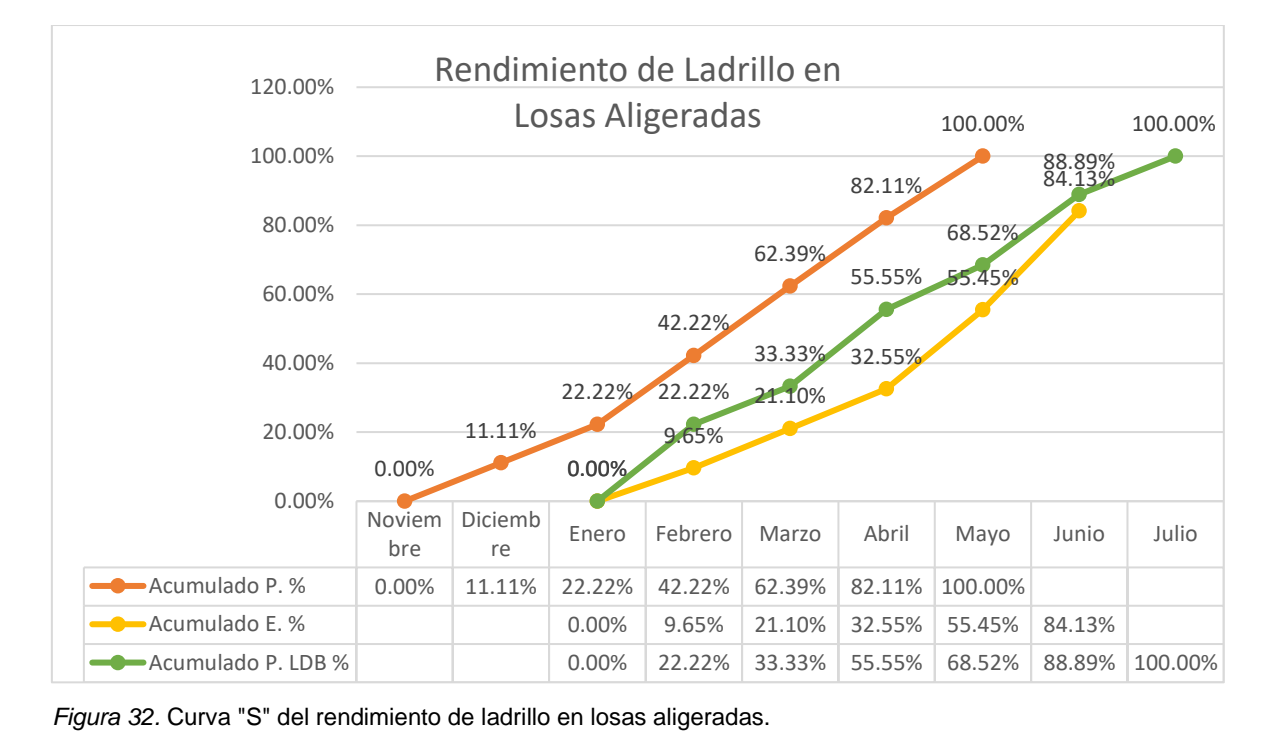

| <b>CONTROL DE RENDIMIENTO EN LOSAS ALIGERADAS</b> |                                                                     |           |           |           |            |           |  |  |  |
|---------------------------------------------------|---------------------------------------------------------------------|-----------|-----------|-----------|------------|-----------|--|--|--|
|                                                   | Rendimiento de losas<br>Rendimiento de concreto en losas aligeradas |           |           |           |            |           |  |  |  |
| aligeradas con LDB                                |                                                                     |           |           |           |            |           |  |  |  |
| <b>Mes</b>                                        | Programado                                                          | Acumulado | Ejecutado |           | Programado | Acumulado |  |  |  |
|                                                   | %                                                                   | %         | %         | $E. \%$   | $LDB\%$    | LDB %     |  |  |  |
| <b>DICIEMBRE</b>                                  | 11.11 %                                                             | 11.11 %   | 0.00%     | 0.00%     | 0.00%      | 0.00%     |  |  |  |
| <b>ENERO</b>                                      | 11.11 %                                                             | 22.22%    | $0.00 \%$ | $0.00 \%$ | 0.00%      | 0.00%     |  |  |  |
| <b>FEBRERO</b>                                    | 20.00%                                                              | 42.22 %   | $0.00 \%$ | $0.00 \%$ | 22.22%     | 22.22%    |  |  |  |
| <b>MARZO</b>                                      | 19.17 %                                                             | 61.39 %   | 20.15 %   | 20.15 %   | 11.11 %    | 33.33 %   |  |  |  |
| ABRIL                                             | 19.17%                                                              | 80.56%    | 10.93%    | 31.08%    | 22.22 %    | 55.55 %   |  |  |  |
| <b>MAYO</b>                                       | 19.44%                                                              | 100.00 %  | 21.85%    | 52.93%    | 12.97 %    | 68.52 %   |  |  |  |
| <b>JUNIO</b>                                      |                                                                     |           | 31.27 %   | 84.20%    | 20.37 %    | 88.89%    |  |  |  |
| JULIO                                             |                                                                     |           |           |           | 11.11 %    | 100.00 %  |  |  |  |

Tabla 21. *Control de rendimiento de concreto en losas aligeradas.*

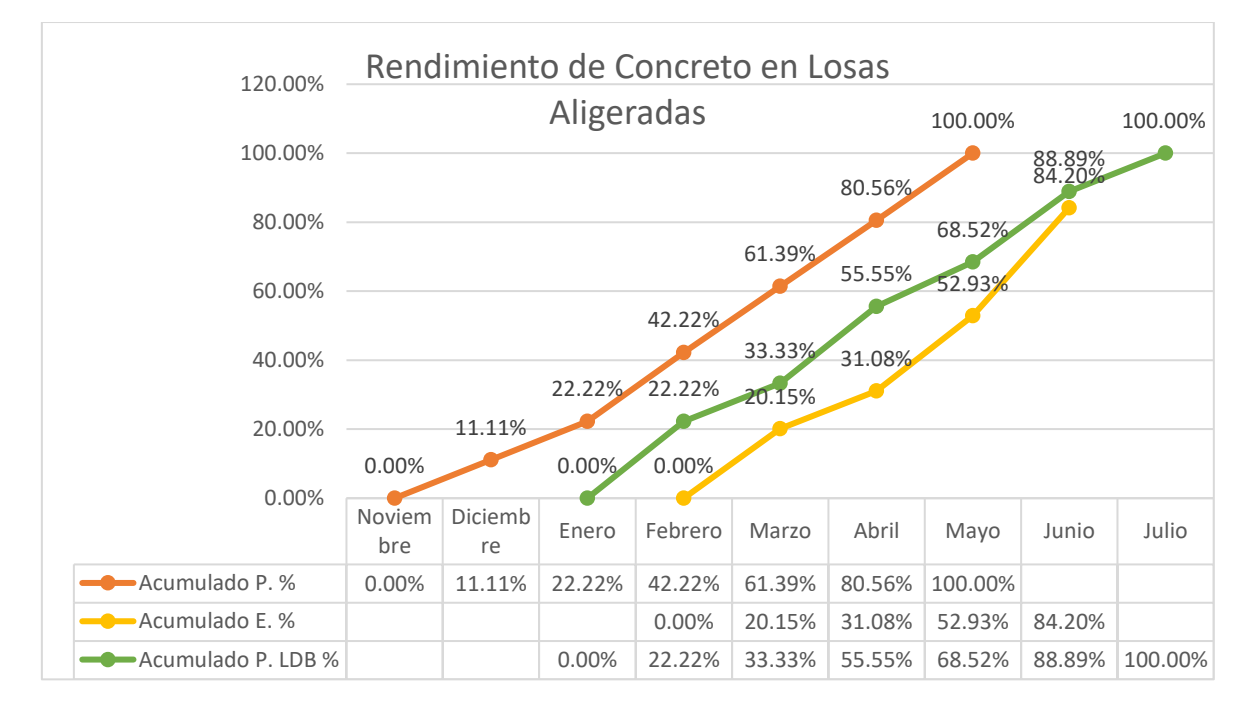

*Figura 33.* Curva "S" del rendimiento de concreto en losas aligeradas.

|                  | <b>CONTROL DE RENDIMIENTO EN LOSAS MACIZAS</b> |                      |           |           |                 |           |  |  |
|------------------|------------------------------------------------|----------------------|-----------|-----------|-----------------|-----------|--|--|
|                  | Rendimiento de acero en losas macizas          | Rendimiento de losas |           |           |                 |           |  |  |
|                  |                                                |                      |           |           | macizas con LDB |           |  |  |
| <b>Mes</b>       | Programado                                     | Acumulado            | Ejecutado | Acumulado | Programado      | Acumulado |  |  |
|                  | %                                              | %                    | %         | E. %      | $LDB\%$         | $LDB\%$   |  |  |
| <b>DICIEMBRE</b> | 11.11 %                                        | 11.11 %              | 0.00%     | 0.00%     | 0.00%           | 0.00%     |  |  |
| <b>ENERO</b>     | 11.11%                                         | 22.22 %              | 0.00%     | 0.00%     | 0.00%           | 0.00%     |  |  |
| <b>FEBRERO</b>   | 19.15 %                                        | 41.37 %              | 35.10 %   | 35.10 %   | 22.22 %         | 22.22 %   |  |  |
| MARZO            | 19.15%                                         | 60.52%               | 9.12%     | 44.22 %   | 11.11 %         | 33.33 %   |  |  |
| <b>ABRIL</b>     | 19.15 %                                        | 79.67 %              | 9.12%     | 53.34 %   | 22.22 %         | 55.55 %   |  |  |
| <b>MAYO</b>      | 20.33 %                                        | 100.00 %             | 18.24 %   | 71.58 %   | 11.11 %         | 66.66 %   |  |  |
| <b>JUNIO</b>     |                                                |                      | 0.00%     | 71.58 %   | 22.22 %         | 88.88%    |  |  |
| <b>JULIO</b>     |                                                |                      |           |           | 11.12 %         | 100.00 %  |  |  |

Tabla 22. *Control de rendimiento de acero en losas macizas.*

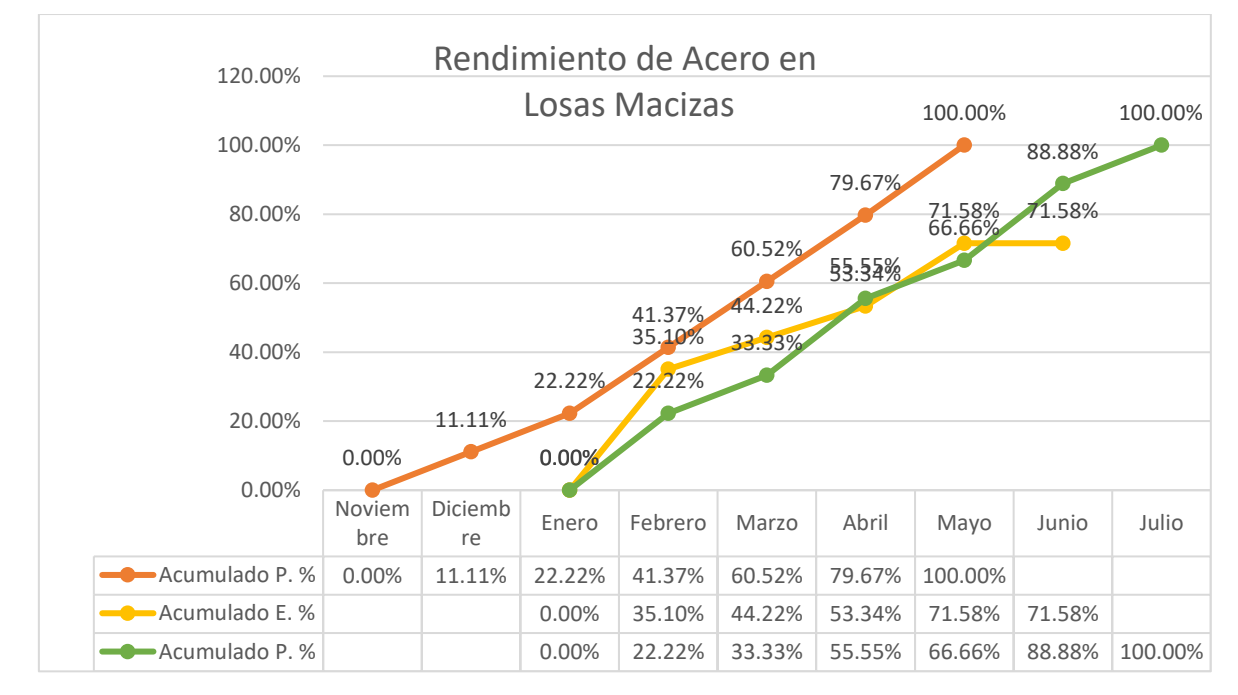

*Figura 34.* Curva "S" del rendimiento de acero en losas macizas.

|                  | <b>CONTROL DE RENDIMIENTO EN LOSAS MACIZAS</b>                                   |           |           |           |                 |           |  |  |  |
|------------------|----------------------------------------------------------------------------------|-----------|-----------|-----------|-----------------|-----------|--|--|--|
|                  | Rendimiento de losas<br>Rendimiento de encofrado y desencofrado en losas macizas |           |           |           |                 |           |  |  |  |
|                  |                                                                                  |           |           |           | macizas con LDB |           |  |  |  |
| <b>Mes</b>       | Programado                                                                       | Acumulado | Ejecutado | Acumulado | Programado      | Acumulado |  |  |  |
|                  | %                                                                                | %         | ℅         | E. %      | LDB %           | $LDB\%$   |  |  |  |
| <b>DICIEMBRE</b> | 11.11%                                                                           | 11.11 %   | 0.00%     | 0.00%     | 0.00%           | 0.00%     |  |  |  |
| <b>ENERO</b>     | 11.11%                                                                           | 22.22 %   | 0.00%     | 0.00%     | 0.00%           | 0.00%     |  |  |  |
| <b>FEBRERO</b>   | 20.00 %                                                                          | 42.22 %   | 39.37 %   | 39.37 %   | 22.22 %         | 22.22 %   |  |  |  |
| MARZO            | 22.20 %                                                                          | 64.42 %   | 16.28%    | 55.65 %   | 11.11 %         | $33.33\%$ |  |  |  |
| <b>ABRIL</b>     | 22.20 %                                                                          | 86.62 %   | 16.28%    | 71.93 %   | 22.22 %         | 55.55 %   |  |  |  |
| <b>MAYO</b>      | 13.38%                                                                           | 100.00 %  | 23.69%    | 95.62%    | 11.11 %         | 66.66 %   |  |  |  |
| <b>JUNIO</b>     |                                                                                  |           | 0.00%     | 95.62 %   | 22.22 %         | 88.88%    |  |  |  |
| <b>JULIO</b>     |                                                                                  |           |           |           | 11.12%          | 100.00 %  |  |  |  |

Tabla 23. *Control de rendimiento de encofrado y desencofrado en losas macizas.*

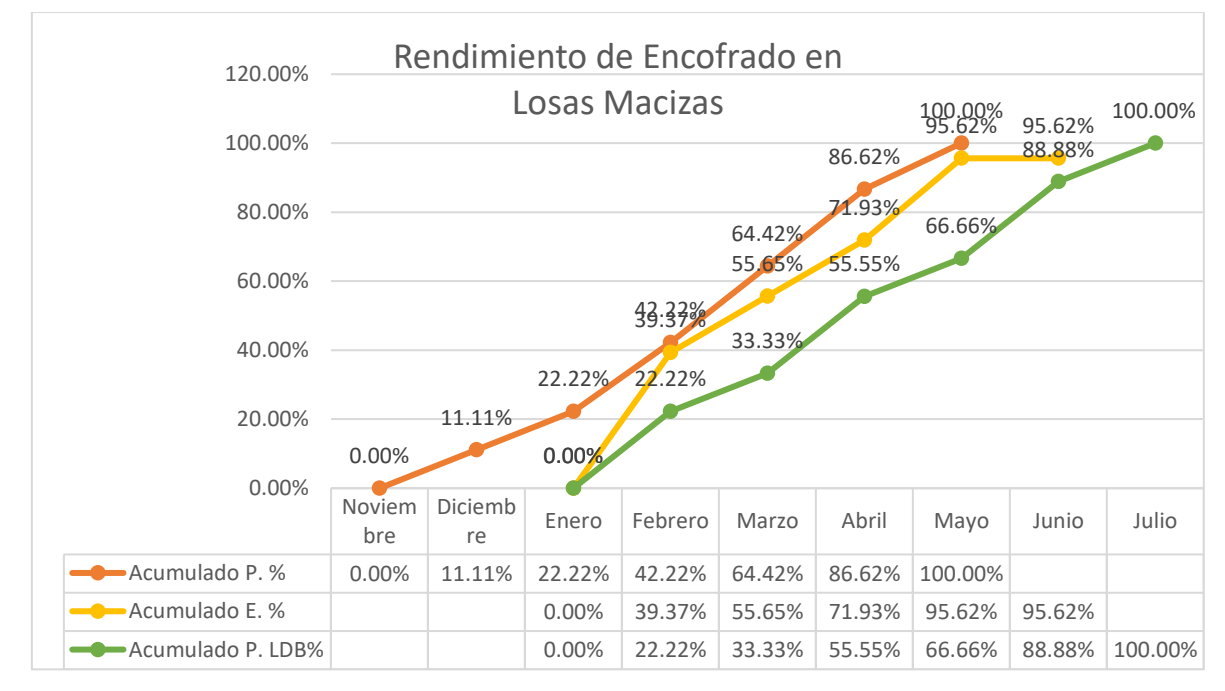

*Figura 35.* Curva "S" del rendimiento de encofrado y desencofrado en losas macizas.

| <b>CONTROL DE RENDIMIENTO EN LOSAS MACIZAS</b> |                                                                  |           |                 |           |            |           |  |  |  |
|------------------------------------------------|------------------------------------------------------------------|-----------|-----------------|-----------|------------|-----------|--|--|--|
|                                                | Rendimiento de losas<br>Rendimiento de concreto en losas macizas |           |                 |           |            |           |  |  |  |
|                                                |                                                                  |           | macizas con LDB |           |            |           |  |  |  |
| <b>Mes</b>                                     | Programado                                                       | Acumulado | Ejecutado       | Acumulado | Programado | Acumulado |  |  |  |
|                                                | %                                                                | %         | %               | $E. \%$   | $LDB\%$    | $LDB\%$   |  |  |  |
| <b>DICIEMBRE</b>                               | 11.11%                                                           | 11.11 %   | 0.00%           | 0.00%     | 0.00%      | 0.00%     |  |  |  |
| <b>ENERO</b>                                   | 11.11 %                                                          | 22.22 %   | 0.00%           | 0.00%     | 0.00%      | 0.00%     |  |  |  |
| <b>FEBRERO</b>                                 | 20.00%                                                           | 42.22 %   | $0.00 \%$       | $0.00 \%$ | 22.22%     | 22.22%    |  |  |  |
| <b>MARZO</b>                                   | 21.22 %                                                          | 63.44 %   | 53.22 %         | 53.22 %   | 11.11 %    | 33.33 %   |  |  |  |
| <b>ABRIL</b>                                   | 21.22 %                                                          | 84.66%    | 15.57 %         | 68.79%    | 22.22 %    | 55.55 %   |  |  |  |
| <b>MAYO</b>                                    | 15.34%                                                           | 100.00 %  | 14.16%          | 82.95 %   | 11.11 %    | 66.66%    |  |  |  |
| <b>JUNIO</b>                                   |                                                                  |           | 0.00%           | 82.95 %   | 22.22 %    | 88.88%    |  |  |  |
| <b>JULIO</b>                                   |                                                                  |           |                 |           | 11.12 %    | 100.00 %  |  |  |  |

Tabla 24. *Control de rendimiento de concreto en losas macizas.*

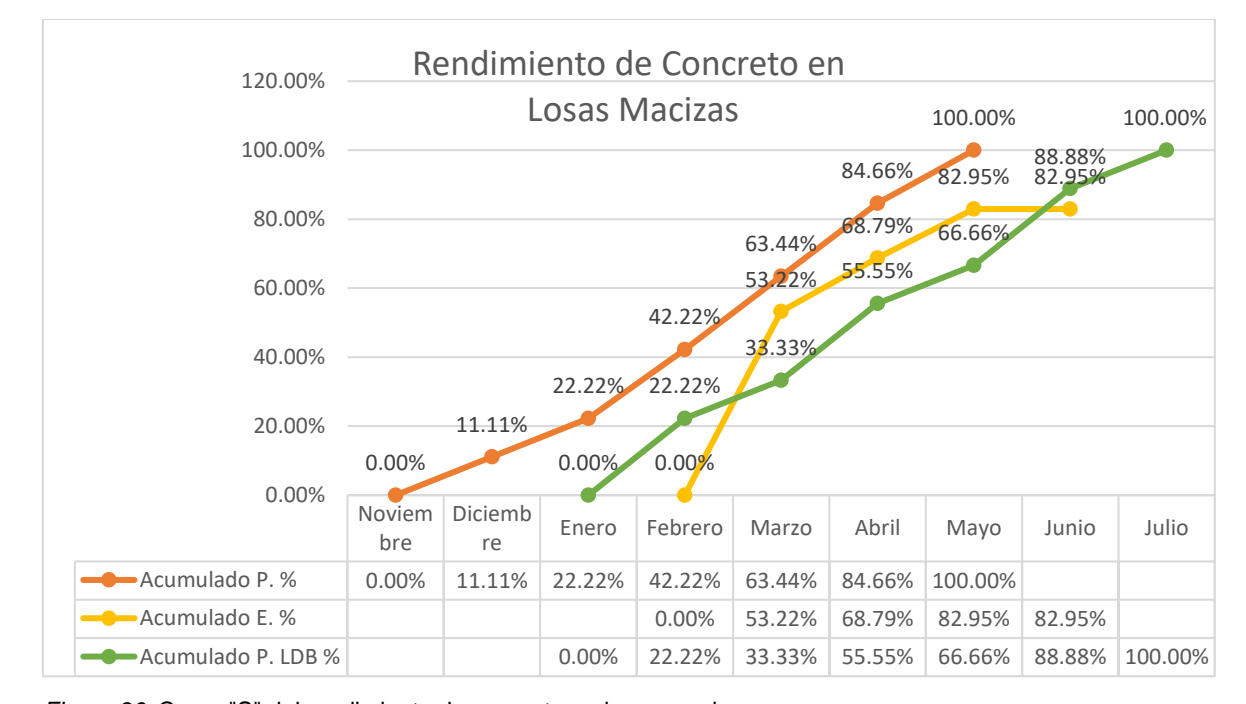

*Figura 36.* Curva "S" del rendimiento de concreto en losas macizas.

| <b>PARTIDAS</b>                      | A. Ejecutado | A. P. LDB | <b>Diferencia</b> |
|--------------------------------------|--------------|-----------|-------------------|
| ACERO EN COLUMNAS Y PLACAS           | 85.35        | 96.30     | 10.95             |
| ENCOFRADO Y DESENCOFRADO DE COLUMNAS | 84.12        | 96.30     | 12.18             |
| Y PLACAS                             |              |           |                   |
| CONCRETO EN COLUMNAS Y PLACAS        | 84.11        | 96.30     | 12.19             |
| ACERO EN VIGAS                       | 85.86        | 92.22     | 6.36              |
| ENCOFRADO Y DESENCOFRADO DE VIGAS    | 84.29        | 92.22     | 7.93              |
| <b>CONCRETO EN VIGAS</b>             | 84.09        | 92.22     | 8.13              |
| <b>ACERO EN VIGUETAS</b>             | 84.18        | 88.89     | 4.71              |
| CONCRETO EN VIGUETAS                 | 84.18        | 88.89     | 4.71              |
| ACERO EN LOSA ALIGERADA              | 98.60        | 88.89     | $-9.71$           |
| ENCOFRADO Y DESENCOFRADO DE LOSA     | 84.15        | 88.89     | 4.74              |
| ALIGERADA                            |              |           |                   |
| LADRILLO EN LOSA ALIGERADA           | 84.13        | 88.89     | 4.76              |
| CONCRETO EN LOSA ALIGERADA           | 84.20        | 88.89     | 4.69              |
| ACERO EN LOSA MACIZA                 | 71.58        | 88.88     | 17.30             |
| ENCOFRADO Y DESENCOFRADO DE LOSA     | 95.62        | 88.88     | $-6.74$           |
| <b>MACIZA</b>                        |              |           |                   |
| CONCRETO EN LOSA MACIZA              | 82.95        | 88.88     | 5.93              |
| <b>Productividad Global</b>          |              |           | 5.88              |

Tabla 25. *Promedio del avance acumulado ejecutado y programado con el método líneas de balance de la Residencial Galia.*

Nota: En esta tabla se muestra un resumen del avance ejecutado y la programación con el método líneas de balance desde el mes de febrero del 2022 hasta el mes de junio del 2022.

4.1.2. Programación con el método líneas de balance de la Residencial Galia

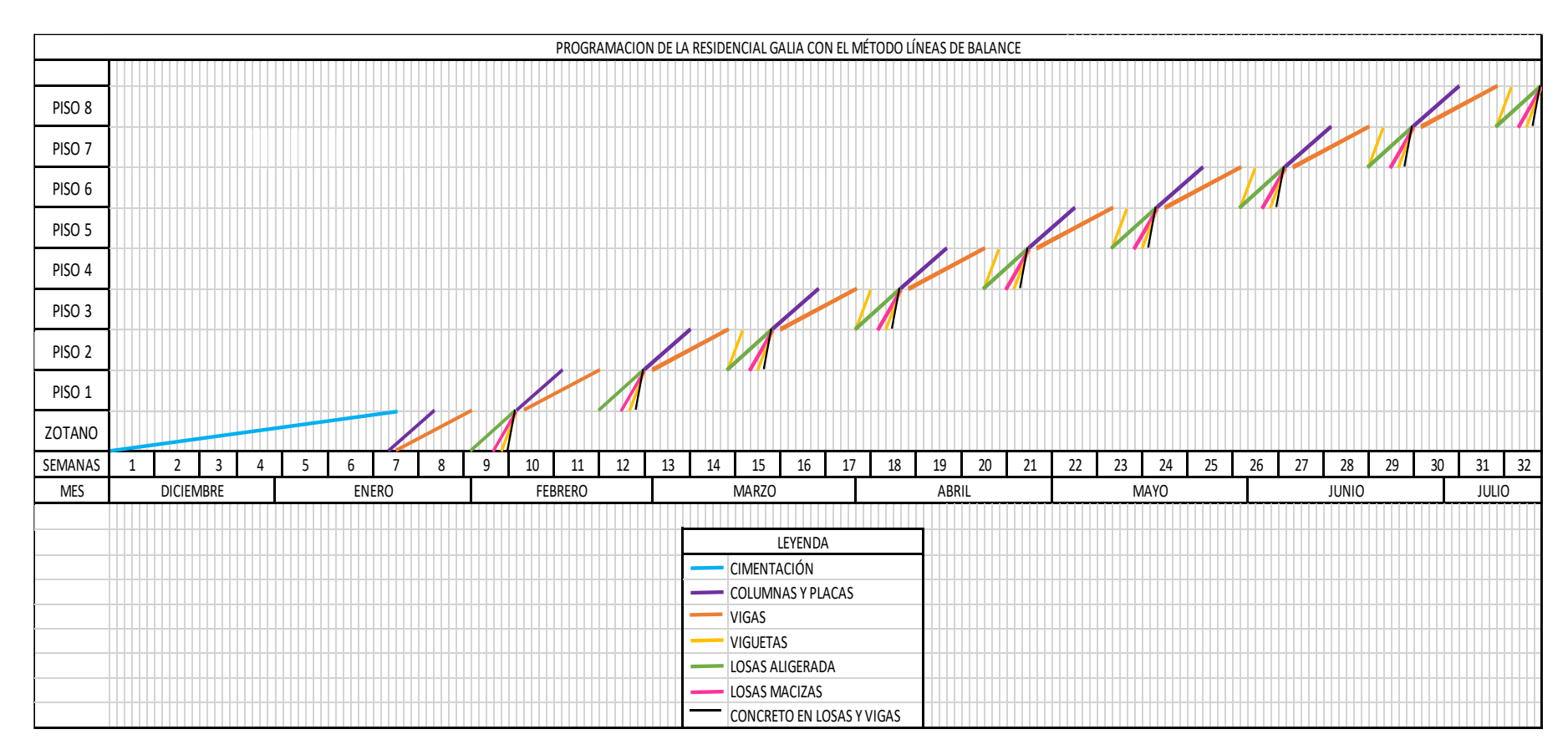

*Figura 37.* Programación con el método líneas de balance de la Residencial Galia.

Nota: Para la elaboración de las líneas de balance de la Residencial Galia tomamos como referencia el rendimiento de las partidas del Libro COSTOS Y PRESUPUESTOS EN EDIFICACIÓN de la Cámara Peruana de Construcción (CAPECO), se organizaron las actividades de forma consecutiva para que no haya cruces ni espacios vacíos y se logre culminar así en el tiempo establecido.

# 4.1.3. Eficiencia de los elementos horizontales y verticales del casco estructural con el método líneas de balance

Tabla 26. *Resumen de costo de mano de obra de las partidas de elementos horizontales y verticales del casco estructural.*

| <b>PARTIDAS</b>         | <b>DÍAS</b> | <b>TOTAL</b> | #<br><b>CUADRILLAS</b> | <b>PEÓN</b> | <b>S.T</b>  | <b>OFICIAL</b> | <b>S.T</b> | <b>OPERARIO</b> | <b>S.T</b> |
|-------------------------|-------------|--------------|------------------------|-------------|-------------|----------------|------------|-----------------|------------|
| <b>ACERO EN</b>         |             |              |                        |             |             |                |            |                 |            |
| <b>COLUMNAS Y</b>       | 24          | 4800         | 1                      |             | $\mathbf 0$ | $\mathbf{1}$   | 2400       | 1               | 2400       |
| <b>PLACAS</b>           |             |              |                        |             |             |                |            |                 |            |
| <b>ENCOFRADO Y</b>      |             |              |                        |             |             |                |            |                 |            |
| <b>DESENCOFRADO</b>     |             |              |                        |             |             |                |            |                 |            |
| DE COLUMNAS Y           | 27          | 16200        | 3                      |             | 0           | $\mathbf{1}$   | 8100       | $\mathbf{1}$    | 8100       |
| <b>PLACAS</b>           |             |              |                        |             |             |                |            |                 |            |
| <b>CONCRETO EN</b>      |             |              |                        |             |             |                |            |                 |            |
| <b>COLUMNAS Y</b>       | 18          | 7850         | 1                      | 10          | 650         | $\overline{2}$ | 3600       | $\overline{2}$  | 3600       |
| <b>PLACAS</b>           |             |              |                        |             |             |                |            |                 |            |
| <b>ACERO EN VIGAS</b>   | 90          | 18000        | $\mathbf{1}$           |             | $\mathsf 0$ | $\mathbf{1}$   | 9000       | $\mathbf{1}$    | 9000       |
| <b>ENCOFRADO Y</b>      |             |              |                        |             |             |                |            |                 |            |
| <b>DESENCOFRADO</b>     | 45          | 27000        | 3                      |             | 0           | $\mathbf{1}$   | 13500      | 1               | 13500      |
| DE VIGAS                |             |              |                        |             |             |                |            |                 |            |
| <b>ACERO EN</b>         |             |              |                        |             |             |                |            |                 |            |
| <b>VIGUETAS</b>         | 18          | 3600         | 1                      |             | $\mathbf 0$ | $\mathbf{1}$   | 1800       | 1               | 1800       |
| <b>ACERO EN LOSA</b>    |             |              |                        |             |             |                |            |                 |            |
| <b>ALIGERADA</b>        | 9           | 1800         | 1                      |             | $\pmb{0}$   | $\mathbf{1}$   | 900        | 1               | 900        |
| <b>ENCOFRADO Y</b>      |             |              |                        |             |             |                |            |                 |            |
| <b>DESENCOFRADO</b>     |             |              |                        |             |             |                |            |                 |            |
| DE LOSA                 | 36          | 21600        | 3                      |             | 0           | $\mathbf{1}$   | 10800      | $\mathbf{1}$    | 10800      |
| ALIGERADA               |             |              |                        |             |             |                |            |                 |            |
| <b>LADRILLO EN LOSA</b> |             |              |                        |             |             |                |            |                 |            |
| <b>ALIGERADA</b>        | 9           | 2385         | 1                      | 9           | 585         | $\mathbf{1}$   | 900        | 1               | 900        |
| <b>ACERO EN LOSA</b>    |             |              |                        |             |             |                |            |                 |            |
| <b>MACIZA</b>           | 9           | 1800         | 1                      |             | $\mathbf 0$ | $\mathbf{1}$   | 900        | 1               | 900        |
| <b>ENCOFRADO Y</b>      |             |              |                        |             |             |                |            |                 |            |
| <b>DESENCOFRADO</b>     | 9           | 1800         | 1                      |             | $\mathbf 0$ | $\mathbf{1}$   | 900        | $\mathbf 1$     | 900        |
| DE LOSA MACIZA          |             |              |                        |             |             |                |            |                 |            |
| <b>CONCRETO: LOSA</b>   |             |              |                        |             |             |                |            |                 |            |
| MACIZA,                 |             |              |                        |             |             |                |            |                 |            |
| ALIGERADA, VIGAS        | 9           | 6950         | 1                      | 10          | 650         | $\overline{2}$ | 1800       | 5               | 4500       |
| Y VIGUETAS              |             |              |                        |             |             |                |            |                 |            |
| <b>HABILITACIÓN</b>     | 152         | 49400        |                        |             |             |                |            |                 |            |
| <b>MAESTRO</b>          |             | 15200        |                        |             |             |                |            |                 |            |
| <b>TOTAL</b>            |             | 178385       |                        |             |             |                |            |                 |            |

Nota: En la tabla se muestra un resumen del costo de mano de obra aplicando el método líneas de balance en las partidas de elementos horizontales y verticales del casco estructural.

| <b>HABILITACIÓN</b>      |                        |             |                |      |                 |      |              |
|--------------------------|------------------------|-------------|----------------|------|-----------------|------|--------------|
| <b>PARTIDAS</b>          | #<br><b>CUADRILLAS</b> | <b>DÍAS</b> | <b>OFICIAL</b> | S. T | <b>OPERARIO</b> | S. T | <b>TOTAL</b> |
| <b>ACERO EN</b>          | 1                      | 24          | $\mathbf{1}$   | 2400 | 1               | 2400 | 4800         |
| <b>COLUMNAS Y PLACAS</b> |                        |             |                |      |                 |      |              |
| <b>ENCOFRADO Y</b>       |                        |             |                |      |                 |      |              |
| DESENCOFRADO DE          | 2                      | 25          | $\mathbf{1}$   | 5000 | 1               | 5000 | 10000        |
| <b>COLUMNAS Y PLACAS</b> |                        |             |                |      |                 |      |              |
| <b>ACERO EN VIGAS</b>    | 1                      | 90          | $\mathbf{1}$   | 9000 | $\mathbf{1}$    | 9000 | 18000        |
| <b>ENCOFRADO Y</b>       |                        |             |                |      |                 |      |              |
| <b>DESENCOFRADO DE</b>   | 1                      | 28          | 1              | 2800 | 1               | 2800 | 5600         |
| <b>VIGAS</b>             |                        |             |                |      |                 |      |              |
| <b>ACERO EN VIGUETAS</b> | $\mathbf{1}$           | 18          | $\mathbf{1}$   | 1800 | $\mathbf{1}$    | 1800 | 3600         |
| <b>ACERO EN LOSA</b>     | 1                      | 9           | 1              | 900  | 1               | 900  | 1800         |
| <b>ALIGERADA</b>         |                        |             |                |      |                 |      |              |
| <b>ENCOFRADO Y</b>       |                        |             |                |      |                 |      |              |
| DESENCOFRADO DE          | 1                      | 17          | $\mathbf{1}$   | 1700 | $\mathbf{1}$    | 1700 | 3400         |
| <b>LOSA ALIGERADA</b>    |                        |             |                |      |                 |      |              |
| <b>ACERO EN LOSA</b>     |                        |             |                |      |                 |      |              |
| ALIGERADA                | 1                      | 9           | 1              | 900  | 1               | 900  | 1800         |
| <b>ENCOFRADO Y</b>       |                        |             |                |      |                 |      |              |
| <b>DESENCOFRADO DE</b>   | 1                      | 2           | $\mathbf{1}$   | 200  | 1               | 200  | 400          |
| <b>LOSA ALIGERADA</b>    |                        |             |                |      |                 |      |              |
| <b>TOTAL</b>             |                        |             |                |      |                 |      | 49400        |

Tabla 27. *Costo de habilitación de mano de obra de las partidas de elementos horizontales y verticales del casco estructural.*

Nota: En la tabla se muestra un resumen de costo de mano de obra en habilitación de las partidas de elementos horizontales y verticales del casco estructural aplicando el método líneas de balance.

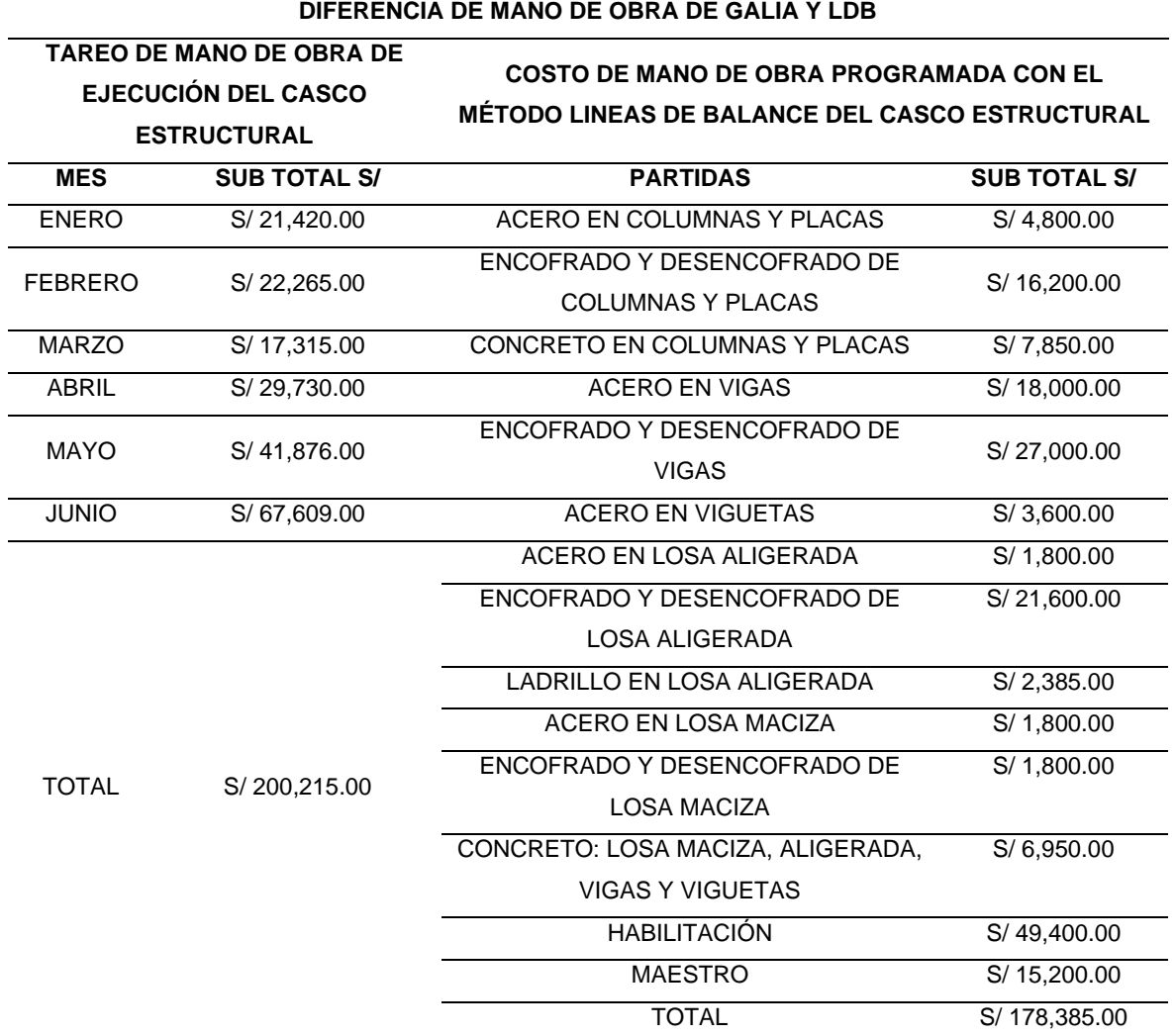

Tabla 28. *Diferencia de costo de mano de obra.*

Nota: En la tabla se muestra un resumen de costo de mano de obra de la Residencial Galia y el costo de mano de obra programada con el método líneas de balance.

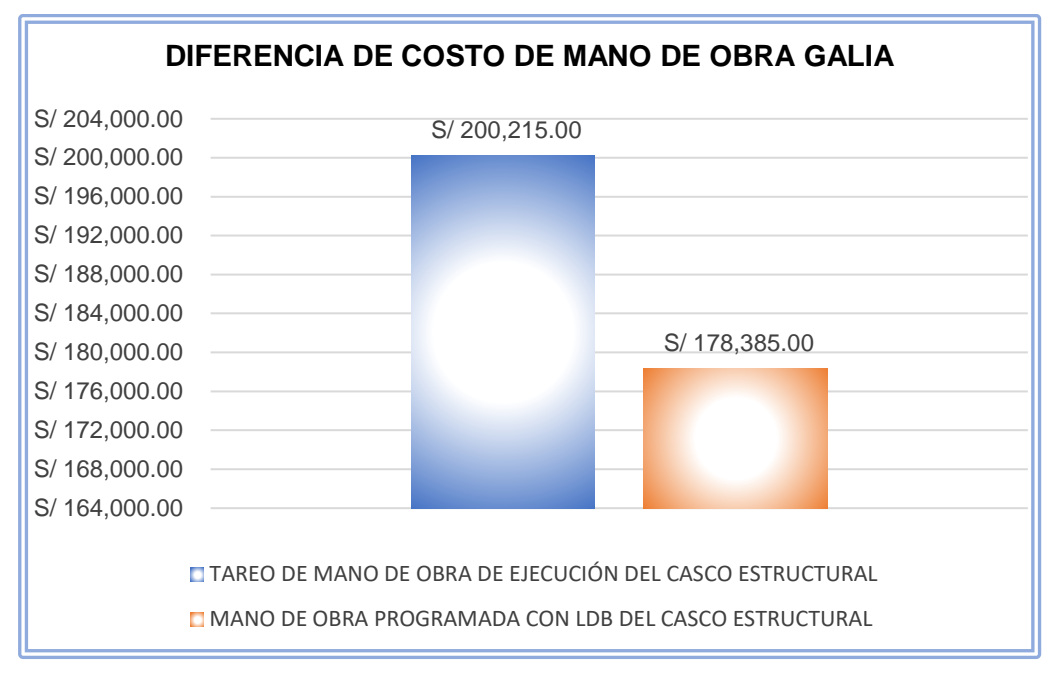

*Figura 38.* Diferencia del costo de mano de obra de ejecución del casco estructural y programado con LDB de la Residencial Galia.

4.1.4. Eficacia de los elementos horizontales y verticales del casco estructural con el método líneas de balance

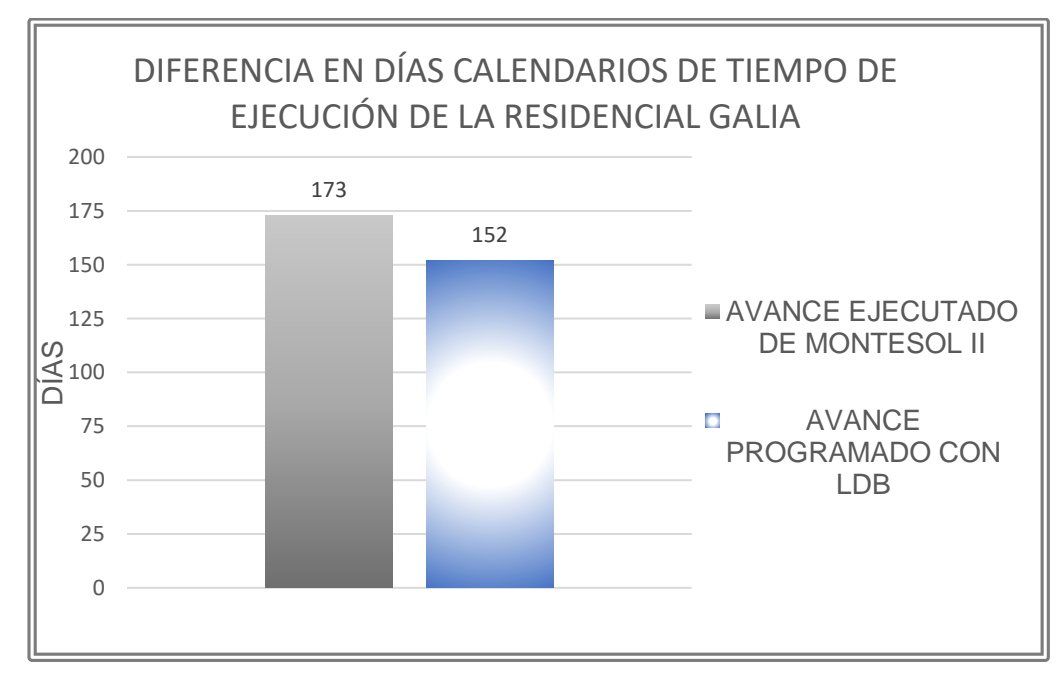

*Figura 39.* Diferencia en días calendarios de la ejecución de la Residencial Galia.

4.1.5. Control del rendimiento de elementos horizontales y verticales del casco estructural de la Residencial Montesol II

> Se realizó el control de las partidas de elementos horizontales y verticales del casco estructural, columnas como se observa en la tabla 29, vigas en la tabla 30 y losas en las tablas 31 y 32 del avance programado y ejecutado recolectado con la ayuda de las fichas de observación y las valorizaciones mensuales realizadas por el residente de la obra, así también se realizó la programación de obra con el método LDB y los resultados obtenidos se graficaron en la curva "S" en la cual se observa las diferencias de los avances acumuladas y ejecutadas de cada partida columna en la figura 40, para vigas en la 41 y para las losas en las 42 y 43.

Tabla 29. *Control de rendimiento de columnas Residencial Montesol II.*

|            | Rendimiento de columna |                | Rendimiento de columna con LDB |                      |  |
|------------|------------------------|----------------|--------------------------------|----------------------|--|
|            |                        |                |                                |                      |  |
| <b>MES</b> | Ejecutado %            | Acumulado E. % | <b>Programado LDB</b>          | <b>Acumulado LDB</b> |  |
| Diciembre  | 0.00%                  | 0.00%          | 0.00%                          | 0.00%                |  |
| Enero      | 25.00 %                | 25.00 %        | 25.00 %                        | 25.00 %              |  |
| Febrero    | 15.18%                 | 40.18%         | 25.00 %                        | 50.00 %              |  |
| Marzo      | 22.32%                 | 62.50 %        | 25.00 %                        | 75.00 %              |  |
| Abril      | 25.00 %                | 87.50 %        | 25.00 %                        | 100.00 %             |  |
| Mayo       | 12.50 %                | 100.00 %       |                                |                      |  |

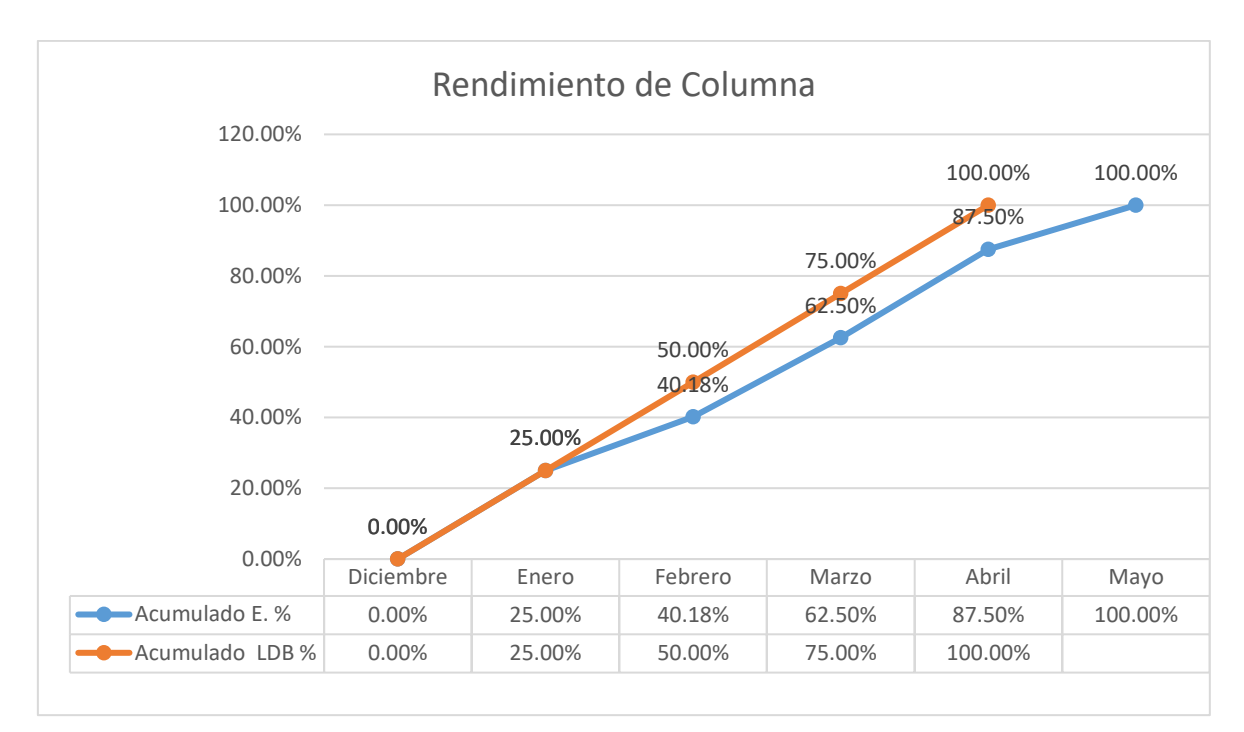

*Figura 40.* Curva "S" del rendimiento de columnas y placas.

|                  | Rendimiento de vigas |                | Rendimiento de vigas con LDB |                      |  |
|------------------|----------------------|----------------|------------------------------|----------------------|--|
| <b>MES</b>       | Ejecutado %          | Acumulado E. % | <b>Programado LDB</b>        | <b>Acumulado LDB</b> |  |
| <b>Diciembre</b> | 0.00%                | 0.00%          | 0.00%                        | 0.00%                |  |
| Enero            | 18.18%               | 18.18%         | 23.75 %                      | 23.75 %              |  |
| Febrero          | 19.33 %              | 37.51 %        | 21.25 %                      | 45.00 %              |  |
| Marzo            | 23.86 %              | 61.37 %        | 27.50 %                      | 72.50 %              |  |
| Abril            | 23.86 %              | 85.23 %        | 25.00 %                      | 97.50%               |  |
| Mayo             | 14.77 %              | 100.00 %       | 2.50 %                       | 100.00 %             |  |

Tabla 30. *Control de rendimiento de vigas Residencial Montesol II.*

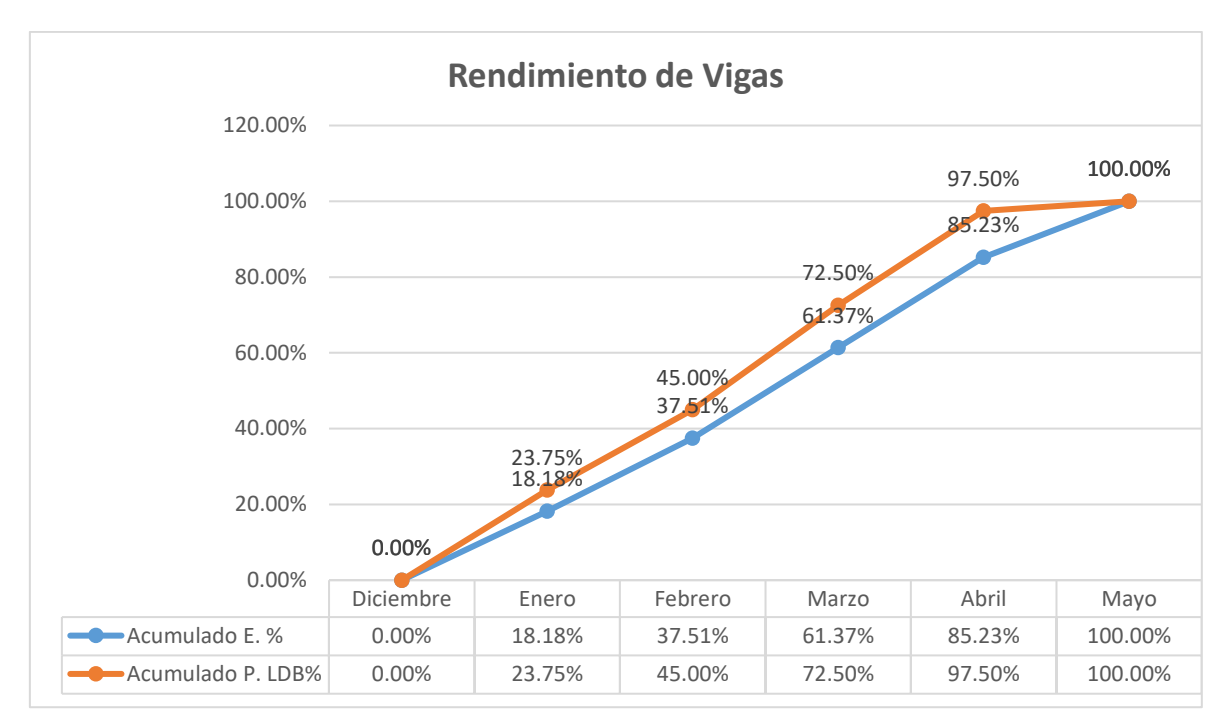

*Figura 41.* Curva "S" del rendimiento de vigas.

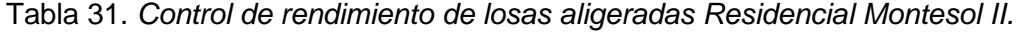

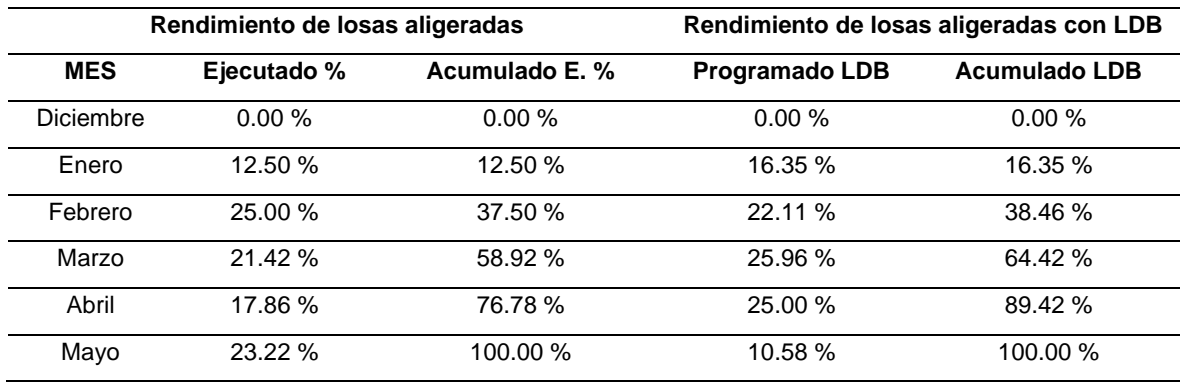
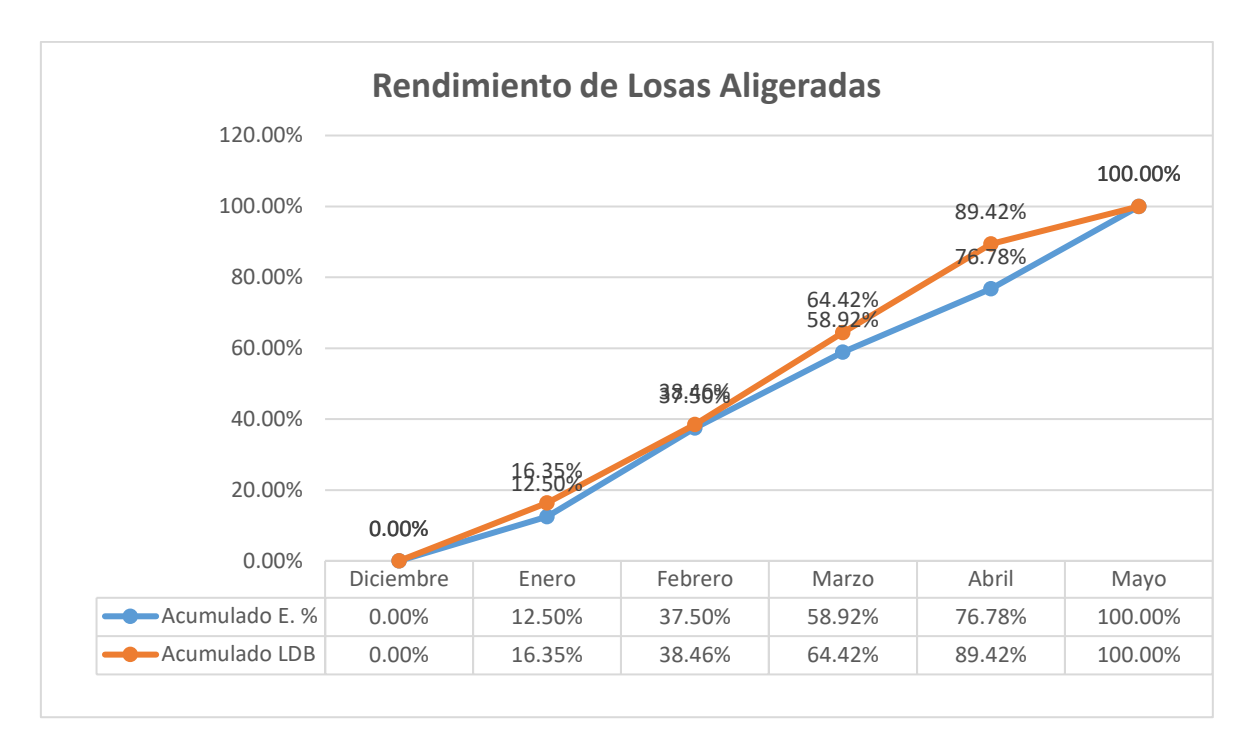

*Figura 42.* Curva "S" del rendimiento en losas aligeradas.

| Rendimiento de losas macizas |             |                | Rendimiento de losas macizas con LDB |                      |  |
|------------------------------|-------------|----------------|--------------------------------------|----------------------|--|
| <b>MES</b>                   | Ejecutado % | Acumulado E. % | <b>Programado LDB</b>                | <b>Acumulado LDB</b> |  |
| Diciembre                    | $0.00 \%$   | 0.00%          | 0.00%                                | 0.00%                |  |
| Enero                        | 12.50 %     | 12.50 %        | 12.50 %                              |                      |  |
| Febrero                      | 25.00 %     | 37.50 %        | 25.00 %<br>37.50 %                   |                      |  |
| Marzo                        | $15.00 \%$  | 52.50%         | 25.00 %                              | 62.50 %              |  |
| Abril                        | 22.50 %     | 75.00 %        | 25.00 %<br>87.50 %                   |                      |  |
| Mayo                         | 25.00 %     | 100.00 %       | 12.50 %                              | 100.00 %             |  |

Tabla 32. *Control de rendimiento de losas macizas Residencial Montesol II.*

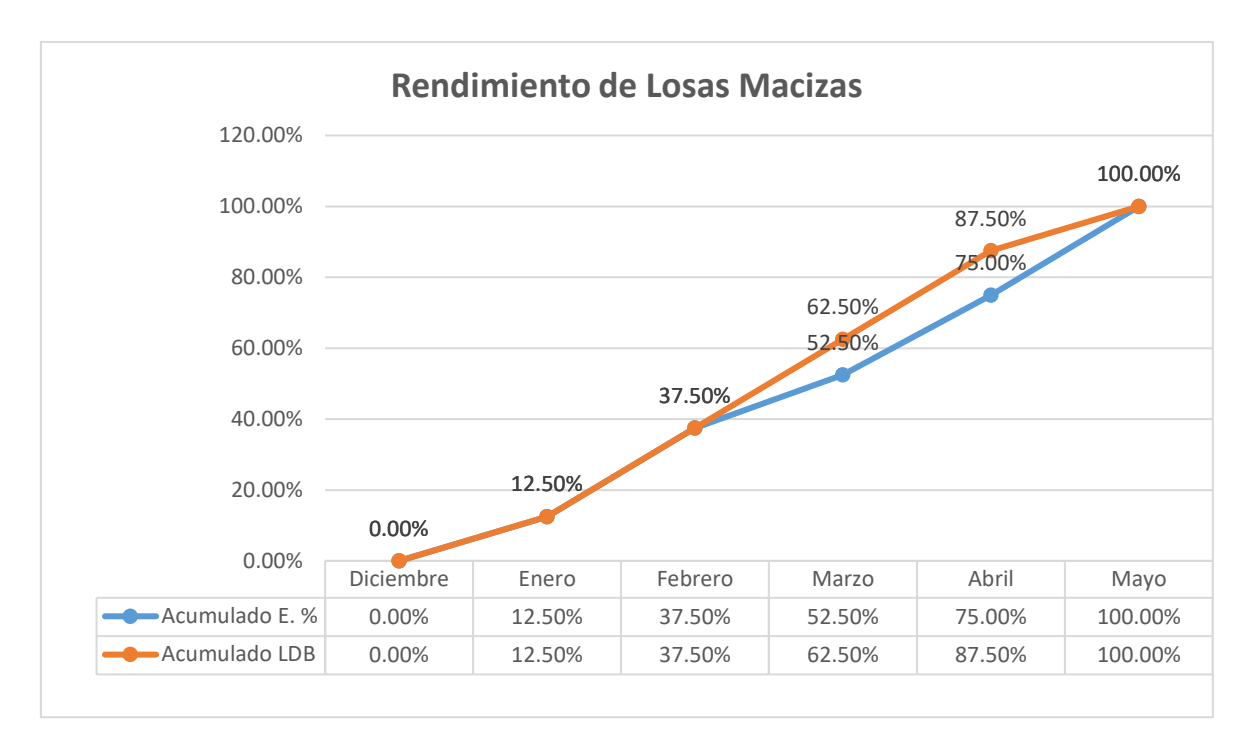

*Figura 43.* Curva "S" del rendimiento en losas macizas.

| rabia oo. TTomcalo doravanoo programado y ojcoalduo do la ricoldonola ivionicson il.<br><b>RESIDENCIAL MONTESOL II</b> |                     |  |  |  |  |
|----------------------------------------------------------------------------------------------------|---------------------|--|--|--|--|
| <b>ÍTEMS</b>                                                                                                    | Promedio de avances |  |  |  |  |
| <b>COLUMNAS</b>                                                                                                    | 12.50 %             |  |  |  |  |
| <b>VIGAS</b>                                                                                                    | 9.12%               |  |  |  |  |
| <b>LOSAS MACIZAS</b>                                                                                                   | 5.74 %              |  |  |  |  |
| <b>LOSAS ALIGERADAS</b>                                                                                                | 11.25 %             |  |  |  |  |
| <b>PRODUCTIVIDAD</b>                                                                                                   | 9.65%               |  |  |  |  |

Tabla 33. *Promedio del avance programado y ejecutado de la Residencial Montesol II.*

Nota: En esta tabla se muestra las diferencias de avances ejecutado con la programada de las partidas con el método líneas de balance en la Residencial Montesol II.

4.1.6. Programación con el método líneas de balance en la Residencial Montesol II

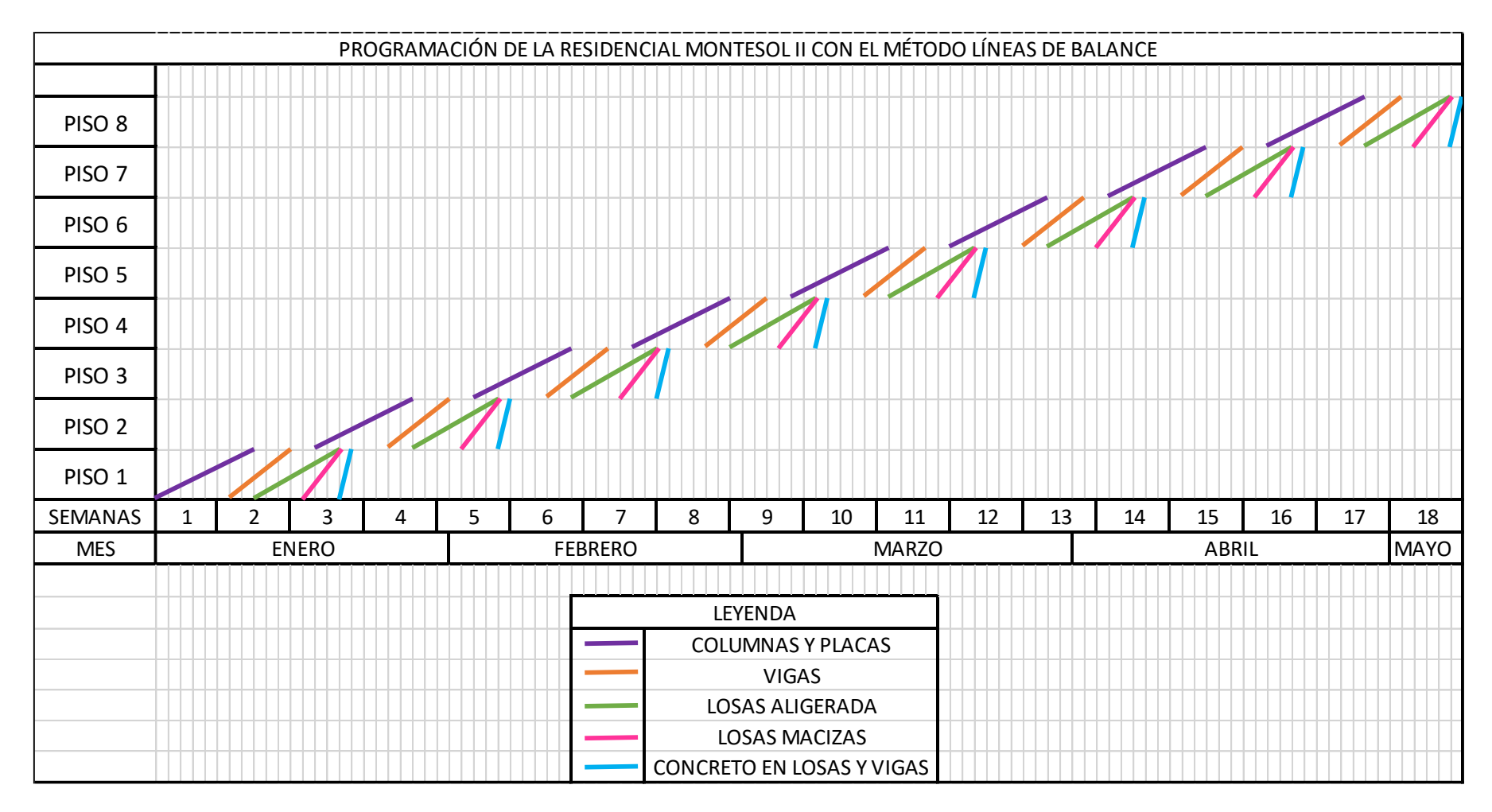

*Figura 44.* Programación con el método líneas de balance de la Residencia Montesol II.

Nota: Para la elaboración de las líneas de balance de la Residencial Montesol II tomamos como referencia el rendimiento de las partidas del Libro COSTOS Y PRESUPUESTOS EN EDIFICACIÓN de la Cámara Peruana de Construcción (CAPECO), se organizaron las partidas de forma consecutiva para que no haya cruces ni espacios vacíos y se logre culminar así en el tiempo establecido.

# 4.1.7. Eficiencia de los elementos horizontales y verticales del casco estructural con el método líneas de balance

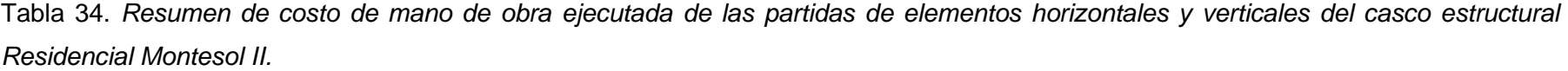

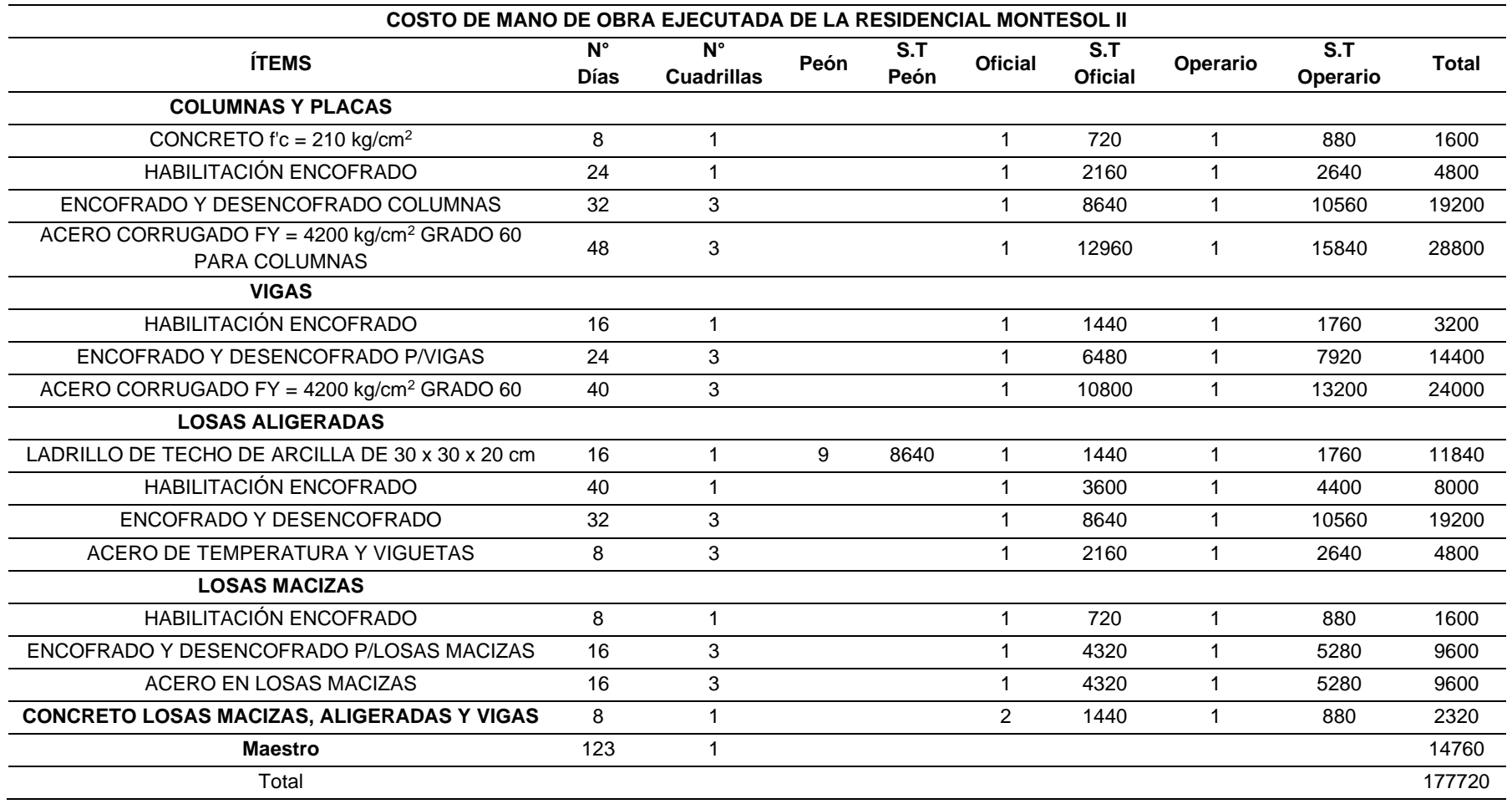

Tabla 35. *Resumen de costo de mano de obra programada de las partidas de elementos horizontales y verticales del casco estructural Residencial Montesol II.*

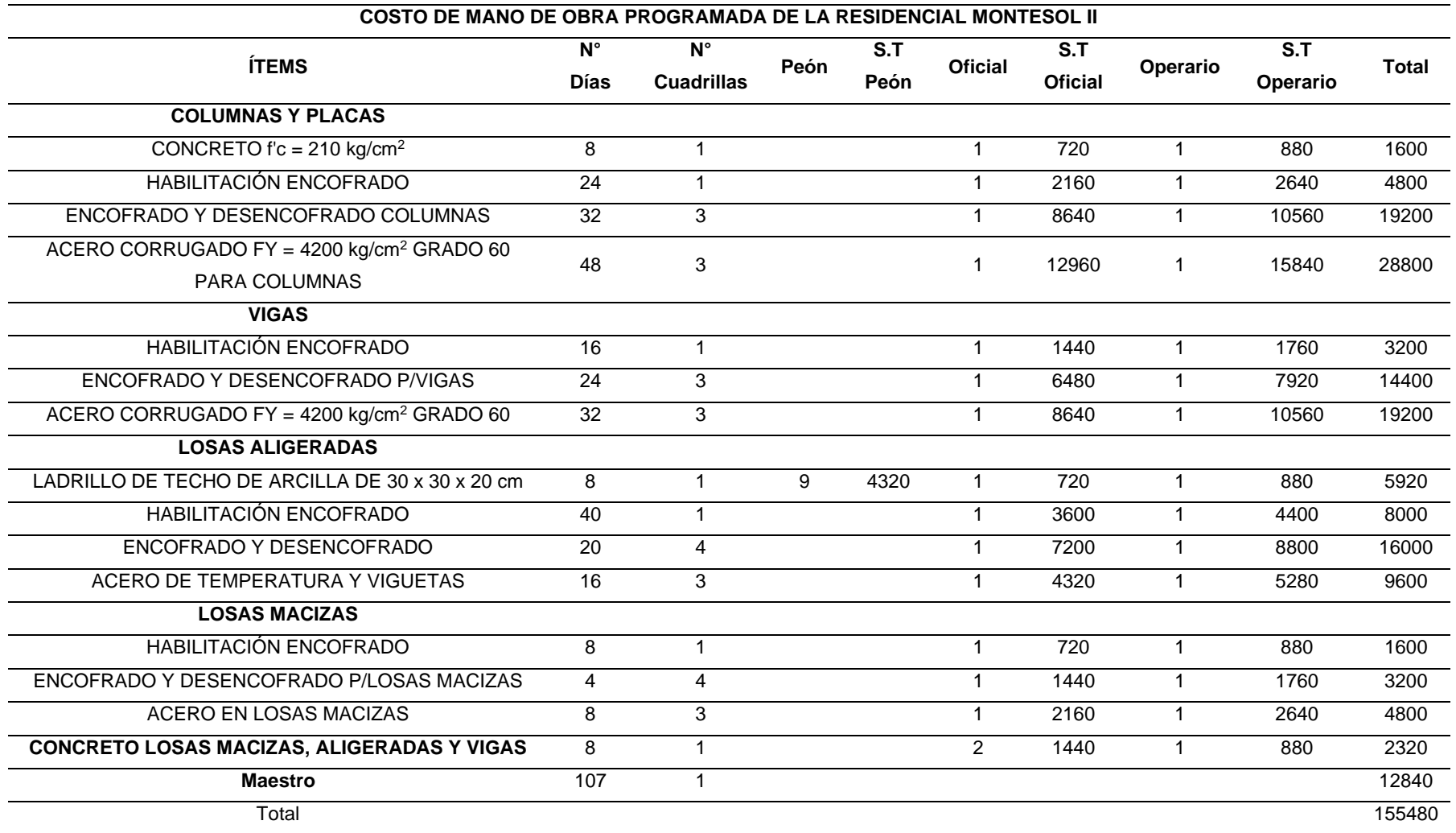

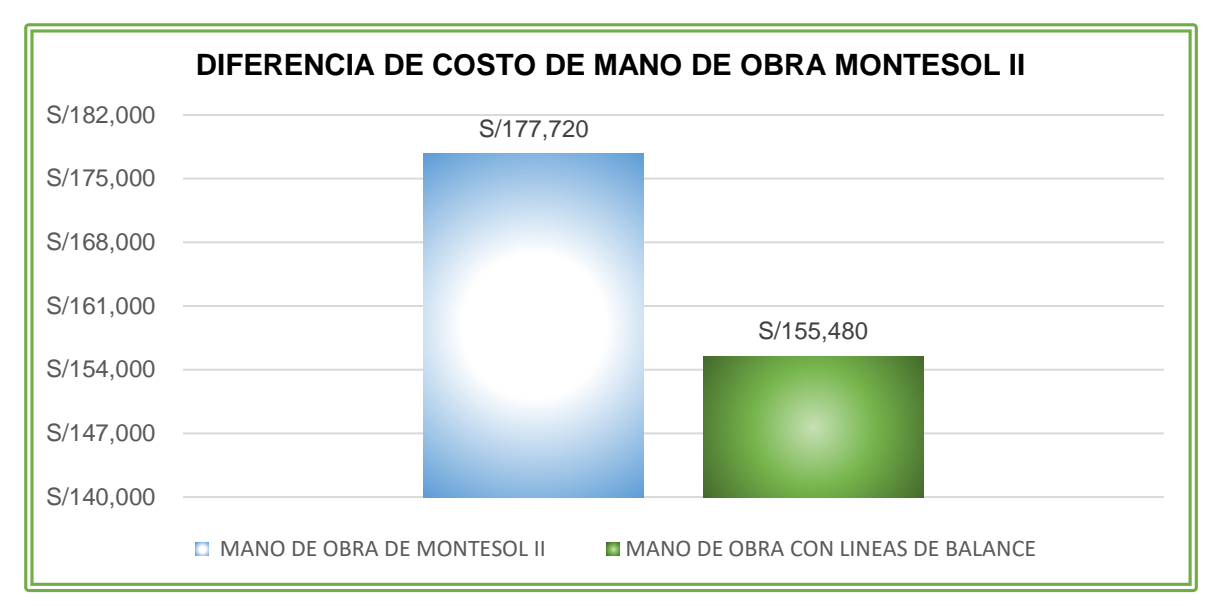

*Figura 45.* Diferencia del costo de mano de obra de ejecución del casco estructural y programado con LDB de la Residencial Montesol II.

4.1.8. Eficacia de los elementos horizontales y verticales del casco estructural con el método líneas de balance

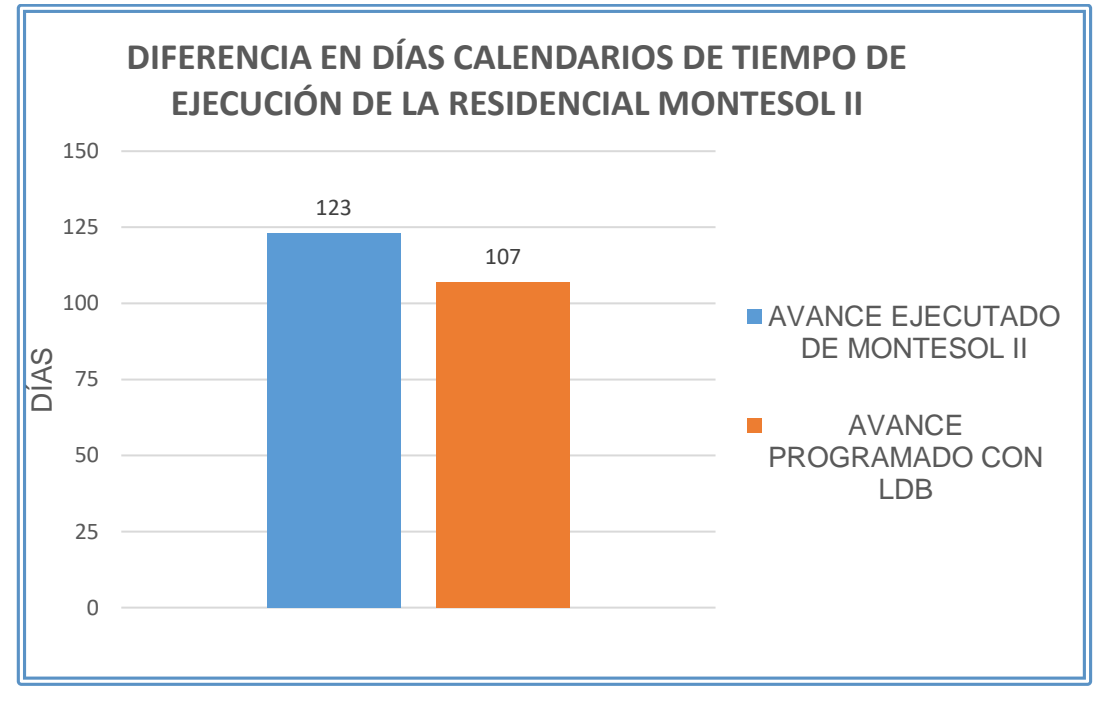

*Figura 46.* Diferencia en días calendarios de la ejecución de la Residencial Montesol II.

# 4.2. Prueba de hipótesis

| Pruebas de normalidad                        |                                 |              |      |             |    |      |  |  |  |
|----------------------------------------------|---------------------------------|--------------|------|-------------|----|------|--|--|--|
|                                              | Kolmogorov-Smirnov <sup>a</sup> | Shapiro-Wilk |      |             |    |      |  |  |  |
|                                              | Estadístico                     | ql           | Sig. | Estadístico | gl | Sig. |  |  |  |
| <b>EJECUTADO</b>                             | .320                            | 15           | ,000 | .724        | 15 | .000 |  |  |  |
| LDB                                          | .360                            | 15           | .000 | .699        | 15 | .000 |  |  |  |
| a. Corrección de significación de Lilliefors |                                 |              |      |             |    |      |  |  |  |

*Figura 47. Prueba de normalidad de la ficha de observación.*

Se realizó la prueba de normalidad con el software SPSS, para lo cual se tomó el avance ejecutado y el avance que se programó con el método líneas de balance, considerando los 15 ítems que son las distintas partidas de los elementos horizontales y verticales del casco estructural columnas, vigas, losas aligeradas y losas macizas con los sub-ítems acero, encofrado y desencofrado y concreto.

Por lo tanto:

\*Si nuestra n < 50 se emplea la prueba de normalidad de Kolmogorov-Smirnov.

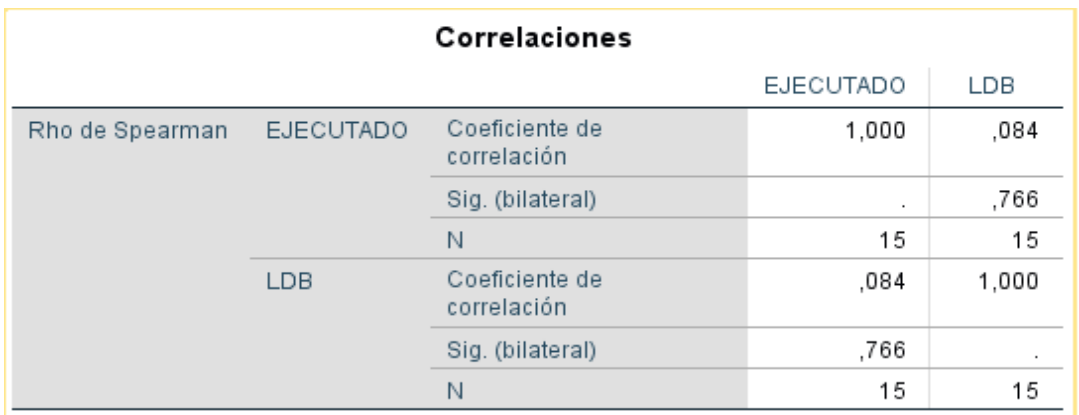

*Figura 48.* Prueba no paramétrica de la ficha de observación.

Con el resultado de la prueba de normalidad; Si p < 0.05, se realizan pruebas no paramétricas porque no se observa un repartimiento normal de los datos, por lo que se realizó la prueba no paramétrica de Rho de Spearman obteniendo una eficiencia de 0.84.

# 4.3. Discusión de resultados

Se tomaron como muestra dos obras de edificaciones multifamiliares Galia y Montesol II en el sector de San Carlos - Huancayo, que se encuentran en proceso de ejecución las cuales se van controlando en el desarrollo de las partidas del casco estructural. Las limitaciones que se tuvieron son que en gran mayoría que las obras de edificaciones multifamiliares no cuentan con expediente técnico completo ni un control mensual de avance de obra, tampoco cuentan con profesionales adecuados para realizar la construcción de las edificaciones y, por lo tanto, el tamaño de muestra se redujo a uno más pequeña para la investigación.

Con los resultados obtenidos se muestra que el método líneas de balance es eficiente y eficaz para todo tipo de actividades repetitivas, así como carreteras, saneamiento, túneles, ferrocarriles y edificaciones multifamiliares.

Al evaluar la planificación con el uso del método LDB, se observa una reducción en el tiempo de programación inicial de la obra, así como refiere Terán (33) que comenta que se había planificado la finalización del proyecto en 520 días, pero se planificó con LDB en tan solo 515 días.

Al realizar la programación de las obras con el método LDB, se realiza el control del cronograma de manera fácil a través de la visualización de la gráfica donde se muestran las pendientes de cada una de las partidas como precisan Paredes *et al.*  $(10).$ 

Al comparar los resultados de eficacia (tiempo de ejecución) y eficiencia (costo) que obtuvieron Paredes *et al.* (10) con una reducción de tiempo en 3.57 % y en el costo 17.51 % en la construcción de muros anclados, mientras que Izquierdo (12) en la construcción de una vivienda multifamiliar, logró reducir 27 días la ejecución. Sepúlveda (8), en la construcción de 10 viviendas, redujo 2 semanas a favor de LDB; estas semejanzas de resultados se deben que dichos autores realizan la aplicación del método a construcciones de tipo repetitivas. El aporte de nuestra investigación es el estudio de una problemática vista frecuentemente en el rubro de la construcción como los retrasos contractuales en obra, mediante la evaluación del método líneas de balance que es eficiente para proyectos con actividades repetitivas, en proyectos de edificaciones multifamiliares se logra tener una mayor

productividad con un correcto control y planificación de las partidas de elementos horizontales y verticales del casco estructural columnas, vigas y losas.

Se han aceptado las hipótesis positivamente ya que el método logró un incremento en la productividad de las edificaciones Galia con un 5.88 % y Montesol II con un 9.65 %, así también, se incrementó la eficacia reduciendo el tiempo de ejecución en 21 días en Galia y 16 días en Montesol II; también se incrementó la eficiencia de mano de obra reduciendo así el costo en S/ 7,075 Galia y S/ 22,240 Montesol II, por lo tanto, teniendo en cuenta los resultados quiere decir que se realizó el correcto control de cada una de las partidas.

# **CONCLUSIONES**

- Se concluye que al evaluar la productividad con el método líneas de balance de las partidas de elementos horizontales y verticales del casco estructural, se logra aumentar un 5.88 % en la Residencial Galia y 9.65 % en la Residencial Montesol II, para lograr este resultado favorable se consideró la mano de obra calificada, además se utilizaron los rendimientos del Libro Costos y Presupuestos en Edificación de CAPECO y se consideró el número adecuado cuadrillas para la optimizar el tiempo de ejecución de las partidas.
- Se concluye que al evaluar la planificación con el método líneas de balance en la productividad de elementos horizontales y verticales del casco estructural se obtiene que en la planificación se logró reducir el problema de cruce de actividades, tener un avance secuencial de las partidas y mejor organización del personal.
- El método líneas de balance te ayuda llevar un mejor control en la ejecución de los elementos horizontales y verticales del casco estructural (columnas, vigas y losas) de las edificaciones multifamiliares ya que con ello podemos controlar las partidas que se están avanzando por día y cuales son la que van a continuar luego de culminar esta, controlar el rendimiento de las cuadrillas y controlar el abastecimiento de material.
- En la evaluación de la eficacia con la implementación del método líneas de balance en elementos horizontales y verticales del casco estructural, se redujo el tiempo de ejecución en la Residencial Galia 21 días (figura 39) y en Montesol II 16 días (figura 46) gracias a que se realiza una buena planificación, control y seguimiento de las partidas y el personal.
- Al evaluar la eficiencia con la implementación del método líneas de balance en las partidas de elementos horizontales y verticales del casco estructural se logra mejorar la organización (manejo de recursos) y desempeño del personal en edificaciones multifamiliares, para ello se determina la eficiencia con la diferencia de costo de mano de obra ejecutada y programado, reduciendo así en la Residencial Galia de S/ 21,830 como se observa en la figura 38 y la Residencial Montesol II S/ 22,240 como se observa en la figura 45.

# **RECOMENDACIONES**

- Habiendo conseguido un aumento en la productividad de las partidas de los elementos de casco estructural en edificaciones multifamiliares, se recomienda la aplicación del método para la planificación y control de todo tipo de proyectos con actividades repetitivas.
- Se recomienda, al momento de realizar la programación de obra con el método líneas de balance, tener en cuenta la secuencia de las actividades y si se observa vacíos tratar de mover las actividades para que el avance continue secuencialmente y no genere gastos innecesarios.
- Se recomienda realizar un control de las actividades semanalmente o cada 2 semanas para no incurrir en problemas de retrasos contractuales ya sean por cruces de actividades u otras, el método te permite una fácil identificación de problemas de bajo rendimiento en las partidas.
- Se recomienda al gerente de cada empresa u entidad pública inspeccionar que su personal encargado de abastecimiento de material realice los requerimientos con anticipación para que así no ocasione retrasos en la obra.
- Se recomienda que el gobierno regional realice capacitaciones gratuitas de todos sus trabajadores de ingeniería civil, arquitectos sobre el método LDB para ayudar en la mejora de la planificación de obra y lograr así un mejor desempeño en obras de carreteras, tuberías, túneles, ferrocarriles, edificaciones multifamiliares.

# **REFERENCIAS BIBLIOGRÁFICAS**

- (1) KIM, Y., KIM, K. y SHIN, D. Delay analysis method using delay section. Journal of Construction Engineering and Management, 2005, 131(11).
- (2) RUDELI, N., y otros. Causas de retrasos en proyectos de construcción. Memoria Investigaciones en Ingeniería, 2018, (16), 71-84 pp. ISSN: 2301-1092.
- (3) CONTRALORÍA GENERAL DE LA REPÚBLICA DEL PERÚ. *Reporte de obras paralizadas 2019.* Lima: Gerencia de Control de Servicios Públicos Básicos, 2019.
- (4) CONTRALORÍA GENERAL DE LA REPÚBLICA DEL PERÚ [En línea]. Obras de colectores de aguas residuales del lago Titicaca tienen retraso de 71 %, 2022. Disponible en: https://www.gob.pe/institucion/contraloria/noticias/594679-obras-decolectores-de-aguas-residuales-del-lago-titicaca-tienen-retraso-de-71.
- (5) CONTRALORÍA GENERAL DE LA REPÚBLICA DEL PERÚ [En línea]. Identifican retraso y almacenamiento inadecuado de materiales en construcción de hospitales del Cusco, 2022. Disponible en: https://www.gob.pe/institucion/contraloria/noticias/605198-identifican-retraso-yalmacenamiento-inadecuado-de-materiales-en-construccion-de-hospitales-delcusco.
- (6) BALVIN, L. Incidencia del método línea de balance en la productividad de la mano de obra para proyectos de pavimentación urbana - Huancayo. Tesis (Título de Ingeniero Civil). Huancayo: Universidad Nacional del Centro del Perú, 2019.
- (7) GOBIERNO REGIONAL DE JUNÍN [En línea]. Resolución Gerencial Regional de Infraestructura, 2022. Disponible en: https://www.regionjunin.gob.pe/grupo/nombre/20150728055727\_resoluciones\_gere nciales regionales de infraestructura 2015/.
- (8) SEPÚLVEDA, M. Aplicación del método líneas de balance al Sistema Last Planner en proyectos de construcción horizontal. Tesis de Maestría (Maestro en Ingeniería y Administracción de la Construcción). México: Tecnológico de Monterrey, 2017.
- (9) FUENTES, C. Estudio de la programación de obra gruesa basada en la localización con líneas de balance integrado con la plataforma BIM en proyectos de construcción habitacional en altura. Tesis (Título de Ingeniero Civil). Chile: Universidad de Chile, 2018.
- (10) PAREDES, S., TORRES, H. y GÓMEZ, R. Programación de la construcción del tercer anillo de muros anclados de una edificación aplicando el método de Líneas de Balance. Investigación & Desarrollo, 2020, 20(1), 173-192 pp. ISSN: 2518-4431.
- (11) MAMANI, M. Aplicación de la línea de balance para la optimización del método de la ruta crítica en la construcción de las tiendas Tambo + Surco - Lima, 2018. Tesis (Título de Ingeniero Civil). Lima: Universidad César Vallejo, 2018.
- (12) IZQUIERDO, J. Optimización de la gestión del tiempo en la etapa de casco estructural en un edificio multifamiliar utilizando el método de línea de balance. Tesis (Título de Ingeniero Civil). Lima: Universidad de San Martín de Porres, 2016.
- (13) PUQUIO, A., y otros. Programación de un Centro Educativo ubicado en Puente Piedra empleando la herramienta de líneas de balance. Trabajo de investigación (Bachiller en Ciencias - Ingeniería Civil). Lima: Pontificia Universidad Católica del Perú, 2020.
- (14) LEAN CONSTRUCTION MEXICO [En línea]. Planificación de obras utilizando las líneas de balance (LOB), 2020. Disponible en: https://www.leanconstructionmexico.com.mx/post/planificaci%C3%B3n-de-obrasutilizando-las-l%C3%ADneas-de-balance-lob.
- (15) LORÍA, J. [En línea]. Programación de obras con la técnica de la línea de balance, 2012. Disponible en: https://www.academia.edu/18030267/PROGRAMACI%C3%93N\_DE\_OBRA\_CON\_ LA T%C3%89CNICA LINEA DE BALANCE.
- (16) CALAMPA, S. Aplicación de la línea de balance en el sistema Last Planner en proyectos de edificaciones. Tesis (Título de Ingeniero Civil). Lima: Pontificia Universidad Católica del Perú, 2014.
- (17) MORA, J. Medición y análisis de productividad de tres actividades en la construcción de un centro de distribución de 54000 m<sup>2</sup>. Proyecto final (Grado de Licenciatura en Ingeniería en Construcción). Costa Rica: Instituto Tecnológico de Costa Rica, 2012.
- (18) COMISIÓN NACIONAL DE EVALUACIÓN Y PRODUCTIVIDAD [En línea]. Productividad en el sector de la construcción, 2020. Disponible en: https://cnep.cl/construccion/.
- (19) RIVERA, V. Programación, planificación y control de obras de infraestructura civil, en la República de Guatemala. Tesis (Título de Ingeniero Civil). Guatemala: Universidad de San Carlos de Guatemala, 2015.
- (20) ESCUELA DE ORGANIZACIÓN INDUSTRIAL [En línea]. Método de Ruta Crítica CPM (Critical Path Method), 2013. Disponible en: https://www.eoi.es/blogs/madeon/2013/04/14/metodo-de-ruta-critica-cpm-criticalpath-method/.
- (21) MINISTERIO DE VIVIENDA, CONSTRUCCIÓN Y SANEAMIENTO [En línea]. Reglamento Nacional de Edificaciones - RNE, 2021. Disponible en: https://www.gob.pe/institucion/vivienda/informes-publicaciones/2309793 reglamento-nacional-de-edificaciones-rne.
- (22) ARKIPLUS [En línea]. Tipos de edificios, 2022. Disponible en: https://www.arkiplus.com/tipos-de-edificios.
- (23) CAIZA, P. y VIERA, P. *Diseño de columnas, muros estructurales y diafragmas de hormigón armado.* Ecuador: Universidad de las Fuerzas Armadas (ESPE), 2019. ISBN: 978-9942-765-50-5.
- (24) McCORMAC, J. y CSERNAK, S. *Diseño de estructuras de acero.* México: Alfaomega, 2013. ISBN: 978-607-707-559-2.
- (25) CEMPOSA [En línea]. ¿Qué es una losa?, 2022. Disponible en: https://blog.cemposa.mx/blog/que-es-una-losa-guia-completa.
- (26) EUDE [En línea]. Eficiencia y eficacia: principales diferencias, 2019. Disponible en: https://www.eude.es/blog/eficiencia-eficacia-diferencias/.
- (27) FLORES, E. y RAMOS, M. Análisis y evaluación de la productividad en obras de construcción vial en la ciudad de Arequipa. Tesis (Título de Ingeniero Civil). Arequipa: Universidad Nacional de San Agustín de Arequipa, 2018.
- (28) INACAP [En línea]. Programación de partidas de obra, 2014. Disponible en: https://www.inacap.cl/web/material-apoyocedem/profesor/Construccion/Programacion-de-Partidas-de-Obras/G04Programacion-de-Partidas-de-Obra-Project-Definicion-de-un-Proyecto.pdf.
- (29) GÓMEZ, R. *Evolución científica y metodológica de la Economía.* México: CUCEA, 2004. ISBN: 84-688-0959-4.
- (30) BUNGE, M. El planteamiento científico. Revista Cubana de Salud Pública, 2017, 43(3).
- (31) HERNÁNDEZ-SAMPIERI, R., FERNÁNDEZ-COLLADO, C. y BAPTISTA, P. *Metodología de la investigación.* México: McGraw Hill, 2014. ISBN: 9781456223960.
- (32) BORJA, M. *Metodología de la investigación científica para ingenieros.* Chiclayo, 2016.
- (33) TERÁN, H. Guía de implementación del sistema línea de balance en la programación de proyectos inmobiliarios. Tesis (Título de Ingeniero Civil). Quito: Pontificia Universidad Católica del Ecuador, 2016.

**ANEXOS** 

# **Anexo 1.** Validación de instrumentos.

# Formato de Validación de Criterios de Expertos

### I. Datos Generales

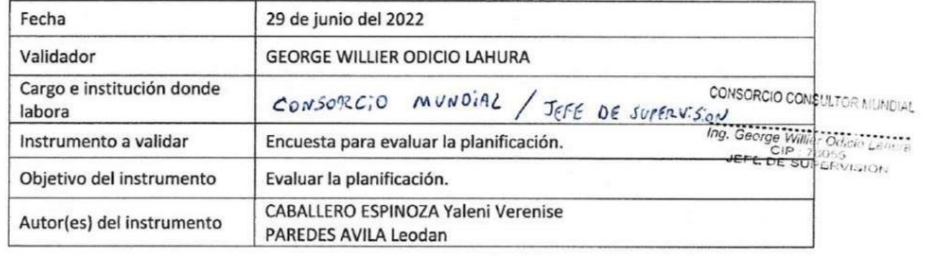

## II. Criterios de validación del instrumento

Revisar cada ítem del instrumento de recolección de datos y marcar con una equis (X) según corresponda a cada uno de los indicadores de la ficha teniendo en cuenta:

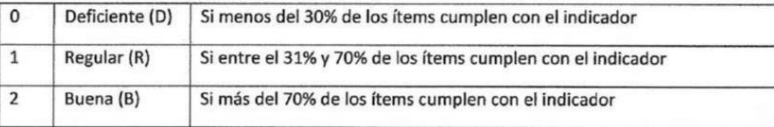

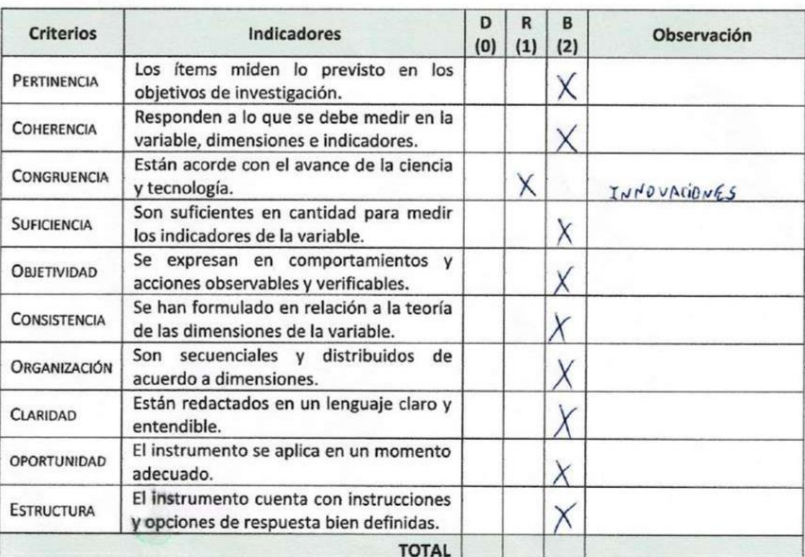

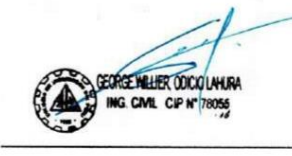

#### **Datos Generales** ı.

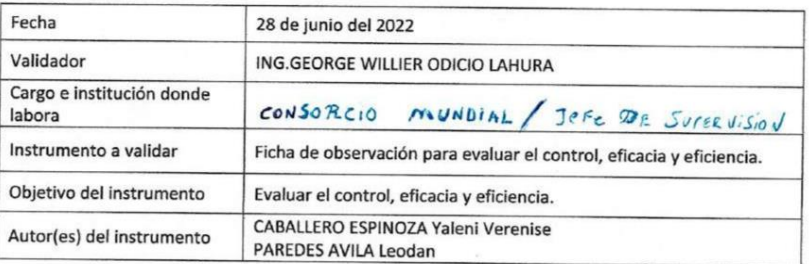

# II. Criterios de validación del instrumento

Revisar cada ítem del instrumento de recolección de datos y marcar con una equis (X) según<br>corresponda a cada uno de los indicadores de la ficha teniendo en cuenta:

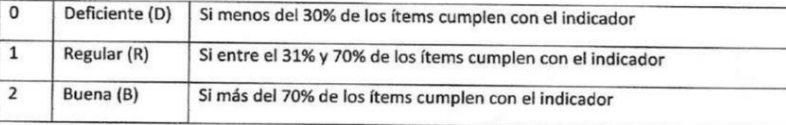

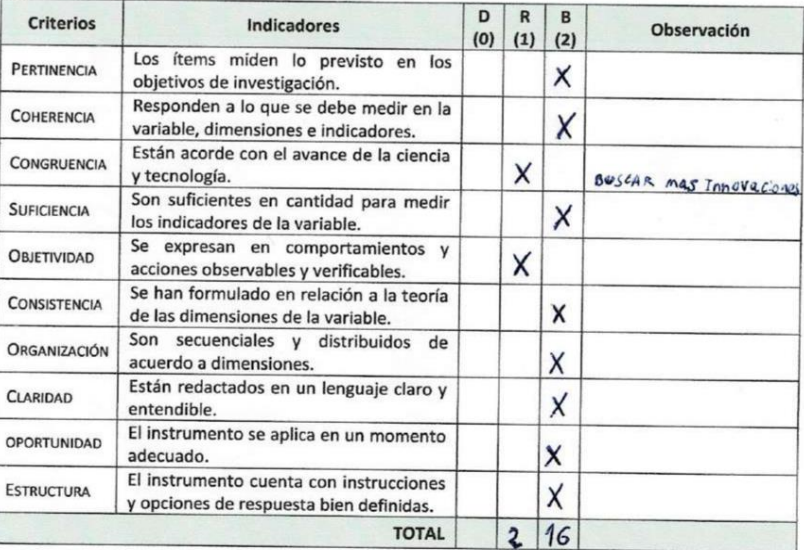

**DIAL**  $\overline{od}$ io Lahura UEFE DE SUPER **MISIÓNA** 

#### $\mathbf{I}$ **Datos Generales**

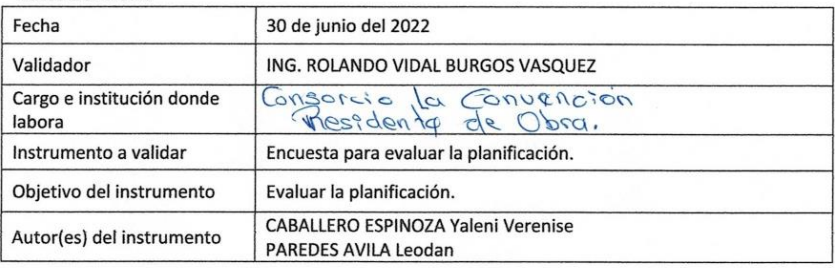

### II. Criterios de validación del instrumento

Revisar cada ítem del instrumento de recolección de datos y marcar con una equis (X) según corresponda a cada uno de los indicadores de la ficha teniendo en cuenta:

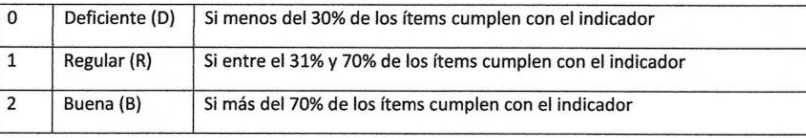

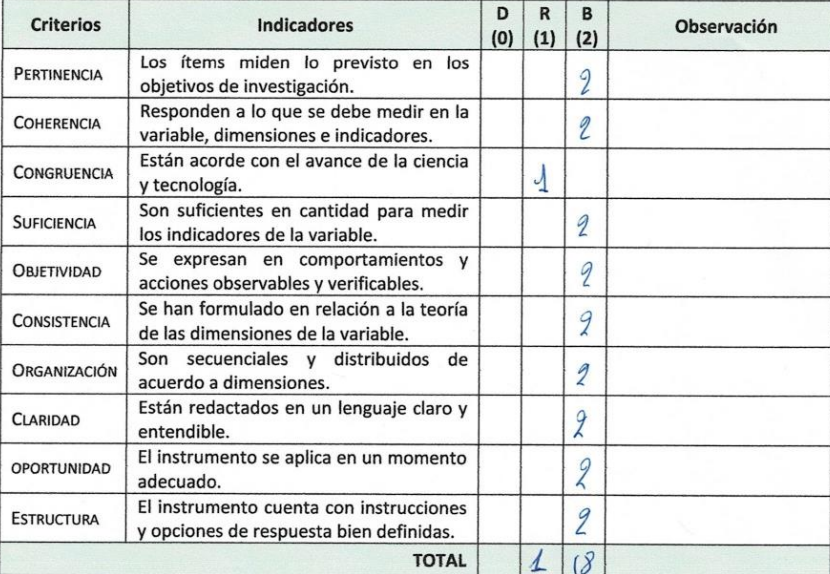

ANALIZATION<br>
FORSORCIO LA CONVENCION<br>
Ing Relando Vidal Burgos Vasquez<br>
CIP: YESULATE DE OBRA  $1144$ 

# I. Datos Generales

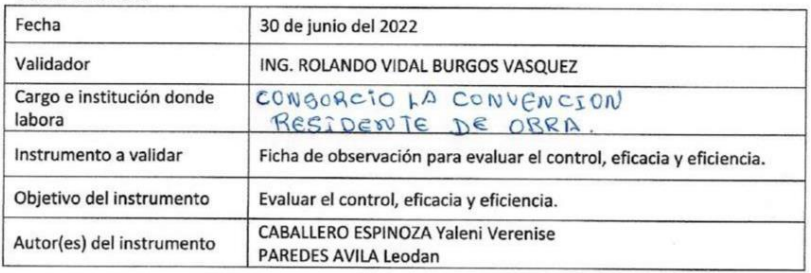

# II. Criterios de validación del instrumento

Revisar cada ítem del instrumento de recolección de datos y marcar con una equis (X) según corresponda a cada uno de los indicadores de la ficha teniendo en cuenta:

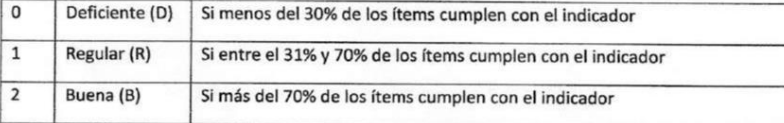

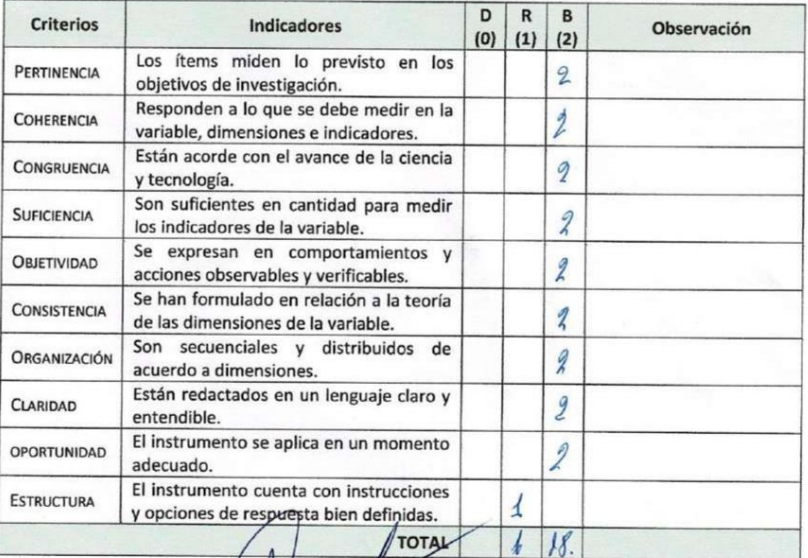

-1 **RCIOLA** ando Vic CIP:<br>CIP: DE OBRA

#### I. Datos Generales

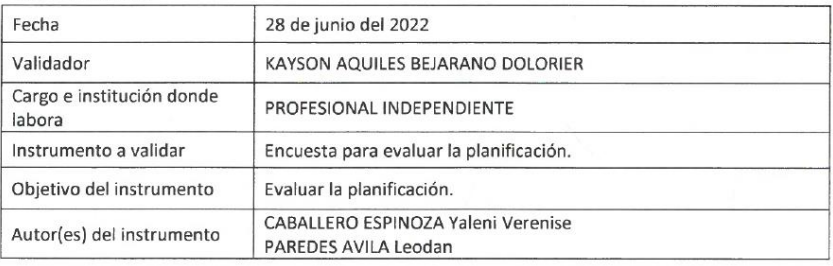

# II. Criterios de validación del instrumento

Revisar cada ítem del instrumento de recolección de datos y marcar con una equis (X) según corresponda a cada uno de los indicadores de la ficha teniendo en cuenta:

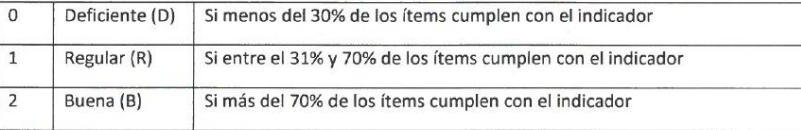

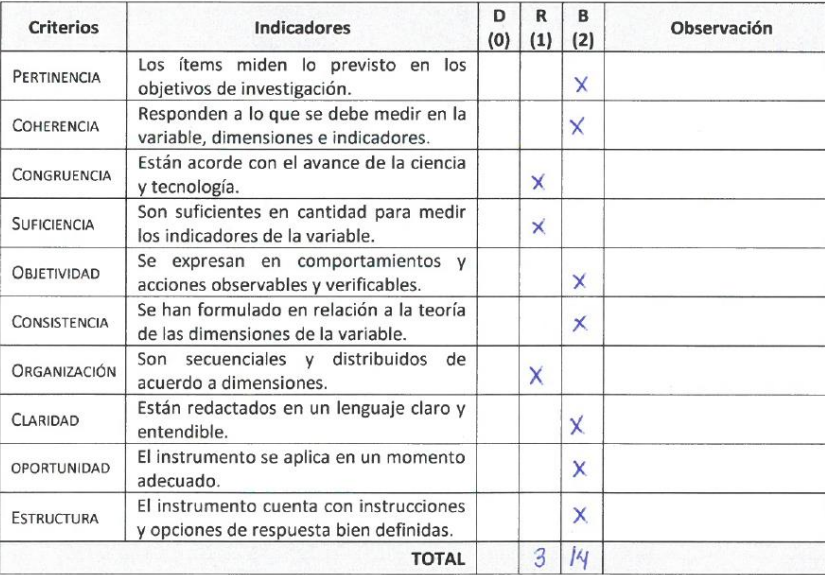

 $\mathcal{C}$ 

#### $\mathbf{L}$ **Datos Generales**

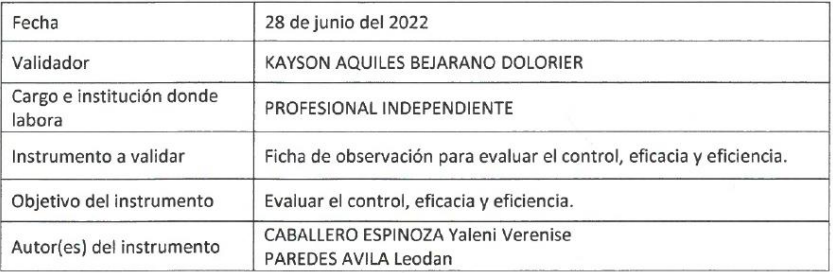

### II. Criterios de validación del instrumento

Revisar cada ítem del instrumento de recolección de datos y marcar con una equis (X) según corresponda a cada uno de los indicadores de la ficha teniendo en cuenta:

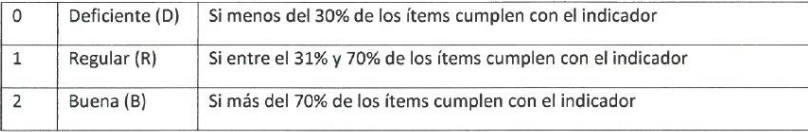

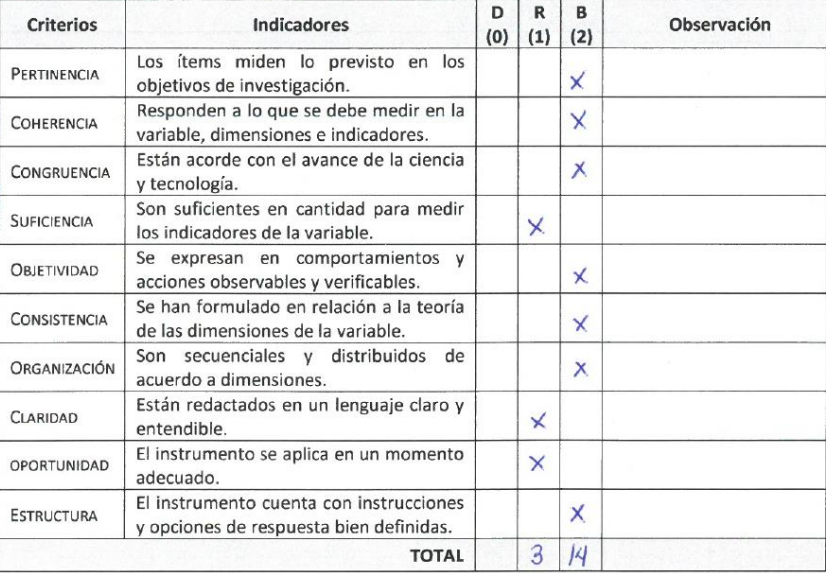

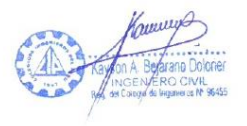

Anexo 2. Evidencia de aplicación de instrumentos.

# **CUESTIONARIO PARA EVALUAR LA PLANIFICACION**

Instrucciones: rellenar los datos generales del proyecto, seleccionar la opción correcta y marcar con un aspa (X) en el recuadro respectivo la información solicitada; por lo que le pedimos sinceridad en las respuestas según la siguiente escala de valoración.

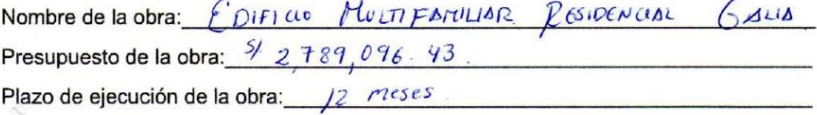

### Escala de valoración:

No (1); Casi Nunca (2); Casi Siempre (3); Si (4)

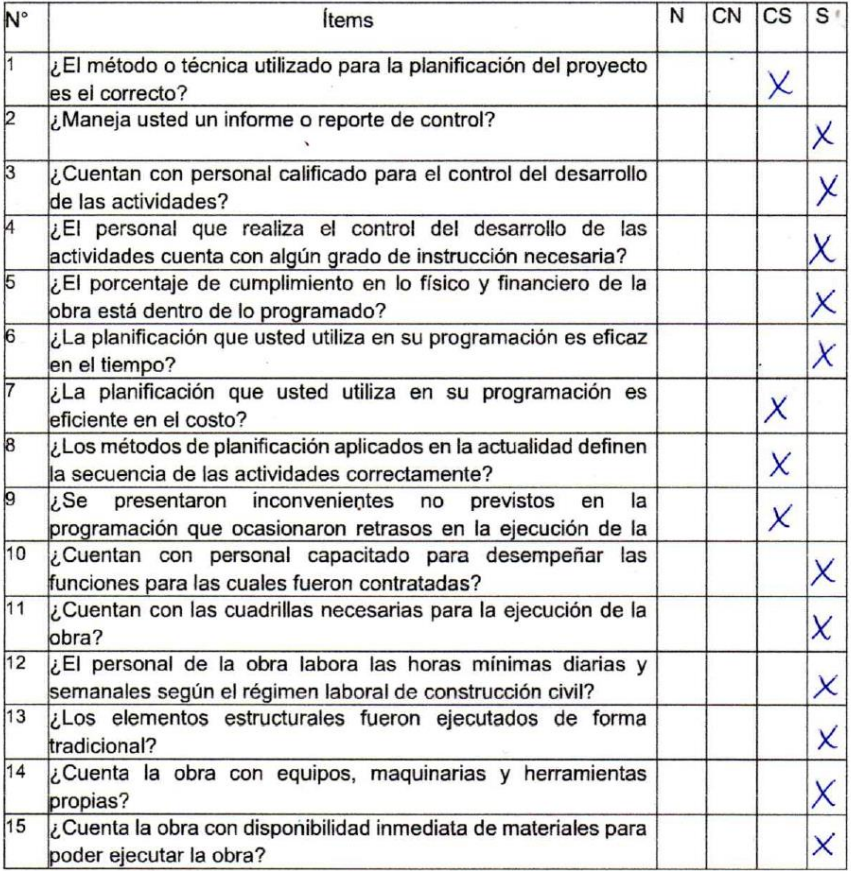

104

## **CUESTIONARIO PARA EVALUAR LA PLANIFICACION**

Instrucciones: rellenar los datos generales del proyecto, seleccionar la opción correcta y marcar con un aspa (X) en el recuadro respectivo la información solicitada; por lo que le pedimos sinceridad en las respuestas según la siguiente escala de valoración.

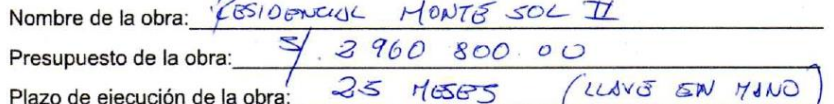

### Escala de valoración:

No (1); Casi Nunca (2); Casi Siempre (3); Si (4)

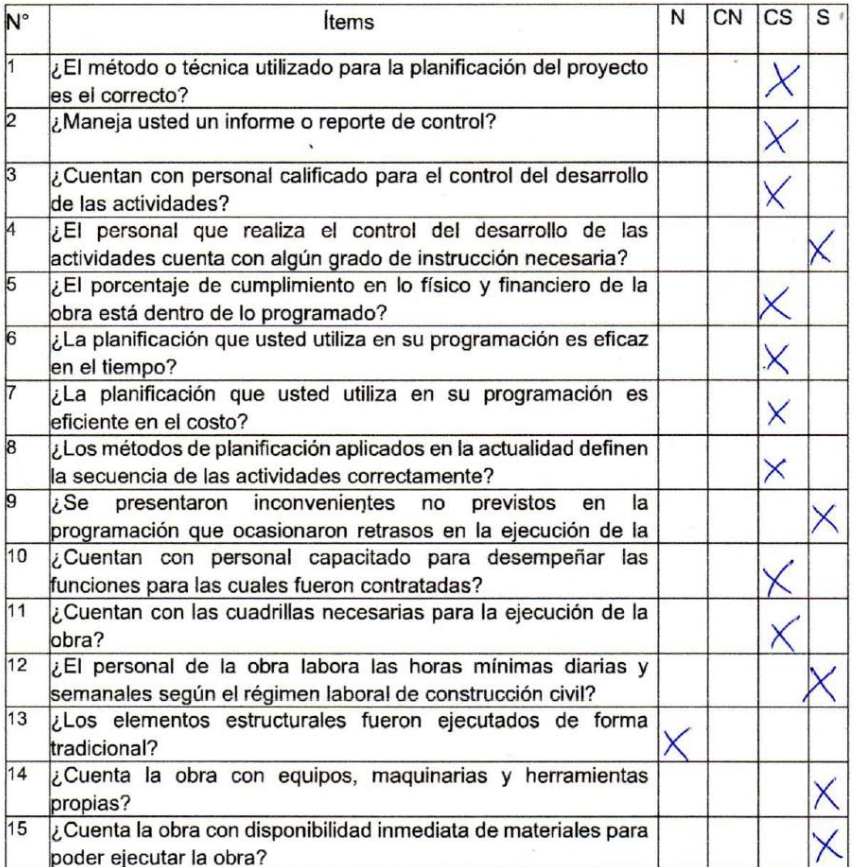

CARLOS E. BUSTINOS MATINS

## **CUESTIONARIO PARA EVALUAR LA PLANIFICACION**

Instrucciones: rellenar los datos generales del proyecto, seleccionar la opción correcta y marcar con un aspa (X) en el recuadro respectivo la información solicitada; por lo que le pedimos sinceridad en las respuestas según la siguiente escala de valoración.

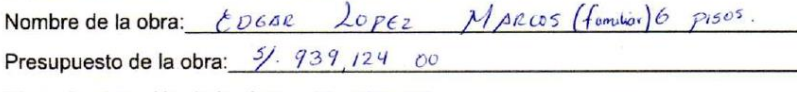

Plazo de ejecución de la obra: /2 Meses

# Escala de valoración:

 $\frac{1}{2}$ 

No (1); Casi Nunca (2); Casi Siempre (3); Si (4)

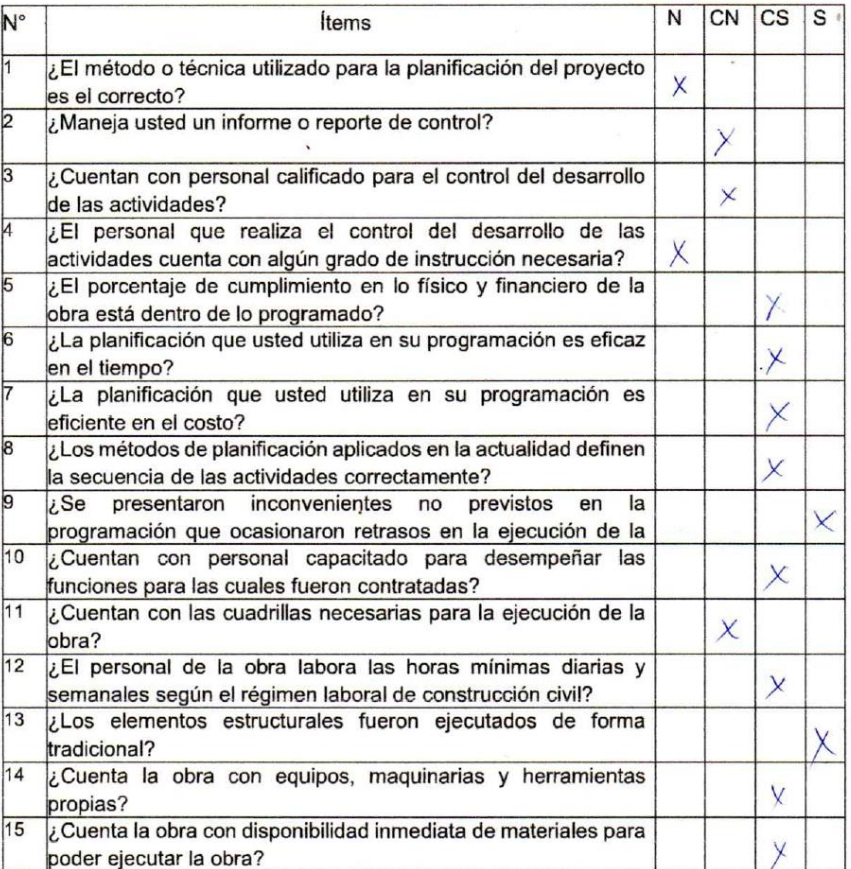

Arg. Olmer Orrutia.

# **CUESTIONARIO PARA EVALUAR LA PLANIFICACION**

Instrucciones: rellenar los datos generales del proyecto, seleccionar la opción correcta y marcar con un aspa (X) en el recuadro respectivo la información solicitada; por lo que le pedimos sinceridad en las respuestas según la siguiente escala de valoración.

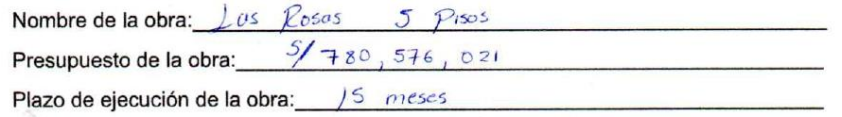

## Escala de valoración:

No (1); Casi Nunca (2); Casi Siempre (3); Si (4)

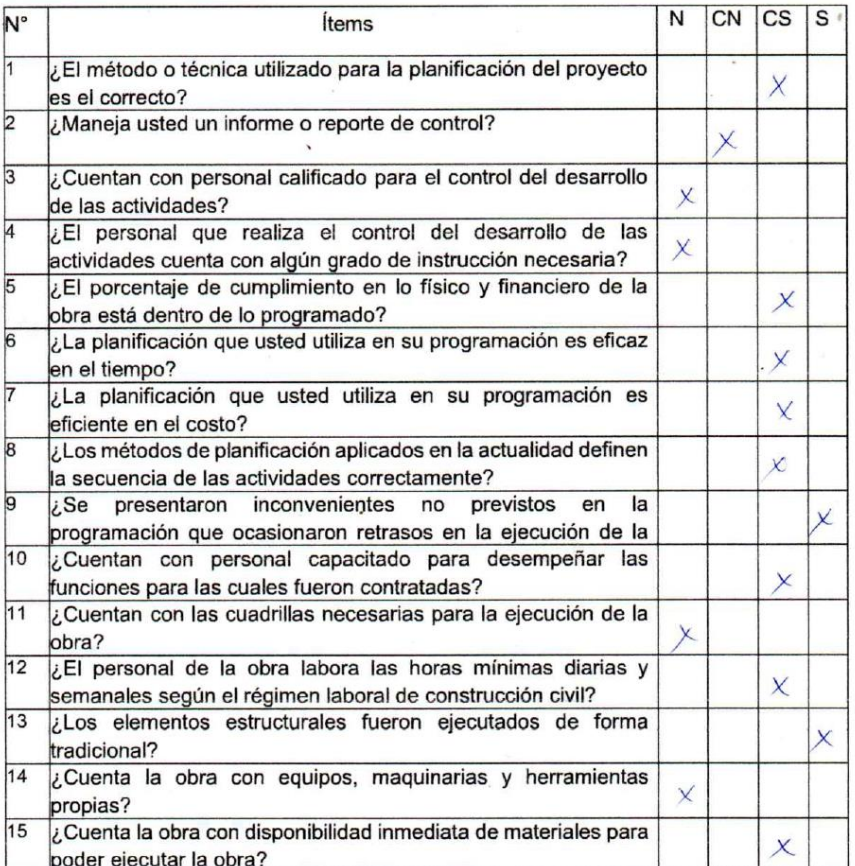

**Anexo 3.** Fotografías de las partidas de la Residencial Galia.

- Armado de acero de columna:

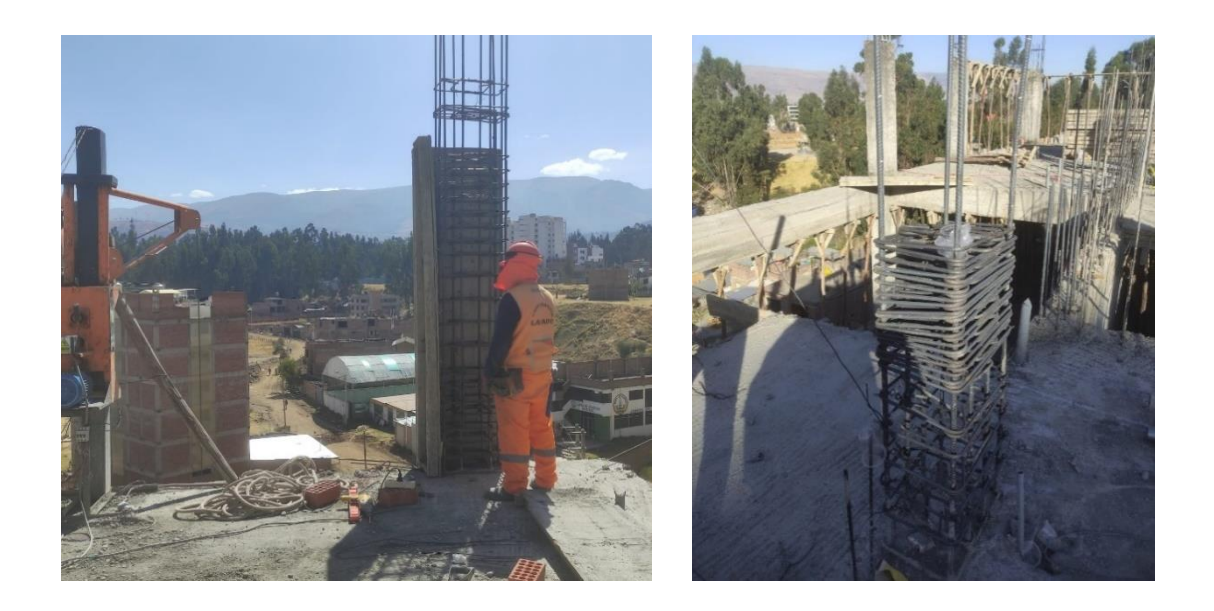

- Encofrado y desencofrado de columnas:

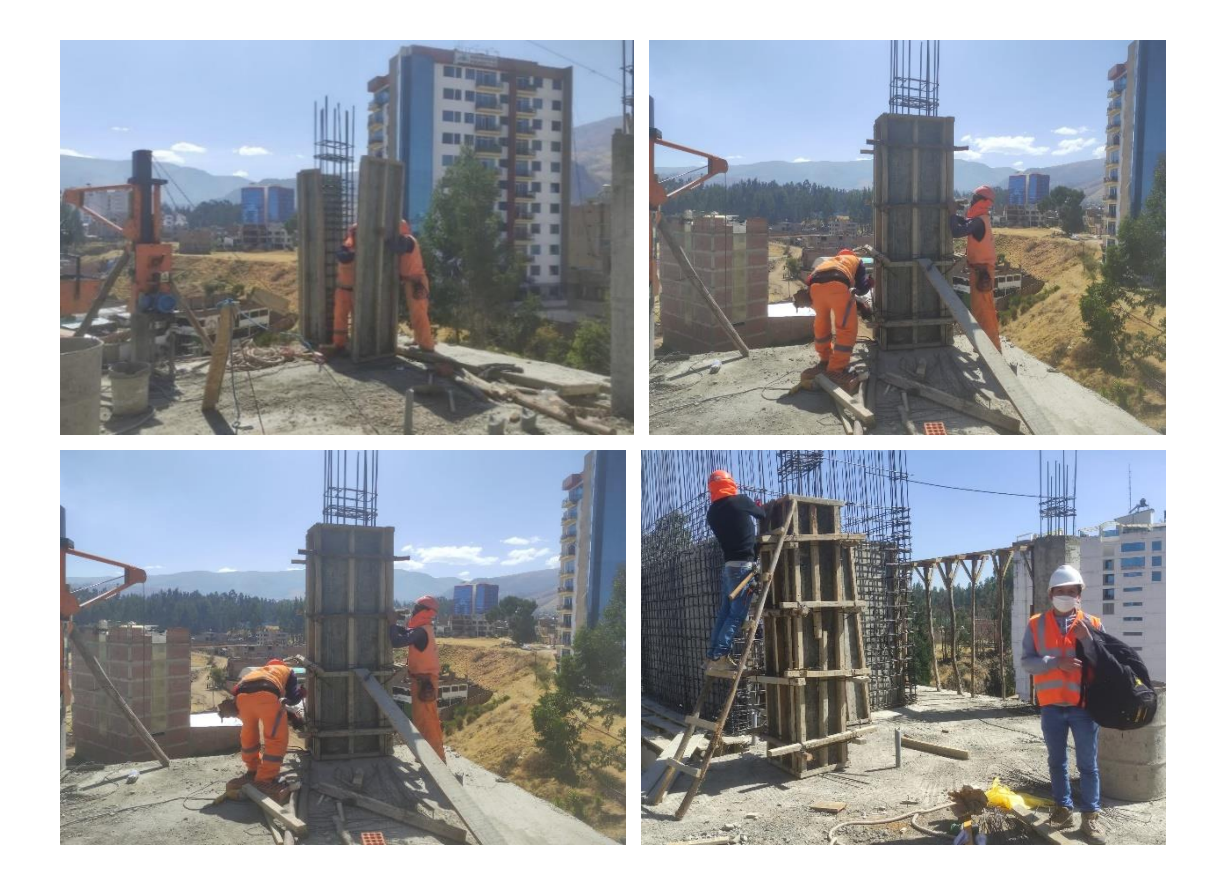

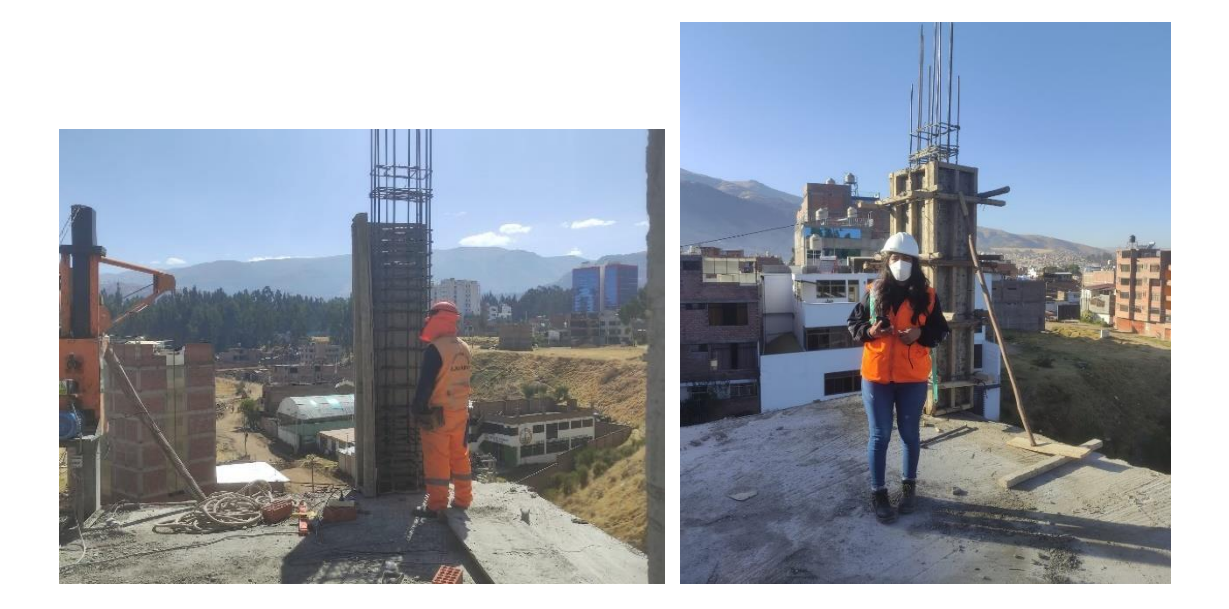

- Vaciado de columnas:

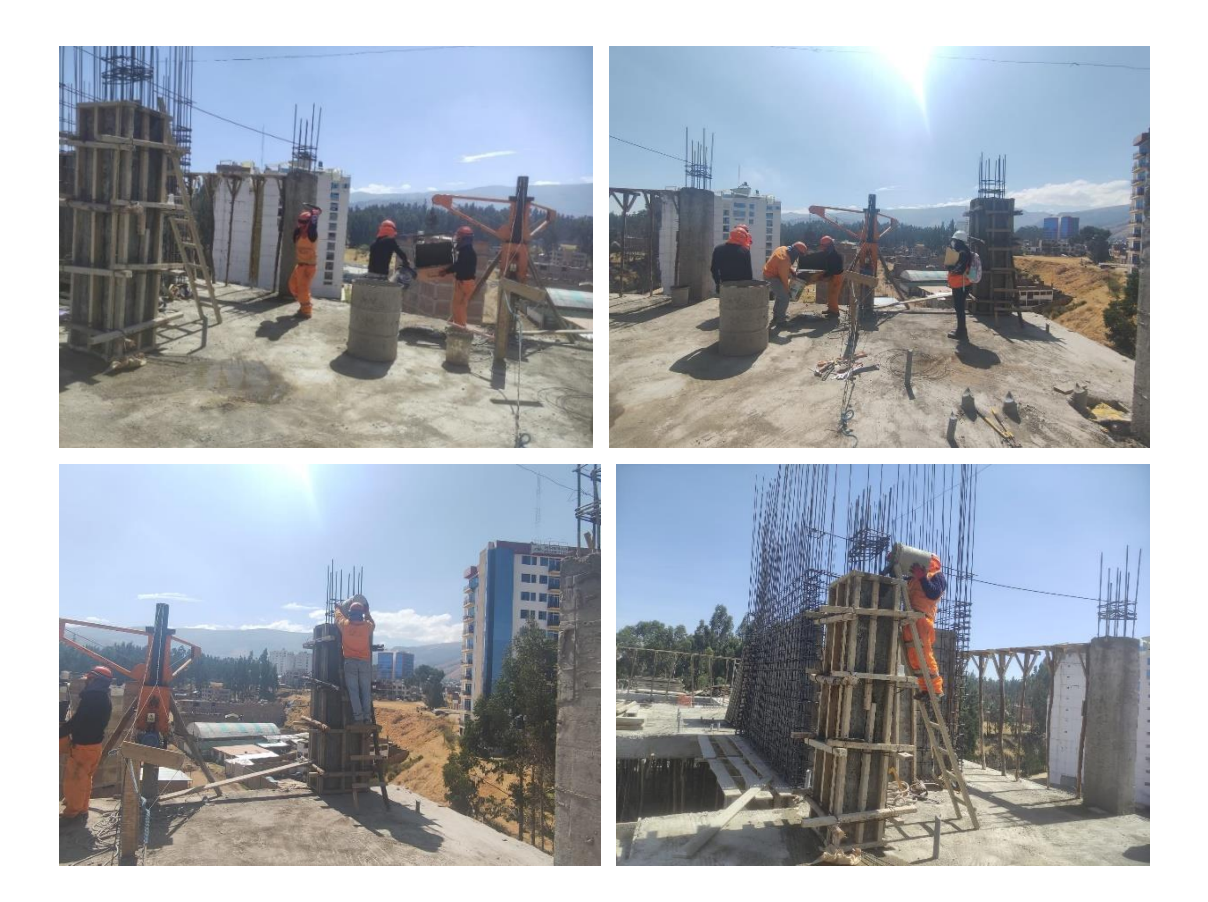

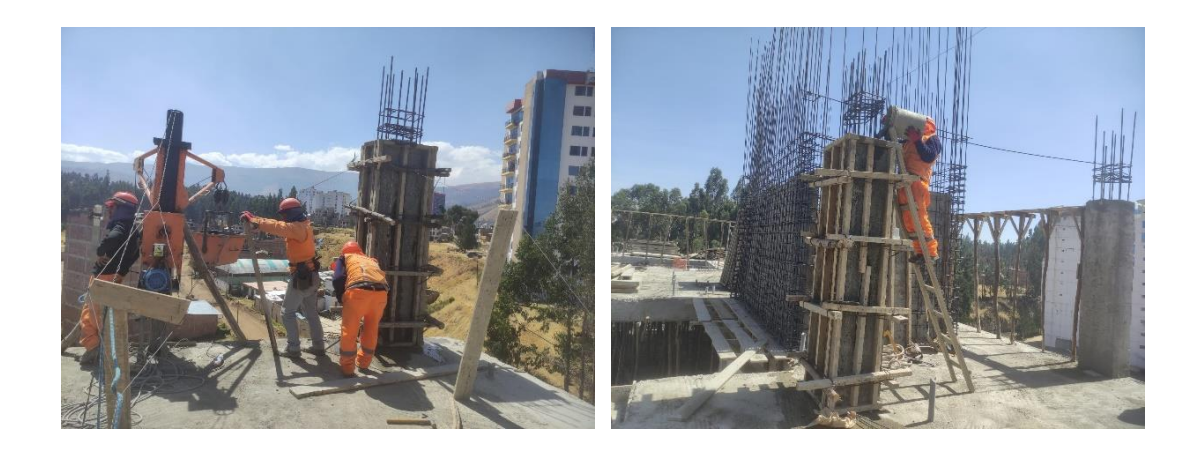

- Preparación de mezcla para el vaciado de columnas:

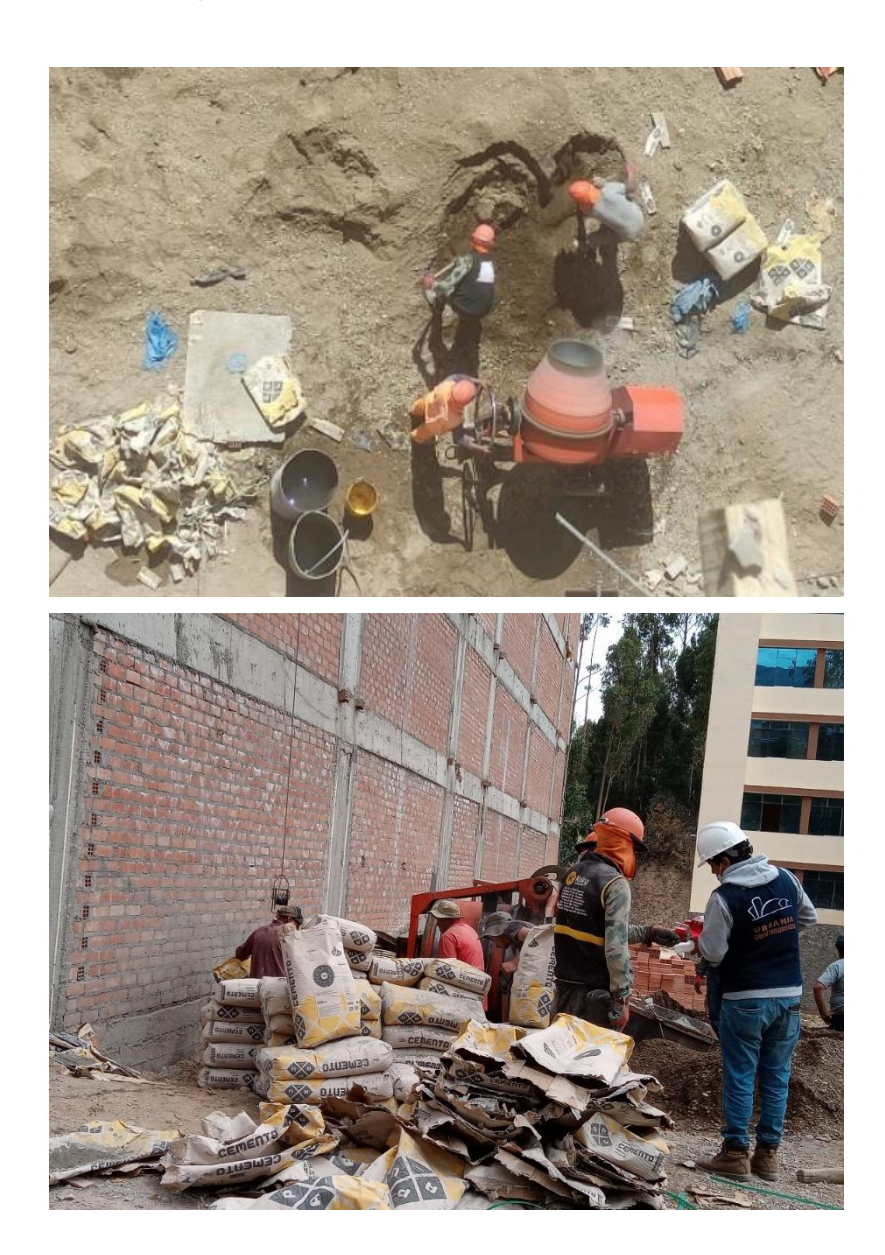

- Encofrado de losas:

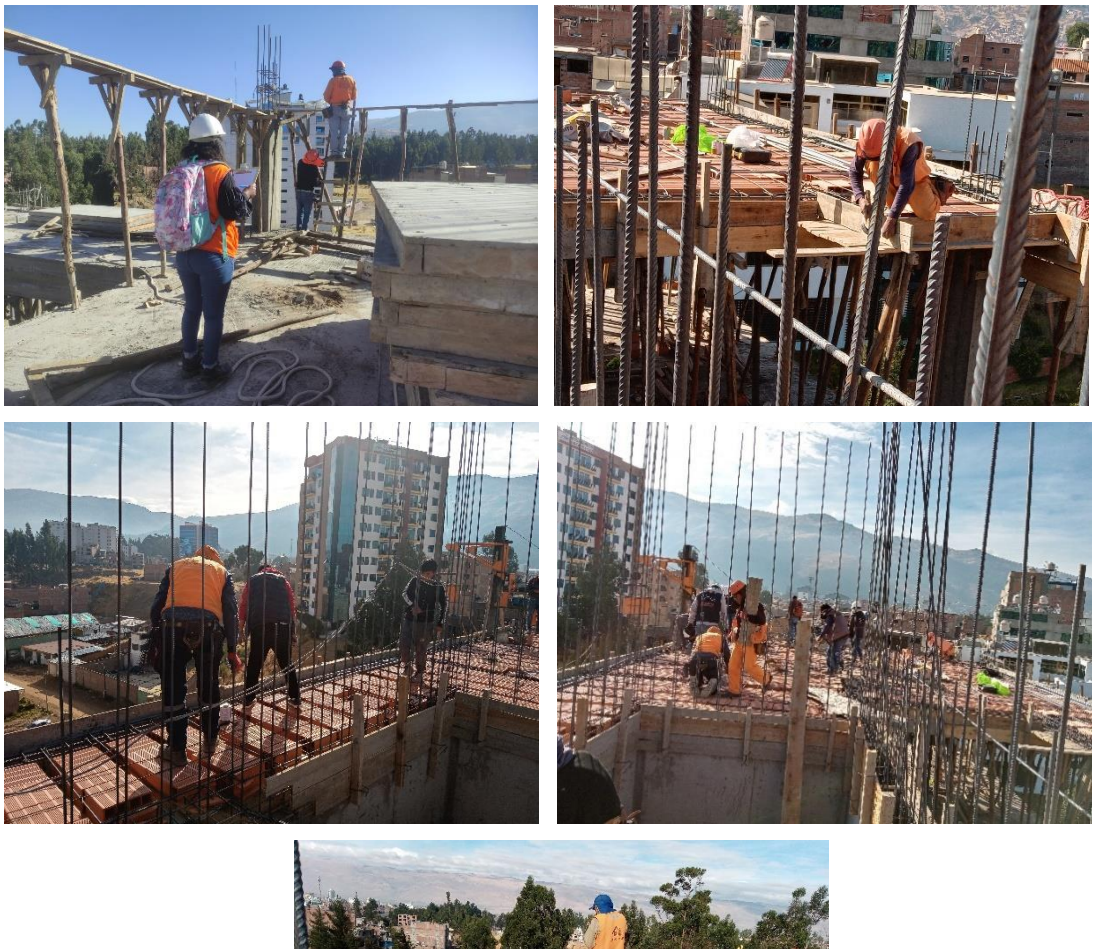

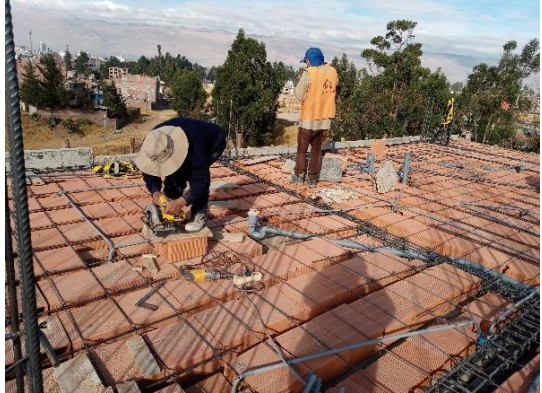

Colocado de ladrillos en losa:  $\overline{a}$ 

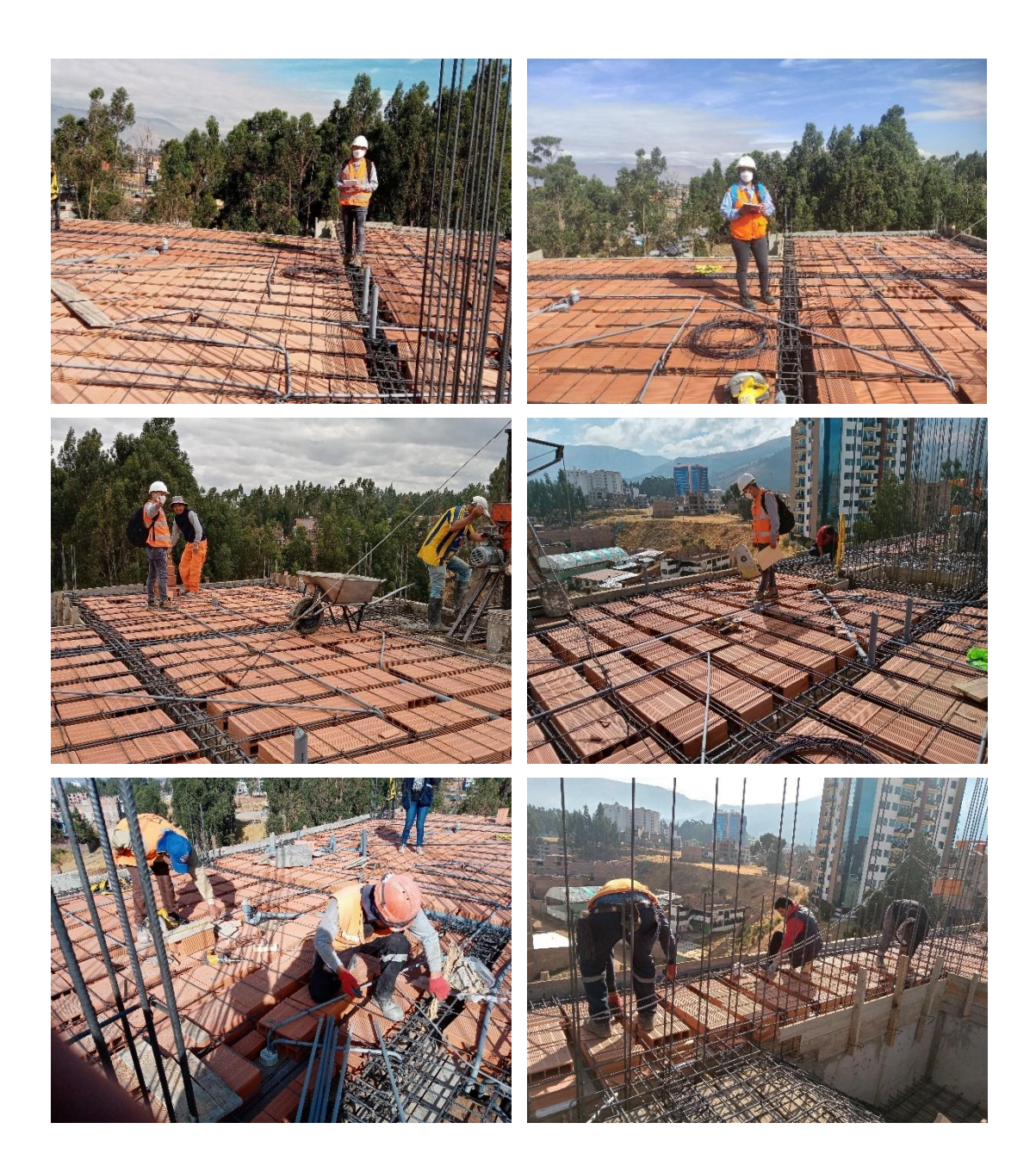

- Vaciado de losas, vigas y viguetas:

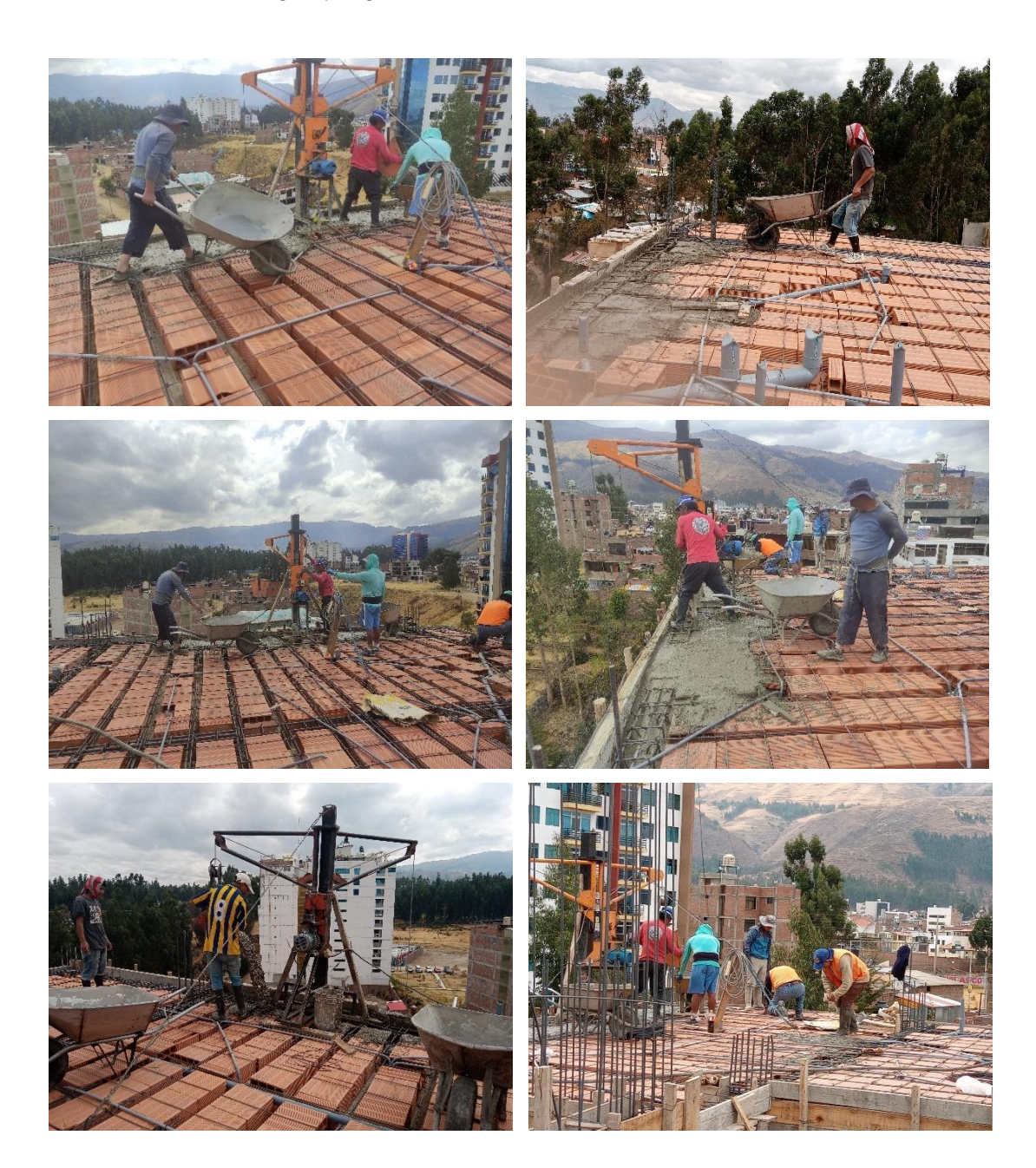

- Preparado de la mezcla para el vaciado de losa 2 cuadrillas:

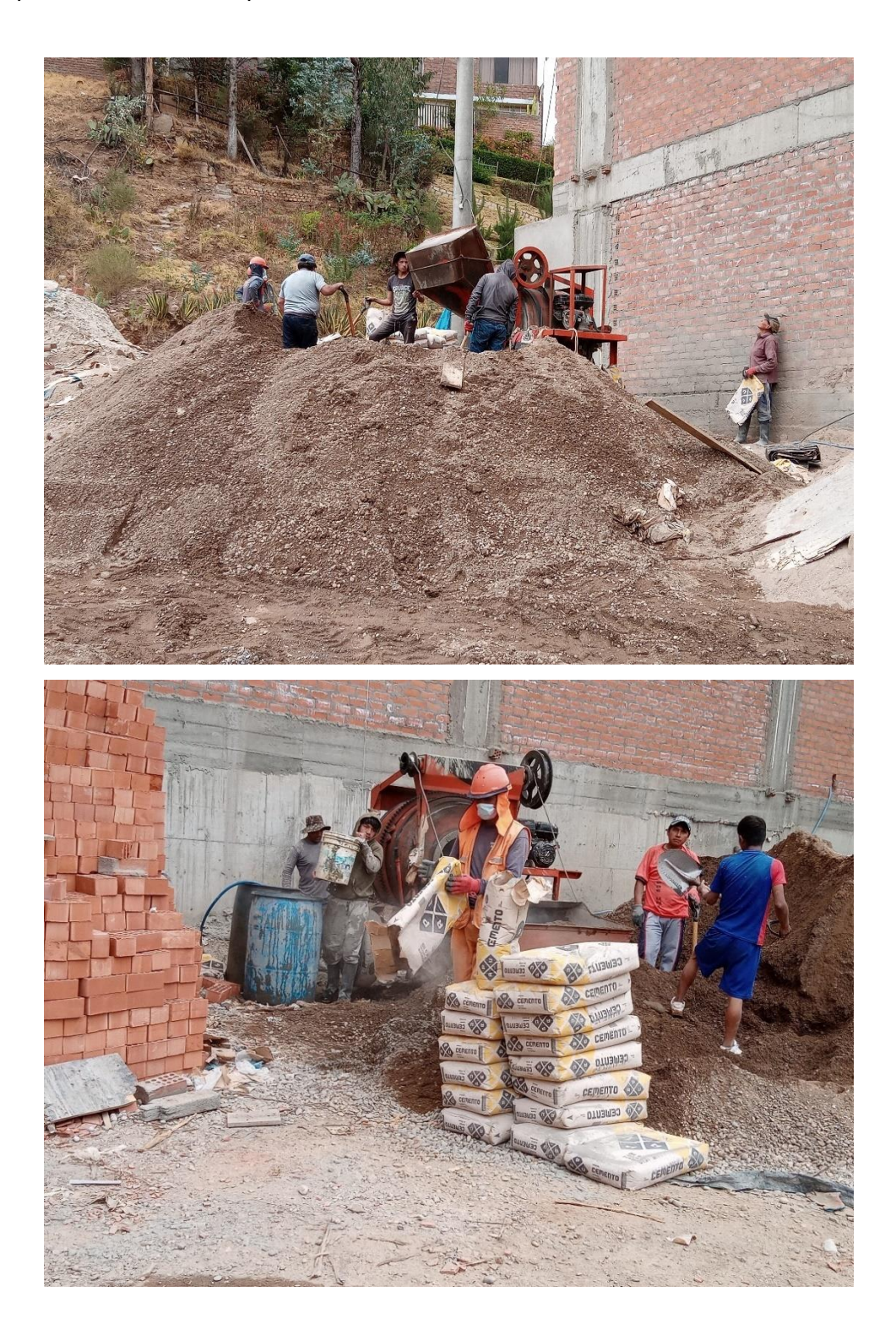

Vibrado de concreto en losa:  $\overline{a}$ 

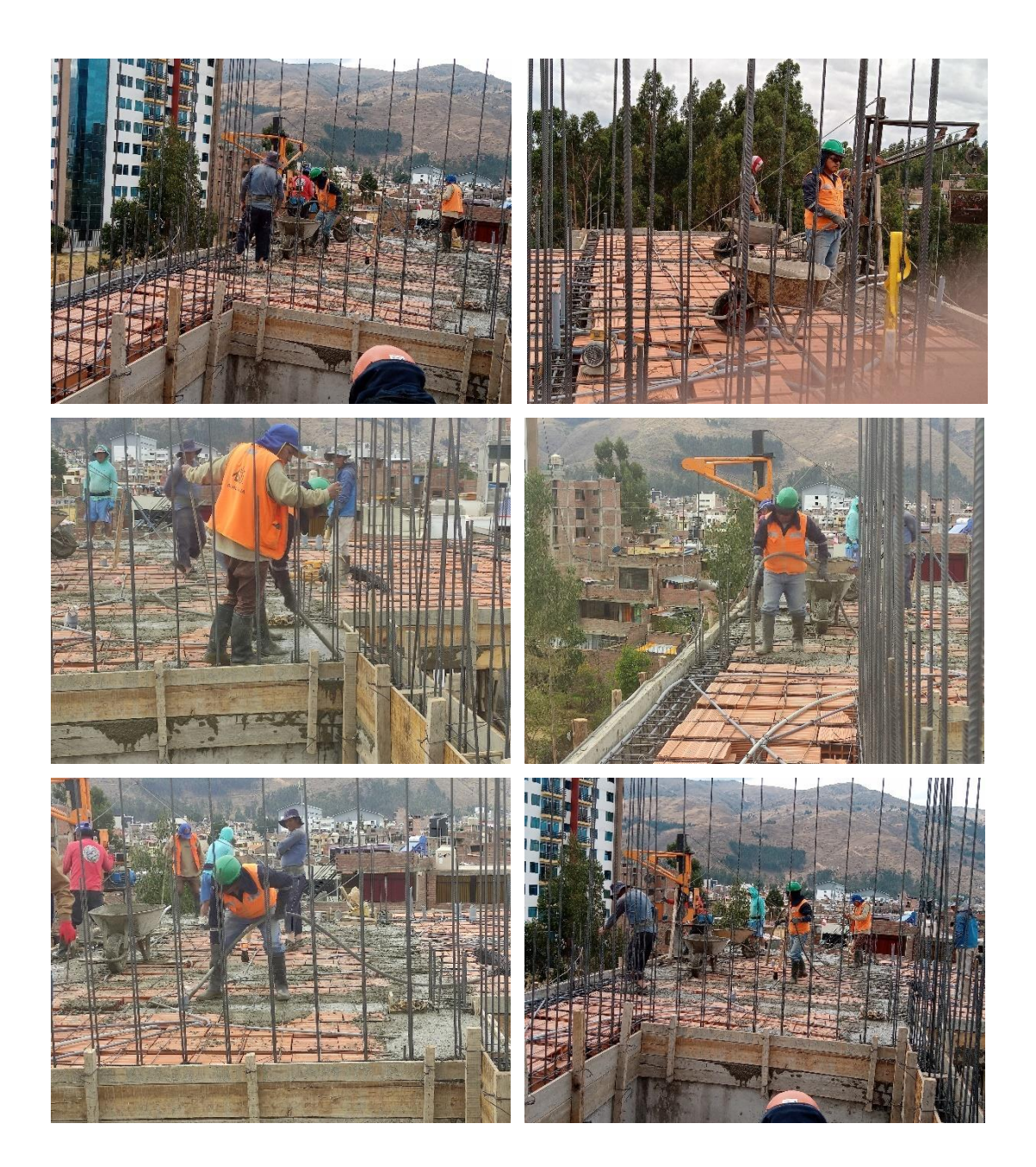

- Armado de placa:

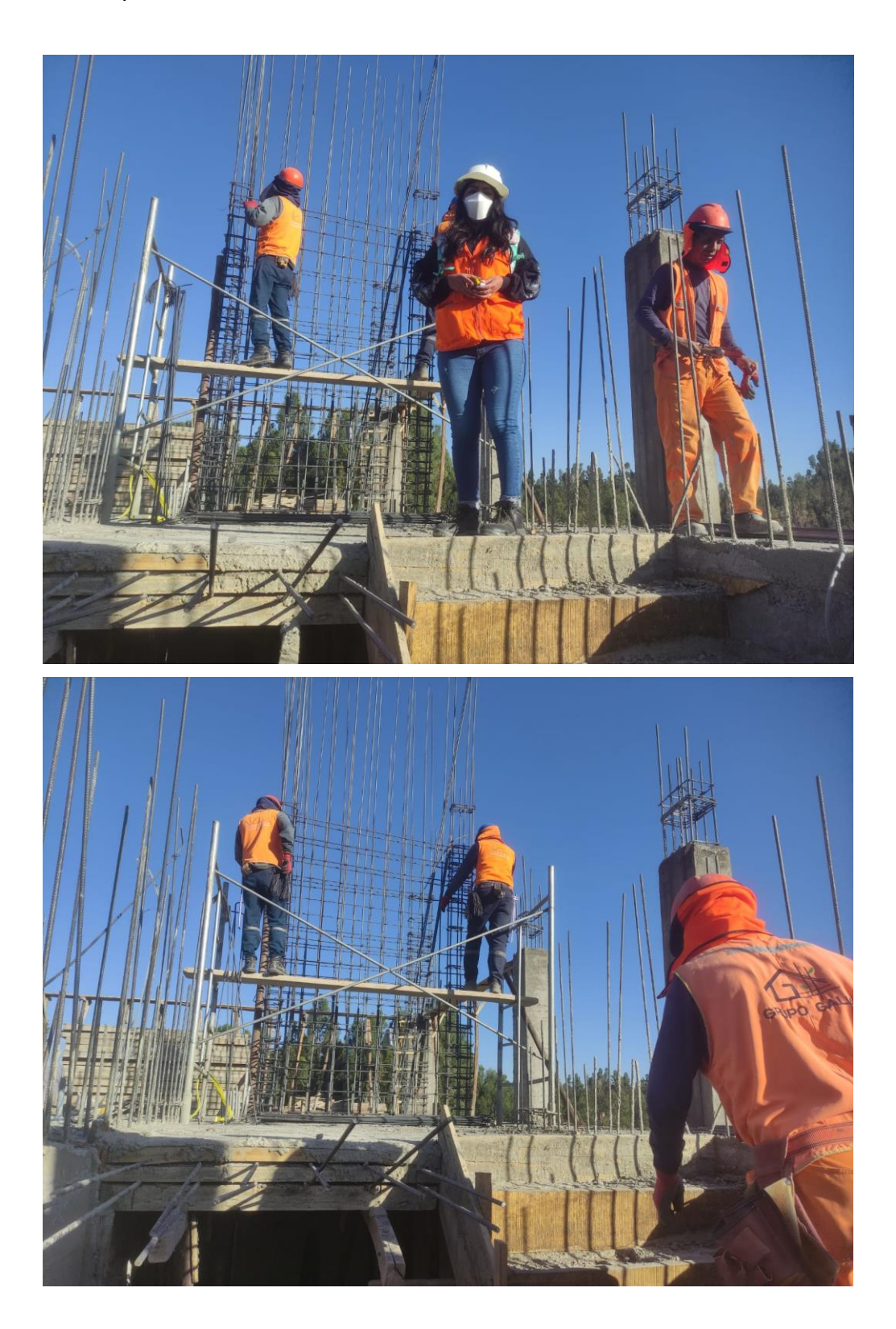